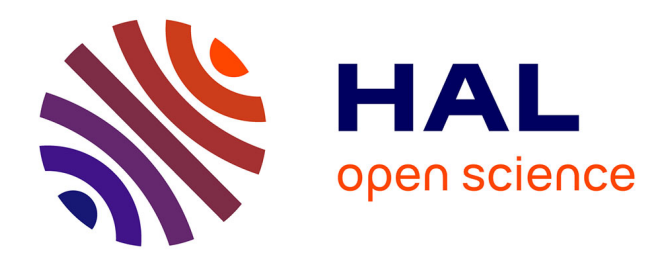

# **Propagation et contrôle adaptatif de la lumière amplifiée dans une fibre multimode**

Raphaël Florentin

## **To cite this version:**

Raphaël Florentin. Propagation et contrôle adaptatif de la lumière amplifiée dans une fibre multimode. Optique / photonique. Université de Limoges, 2017. Français. NNT : 2017LIMO0069. tel-01699363

# **HAL Id: tel-01699363 <https://theses.hal.science/tel-01699363>**

Submitted on 2 Feb 2018

**HAL** is a multi-disciplinary open access archive for the deposit and dissemination of scientific research documents, whether they are published or not. The documents may come from teaching and research institutions in France or abroad, or from public or private research centers.

L'archive ouverte pluridisciplinaire **HAL**, est destinée au dépôt et à la diffusion de documents scientifiques de niveau recherche, publiés ou non, émanant des établissements d'enseignement et de recherche français ou étrangers, des laboratoires publics ou privés.

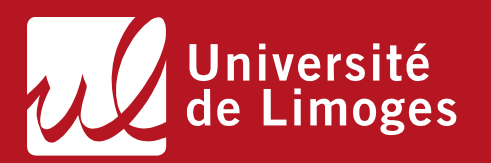

# **Université de Limoges École Doctorale Sciences et Ingénierie pour l'Information, Mathématiques (ED 521) Institut de Recherche XLIM - UMR CNRS 7252**

Thèse pour obtenir le grade de Docteur de l'Université de Limoges Electronique des Hautes Fréquences, Photonique et Systèmes

> Présentée et soutenue par **Raphaël FLORENTIN**

> > Le 6 novembre 2017

# **Propagation et contrôle adaptatif de la lumière amplifiée dans une fibre multimode**

Thèse dirigée par Vincent KERMENE et Alain BARTHELEMY

JURY :

Président du jury M. Frédéric LOURADOUR, Professeur des Universités, Institut de recherche Xlim, Université de Limoges

Rapporteurs

M. Géraud BOUWMANS, Professeur des Universités, laboratoire PhLAM, Université Lille 1 M. Serge MONNERET, Directeur de recherche au CNRS, Institut FRESNEL, Université Aix-Marseille

Examinateurs M. Frédéric LOURADOUR, Professeur des Universités, Institut de recherche Xlim, Université de Limoges M. Patrick SEBBAH, Directeur de Recherche CNRS, Institut Langevin, ESPCI

Invités M. Alain BARTHELEMY, Directeur de Recherche CNRS, Institut de recherche Xlim, Université de Limoges M. Vincent KERMENE, Directeur de Recherche CNRS, Institut de recherche Xlim, Université de Limoges

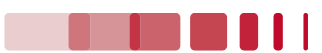

**TELEBRIC** 

*À Morgane T.*

*Ton courage et ton abnégation resteront à jamais un modèle pour moi.*

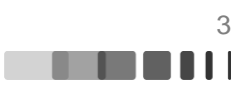

## **Remerciements**

Tout d'abord je souhaite remercier messieurs BOUWMANS et MONNERET d'avoir bien voulu rapporter ces travaux de doctorat. Je remercie également le jury présidé par le Professeur LOURADOUR d'avoir bien voulu évaluer mes travaux.

Je tiens aussi à remercier mes directeurs de thèse Vincent KERMENE et Alain BARTHELEMY pour toute l'aide qu'ils ont pu m'apporter au cours de ces trois années. J'associe également Agnès DESFARGES-BERTHELEMOT à ces remerciements, à eux trois ils forment une équipe avec qui il est très agréable de travailler. Si bien, que malgré les difficultés que j'ai pu rencontrer au cours de cette thèse, j'ai toujours été heureux de me lever pour aller travailler. Ils ont fait preuve d'une grande patience et d'une grande pédagogie lorsqu'il s'agissait de m'expliquer des concepts physiques ou de m'aider dans l'analyse des résultats expérimentaux.

Je me dois aussi de remercier mes parents et ma famille qui m'ont donné la chance de poursuivre mes études tout en respectant mes choix.

Enfin, dans toutes les thèses il est de coutume que le futur docteur remercie chaleureusement ses amis en les citant de manière quasi exhaustive. Il faut croire que ces autres thésards avaient une vie sociale plus triste que la mienne car il me faudrait un chapitre entier pour citer chacun de vous les amis. Dans ce chapitre, j'aurais décrit ce que chacun d'entre vous m'a apporté en racontant quelques anecdotes bien choisies. Vous conviendrez qu'après ces 5 mois de rédaction ce dernier chapitre attendra un peu, puis ils nous restent, je l'espère, de nombreuses pages à écrire ensemble…Pour faire court je remercie juste la team des Limougeauds avec qui nous avons pu débattre physique où autre dans nos virés en sortie de labo. Le team de la GdP avec qui je m'encanaille quasiment tous les week-ends. La team du Festi'plage (c'est quasiment les mêmes ;-) avec qui je vis une aventure humaine exceptionnelle chaque année. Enfin je lâche un gros big up à ceux qui sont su supporter mon impulsivité, mes p'tites colères et mes crises d'égo depuis qu'on se connait, vous m'avez remis dans le droit chemin. Continuez à me rentrer dedans c'est comme ça qu'on avance ensemble ! L'excitation de vous retrouver chaque week-end est la même depuis maintenant 10 ans…C'est incroyable et indescriptible ce besoin que j'ai de vous retrouver ci-souvent (en bref vous êtes ma plus belle histoire d'amour ;-)).

Pour finir, je lève mon verre à ceux avec qui j'ai partagé avec passion mes excès, en espérant qu'on en vive d'autres prochainement. J'en profite aussi pour vous remercier de la bienveillance dont vous savez faire preuve quand ces soirées d'excès tournent mal…

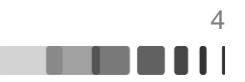

## **Droits d'auteurs**

Cette création est mise à disposition selon le Contrat : « **Attribution-Pas d'Utilisation Commerciale-Pas de modification 3.0 France** » disponible en ligne : *<http://creativecommons.org/licenses/by-nc-nd/3.0/fr/>*

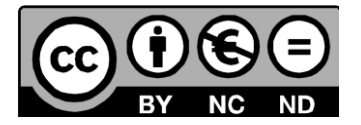

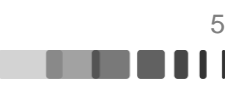

## **Sommaire**

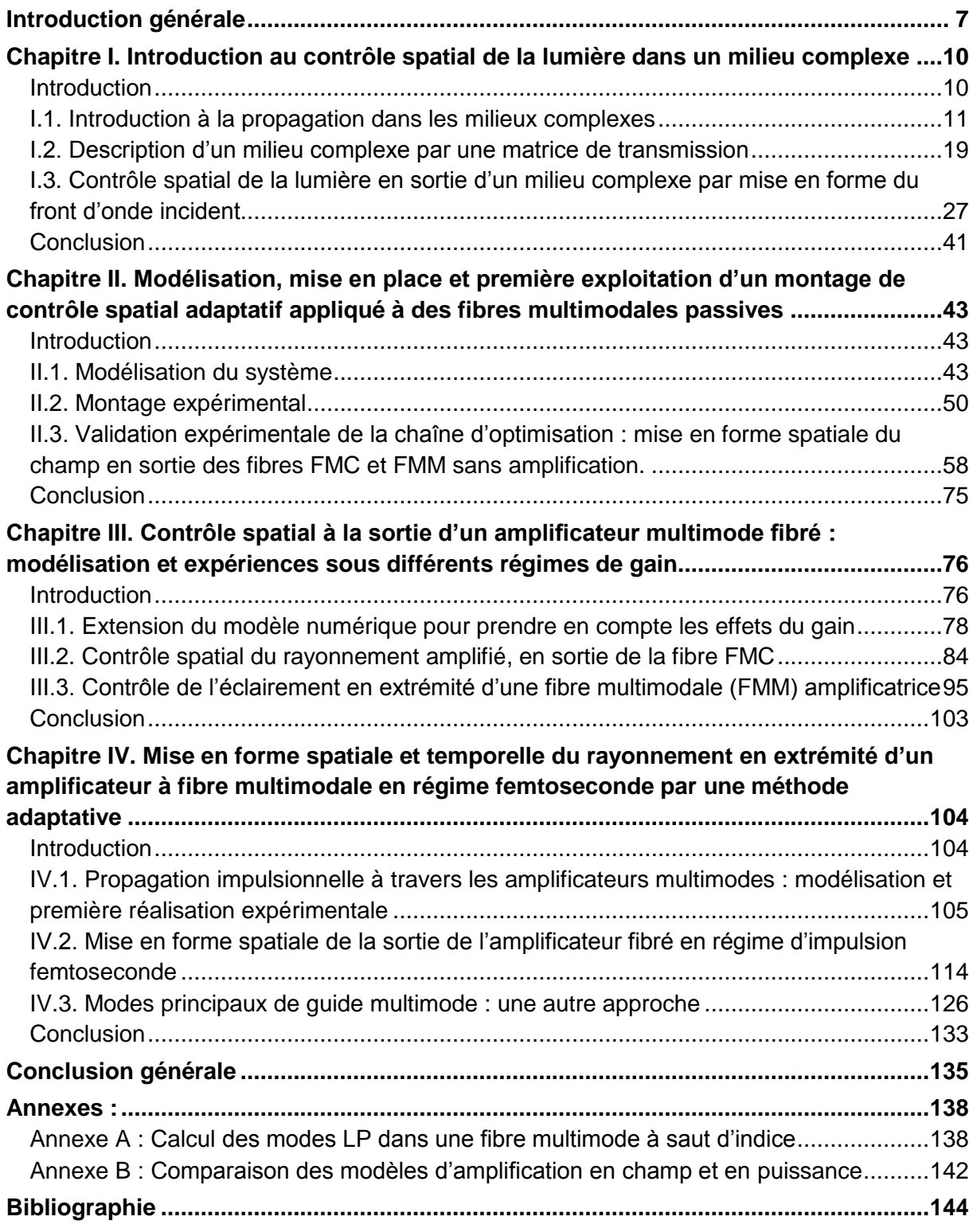

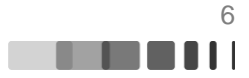

## <span id="page-7-0"></span>**Introduction générale**

Les lasers sont employés dans de nombreux grands secteurs industriels comme celui de l'automobile, celui des communications, celui de la défense, mais aussi dans des secteurs plus réduits comme par exemple celui des machines-outils, de l'appareillage médical, de la métrologie etc. On les trouve aussi comme éléments clés de nombreuses activités de recherche scientifique qui peuvent aller jusqu'à la réalisation d'installations laser hors normes comme celle du laser MégaJoule. Ce champ applicatif très large reflète l'extrême variété des sources lasers qui se distinguent soit par leur technologie de fabrication, soit par leurs performances énergétiques, soit par leurs caractéristiques spectrales ou temporelles.

Parmi les différents types de sources laser, les lasers à fibre présentent de nombreux avantages. En effet, dans un laser à fibre, le milieu amplificateur est composé d'une fibre de silice dopée aux ions terres rares, qui présente l'intérêt d'un long chemin d'interaction entre le signal et le milieu amplificateur et ce dans un encombrement réduit grâce à sa flexibilité. D'autre part, la fibre optique offre une large surface d'échange avec l'extérieur ce qui limite fortement les problèmes thermiques susceptibles d'apparaitre à haute puissance. Enfin, l'utilisation d'une fibre monomode assure une très bonne qualité de faisceau en sortie de laser. Tous ces avantages, ajoutés à un rendement à la prise élevé, un faible entretien, une grande robustesse, un faible encombrement, ont fait des lasers à fibre une technologie de choix pour l'obtention de haute puissance optique. Dans le cadre des lasers à fibre, il convient de noter cependant que les puissances les plus hautes jamais atteintes (100-500 kW ), sont fournies par des fibres multimodes (Zervas, 2014) (www.ipgphotonics.com).

Les fibres multimodes ont été les premières à avoir été fabriquées dès le milieu des années 60. Pendant des années cependant, une fois leur technologie mature, on leur a préféré les fibres monomodes du fait d'une exploitation plus aisée pour les communications optiques très hauts débit. De nos jours, devant la perspective d'un engorgement du trafic, les fibres multimodes sont reconsidérées car elles offrent une dimension supplémentaire qui ouvre la possibilité d'exploiter le multiplexage modal spatial en supplément des autres types de codage (Berdagué, 1982) (Richarson, 2013) (van Uden, 2014). On réexamine également leur potentiel pour faire de la transmission d'image en endoscopie (Choi, 2012) (Papadopoulos, 2012) (Čižmár, 2011), pour faire de l'analyse spectroscopique (Redding, 2012), pour faire des opérations quantiques (Defienne, 2016). La propagation non linéaire dans les fibres multimodes s'est également révélée riche de nouveaux phénomènes spatio-temporels comme les solitons multimodes (Renninger, 2013), les conversions de fréquence par instabilités paramétriques géométriques (Longhi, 2003), l'auto-nettoyage de faisceau par conversions modales (Krupa, 2016)

Dans le domaine des amplificateurs et lasers, les fibres monomodes ont été généralement préférées pour leur qualité de faisceau mais elles sont limitées en puissance notamment par l'apparition d'effets non linéaires (Zervas, 2014). En régime continu ce sont les diffusions stimulées Brillouin ou Raman qui sont pénalisantes et en régime d'impulsions courtes c'est principalement l'effet Kerr. Tous ces effets étant proportionnels à l'éclairement, la densité de puissance instantanée par unité de surface, on a cherché à dilater la surface de leur cœur tout en gardant un régime de propagation monomode, pour réduire leur seuil d'apparition. C'est ce qui a donné le jour aux fibres à large aire modale qui ont bénéficié des avancées conceptuelles et technologiques des fibres microstructurées et ont conduit à des avancées notables en performance. Ces dernières arrivent maintenant à leur limite avec des

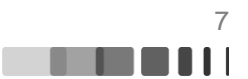

instabilités spatiales complexes qui surviennent à haute puissance moyenne, avec des dimensions qui suppriment toute flexibilité et avec un coût qui devient très élevé du fait des contraintes d'uniformité sévères nécessaires à leur bon fonctionnement. Les fibres amplificatrices multimodes de leur côté combinent une large section amplificatrice, un caractère flexible et une technologie de fabrication simple et moins exigeante. Elles représentent donc une alternative éventuelle aux fibres LMA sous réserve de pouvoir garantir un faisceau amplifié de bonne qualité.

Mais arriver à cette maîtrise spatiale n'est pas une tâche triviale.

La première difficulté est liée au fait que la propagation réellement tri-dimensionnelle dans un guide hautement multimode est de nature complexe. Elle s'apparente par bien des aspects à la propagation en espace libre à travers un milieu hétérogène (Rotter, 2017), autrement dénommé milieu diffusant ou milieu aléatoire ou milieu désordonné. En effet, malgré des caractéristiques opto-géométriques différentes, une analogie existe entre les milieux diffusants et les fibres optiques multimodes (Rotter, 2017). Par exemple, la propagation d'une onde incidente à travers ces deux milieux mène à la création d'un champ de structure granulaire (speckle) en sortie avec « perte de mémoire » de la forme du faisceau incident, caractéristique des milieux optiques complexes. En présence de couplages modaux, la propagation à travers ces deux composants peut être représentée par une même matrice de transmission quasi aléatoire. En régime linéaire cependant, bien que la lumière semble se propager de manière chaotique, la propagation reste déterministe. C'est ce qui a permis l'émergence de techniques variées de contrôle spatial des rayonnements transmis à travers les milieux diffusants et de récupération d'images derrière des milieux opaques (Vellekoop, 2007) (Vellekoop, 2010) (Popoff, 2010). Les milieux diffusants ont donc déjà fait l'objet de nombreux travaux théoriques et expérimentaux dont les avancées sont souvent transposables aux guides multimodes. Pour autant, les fibres optiques multimodes utilisées en pratique ont des longueurs métriques de plusieurs ordres de grandeur supérieures à celles des milieux diffusants considérés. Il en découle une grande sensibilité à l'environnement et à l'inverse de leur analogues massifs, la propagation ne se fera en condition stationnaire que sur des durées limitées.

La seconde difficulté est liée à la présence du gain tout au long du milieu traversé. La saturation du gain est en effet susceptible de faire apparaitre un régime de propagation non linéaire. Les interférences modales conduisent à une répartition d'intensité lumineuse très hétérogène dans les trois dimensions du guide et en conséquence à une carte de saturation du gain également très hétérogène. Une compétition entre gains modaux peut en résulter comme du couplage modal. Il n'est pas possible ici de s'appuyer sur les résultats de travaux comparables dans les milieux diffusants car ils n'ont jamais été étudiés en présence de gain hormis sous la forme des lasers aléatoires (Cao, 2005) (Andreasen, 2010).

L'objet de ce travail de thèse a donc été d'explorer la possibilité de mettre en forme le champ laser amplifié à la sortie d'un amplificateur à fibre multimode, malgré les phénomènes évoqués plus haut.

Pour ce faire, l'analogie entre la propagation à travers les milieux diffusants et à travers les fibres optiques multimodes a été traitée au Chapitre I. J'ai dressé ensuite un état de l'art des techniques de mise en forme de la sortie par profilage du front d'onde d'entrée. Enfin, au terme de ce premier chapitre, nous avons sélectionné une méthode de mise en forme adaptative qui nous semblait la plus pertinente pour un amplificateur fibré multimode. Puis la construction d'un modèle et la mise en place expérimentale de la méthode choisie sont présentées dans le Chapitre II. J'illustre ensuite la capacité du dispositif à focaliser la puissance transmise à travers une fibre multimode passive en un faisceau gaussien étroit, mais aussi, comment obtenir une structuration de sortie plus complexe. Les différents phénomènes liés à l'apparition de gain en régime continu sont introduits au début du chapitre III. Des résultats numériques et expérimentaux viennent ensuite prouver qu'il est possible de mettre en forme la sortie d'un amplificateur à fibre multimode malgré la présence de couplage de modes, de gain modal hétérogène et de saturation de gain. Enfin, dans un dernier chapitre IV j'ai étudié le cas d'un amplificateur multimode fonctionnant en régime d'impulsions ultracourtes (femtoseconde). J'ai montré qu'il restait possible de mettre en forme spatialement la sortie de l'amplificateur, malgré l'impact fort de la dispersion des temps de groupe et j'ai caractérisé la dynamique spatio-temporelle du processus de mise en forme.

Ce travail a été réalisé avec le soutien de l'Agence Nationale de la Recherche dans le cadre du projet POMAD (ANR-14-CE26-0035-01), en partenariat avec le l'Institut Langevin et le Laboratoire Kastler Brossel de Paris. Ce projet ayant pour objet d'étude la propagation optique dans les milieux amplificateurs désordonnés, les trois laboratoires ont travaillé en parallèle sur une thématique commune : la mise en forme du rayonnement émis par un amplificateur multimode fibré. Néanmoins chacun des trois laboratoires a approché le sujet sous un angle différent. A Xlim nous avons étudié la capacité à mettre en forme le rayonnement de sortie par une mise en forme active du front d'onde incident. Le LKB a étudié la possibilité d'utiliser la matrice de transmission de la fibre amplificatrice pour réaliser la mise en forme. Enfin, nos partenaires de l'Institut Langevin ont étudié la possibilité de controler forme du rayonnement de sortie de l'amplificateur à l'aide d'une mise en forme de la pompe.

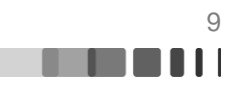

## <span id="page-10-0"></span>**Chapitre I. Introduction au contrôle spatial de la lumière dans un milieu complexe**

## <span id="page-10-1"></span>**Introduction**

Un bon nombre de problèmes d'optique liés à la propagation de la lumière font l'hypothèse d'un milieu de propagation homogène en termes d'indice de réfraction, ou d'assemblage simple ou périodique de milieux homogènes voire de milieux à gradient d'indice transverses. La propagation dans un milieu à forte hétérogénéité tridimensionnelle d'indice de réfraction, souvent qualifiée de complexe s'en distingue car elle n'est pas aisément prédictible. Un faisceau monochromatique incident sur un milieu de structure complexe sera diffusé dans presque toutes les directions et aura, dans la plupart des cas, un aspect granulaire aléatoire. Or, de nombreux milieux (souvent naturels) qui nous entourent sont assimilables à ces milieux complexes : surfaces blanches, brouillards, milieux aqueux turbides, milieux biologiques, matériaux quasi-opaques, etc. Le rayonnement cohérent transmis ou réfléchi par de tels milieux prend une structure de tavelures appelée speckle. La complexité de la propagation à travers les milieux diffusants a, pendant de longues années, été ressentie comme un obstacle infranchissable pour imager à travers ces milieux. Par ailleurs la propagation dans les milieux fortement hétérogènes est une problématique commune à toutes propagations d'ondes qu'elles soient de nature électromagnétique, acoustique, mécanique, ou autre.

Les travaux de ce manuscrit exploitent un milieu spécifique qui, bien qu'on ne puisse pas le qualifier d'hétérogène, conduit également à des phénomènes de propagation complexe : les fibres optiques multimodales. Les fibres multimodales sont historiquement les premières fibres optiques à avoir été fabriquées. Elles ont été très étudiées au début des années 70 pour leur application aux communications optiques. L'intérêt de la communauté pour ces fibres a diminué car leur faible bande passante, liée à la dispersion intermodale, limite le débit des télécommunications. Dans ce contexte, les fibres optiques monomodes leur ont été préférées car elles présentent une bande passante bien supérieure. A l'image de ce que représente la diffusion multiple pour les milieux diffusants, les couplages multiples entre les modes d'une fibre multimode ont pendant longtemps été considérés comme un obstacle à la transmission d'informations à travers une fibre optique.

Durant la dernière décennie, de nombreuses études ont vu le jour concernant la propagation et le contrôle de rayonnements cohérents à travers les milieux complexes. Ces études ont bénéficié notamment de l'arrivée sur le marché de modulateurs spatiaux de lumière (SLM : Spatial Light Modulator en anglais) avec de plus en plus de pixels rendant les techniques contrôle spatial de la lumière dans un milieu complexe de plus en plus efficaces.

L'objectif de ce chapitre est de faire un état de l'art des différentes techniques de contrôle spatial de la lumière à travers les milieux complexes, afin de déterminer laquelle est la mieux adaptée à notre problématique. Avant d'évoquer ces techniques, il convient dans un premier temps de faire quelques rappels sur la propagation à travers les milieux complexes évoqués précédemment. Malgré des différences évidentes de structure opto-géométrique et de nature de l'hétérogénéité entre les milieux diffusants de volume et les fibres optiques multimodes, on verra qu'une analogie est possible concernant la propagation à travers ces deux milieux. Dans un second temps, nous évoquerons la description de ces milieux via les matrices de transmission. Nous décrirons leur utilisation ainsi que la mesure expérimentale des matrices des deux milieux d'étude. Nous verrons que l'analogie (en termes de propagation) mise en avant dans la première partie peut s'appliquer à leurs matrices de

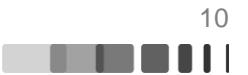

transmission sous certaines conditions. Enfin, je rapporterai les différentes techniques de contrôle spatial de la lumière en commençant par celles employant la matrice de transmission. Je présenterai enfin deux techniques alternatives : la conjugaison de phase et les méthodes adaptatives. Pour finir, après avoir dressé un rapide bilan sur ces différentes approches, je conclurai sur celle qui semble être la mieux adaptée au contrôle spatial d'un amplificateur multimode fibré.

## <span id="page-11-0"></span>**I.1. Introduction à la propagation dans les milieux complexes**

Dans cette partie, je décris succinctement les phénomènes de propagation complexe à travers deux types de milieu: les milieux diffusants et les fibres optiques multimodes. Ces deux milieux ne semblent pas présenter de similitude et leur mise en parallèle peut surprendre au premier abord. Cependant, afin de situer au mieux la genèse de ce sujet de thèse sur le contrôle spatial de la lumière en sortie des fibres multimodes, il me semble essentiel d'introduire les travaux fondateurs en matière de contrôle spatial de la lumière propagée dans un milieu diffusant et de comprendre en quoi ils sont aussi applicables aux fibres optiques.

## **I.1.1. De la diffusion d'une simple particule aux milieux multiplement diffusants**

Un milieu diffusant peut être représenté comme un ensemble d'inclusions d'indice de réfraction plus élevé (ou moins élevée) que le milieu homogène dans lequel elles sont dispersées aléatoirement. Dans la littérature, ces milieux peuvent aussi porter le nom de milieux complexes ou de milieux aléatoires mais, dans ce manuscrit, nous parlerons uniquement de milieux diffusants par souci de clarté. Dans la nature il existe des milieux diffusant à différentes échelles de grandeur les longueurs caractéristiques de diffusion ainsi que la capacité à imager à travers ces milieux dépend de cette échelle. Par exemple le brouillard qui est composé d'un ensemble de gouttelettes d'eau en suspension dans l'air est un milieu diffusant dont la longueur caractéristique de diffusion est bien supérieure à celle d'une feuille de papier.

## **I.1.1.1. La diffusion par une particule simple**

La diffusion de la lumière par une particule unique est un phénomène étudié depuis le début du siècle dernier. A la fin des années 1930, les physiciens ont déjà classé les types de diffusions en deux sous-catégories : les diffusions inélastiques (lorsque la fréquence du photon incident est modifiée, type diffusion Raman) et les diffusions élastiques (où l'on conserve la longueur d'onde de l'onde incidente, type diffusion Rayleigh). Dans le cas d'une diffusion élastique spontanée, la principale caractéristique de la diffusion par une particule est de modifier la direction de propagation de l'onde incidente.

Dans la théorie de diffusion de la lumière (Hahn, 2006), on peut distinguer deux cas aux limites pour la diffusion élastique en fonction de la taille de la particule diffusante. Si la particule est de dimension très petite devant la longueur d'onde (inférieure à λ/10) du photon incident la diffusion est de type Rayleigh (Bucholtz, 1995); dans le cas contraire la théorie de Mie s'applique. Ces deux théories permettent de calculer parfaitement l'intensité et la direction de la lumière diffusée. Une illustration schématique de la diffusion par un diffuseur diélectrique dans un milieu isotrope est donnée figure I-1.

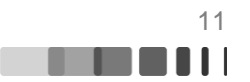

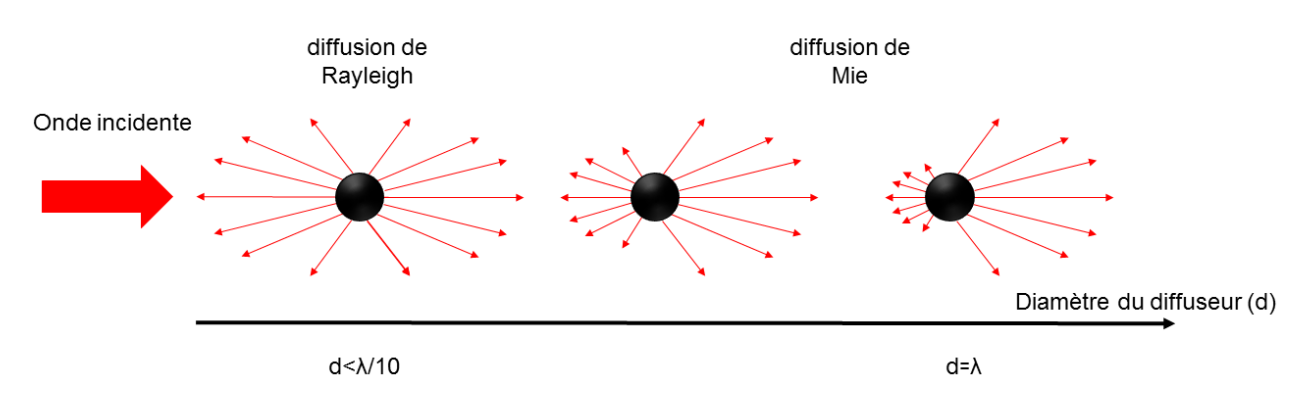

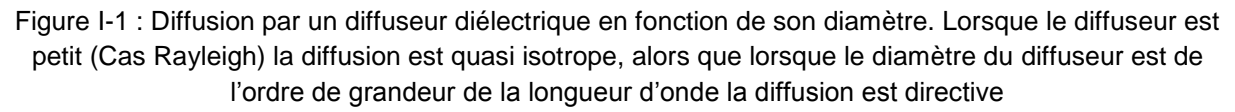

La description de la diffusion par une unique particule est très bien décrite par les deux théories évoquées précédemment, le problème est bien plus complexe lorsque le milieu comporte une multitude de diffuseurs.

## **I.1.1.2. Les milieux multiplement diffusants :**

Cette partie est consacrée à la propagation à travers un milieu multiplement diffusant. Je définirai dans un premier temps les caractéristiques de ce type de milieu puis, dans un second temps, je présenterai les régimes de propagation et les conséquences qu'entrainent ces régimes sur la capacité à imager un objet à travers un milieu diffusant.

Trois paramètres définissent un milieu diffusant, la littérature semblant s'accorder sur les notations de ces paramètres caractéristiques (Popoff S. , 2011) (Anache-Ménier, 2008):

- $\triangleright$  Le libre parcours moyen élastique ( $l_e$ ) : distance moyenne entre deux événements de diffusion.
- Extert libre parcours moyen de transport  $(l^*)$  : distance pour laquelle la direction moyenne n'est pas modifiée. Lorsque le milieu dans lequel sont inclus les diffuseurs est isotrope, on a systématiquement  $l^* > l_e$
- L'épaisseur du milieu (*e*)

Ces différents paramètres permettent de définir les différents régimes de propagation de la lumière à travers les milieux diffusants.

Nous pouvons distinguer deux régimes de propagation de la lumière dans les milieux diffusants, pour une même concentration de diffuseurs, suivant l'épaisseur du milieu traversé. Ce qui distingue les deux régimes de propagation c'est le nombre de photons balistiques (photons non diffusés) disponibles à la sortie du milieu, celui-ci chutant exponentiellement avec la distance (loi de Beer-Lambert).

Si  $l^* > e$ , le milieu diffusant est dit dilué (on parle de régime de diffusion simple). En 1978, A.Ishimaru s'intéresse aux limites de la photographie sous-marine. Son article présente une première étude d'imagerie à travers un milieu diffusant, l'eau de mer contenant une multitude de particules de toutes tailles (Ishimaru, 1978). La conclusion de cette étude est que la diffusion multiple de la lumière ne permet pas d'imager un objet dès lors que l'épaisseur du milieu traversé est supérieure à la distance moyenne de propagation de la lumière sans déviation. Afin de réaliser l'image d'un objet à travers un milieu diffusant il est, *a priori*,

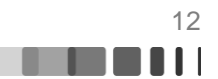

nécessaire de disposer d'un grand nombre de photons balistiques (c'est le cas des milieux dilués).

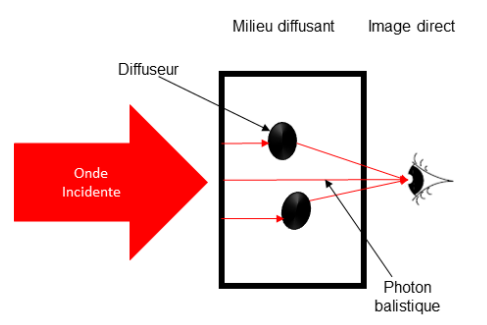

Figure I-2 : Cas de propagation en milieu dilué, illustration schématique d'un photon balistique qui parvient à l'observateur

Ainsi, pendant plusieurs années, les techniques d'imagerie à travers les milieux diffusants se limitaient à celles permettant d'utiliser au mieux l'information portée par les photons balistiques. Certains travaux font appel à des portes temporelles ultrarapides ou à l'utilisation de filtrage angulaire pour sélectionner le signal porté par les photons balistiques (Wang L., 1991) (Wang Q. Z., 1995).

Lorsque  $l^* < e$ , il n'y a plus de photon balistique. Nous pouvons alors considérer que le champ en sortie est composé de la somme cohérente des ondelettes provenant de chacun des N diffuseurs. Soit  $\Psi$  le champ total, notons  $r$  la coordonnée spatiale du point de calcul et  $t$  la coordonnée temporelle nous avons alors :

$$
\Psi(r,t) = \sum_{i=1}^{N} \Psi_i e^{j(\vec{r}_i \cdot \vec{k} - \omega t)}
$$
 Eq. I-1

En notant  $\Psi_i$  l'amplitude du champ provenant du i<sup>ième</sup> diffuseur,  $\vec{r}_i$  le vecteur de déplacement du j<sup>ième</sup> diffuseur vers le point considéré,  $\vec{k}$  le vecteur d'onde et  $\omega$  la pulsation. Avec cette expression, nous pouvons calculer l'intensité au point  $r$  à l'instant  $t$  :

$$
I(r,t) = \Psi\Psi^* = \sum_{i=1}^N |\Psi_i|^2 + \sum_{i=1}^N \sum_{g=1,g \neq i}^N \Psi_i\Psi_g^* e^{j(\vec{r}_i - \vec{r}_g)\cdot\vec{k}} \qquad \text{Eq. I-2}
$$

Le premier terme de cette expression est la contribution en puissance de chacune des ondelettes provenant des N diffuseurs. Le deuxième terme correspond aux interférences entre les ondelettes des différents diffuseurs. Cette expression permet de tirer deux conclusions sur la propagation à travers un milieu multiplement diffusant :

- $\triangleright$  L'expression finale a pu être écrite en utilisant uniquement les N ondelettes diffusées. Ceci implique que la propagation à travers un milieu multiplement diffusant entraine la perte d'information sur le spectre d'ondes planes de l'onde incidente. La littérature parle de « perte de mémoire » de l'onde incidente.
- $\triangleright$  Le terme d'interférence entraîne la présence d'une intensité de structure granulaire ou speckle (Goodman, 1976).

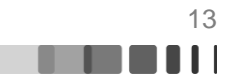

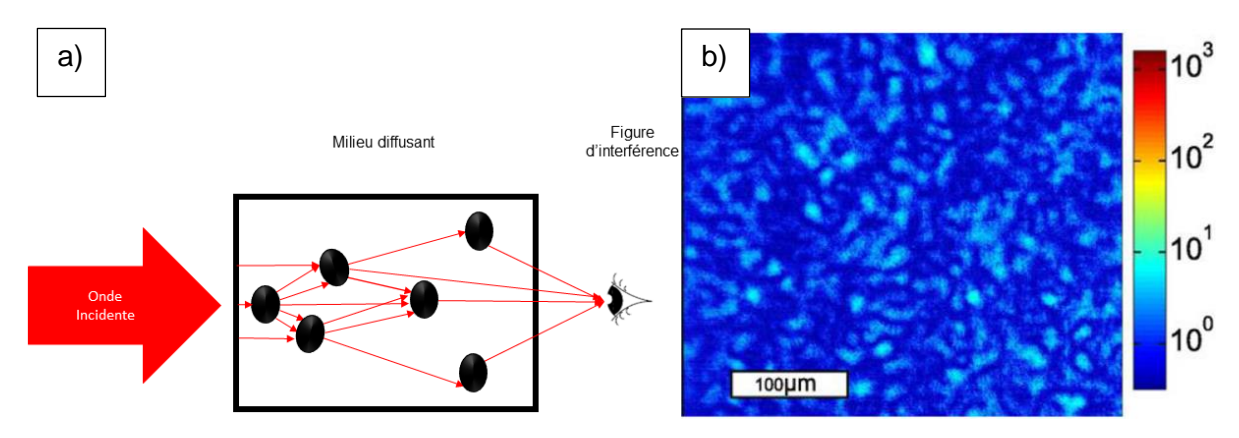

Figure I-3 : a) Cas de la propagation à travers un milieu multiplement diffusant, il n'y a pas de photon balistique se propageant jusqu'à l'observateur : il y a une perte d'information sur l'onde incidente. b) Exemple de speckle en sortie d'un milieu diffusant extrait de (Popoff S. , 2011)

Malgré l'apparence aléatoire de la distribution de lumière cohérente obtenue à la sortie d'un milieu diffusant, I.M Vellekoop et A.Mosk se sont appuyés sur le caractère déterministe et linéaire de la propagation de la lumière à travers ces milieux, pour réaliser en 2007 la première focalisation à travers un milieu multiplement diffusant (Vellekoop, 2007). Ce résultat fondamental sur le contrôle spatial a montré que par une mise en forme adaptée du front d'onde incident, la diffusion de la lumière n'était plus une limitation pour l'imagerie ouvrant ainsi de nombreuses nouvelles possibilités pour les tissus biologiques.

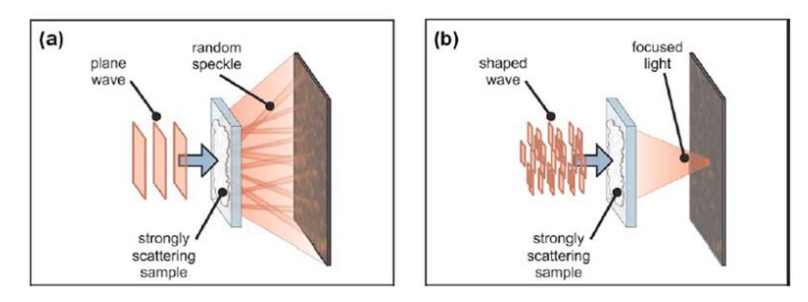

Figure I-4 : Schéma de l'expérience de Vellekoop et Mosk, (a) état initial : un milieu diffusant est illuminé par un front d'onde plan, la lumière se propage à travers le milieu et produit en sortie un speckle, (b) La pré-compensation du front d'onde en amont du milieu diffusant permet, par exemple, la focalisation du faisceau après traversée du milieu (Vellekoop, 2007).

La partie 3 de ce chapitre traitera des différentes méthodes utilisées pour précompenser le front d'onde du rayonnement incident sur le milieu complexe considéré.

## **I.1.2. Quelques notions sur la propagation de la lumière à travers une fibre optique multimodale**

L'objectif de cette partie est de faire quelques brefs rappels sur la propagation de la lumière à travers une fibre optique multimodale puis de présenter pourquoi les méthodes de mise en forme utilisées pour les milieux diffusants restent valables pour les fibres optiques multimodales.

Par définition, les fibres optiques multimodes sont des guides d'ondes lumineuses propageant sans déformation, des structures de champ transverses appelés modes. Ces modes sont les solutions propres de l'équation de propagation du champ électromagnétique à travers la fibre. Ils se distinguent les uns des autres par leur répartition de champ transverse et par leur constante de propagation. Comme nous l'avons évoqué dans l'introduction de ce

Raphaël FLORENTIN | Thèse de doctorat | Université de Limoges | 6 novembre 2017 14

C BY-NC-ND

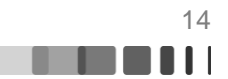

chapitre, les fibres optiques multimodes sont les premières à avoir vu le jour au milieu des années 60. Les premières fibres optiques multimodes reposaient sur le principe de guidage par réflexion totale interne. Plus récemment, une deuxième classe de fibres a vu le jour, les fibres micro-structurées utilisant les bandes interdites photoniques comme technique de confinement.

## **I.1.2.1. Quelques exemples de fibres multimodes**

Les fibres utilisant la réflexion totale interne comme principe de guidage sont généralement des fibres possédant un cœur de gros diamètre (de quelques dizaines de microns à plusieurs centaines) inscrit dans une gaine d'indice de réfraction plus faible. La différence d'indice entre le cœur et la gaine définit la condition de guidage appelée ouverture numérique de la fibre. La variation d'indice peut être abrupte, c'est le cas des fibres à saut d'indice, ou en gradient comme représenté respectivement sur la figure I-5b) et c).

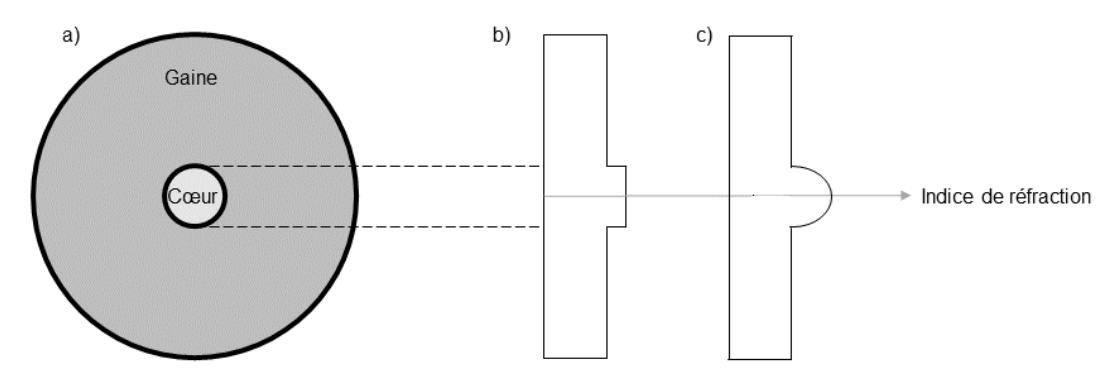

Figure I-5 : a) Coupe transversale d'une fibre optique multimode, le diamètre du cœur varie de quelques dizaines à quelques centaines de microns, le diamètre de la gaine peut atteindre plusieurs millimètres. b) profil d'indice d'une fibre à saut d'indice. c) profil d'indice d'une fibre à gradient d'indice.

Le calcul des modes de ces différentes structures de fibre peut s'effectuer en décomposant le champ sur deux polarisations orthogonales (approximation des modes LP). Ce type de développement est très détaillé dans la littérature, le lecteur désirant approfondir ce point peut se reporter à l'annexe A détaillant les calculs effectués par Buck (Buck, 1995) pour calculer les modes d'une fibre à saut d'indice. De manière plus générale, une estimation du nombre de modes pour une fibre à saut d'indice est donnée par la formule suivante :

$$
Number\,de\,modes = \left(D.\frac{NA}{\lambda}\right)^2 \qquad \qquad \text{Eq. 1-3}
$$

Avec :

 $\triangleright$  D, le diamètre du cœur de la fibre, NA, l'ouverture numérique de la fibre et  $\lambda$  la longueur d'onde.

J'ai implémenté numériquement la méthode de calcul des modes d'une fibre à saut d'indice (Buck, 1995). Les 15 modes présentés figure I-6 sont les modes obtenus par cette méthode dans le cas d'une fibre ayant un cœur de diamètre de 17,5 µm, une ouverture numérique de 0,19 et sur une seule polarisation.

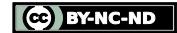

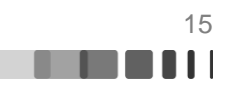

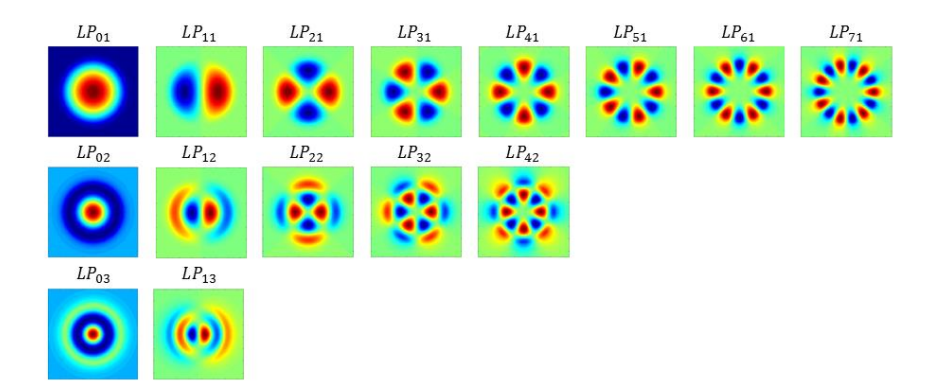

Figure I-6 : Modes d'une fibre à saut d'indice de diamètre 17,5 µm et d'ouverture numérique 0,19 à 1064 nm, classé par ordre azimutal (en ligne) et radial (en colonne).

Les fibres à cœur unique ne sont pas les seules fibres multimodes. Les fibres multicœurs à cœurs couplés constituent une autre catégorie de fibres multimodales. Elles sont composées d'un ensemble de cœurs monomodes suffisamment proches les uns des autres pour que les champs électromagnétiques se propageant dans chacun des cœurs soient couplés avec les proches voisins au travers de leur partie évanescente. Une propagation multimode résulte de ces couplages. Ces modes de fibre (généralement appelés supermodes) peuvent être calculés par la méthode des modes couplés (Snyder, 2012) lorsque le couplage est faible. Dans ce cas-là, le nombre de supermodes est égal au nombre de cœurs.

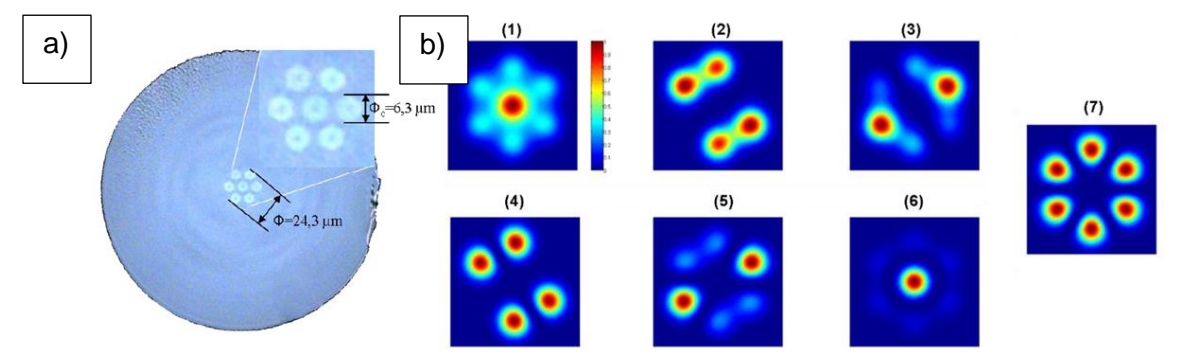

Figure I-7 : a) Image au microscope d'une fibre multimode avec 7 cœurs monomodes couplés, et b) ses 7 modes en intensité (Shalaby, 2011)

Ce type de fibre est intéressant lorsqu'on veut bénéficier d'une large section de gain. En effet, doper avec des ions de terres rares de manière homogène un cœur de grande dimension est technologiquement complexe, alors que le dopage de petites sections couplées entre elles est plus facile à maîtriser.

## **I.1.2.2. Description de la propagation à travers une fibre multimode à l'aide des modes de fibre**

La connaissance des modes d'une fibre permet d'appréhender plus facilement la propagation à travers la fibre. Ils forment en effet une base orthogonale qui peut servir à représenter le champ couplé dans le guide. Soit  $\Psi_{in}$  le champ qui illumine la face d'entrée de la fibre, et  $e_i$  le champ du j<sup>ème</sup> mode guidé par la fibre. On peut décomposer le signal injecté dans la fibre comme la somme des signaux injectés dans chacun des modes :

$$
\Psi_{in} = \sum_{i} C_i \cdot e_i + \Psi_{NC}
$$
 Eq. 1-4

**ma** of the

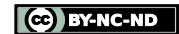

$$
C_i = \frac{\iint \Psi_{in} \cdot e_i \, dS}{\sqrt{\iint |\Psi_{in}|^2 dS \iint |e_i|^2 dS}} \qquad \qquad \text{Eq. 1-5}
$$

Le calcul de l'intégrale de recouvrement  $C<sub>i</sub>$  entre le signal injecté et le mode concerné donne le taux de signal injecté dans le mode « i ». Le terme  $\Psi_{NC}$  correspond à la fraction du champ non couplé dans la fibre, dans le cas d'un couplage total du champ incident dans la fibre on a  $\Psi_{NC} = 0$  *et*  $\sum_i |C_i|^2 = 1$ .

Sans couplage modal et en l'absence de perte ou gain modal différentiel, le champ en sortie de fibre est la combinaison linéaire des modes propagés affectés d'un terme de phase dépendant de la constante de propagation  $\beta_i$  du mode considéré et du coefficient de couplage  $C_i$ . Pour une propagation le long de l'axe  $\vec{z}$ , ce champ s'écrit :

$$
\Psi_{out} = \sum_{i} c_i e_i e^{-j\beta_i z} \qquad \qquad \text{Eq. I-6}
$$

L'éclairement associé vérifie l'équation :

$$
I = \Psi_{out} \Psi_{out}^* = \sum_i |C_i|^2 |e_i|^2 + \sum_i \sum_{k,k \neq i} C_i e_i^* e_k^* e_k^j e_j^{j(\beta_k - \beta_i)z} \qquad \text{Eq. I-7}
$$

Le premier terme de l'expression (Eq. I-7) montre la contribution en puissance de chacun des modes de fibre, le deuxième terme correspond aux interférences intermodales. Cette expression est strictement semblable à celle utilisée pour décrire le champ produit en sortie de milieu diffusant. Un exemple de faisceau transmis par une fibre multimode est illustré figure I-8. On retrouve une structure granulaire (speckle) complexe. La forme du faisceau gaussien incident n'est plus perceptible dans l'image du faisceau délivré. Ces caractéristiques sont tout à fait comparables à celles observées derrière un diffuseur.

Au-delà de ces ressemblances entre milieux multiplement diffusants et fibres optiques multimodes on peut souligner aussi ce qui les différencie. Tout d'abord, il faut garder en mémoire que pour l'un il s'agit d'une propagation en espace libre avec une base de décomposition continue (les ondes planes) infinie, alors que pour l'autre la propagation est guidée, associée à une base discrète et finie. La puissance transmise dans la direction du faisceau incident peut être très faible dans le cas de la traversée d'un volume hétérogène, avec une rétrodiffusion importante. Dans le cas des fibres optiques, la rétrodiffusion Rayleigh est négligeable, la majorité de la puissance couplée est guidée jusqu'à la sortie de la fibre (pour les longueurs typiques employées). Les pertes sont liées au couplage de la puissance incidente dans la fibre qui peut n'en collecter qu'une partie avec son ouverture numérique limitée, et à l'excitation de modes à fuite. Des pertes par couplage modal ou par courbure peuvent s'y ajouter. Les milieux diffusants sont souvent plus étendus dans le plan transverse à la direction d'incidence de la lumière que dans l'axe de celle-ci. Leur épaisseur est par ailleurs souvent faible (de quelques microns à quelques millimètres). C'est exactement l'opposé pour les fibres optiques de diamètre typique 100 microns et de quelques mètres de longueur.

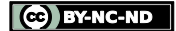

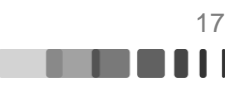

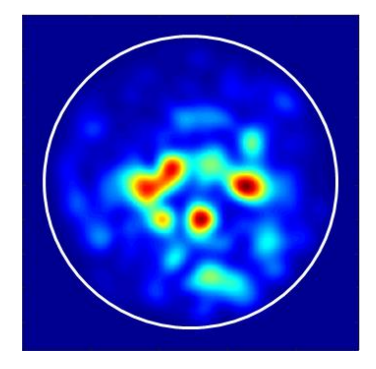

Figure I-8 : Speckle enregistré en sortie d'une fibre à saut d'indice admettant 127 modes de propagation, le cercle blanc représente la limite cœur-gaine

En dépit de ces différences, la nature linéaire et déterministe de la propagation s'applique également aux fibres multimodes ce qui permet de penser que le contrôle spatial démontré par Vellekoop en 2007 (Vellekoop, 2007) avec un milieu diffusant est applicable à ce support de propagation. Ainsi, une mise en forme du front d'onde de la lumière incidente devrait permettre de maîtriser le profil spatial du rayonnement acheminé en sortie de fibre.

La description de la propagation à travers les milieux complexes qui vient d'être effectuée est très sommaire. Elle nous a simplement permis d'aborder l'aspect apparemment aléatoire de la propagation de la lumière à travers ces milieux. Il existe une représentation qui véhicule plus d'information sur la propagation à travers un milieu complexe : la matrice de transmission. Elle fait l'objet de la partie à venir.

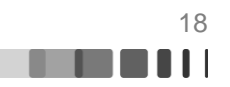

## <span id="page-19-0"></span>**I.2. Description d'un milieu complexe par une matrice de transmission**

## **I.2.1. Quelques généralités sur la matrice de transmission**

La propagation de la lumière à travers un milieu complexe peut, à première vue, paraître aléatoire mais I. M. Vellekoop (Vellekoop, 2007) a confirmé expérimentalement qu'elle restait déterministe. Comme pour tout système linéaire, on peut donc envisager de représenter le milieu par une matrice liant les multiples sorties aux multiples entrées. Ces multiples entrées (sorties) sont formées par un échantillonnage transverse du champ laser incident (transmis), soit en champ proche au niveau de l'interface avec le milieu, soit dans l'espace réciproque en champ lointain. Pour des questions de compatibilité avec la structure géométrique des modulateurs spatiaux de lumière, on choisit le plus souvent un échantillonnage suivant une maille carré. Cet échantillonnage crée une base discrète artificielle pour représenter les champs. La taille choisie pour les pixels doit être suffisamment petite pour échantillonner convenablement le speckle de sortie. Si le nombre total d'échantillons en entrée est N et en sortie M alors la matrice de transmission est de dimension NxM. Ainsi, de manière générale, une matrice de transmission est constituée de l'ensemble des coefficients complexes  $k_{mn}$ liant le champ du  $m^{l\`{e}me}$  pixel de sortie (ou vecteur de la base de sortie) au  $n^{l\`{e}me}$  pixel d'entrée (ou vecteur de la base d'entrée) par la relation suivante :

$$
E_m^{out} = \sum_n k_{mn} E_n^{in}
$$
 Eq. 1-8

Afin d'obtenir une matrice carrée, qui est plus simple à manipuler, il suffit d'avoir le même nombre de pixels en entrée et en sortie de la matrice de transmission. L'échantillonnage d'entrée est le plus souvent réalisé en pratique par un SLM alors que l'échantillonnage de sortie est le plus souvent réalisé par le capteur d'une caméra.

La connaissance de la matrice de transmission permet ensuite de synthétiser n'importe quel champ complexe souhaité en sortie ( $E_{obj}^{out}$ ) en profilant l'amplitude et la phase du champ incident puisqu'il se calcule simplement comme  $E_{obj}^{in}=M^{-1}E_{obj}^{out}$ . C'est donc un outil puissant pour contrôler la propagation. La matrice de transmission permet également de rendre compte et de visualiser le régime de diffusion. Dans le cas de la diffusion multiple, la matrice se présentera généralement comme une matrice aléatoire totalement remplie. Dans le cas contraire d'un régime balistique, elle sera de nature creuse et essentiellement diagonale. De manière similaire à la matrice de transmission, on peut aussi définir une matrice de réflexion.

La matrice de transmission contient une information riche sur les phénomènes de propagation à travers un milieu complexe. Cela passe notamment par la décomposition en valeurs singulières de la matrice qui définit ce qui est appelé des « canaux de transmission ». Ces derniers correspondent à des répartitions tridimensionnelles de lumière, indépendantes les unes des autres, qui permettent de représenter simplement la propagation dans le milieu hétérogène. Une décomposition en valeurs singulières est un procédé mathématique qui peut s'apparenter à une généralisation de la diagonalisation aux matrices non diagonalisables, y compris aux matrices rectangulaires. Ainsi, une matrice quelconque  $M$  admet une décomposition en valeurs singulières de la forme :

$$
M = U\lambda V^* \qquad \qquad \text{Eq. 1-9}
$$

Avec  $\lambda$  une matrice diagonale réelle, et U et V des matrices de changement de base (l'opération noté \* correspond au calcul de la matrice adjointe : la matrice transposée

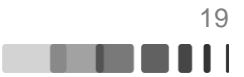

conjuguée). Un canal de transmission est caractérisé par un champ d'entrée complexe (vecteur singulier d'entrée), un coefficient de transmission en amplitude (la valeur singulière correspondante) et un champ de sortie complexe (vecteur singulier de sortie). L'habitude est de normaliser les valeurs singulières :

$$
|\lambda_i| = \frac{\lambda_i}{\sqrt{\frac{1}{N} \sum_i \lambda_i^2}}
$$
 Eq. 1-10

Ainsi, le *i<sup>ème</sup>* canal de transmission est défini par l'ensemble :

- > La valeur singulière normalisée $|\lambda_i|$ , qui donne la fraction de la puissance de l'onde incidente associée au canal de transmission.
- $\triangleright$  La i<sup>ème</sup> colonne de U, le vecteur singulier d'entrée dans le canal.
- $\triangleright$  La i<sup>ème</sup> colonne de V, le vecteur singulier de sortie du canal.

Dans la plupart des cas, les canaux de transmission n'ont pas d'existence physique réelle, c'est-à-dire qu'ils ne sont pas comparables à un mode de propagation de la lumière dans un guide d'onde. La raison est que dans un milieu diffusant il peut y avoir jusqu'à  $10^8$  modes (Popoff S., 2011), alors que le nombre de valeurs singulières (et donc de canaux de transmission) est lui limité par le dispositif d'analyse (de caractérisation) du milieu (de quelques centaines à plusieurs milliers d'actuateurs de SLM - pixels de caméra). Un canal de transmission correspond à une combinaison linéaire de modes physiques. L'étude des valeurs singulières permet, au mieux, de discriminer les modes de propagation dans le cas où le nombre de modes de propagation réel est inférieur au nombre d'actuateurs de phase du dispositif d'analyse (par exemple dans le cas d'une fibre optique faiblement multimode), au pire, de déterminer la fraction d'énergie propagée par chacun des canaux de transmission.

La transmission moyenne en puissance du milieu considéré est donnée par

$$
T = \frac{1}{N} \sum_{i} \lambda_i^2
$$
 Eq. 1-11

Mais, on peut maximiser la puissance transmise à travers un milieu diffusant en choisissant de l'éclairer par le(s) vecteur(s) singulier d'entrée de plus forte(s) valeur(s) singulière(s) (Kim, 2012) (Vellekoop, 2008). Enfin, de nombreuses études, en s'appuyant notamment sur la théorie des matrices aléatoires, portent sur la distribution statistique des valeurs singulières de la décomposition (Marchenko, 1967). Pour des bases d'entrée et de sortie de taille identique et suffisamment échantillonnées pour qu'il n'y pas de corrélation entre les différentes valeurs mesurées, quelles que soient les hypothèses de travail et les lois statistiques qui en découlent (distribution bimodale ou en quart de cercle), le plus grand nombre de valeurs singulières se trouvent proche de zéro (elles sont associées aux canaux dits « fermés ») et un très faible nombre de valeurs singulières correspondent à des transmissions élevées (elles sont associées aux canaux dits « ouverts »).

Au cours de cette première partie, nous avons abordé des aspects très généraux sur la matrice de transmission et sa décomposition en valeurs singulières. Nous avons pu voir à quel point cet outil permet d'une part de caractériser un milieu complexe et d'autre part de contrôler sa transmission en puissance et les figures de sortie. Nous allons maintenant nous pencher sur la mesure de cette matrice. A partir d'une revue rapide des expériences menées pour mesurer la matrice de transmission ces dernières années, nous allons tenter de dégager

CC BY-NC-ND

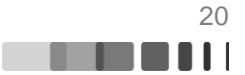

la forme caractéristique de la matrice de transmission d'un milieu diffusant et d'une fibre optique multimode.

## **I.2.2. Matrice de transmission d'un milieu diffusant**

<span id="page-21-0"></span>La première matrice de transmission optique d'un milieu diffusant a été mesurée par une équipe de l'Institut Langevin en 2010 (Popoff, 2010). Le dispositif utilisé durant cette expérience est représenté figure I-9. Les pixels d'entrées sont excités selon la base d'Hadamard (autant de matrice d'excitation que de pixel de SLM) et la base de sortie est constituée par les pixels de la camera CCD qui ont été choisis en nombre identique à ceux du SLM. Notons la présence d'un polariseur et d'un analyseur afin de n'étudier le milieu que sur une seule polarisation.

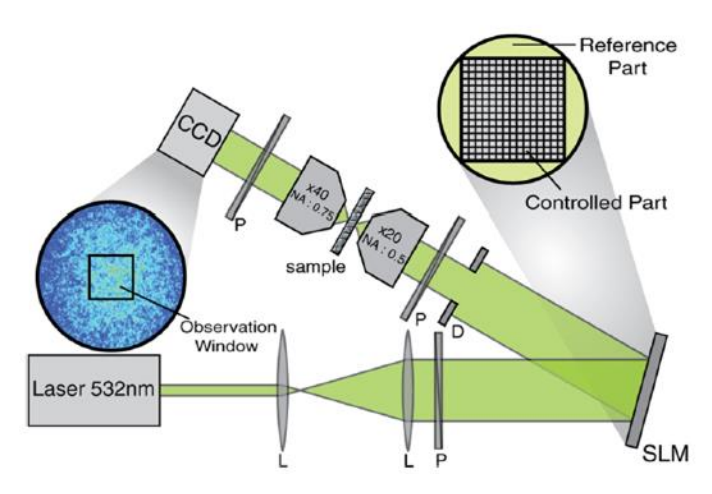

Figure I-9 : Schéma du montage utilisé pour la première mesure d'une matrice de transmission d'un milieu diffusant optique. P=polariseur, L=lentille, D=diaphragme. La fenêtre d'observation a été choisie afin de correspondre parfaitement (en nombre de pixels) aux pixels modulés par le SLM (Popoff, 2010).

Dans la partie précédente, nous avons évoqué que la matrice de transmission donnait une relation entre les champs électromagnétiques en entrée et en sortie du milieu. Or seule l'amplitude du champ est directement mesurable en optique. Pour extraire l'information de phase, une solution consiste à former des interférences entre le champ en sortie et une onde de référence. Pour obtenir cette onde de référence, comme on peut le voir sur la figure I-9 les auteurs ont choisi d'utiliser une partie périphérique de l'onde incidente qui traverse le milieu. L'autre fraction de l'onde incidente subit un déphasage par le SLM, pixel par pixel (ou successivement chacun des vecteurs de la base d'entrée) pour construire la matrice de transmission. Ainsi, lorsque l'on impose un retard de phase  $\alpha$ , sur le  $n^{i\text{ème}}$  pixel (ou vecteur de base d'entrée) du faisceau d'entrée, le champ au niveau du  $m^{i\text{ème}}$  pixel de sortie (ou vecteur de la base de sortie), donné par l'expression I-8 devient (Popoff, et al.) :

$$
E_m^{\alpha} = E_{ref} + \sum_n k_{mn} E_n^{in} e^{i\alpha}
$$
 Eq. 1-12

L'information accessible à la mesure est alors donnée par :

$$
I_m^a = |E_{ref}|^2 + \left| \sum_n k_{mn} E_n^{in} e^{i\alpha} \right|^2 + 2Re \left( e^{i\alpha} \overline{E_{mref}} \sum_n k_{mn} E_n^{in} \right) \qquad \text{Eq. I-13}
$$

Raphaël FLORENTIN | Thèse de doctorat | Université de Limoges | 6 novembre 2017 21

CC BY-NC-ND

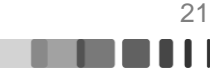

Afin de calculer le coefficient complexe  $k_{mn}$  de la matrice de transmission, les auteurs utilisent alors une méthode d'interférométrie à décalage de phase à quatre états  $(0, \pi/2, \pi, 3\pi/2)$ . Pour un pixel allumé, ou un vecteur de la base d'entrée considéré, l'expression de  $k_{mn}$  est obtenue grâce à la formule suivante :

$$
\overline{E_m^{ref}}k_{mn} = \frac{I_m^0 - I_m^{\pi}}{4} + j\frac{I_m^{\frac{3\pi}{2}} - I_m^{\frac{\pi}{2}}}{4}
$$
 Eq. 1-14

Au final, l'ensemble des coefficients  $k_{mn}$  forment la matrice de transmission du milieu. Un exemple de résultat est illustré figure I-10.

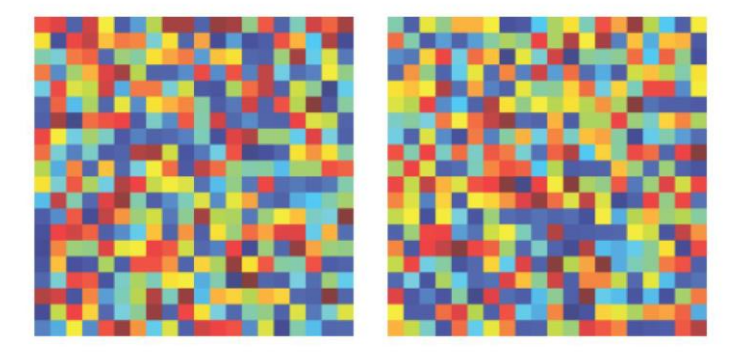

Figure I-10 : Exemple de matrice de transmission d'un milieu diffusant (Popoff S. , 2011): à gauche Amplitude de la matrice, à droite Phase de la matrice.

La matrice de transmission de ce milieu diffusant est bien remplie, elle ne fait pas apparaitre de structure régulière et ses éléments semblent prendre des valeurs aléatoires.

Maintenant que l'on a vu comment était mesurée la matrice de transmission, nous allons nous intéresser au temps nécessaire à cette mesure. Si l'on considère un total de N modes d'entrée (associés à N pixels de SLM) et autant de modes de sortie (associés à N pixels de caméra) cette méthode nécessite 4N mesures pour obtenir la totalité de la matrice de transmission (NxN). Cela peut s'avérer relativement long lorsque l'on utilise un modulateur de phase à cristaux liquides (typiquement un SLM en cristaux liquides nématiques a une fréquence de rafraichissement de l'ordre de 10Hz à 100Hz). Il faut que le milieu concerné soit dans un état stationnaire lors de la mesure et le reste tout le temps de l'exploitation de la matrice pour profiler le faisceau incident. Une onde de référence provenant d'un bras extérieur permet de simplifier la mesure de phase et d'accélérer le processus en divisant par quatre le nombre de mesures nécessaires. Par ailleurs, un modulateur de phase spatial n'est pas strictement obligatoire et on peut lui substituer un modulateur spatial d'amplitude comme un DMD (Digital Micromirror Device) beaucoup plus rapide (x10,x100). Les DMD sont des modulateurs spatiaux d'amplitude composés d'une matrice de micro miroirs actionnés par un microcontrôleur. Ces micro-miroirs ont deux états (inclinaisons) : la position « on » où les micro miroirs ne sont pas inclinés, et la position « off » où les micro miroirs sont inclinés de quelques dizaines de degrés. Il est possible de faire de la modulation de phase avec un tel dispositif, mais cela complexifie grandement le montage. Il faut mettre en place un montage 4f et filtrer le premier ordre de diffraction comme par exemple avec la technique des hologrammes de Lee (Lee, 1978). C'est en 2015 que nous voyons apparaitre les premières techniques qui n'utilisent pas d'onde de référence. (Drémeau, 2015)

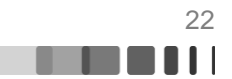

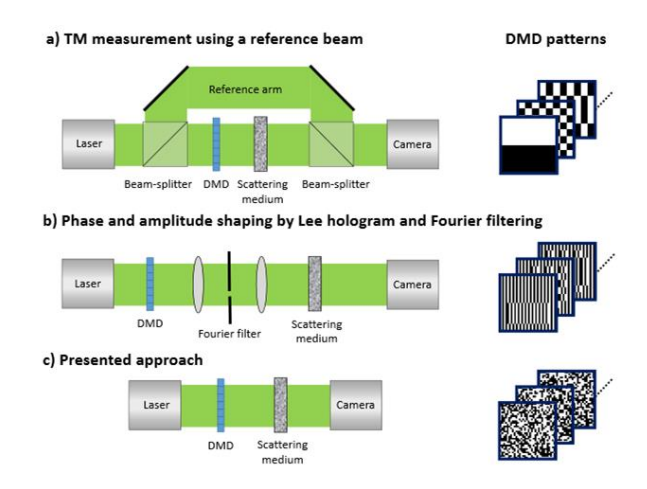

Figure I-11 : Les différentes approches pour la mesure d'une matrice de transmission avec un DMD : a) Utilisation d'une onde de référence externe. b) Utilisation d'un DMD comme modulateur de phase, l'onde de référence est créé par des pixels fixes sur le DMD c) Dans l'approche (Drémeau, 2015), il n'y a pas d'onde de référence

Les techniques sans bras de référence ont besoin d'algorithmes plus complexes et parfois d'un grand nombre de mesures pour obtenir les coefficients de la matrice de transmission. Ces algorithmes sont typiquement ceux exploités pour la récupération de phase en imagerie, parmi eux nous pouvons notamment citer celui de Gerchberg & Saxton (Gerchberg, 1972) qui utilise des projections dans les espaces de Fourier réciproques pour obtenir la phase recherchée. En utilisant l'algorithme « Variational Bayesian EM algorithm » (Beal, 2003) et en l'associant à un DMD, les auteurs de (Drémeau, 2015) arrivent à mesurer une matrice de transmission en 5 minutes pour une matrice de 400x400 éléments.

## **I.2.3. Matrice de transmission d'une fibre optique multimode**

La détermination de la matrice de transmission d'une fibre multimode a été un sujet très étudié ces dernières années. Dans un premier temps, les matrices de transmission d'une fibre multimode ont été abordées de la même façon que pour les milieux diffusants, c'est-àdire en utilisant une base d'ondes planes dont le nombre est limité par les pixels de caméra et de SLM pour effectuer la mesure. Le développement de SLM de plus en plus performants a permis de réaliser la mesure de la matrice de transmission en utilisant directement la base des modes guidés comme vecteurs d'entrée-sortie. C'est en 2014 que la matrice de transmission d'une fibre fortement multimodale a été mesurée de cette façon par Carpenter et son équipe (Carpenter, 2014). La fibre était à gradient d'indice avec un cœur d'une cinquantaine de micromètres de diamètre, et sa longueur était de 2m. Le nombre de modes guidés était d'environ 110 à la longueur d'onde de 1545 nm, en considérant les deux polarisations orthogonales. Ici, les auteurs engendraient un mode guidé théorique par diffraction d'un faisceau laser sur un hologramme de synthèse affiché sur un SLM. Il était injecté dans la fibre sous test et une décomposition modale du faisceau de sortie était effectuée par une corrélation en champ (Carpenter, 2012). La mesure de la matrice de transmission nécessite un très grand nombre d'opérations très complexes à mettre en place pour être sûr de coupler un à un les vrais modes de la fibre, ainsi que pour les analyser en sortie. La difficulté s'accroit très rapidement avec le nombre de modes en jeu, qui est dans ce cas-là très important (110 modes). Il résulte de cette mesure une matrice de transmission 110x110. Les éléments hors diagonale de la matrice représentée sur la figure I-12 sont dus aux couplages inter-modaux dans la fibre.

C BY-NC-ND

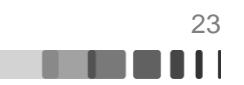

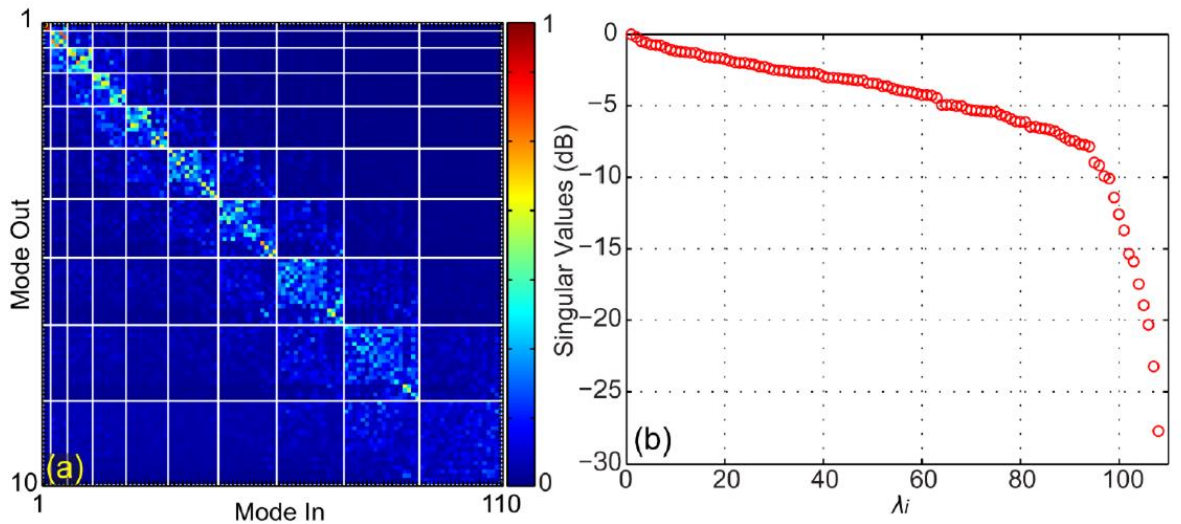

Figure I-12 : *a) Amplitude de la matrice de transmission de* (Carpenter, 2014), *ayant pour base les modes de la fibre. Le mode 1 correspond au LP0,1 polarisé horizontalement et le 110 correspond au LP9,1 polarisé verticalement. Les quadrillages blancs sont des regroupements de modes ayant à peu près la même constante de propagation. b) Valeurs singulières, on remarque que les 15 dernières valeurs sont bien plus faibles que les autres.*

La matrice de transmission en amplitude obtenue contraste avec celle d'un milieu en présence de diffusion multiple (Figure I-10 a). En effet, elle est de structure essentiellement diagonale et ressemble plus à celle d'un milieu à diffuseurs dilués pour lequel les photons transmis sont essentiellement de nature balistique. La matrice de cette fibre indique que l'onde injectée sur un mode ressort sur ce même mode et/ou sur des modes de constante de propagation proche ou identique (ordres modaux  $2m+1$  constants pour les  $LP_{lm}$ ) délimités par les quadrillages blancs dans la figure I-12 (a) (les modes sont classés par constante de propagation décroissante). Les termes de couplage prennent des valeurs d'allure aléatoire à l'intérieur de ces domaines. Enfin, en termes d'amplitude, nous remarquons que l'amplitude des coefficients situés autour de l'extrémité inférieure de la diagonale (i.e. la dernière zone quadrillée, celle des modes d'ordre plus élevé) semble bien inférieure à celle des autres groupes. Ceci provient du fait que les modes correspondant à ce groupe présentent des indices effectifs proches de la limite de la condition de guidage, il s'agit des modes qui ont le plus de chance de disparaitre par couplage avec des modes de gaine si les conditions expérimentales s'éloignent des conditions théoriques (profil d'indice de fibre, courbures, contraintes de la fibre, etc.). En toute rigueur on s'attend à ce que les valeurs singulières dans le cas d'une fibre optique soient toutes très proches de l'unité puisqu'il n'y a pas de pertes par absorption ou rétrodiffusion. Lorsque les auteurs procèdent à la décomposition en valeurs singulières (figure I-12-b)) ce n'est pas ce qui est observé. 10 des 110 canaux de transmission transportent une fraction très limitée de l'énergie incidente. Les auteurs de l'article en déduisent alors que les modes considérés ne sont plus guidés pour cette longueur de fibre. La mesure de la matrice de transmission leur a donc permis d'obtenir une information sur les modes réels de la fibre étudiée.

Cette première étude en régime de couplage faible a été très récemment complétée par des mesures en régime de couplage fort (Xiong W. ,Suppl. Mat., 2016). Après une première caractérisation de la matrice de transmission d'une fibre en imposant seulement des courbures, l'équipe a effectué une seconde mesure en ajoutant des contraintes localisées. Les résultats tirés de l'article (Xiong W. ,Suppl. Mat., 2016) sont reproduits figure I-13.

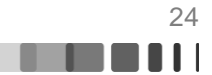

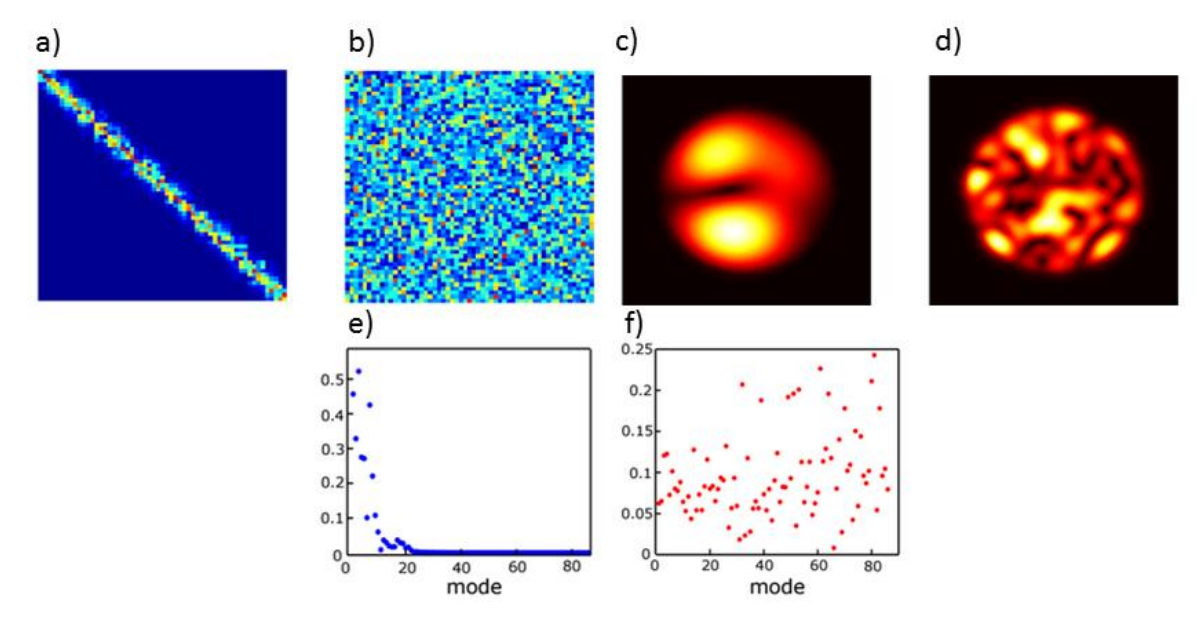

Figure I-13 : *Cas des faibles couplages : a) Matrice de transmission en amplitude, c) Sortie en intensité d'un vecteur singulier de sortie e)Décomposition modale correspondant à c). Cas des forts couplages : b) Matrice de transmission en amplitude, d) Sortie en intensité d'un vecteur singulier de sortie f) Décomposition modale correspondant à d)* (Xiong W. ,Suppl. Mat., 2016)

Dans le régime de simples courbures, la matrice de transmission obtenue est essentiellement diagonale et ressemble à celle mesurée précédemment par Carpenter (Carpenter, 2012). C'est parfaitement en accord avec les résultats présentés plus haut, à savoir que, dans le cas d'un couplage faible, les modes se couplent uniquement avec des modes quasi dégénérés. Un exemple de vecteur singulier de sortie calculé par décomposition en valeurs singulières de la mesure est illustré en Figure I-13 (c). Sa décomposition sur la base des modes guidés présentée en Figure I-13 (e) montre qu'il n'est constitué que de quelques modes d'ordre bas. Lorsque l'on impose des couplages forts, la matrice mesurée se remplit complètement et prend un aspect plus aléatoire. Elle devient très semblable à celle des milieux diffusants en régime de diffusions multiples. Dans ce cas, il n'y a plus de couplage préférentiel vers les modes de constantes de propagation proches. Un exemple de vecteur singulier correspondant est montré Figure I-13 (d). Il est composé de beaucoup plus de modes guidés comme l'illustre sa décomposition donnée en Figure I-13 (f). Nous verrons par la suite que l'augmentation des couplages intermodaux peut avoir un réel impact sur la capacité à contrôler spatialement la sortie d'une fibre optique. Notons qu'en l'absence de couplage intermodal (fibre courte, droite et sans contrainte) la matrice de transmission d'une fibre multimodale est une matrice purement diagonale et les canaux de transmission correspondent aux modes propres de la fibre.

Au cours de ces rappels sur les matrices de transmission d'un milieu complexe, nous avons pu voir que leur détermination pouvait s'avérer utile pour caractériser la propagation à travers le milieu, que ce soit une lame diffusante ou un guide multimode. Sa décomposition en valeurs singulières permet de déterminer les bases adaptées à une représentation simple de la transmission de n'importe quel champ incident, voire à maximiser ou minimiser la puissance transmise ou déposée dans le milieu (pour un diffuseur). Bien que les mécanismes physiques en œuvre soient différents, de même que les aspects énergétiques, il y a un parallèle clairement établi par les matrices de transmission entre la propagation lumineuse à travers un

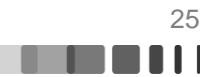

milieu diffusant et la propagation à travers une fibre optique multimode. La fibre optique offre ainsi un terrain de choix pour étudier les phénomènes de transport d'ondes complexes avec la maîtrise des degrés de liberté du système et la possibilité de passer du régime balistique à celui de multi diffusion. Nous allons voir dans la partie suivante que les matrices de transmission sont un moyen puissant pour contrôler les rayonnements transmis par le guide optique multimode, et qu'il existe également des techniques alternatives pour réaliser ce contrôle.

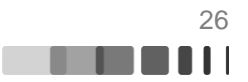

## <span id="page-27-0"></span>**I.3. Contrôle spatial de la lumière en sortie d'un milieu complexe par mise en forme du front d'onde incident**

La première expérience de contrôle du rayonnement transmis au travers d'un milieu diffusant par mise en forme du front d'onde incident a été publiée en 2007 (Vellekoop, 2007). Elle a visé à concentrer le flux de sortie en un point. On a ainsi utilisé le terme de focalisation. Cette expérience reposait sur l'emploi d'un modulateur spatial de lumière (SLM) pour structurer le front d'onde du faisceau laser incident. Le contrôle du SLM était effectué par un algorithme d'optimisation itératif simple. Dans cette partie, nous allons faire un rapide survol des méthodes principales qui ont pu être utilisées pour le profilage spatial. Cette revue concernera dans un premier temps les milieux diffusants, puis nous finirons ce chapitre par la revue des méthodes appliquées aux fibres optiques multimodes.

Un SLM (quelle que soit la technologie de fabrication) est composé de plusieurs actuateurs (de quelques centaines à plusieurs milliers) pouvant appliquer un déphasage local dans la section du faisceau. Le point critique de l'expérience de I.M. Vellekoop était la procédure de réglage des phases à appliquer aux différents actuateurs. Elle consistait en une exploration systématique, sur chaque pixel, d'un choix de dix niveaux de phase pour en extraire la valeur optimale. Elle prenait beaucoup de temps. Durant les années suivant cette expérience, plusieurs autres méthodes ont vu le jour afin d'améliorer la vitesse d'optimisation de la correction de front d'onde à réaliser (ajustement local des phases du faisceau incident).

Une attention plus particulière a été portée dans ce qui suit sur la vitesse de mise en forme du front d'onde et sur la qualité du profilage spatial du faisceau en sortie de fibre. La vitesse de mise en forme dépend non seulement de la méthode utilisée mais aussi beaucoup de la technologie de fabrication du SLM. La fréquence de rafraichissement d'un SLM varie de 100Hz à plusieurs dizaines de kHz suivant qu'il s'agit de modulateurs à cristaux liquides, de micro-miroirs orientables (DLP) ou de miroir à surface déformable. Afin que la vitesse de mise en forme considérée soit indépendante de la technologie du SLM, nous retiendrons essentiellement le nombre de commandes de phase à appliquer au modulateur. Enfin, pour évaluer la qualité du profilage de faisceau nous ne considèrerons que le cas simple d'une focalisation (concentration de l'énergie en sortie de fibre sur un faisceau unilobe, de section inférieure à celle du cœur de la fibre). En effet, le rapport entre l'intensité crête du spot formé et l'intensité moyenne des pixels de l'image enregistrée avec un faisceau d'entrée doté d'une phase aléatoire donne une mesure appelée facteur de renforcement  $\eta$ .

La valeur maximale du facteur de renforcement pour les milieux diffusants a été calculée par Vellekoop en 2008 (Vellekoop, 2008) dans l'hypothèse d'un grand nombre N d'échantillons indépendants et d'une matrice de transmission à coefficients aléatoires et à distribution statistique gaussienne en amplitude et uniforme en phase :

$$
\eta = \alpha(N-1) + 1
$$
 Eq. 1-15

Avec  $\alpha$  un facteur qui vaut 1 dans le cadre d'une modulation en amplitude et en phase,  $\pi$  $\frac{\pi}{4}$ dans le cas d'une modulation uniquement en phase et  $\frac{1}{2\pi}$ dans le cas d'une modulation uniquement en amplitude.  $N$  représente le nombre de canaux contrôlés en entrée. Dans le cas d'un milieu diffusant, N est égal au nombre d'actuateurs de phase du SLM  $(N_{SLM})$ . Dans le cas d'une fibre multimode il vaut min{ *Nombre de mode*,  $N_{SLM}$  }.

CC BY-NC-ND

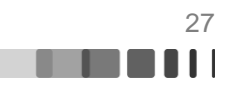

#### **I.3.1. Milieux diffusants**

#### **I.3.1.1. Utilisation des matrices de transmission**

Au cours de la deuxième partie de ce chapitre, nous avons vu que la mesure et l'exploitation de la matrice de transmission d'un milieu diffusant a été un sujet très abordé par la communauté à partir de 2010. Ces différents travaux reflètent l'importance des informations apportées par la matrice de transmission d'un milieu diffusant. En effet, en plus de caractériser parfaitement le milieu, la connaissance de la matrice de transmission d'un milieu permet de contrôler spatialement le faisceau de sortie ou d'obtenir à partir du faisceau transmis l'image du faisceau d'entrée de manière rapide et facile. Soit M la matrice de transmission du milieu concerné supposée carrée (de dimension NxN). On peut contrôler la sortie du milieu diffusant pour obtenir le champ souhaité  $E^{cible}$  en injectant en entrée le champ  $E^{in}$  calculé à partir de la formule suivante :

$$
E^{in} = M^* E^{cible} \qquad \qquad \text{Eq. 1-16}
$$

Ici, M<sup>\*</sup> représente la transposée conjuguée de la matrice de transmission mesurée et correspond à une opération de conjugaison de phase (ou « retournement temporel »). Elle est souvent préférée car, bien que le résultat soit moins parfait, le calcul est moins sensible au bruit qu'avec la matrice inverse  $M^{-1}$ . En choisissant pour  $E^{cible}$  un foyer lumineux unique (sous forme d'un vecteur) et en appliquant la formule I-16 on obtient avec  $E^{in}$  la valeur de la phase à appliquer au SLM pour réaliser la mise en forme. Avec cette méthode, l'équipe de l'Institut Langevin a réalisé en 2010 (Popoff, 2010) une focalisation au travers d'une lame de ZnO de 80 microns d'épaisseur.

Le facteur de renforcement  $\eta = 54$  (Popoff, 2010) a été obtenu avec un modulateur de phase comportant 256 pixels, soit 41% (en prenant en compte uniquement la partie active du SLM) de la valeur théorique maximale donnée par l'équation (I-15). Avec l'amélioration des méthodes de mesure des matrices de transmission et les évolutions techniques des SLM (augmentation du nombre de pixels, meilleure qualité de phasage), la valeur de  $\eta$  a augmenté. Ainsi, en 2015, un autre groupe arrive à focaliser à travers un milieu diffusant avec un facteur de renforcement  $\eta = 460$ , soit 59% de la valeur théorique maximale, avec l'emploi d'un SLM de 990 pixels (Yoon, 2015).

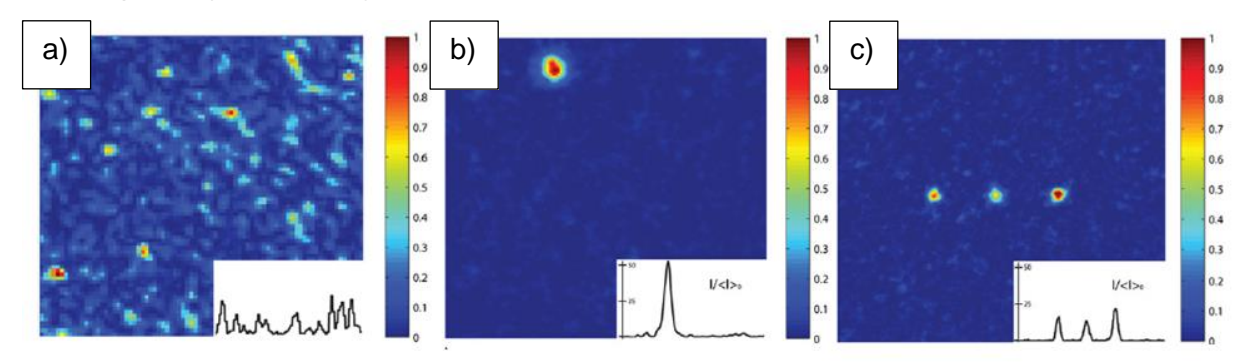

Figure I-14 : *a) Speckle en sortie du milieu diffusant, sans pré-compensation du front d'onde incident, b) utilisation de la matrice de transmission pour obtenir une focalisation en sortie du milieu diffusant. c) Focalisation multipoint, nous pouvons remarquer que conformément aux résultats de Vellekoop, le facteur de renforcement est divisé d'un facteur trois lorsque l'on focalise sur trois points par rapport au*  cas de la focalisation sur un point unique (Résultats et figures tirés de (Popoff, 2010))

C BY-NC-ND

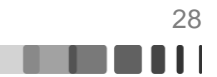

De la même manière, il est possible de retrouver l'image du faisceau incident à partir de l'enregistrement du speckle de sortie, en réalisant une véritable imagerie à travers un milieu opaque  $E^{image} = M^*E^{speckle}$ . La première démonstration en a été faite en 2010, pour laquelle un opérateur intégrant le niveau de bruit expérimental (mean square optimized operator) s'est avéré plus performant que  $M^*$  pour reconstruire une image fidèle (Popoff S., 2010).

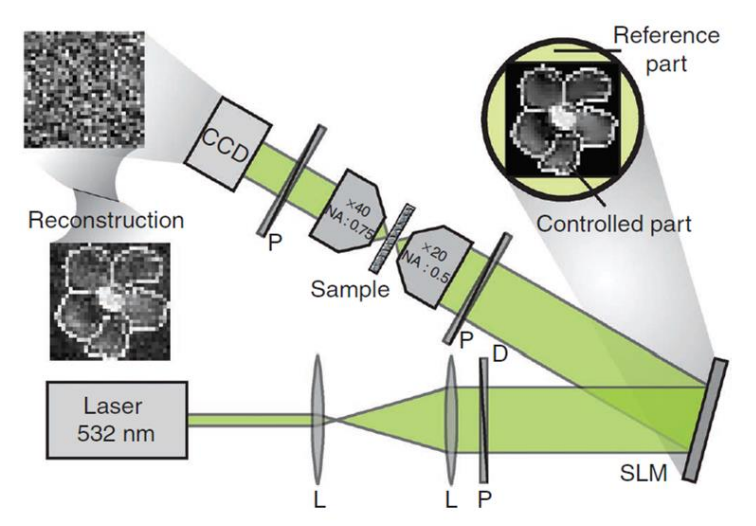

Le montage expérimental et son résultat sont reproduits sur la figure I-15.

Figure I-15 : *Schéma expérimental tiré de* (Popoff S. e., 2010). *Après avoir mesuré la matrice de transmission d'un milieu diffusant, les auteurs l'utilisent pour transmettre une image*

Nous venons de voir que la matrice de transmission est un outil puissant pour le contrôle spatial de la propagation complexe comme celle liée à la traversée d'un milieu multiplement diffusant. La caractérisation du milieu demande 4N commandes du modulateur pour déterminer la matrice de transmission mais, par la suite, un simple produit matriciel et une commande unique suffisent pour obtenir le résultat recherché. Tout ceci n'est vrai cependant qu'en régime parfaitement stationnaire, tant qu'aucun changement n'intervient dans le montage optique et surtout dans le milieu traversé. Dans le cas contraire, chaque changement exigera une nouvelle détermination de la matrice de transmission. L'approche est donc bien adaptée aux milieux opaques solides et de faible épaisseur mais semble plus difficile à exploiter avec les milieux biologiques vivants ou avec les fibres optiques multimodes, dont la propagation sur une échelle métrique est facilement perturbée par l'environnement.

#### **I.3.1.2. Conjugaison de phase optique digitale**

La conjugaison de phase optique digitale s'apparente aux opérations de conjugaison de phase par interaction non linéaire comme le mélange à deux ondes dans un cristal photoréfractif ou comme la diffusion Brillouin stimulée. Elle résulte ici d'un procédé électrooptique qui opère en deux étapes : une étape de mesure du champ spatial à conjuguer et une étape de synthèse de l'onde conjuguée en phase. Dans la première étape, il faut éclairer de manière contra propagative le milieu avec un faisceau possédant la forme et la position souhaitée. La mesure est effectuée grâce à une caméra, située en amont du milieu, sur laquelle on superpose le champ à caractériser et une onde plane de référence dont on peut ajuster la phase relative. Des enregistrements de l'intensité pour quatre valeurs de phase relative suffisent pour extraire la phase locale du champ (comme vu dans la partie [I.2.2\)](#page-21-0). La seconde étape est réalisée grâce à un SLM sur lequel on affiche la phase conjuguée de celle mesurée et que l'on éclaire par une onde plane. Le faisceau dont le front d'onde est ainsi

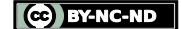

structuré est alors envoyé dans le milieu pour qu'il se propage dans le sens direct. Sur la face de sortie, le champ transmis recompose alors la figure géométrique attendue, c'est-à-dire celle du faisceau ayant servi à l'enregistrement. Le montage employé en 2010 par Cui et Yang (Cui & Yang, 2010) pour leurs expériences est illustré figure I-16. A titre d'exemple et pour évaluer les performances du procédé, ils ont choisi de réaliser un faisceau focalisé au travers d'un mélange de microsphères de polystyrène fixées dans un bain d'huile. Le résultat est montré figure I-17.

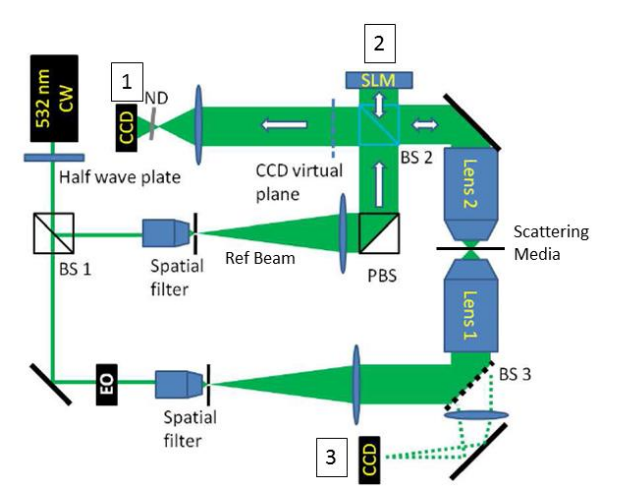

Figure I-16 : *Schéma d'un montage de focalisation à travers un milieu diffusant par conjugaison de phase (adapté de* (Cui & Yang, 2010)*).*

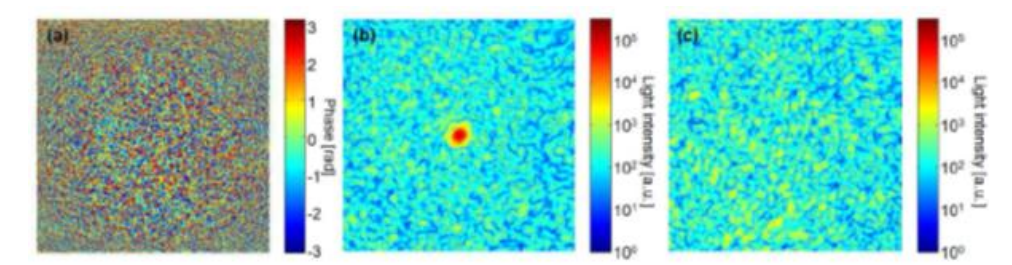

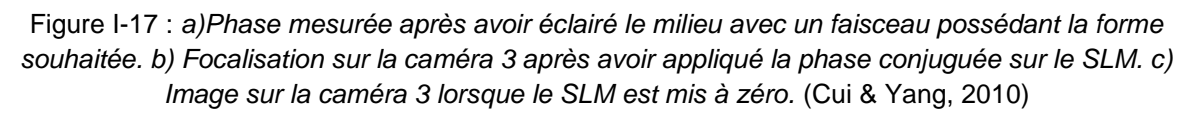

Le coefficient de renforcement a été mesuré égal à 600 pour environ 1000 degrés de liberté soit 76% de la valeur théorique.

La construction du faisceau mis en forme à la sortie du milieu opaque est très rapide puisque quatre mesures d'image, un calcul et une commande envoyée au SLM suffisent. Cependant, il faut entre-temps commuter d'un régime d'éclairage rétrograde (contrapropagatif) à un régime d'éclairage direct. Il a été montré que la méthode était peut sensible aux erreurs de phase sur la synthèse du front d'onde conjugué. Un des points délicats concerne le positionnement relatif de la caméra et du SLM qui doivent se correspondre parfaitement au niveau de chaque pixel.

Comme pour la matrice de transmission, le système fonctionne bien en régime stationnaire et tout changement du milieu de propagation oblige à une nouvelle mesure du speckle à conjuguer en phase. C'est également le cas pour chaque changement de position ou de forme du faisceau désiré en sortie.

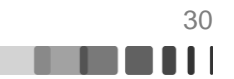

## **I.3.1.3. Approche adaptative itérative**

L'expérience fondatrice du contrôle spatial du champ optique issu d'un milieu complexe a lieu en 2007 et a utilisé une méthode adaptative (Vellekoop, 2007). Dans ces travaux, le front d'onde du faisceau incident était structuré transversalement par un SLM, puis injecté dans le milieu diffusant. En sortie du composant, une caméra mesurait l'intensité en un point particulier où le confinement de la puissance était recherché. Ce capteur fournissait une métrique qui servait à alimenter l'algorithme d'optimisation destiné à maximiser sa valeur. Dans la littérature, cette métrique porte souvent le nom de fonction « objectif » de l'algorithme. C'est pourquoi, dans ce manuscrit, nous utiliserons indifférentement ces deux termes. La propagation est ici traitée comme la traversée d'une boite noire dont aucune propriété particulière n'est exploitée. La situation initiale peut être décrite par la représentation de la figure I-18 a) pour laquelle dans le plan de sortie, à la position du capteur, le vecteur champ électromagnétique est la somme cohérente des ondes diffusées qui y parviennent. La commande des phases des différents pixels du front d'onde d'entrée va avoir pour but de modifier la phase des ondes incidentes pour maximiser l'alignement des vecteurs et la norme du champ total (Figure I-18 b)).

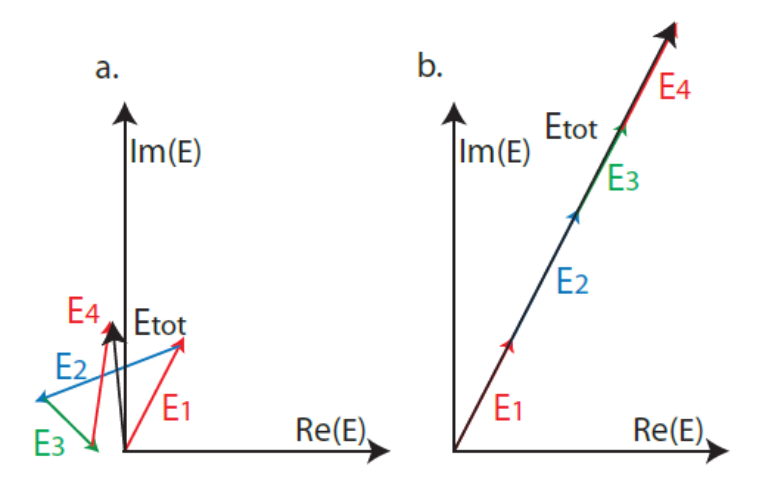

Figure I-18 : *a)Avant la mise en place de l'algorithme : le vecteur du champ électromagnétique est la somme cohérente des ondes diffusées b) Après application de l'algorithme : la norme du champ total est maximisée*

## **I.3.1.3.1. Quelques algorithmes utilisés dans la littérature récente**

Dans cette partie, nous allons nous intéresser aux algorithmes permettant de répondre à la problématique de la focalisation en sortie du milieu complexe (i.e. la fonction « objectif » est une unique zone en sortie du milieu).

## *Balayage systématique de l'espace des solutions*

En 2008, I.M Vellekoop présente plusieurs algorithmes dédiés à la mise en forme du front d'onde incident pour obtenir une focalisation (Vellekoop, 2008). En considérant N pixels de SLM indépendants, I. M. Vellekoop présente trois algorithmes : le « stepwise sequential algorithm » (SSA), le « continuous sequential algorithm » (CSA), le « partitioning algorithm » (PA). Ces trois algorithmes sont présentés sur la figure I-19 : (a) le SSA procède par un balayage systématique d'un ensemble de valeurs de phase (défini à l'avance sur 0-2 $\pi$ ). Pour chacun des pixels du SLM, l'algorithme teste la valeur de phase qui maximise la fonction « objectif ». La valeur retenue pour chacun des pixels est enregistrée. Lorsque tous les pixels ont été parcourus, toutes les valeurs déterminées sont alors appliquées au SLM. Dans un cas

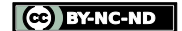

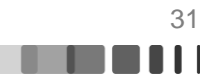

parfait où il n'y aucun bruit de mesure, cet algorithme converge vers le maximum global de la métrique en un nombre minimum de mesure. Le CSA (b) fonctionne sur le même principe sauf que dans cet algorithme la phase optimale pour un pixel est immédiatement appliquée au SLM. La conséquence attendue de cette différence est une meilleure robustesse vis à vis du bruit de mesure. La fonction « objectif » évolue de manière strictement croissante vis-à-vis du nombre de pixels sondés. Cependant il faut plusieurs itérations (typiquement 3) sur l'ensemble des pixels de l'algorithme pour obtenir la valeur maximale de la fonction « objectif ». Enfin, le PA (c) consiste à tester des partitions aléatoires contenant la moitié des pixels et à appliquer la valeur maximisant la fonction « objectif » après chaque test. Le temps de montée de cet algorithme est très rapide mais le nombre global d'itérations est similaire au CSA.

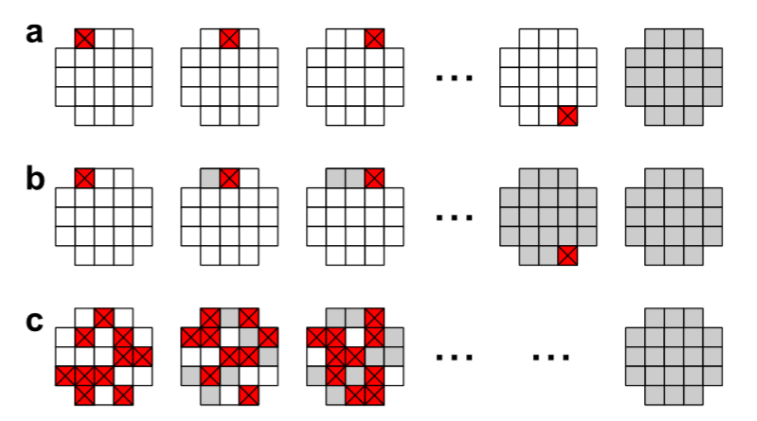

Figure I-19 : *Algorithmes de mise en forme de la phase de l'onde incidente par recherche systématique, dans le but d'une focalisation à travers un milieu complexe* (Vellekoop, 2008). *(a) SSA (b) CSA (c) PA*

## *Algorithme génétique*

La problématique du bruit de mesure a aussi été étudiée en 2012 par Conkey et al. (Conkey, 2012). Dans leur article les auteurs proposent d'utiliser un algorithme génétique (GA) pour optimiser la focalisation à travers un milieu diffusant. Cet algorithme est décrit sur la figure I-20.

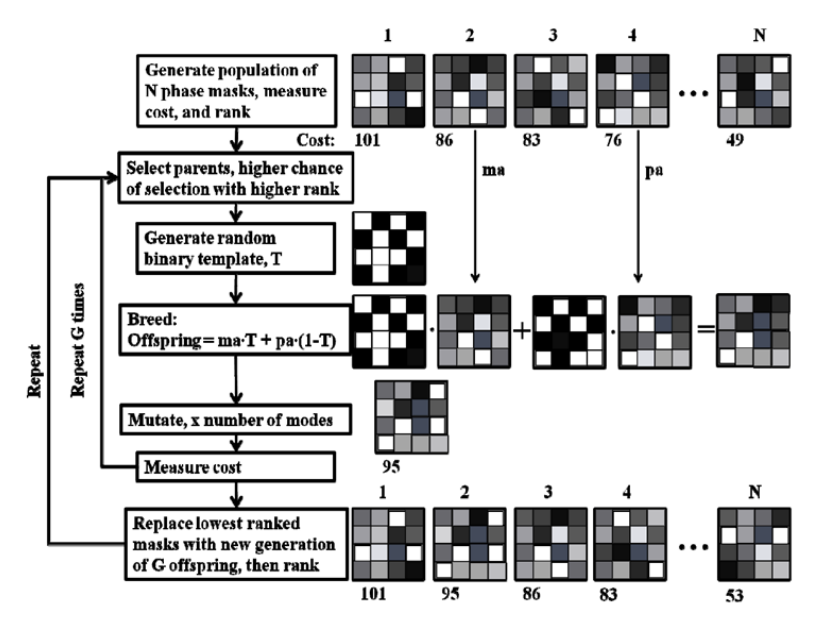

Figure I-20 : *Schéma block de l'algorithme génétique (GA)* (Conkey, 2012)

CC BY-NC-ND

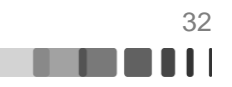

L'étape d'initialisation de l'algorithme génétique consiste à générer aléatoirement N matrices de phase et à mesurer la valeur de la fonction « objectif » pour chacune d'entre elles (la fonction « objectif » est appelée « Cost » sur le diagramme I-20) Deux matrices parents sont alors sélectionnées parmi les matrices présentant la plus forte fonction « objectif ». L'algorithme génère alors une matrice fille grâce aux deux matrices parents (ma et pa) et une matrice binaire (T). La matrice subit alors une mutation qui consiste à changer la valeur de certains pixels choisis aléatoirement. Avec l'avancée de l'algorithme, le nombre de pixels mutés diminue afin de réduire les chances de modifier un pixel déjà optimisé. Une fois la nouvelle matrice créée, sa fonction « objectif » est calculée et la matrice est classée parmi la famille de matrice parents, et la procédure recommence... A l'image de l'algorithme de partitioning, cette méthode présente un temps de montée assez court mais converge ensuite lentement. Cet algorithme présente un réel intérêt lorsque la mesure de la fonction « objectif » est très bruitée car elle est largement plus robuste que les autres méthodes. La figure I-21 présente l'évolution de la fonction « objectif » de plusieurs algorithmes, lorsque le bruit de mesure varie de 30% à 200%. Sur ces courbes les auteurs comparent le nombre de mesures à effectuer pour converger. Chaque optimisation a été réalisée avec un SLM de 256 pixels.

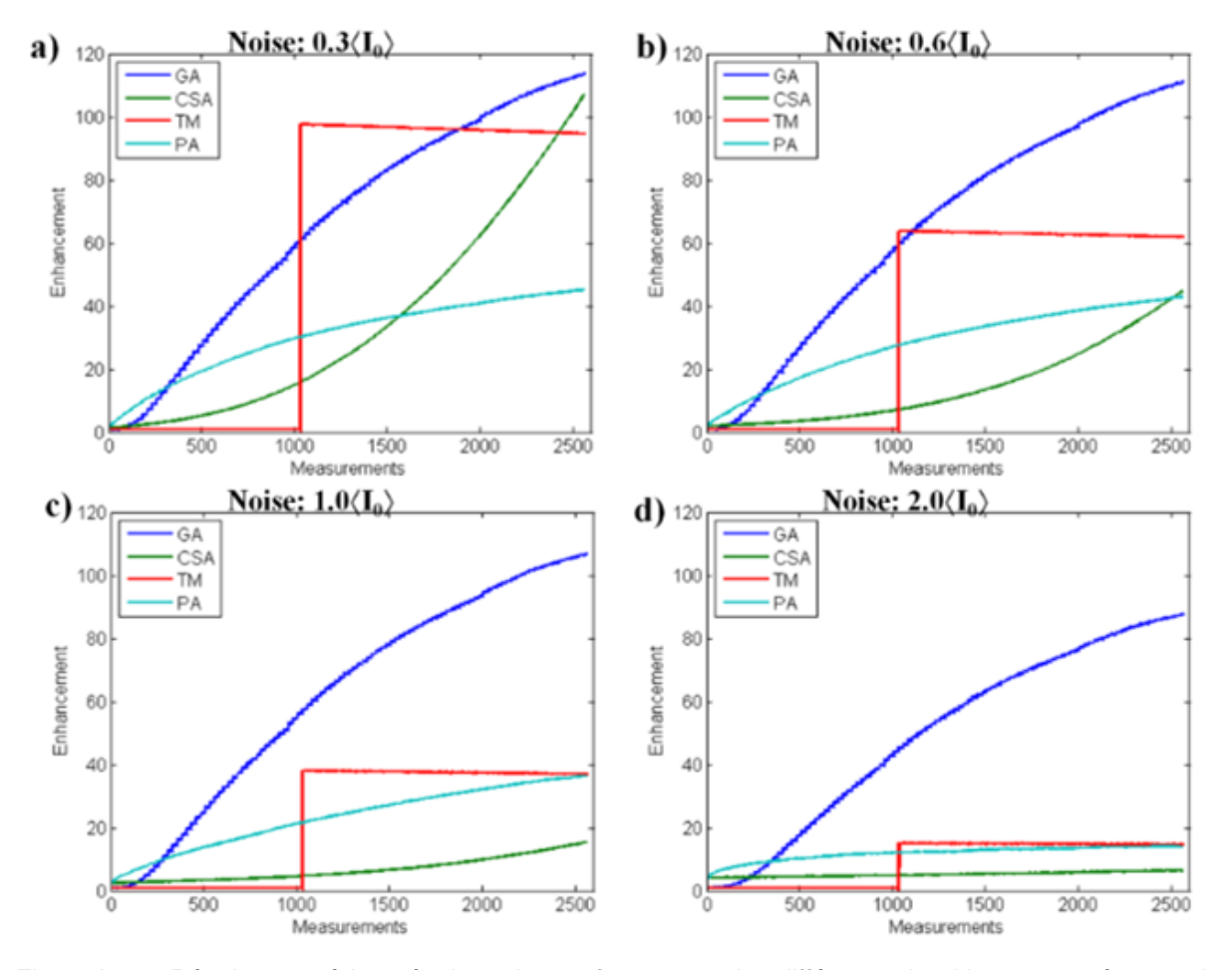

Figure I-21 : *Résultat numérique évaluant les performances des différents algorithmes en présence de bruit* (Conkey, 2012), *GA : l'algorithme de génétique, CSA : Continuous Stepwise Algorithm (avec 10 pas de phase sur 2), TM : Calcul de la matrice de transmission avec une méthode de décalage de phase à 4N mesures, PA : Partitioning algorithme (avec 10 pas de phase sur 2).*

CO BY-NC-ND

**THE LILE** 

Ces courbes mettent en avant que l'utilisation d'un algorithme génétique présente un avantage certain lorsque la mesure est bruitée. Ainsi lorsque l'on utilise une méthode itérative, le choix de l'algorithme doit être adapté au problème.

## *Interférométrie à décalage de phase*

Tous les algorithmes étudiés jusqu'ici étaient basés sur des tests successifs, réduisant la précision de la mise en phase et augmentant drastiquement le nombre de mesures nécessaires pour obtenir une convergence. En 2012, Stockbrige et al. (Stockbridge, et al., 2012) réalisent une focalisation à travers un milieu diffusant en utilisant un algorithme de calcul direct de la phase exacte à appliquer au SLM, cet algorithme est un algorithme à décalage de phase à 3N mesures (3N PSA pour 3N measurement phase shifting algorithm). Tout d'abord, les auteurs utilisent une base de matrices orthogonales binaires (+/-1) : la base des matrices de Walsh. Pour chacune des matrices de pixels, ils réalisent la procédure suivante :

- $\triangleright$  Mesurer la valeur S<sub>0</sub> de la fonction « objectif » initiale.
- $\triangleright$  Mesurer la valeur S<sub>1</sub> de la fonction « objectif » lorsqu'un déphasage de + $\delta$  est appliqué à la matrice testée.
- > Mesurer la valeur S<sub>2</sub> de la fonction « objectif » lorsqu'un déphasage de −δ est appliqué à la matrice testée.
- La valeur du déphasage à appliquer maximisant la fonction « objectif » est donnée par la formule suivante :

$$
\alpha = \tan^{-1}\left(\frac{(S_2 - S_1)\tan(\frac{pi}{\delta})}{2S_0 - S_1 - S_2}\right)
$$
 Eq. 1-17

 La procédure est répétée pour chacune des matrices de la base. Après un seul passage sur l'ensemble des matrices, la carte de phase maximisant la fonction « objectif » est déterminée.

Ainsi en utilisant un SLM de 1020 pixels basé sur une technologie MEMS, les auteurs obtiennent un facteur de renforcement  $(n)$  de 400 soit 49% de la valeur maximale théorique (éq. I-15). La technologie MEMS permet au SLM d'avoir une fréquence de rafraîchissement de plusieurs dizaines de kHz. Ici les auteurs sont limités par la fréquence d'acquisition de leur caméra (CMOS) qui est de 330 Hz, mais ils obtiennent la mise en forme du front d'onde en une dizaine de secondes.

Au-delà de la durée, c'est le nombre de mesures nécessaires à la mise en forme du front d'onde qui importe. Le tableau suivant résume les performances des différents algorithmes que nous avons pu voir durant cette partie. Toutes ces performances sont décrites pour un SLM de 1020 actuateurs.

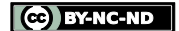

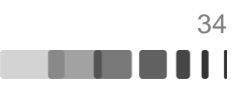

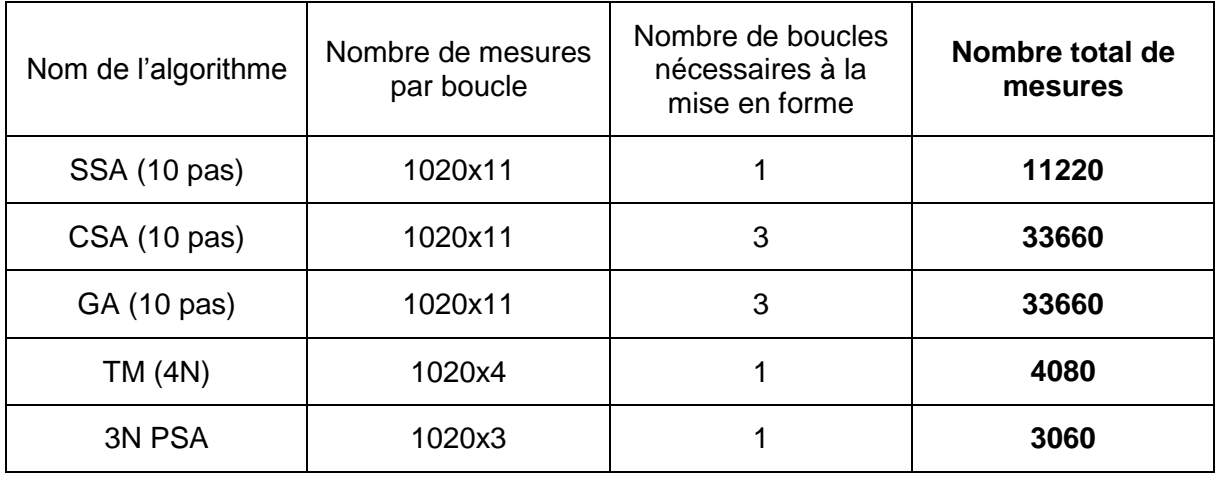

Figure I-22 : *Tableau résumant les performances des différents algorithmes considérés. Résultats donnés pour un SLM de 1020 actuateurs de phase*

Depuis la première focalisation à travers un milieu diffusant en 2007, les différents algorithmes itératifs mis au point pour réaliser cette tâche ont permis de gagner un ordre de grandeur en termes de performance et ainsi de concurrencer la méthode par matrice de transmission en nombre de mesures nécessaires. D'autre part, les méthodes itératives présentent une flexibilité supplémentaire aux méthodes vues précédemment (Matrice de transmission et conjugaison de phase) : elles peuvent s'adapter directement aux fortes perturbations du milieu comme un mouvement. En effet, une méthode itérative fonctionne en boucle fermée. Sans critère d'arrêt, elle contrôle donc la sortie du milieu en continu, et le profilage du front d'onde incident est continuellement recalculé, alors que les autres méthodes nécessitent une re-calibration et de recalculer totalement les valeurs de phase à appliquer au SLM. Les approches itératives apparaissent moins bien adaptées cependant à la formation de formes plus complexes qu'une simple focalisation et *a fortiori* d'une véritable image.

#### **I.3.2. Fibre optiques multimodes**

Dans la sous partie précédente, nous avons vu qu'il existait différentes méthodes de mise en forme du front d'onde pour contrôler la sortie spatiale d'un milieu diffusant. De par l'analogie entre propagation à travers une fibre optique multimode et à travers un milieu diffusant développée au cours des deux premières parties de ce chapitre, les méthodes mises en œuvre sur les milieux diffusants sont aussi applicables aux fibres optiques multimodes.

La littérature concernant les fibres optiques utilise, elle aussi le facteur de renforcement pour quantifier la qualité d'une focalisation, mais son utilisation avec les fibres est plus contestable car lorsque l'on modifie la phase appliquée à l'onde incidente, le couplage dans la fibre optique est modifié aussi. En toute rigueur la formule devrait être réécrite comme en Eq.I-15, mais c'est cette version normalisée que nous utiliserons dans la suite de ce manuscrit.

$$
\eta = \frac{I_{foc}^{\text{crête}}}{I_{rand}^{moy}} \cdot \frac{P_{out}(rand)}{P_{out}(foc)}
$$
 Eq. 1-18

Le facteur de normalisation qui est le rapport entre la puissance en sortie de fibre dans le cas où le miroir est « structuré » aléatoirement (distribution de phases arbitraire) et la puissance en sortie de fibre après focalisation, permet de comparer les mesures entre elles mais aussi aux résultats obtenus dans les milieux diffusants.

Raphaël FLORENTIN | Thèse de doctorat | Université de Limoges | 6 novembre 2017 35

C BY-NC-ND
# **I.3.2.1. Utilisation des matrices de transmission pour contrôler le rayonnement transmis par une fibre optique multimode**

Les premières mesures de la matrice de transmission d'une fibre optique multimode rapportées dans la littérature datent de 2011. La fibre utilisée était une fibre multimode à saut d'indice avec un cœur de 50 µm de longueur 1 m, guidant 400 modes. Čižmár et al. (Čižmár, 2011) séparent et contrôlent les deux polarisations injectées dans la fibre. Pour le faire, ils gèrent chacune des polarisations en modulant le SLM avec un réseau de pentes différentes. L'analyse s'effectue aussi sur deux zones séparées de la caméra.

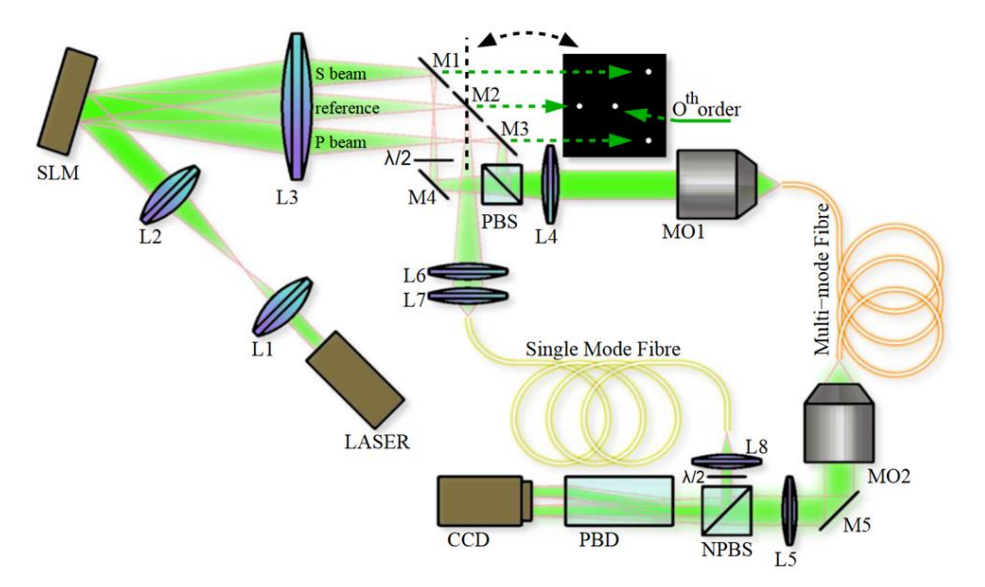

Figure I-23 : *Schéma expérimental de la mesure d'une matrice de transmission d'une fibre optique multimode* (Čižmár, 2011). *Le montage gère les deux polarisations, le faisceau référence est amené par une fibre monomode, PBS=Polarizing Beam Spliter, NPBS= Non-Polarizing Beam Spliter, PBD=Polarizing Beam Displacer.*

Chacune des polarisations est structurée en phase par 64x64 pixels du SLM. Elles sont par la suite analysées en sortie avec 120x120 pixels de camera. Ainsi, les auteurs disposent d'une matrice de 64x64x2 données en entrée et 120x120x2 en sortie qui peut être indicée de la façon suivante :

 $M_{k,l,m}^{u,v,w}$ 

Avec :

- u et v les coordonnées spatiales du pixel (ou groupe de pixels) d'entrée (sur le SLM), chacun prenant des valeurs entre 1 et 64
- $\triangleright$  k et l les coordonnées spatiales du pixel (ou groupe de pixels) de sortie (sur la caméra), chacun prenant des valeurs entre 1 et 120
- w et m les polarisations respectivement d'entrée et de sortie, chacune prenant S où P comme valeur.

Ainsi, pour trouver la matrice focalisant sur le centre de la caméra (point 60,60) sur la polarisation S en sortie, la phase à appliquer au SLM est la composition de la phase obtenue pour la polarisation S en entrée avec celle obtenue pour la polarisation P.

$$
M_{k,l}^{60,60,s} = e^{j(\phi_{k,l,s}^{60,60,W} + P_s)} + e^{j(\phi_{k,l,p}^{60,60,W} + P_p)}
$$
 Eq. I-19

**RA 11** 

Raphaël FLORENTIN | Thèse de doctorat | Université de Limoges | 6 novembre 2017 36

CO BY-NC-ND

 $P_p$  et  $P_s$  représentent respectivement les pentes de phase à appliquer sur le SLM pour superposer les champs de polarisation P et de polarisation S à l'entrée de la fibre.

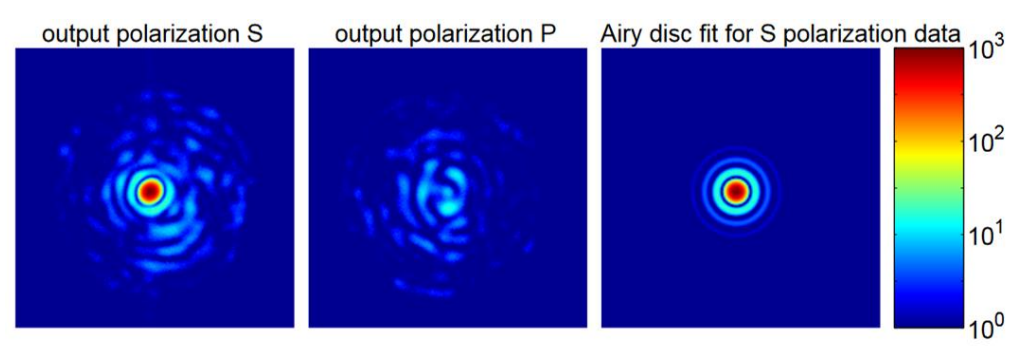

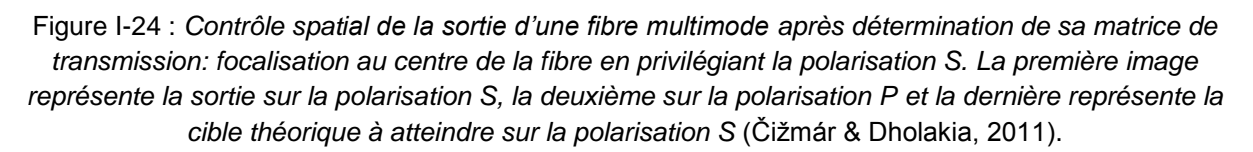

Nous venons de voir que la matrice de transmission peut s'avérer être un outil très puissant pour des applications fibrées, que ce soit pour focaliser ou pour transmettre une image à travers une fibre multimode. Dans cet exemple, le calcul de la matrice de transmission est très lourd et prenait environ une heure (le poids d'une telle matrice est de 0,5 Go), durant laquelle un régime stationnaire devait être préservé. L'inconvénient majeur de cette technique est le temps de construction de la matrice qui est limité par le taux de rafraichissement d'un SLM à cristaux liquides.

Avec l'emploi d'un DMD d'actuation très rapide et la synthèse d'hologrammes de Lee (Lee, 1978), une équipe de l'université du Colorado a présenté en 2013 la mesure de la matrice de transmission d'une fibre multimode en seulement 37 ms (256 pixels). La fibre étudiée de 365µm de cœur guidait approximativement 10<sup>5</sup> modes. Un SLM de 1024x768 actuateurs (pour 256 actuateurs de phase avec la technique des hologrammes de Lee) était utilisé. La rapidité de la méthode de mesure a permis aux auteurs d'étudier l'influence des courbures de fibre. Pour ce faire, ils réalisent l'expérience suivante : dans un premier temps ils focalisent la lumière à travers la fibre multimode, puis ils courbent la fibre, ils constatent alors une perte de la focalisation en sortie de fibre. En effet, les courbures modifient les modes du guide et favorisent le couplage intermodal (cf Chapitre II) de sorte que le champ en sortie de fibre dépend des courbures imposées à la fibre. Par la suite, les auteurs remesurent systématiquement la matrice de transmission et appliquent la phase nécessaire à l'obtention d'une focalisation. Les résultats présentés figure I-25 montrent que la focalisation est désormais obtenue quelle que soit la courbure de la fibre (Caravaca Aguirre, 2013).

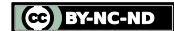

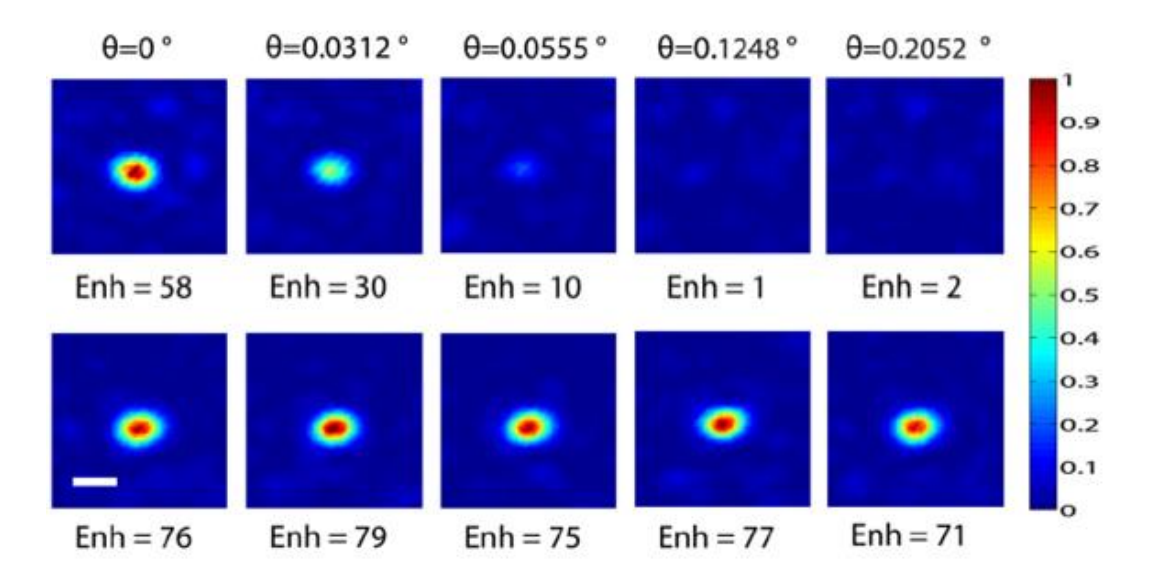

Figure I-25 : *Focalisation en sortie de fibre, images extraites de l'article* (Caravaca Aguirre, 2013)*.*  représente l'angle de courbure appliqué à la fibre. Le paramètre Enh représente le facteur de *renforcement. La première ligne présente les résultats obtenus uniquement avec la matrice mesurée dans la situation initiale (* = 0°*). Sur la deuxième ligne la matrice de transmission est actualisée pour chaque courbure de la fibre.*

Lors des focalisations après mesure de la matrice de transmission (la deuxième ligne de la figure I-25), la valeur moyenne du renforcement en intensité  $\eta$  (Enh sur la figure I-25) est 75 ce qui représente environ 37% de la valeur théorique maximum prédite par la formule I-15. Ces valeurs de  $\eta$  très faibles par rapport à celles présentées précédemment peuvent être expliquées par le très grand sous échantillonnage du nombre de modes de la fibre par le nombre d'éléments de contrôle de la phase (1.1x10<sup>5</sup> modes de fibre contre seulement 256 contrôleurs de phase).

L'utilisation des matrices de transmission pour contrôler le rayonnement propagé en sortie d'une fibre optique multimode s'avère très efficace, présentant des résultats prometteurs en matière de focalisation où de transmission d'image. Cependant cette méthode présente un désavantage majeur : les fibres sont des capteurs ultra sensibles, leur matrice de transmission, selon leur environnement, peut évoluer régulièrement nécessitant souvent un nouveau calcul de la matrice. Or, les méthodes permettant de calculer rapidement la matrice de transmission le font au détriment de la qualité de focalisation (Caravaca Aguirre, 2013), à cause du nombre réduit de contrôleurs de phase (pixels du SLM) en amont de la fibre et donc du sous-échantillonnage induit.

### **I.3.2.2. Utilisation de la conjugaison de phase pour contrôler le rayonnement transmis par une fibre optique multimode**

La conjugaison de phase digitale a, elle aussi, connu plusieurs applications aux fibres optiques. En 2009, M.Paurisse et. al (Paurisse, et al., 2009) utilisent une méthode comparable à celle présentée en [I.3.1.2](#page-29-0) (figure I-19) pour contrôler la répartition transversale de champ en sortie d'une fibre multimode de 3m de long présentant un cœur de 20 µm, et supportant 4 modes. En plus de résultats très encourageants montrant la capacité de leur système à fonctionner malgré les aberrations du système optique, les auteurs mettent en avant la capacité de ce type de système à fonctionner non seulement en régime continu mais aussi en régime pulsé.

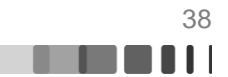

Les travaux de 2009 se sont limité à une fibre très faiblement multimode. Le premier résultat de focalisation par conjugaison de phase à travers une fibre fortement multimode est démontré en 2013 par une équipe du Laboratoire d'optique de l'Ecole Polytechnique Fédérale de Lausanne (Papadopoulos, Farahi, Moser, & Psaltis, 2012). Les auteurs arrivent à mettre en forme le champ en sortie d'une fibre à saut d'indice d'un mètre ayant un cœur de 105µm et permettant la propagation de 1870 modes. La méthode utilisée est sensiblement la même que celle décrite précédemment mais les résultats obtenus en régime continu sont spectaculaires : Une focalisation du champ de sortie sur des spots de la taille d'un grain de speckle est obtenue avec un contraste de 1800, et un facteur de renforcement η de 700 soit 47% de la valeur théorique maximale (éq. I-15).

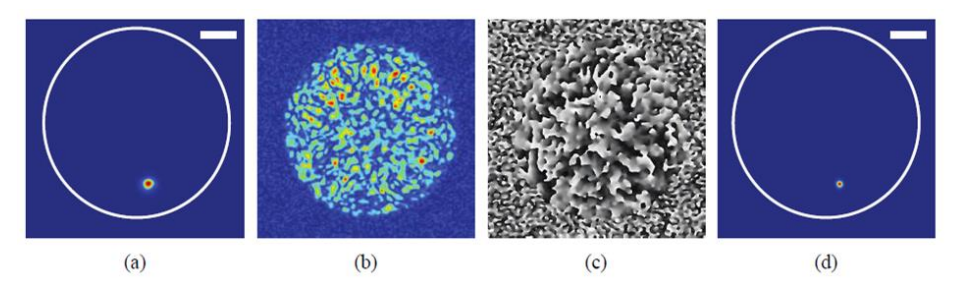

Figure I-26 : *Résultats extraits de* (Papadopoulos, 2012), *(a) Excitation en entrée de fibre, (b) speckle en sortie de fibre après propagation du rayonnement injecté, (c) Matrice de phase appliquée au SLM, (d) Résultat après contra propagation*

# **I.3.2.3. Application de méthodes itératives pour contrôler le rayonnement transmis par une fibre optique multimode**

La première application d'une méthode itérative aux fibres optiques multimodes que j'ai recensée date de 2010 (Di Leonardo, 2011). Dans cet article, les auteurs présentent une focalisation à travers 2m de fibre multimode avec un diamètre de cœur de 105 µm et une ouverture numérique de 0.22. Les auteurs annoncent qu'environ 3700 modes se propagent dans la fibre. Sur le montage expérimental, le faisceau d'un laser est modulé par un SLM comportant 768x768 pixels et est ensuite injecté dans la fibre, un dispositif d'imagerie permet d'imager le champ proche de la fibre. L'algorithme utilisé pour effectuer la rétroaction est un algorithme du type Monte-Carlo. Les résultats sont présentés sur la figure suivante :

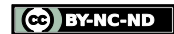

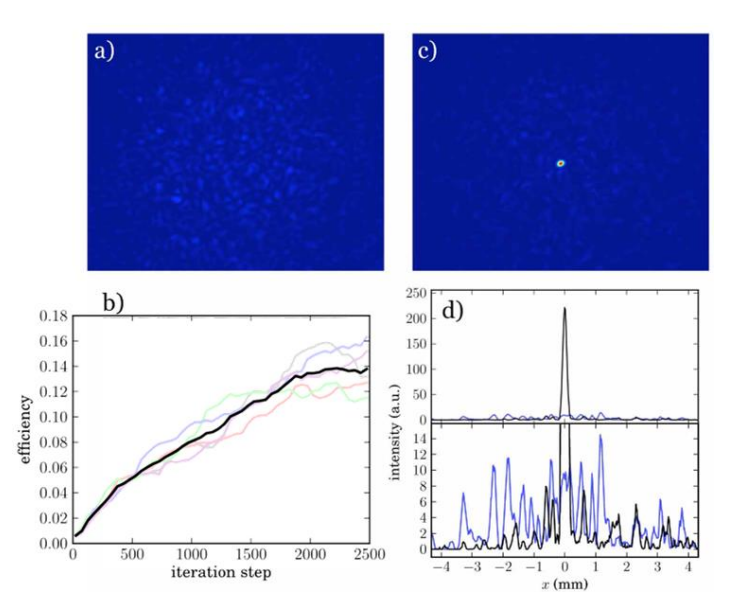

Figure I-27 : Résultat expérimentaux extraits de (Di Leonardo, 2011), (a) Distribution de champ en sortie de fibre avant mise en phase, (b) Evolution du rapport énergie dans la cible sur énergie totale par rapport au nombre d'itérations (chaque couleur différente signifie une nouvelle mesure) (c) Distribution de champ en sortie de fibre lorsque la mise en phase est active, (d) profils en intensité de la figure (c) en noir et de la figure (a) en bleu.

L'examen des résultats présentés par les auteurs est assez surprenant, car la caméra a une dynamique faible (256 niveaux), or l'écart de niveaux entre le pic focalisé et le fond présenté en figure (c) reste mesurable avec cette dynamique malgré le grand nombre de modes de la fibre et d'actuateurs de phase utilisés. Le facteur de renforcement annoncé est en effet assez faible  $\eta = 35$ , or ce résultat est vraiment loin de la valeur théorique η=2900 (éq. I-15). Les auteurs expliquent cet écart en montrant que, dans le cas d'une optimisation au centre de la fibre, seuls les modes LP d'indice azimutal nul sont impliqués, mais nous verrons dans le chapitre II que ce n'est pas nécessairement le cas notamment dans le cas d'une grande longueur de fibre courbée. En considérant ces informations, et en regardant de plus près l'aspect des courbes de la Figure I-27(b) nous aurions plutôt tendance à penser que le faible facteur de renforcement est dû à l'algorithme d'optimisation. En effet, l'évolution des courbes de la Figure I-27 (b) est très dispersée. Ce problème provient de l'utilisation d'un algorithme basé sur des tirages aléatoires comme celui de Monte-Carlo. Malgré l'imposant écart entre la valeur du facteur de renforcement mesurée et celle théorique, ce résultat constitue un premier résultat de focalisation à travers une fibre optique fortement multimode à l'aide d'une méthode itérative.

Dans un article de 2012, une équipe de l'Université de Stanford (Mahalati, 2012) présente d'autres résultats de focalisation à travers une fibre multimode. Un faisceau laser polarisé est réfléchi sur un SLM (256x256 pixels mais partitionné en block durant les expériences) avant d'être injecté dans une fibre optique multimode à gradient d'indice de diamètre de cœur de 50 µm et d'ouverture numérique 0,19 à la longueur d'onde  $\lambda = 1550$  nm. Cette fibre propage 45 modes par polarisation. La fonction « objectif » est mesurée par une caméra imageant la face de sortie de la fibre. L'algorithme utilisé est le Continous Phase Sequential Algorithm (CPSCA) (Panicker, 2009). Cet algorithme correspond au 3N PSA présenté dans la partie précédente, avec une perturbation spécifique égale à  $\delta = \frac{2\pi}{3}$  $\frac{2\pi}{3}$ . Un exemple de résultat de focalisation obtenue par ce groupe est présenté dans la figure suivante :

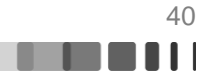

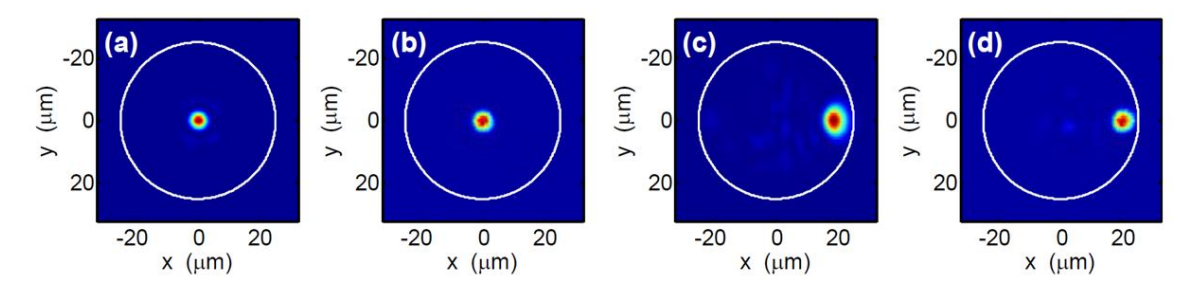

Figure I-28 : Résultat expérimentaux et numériques de (Mahalati, 2012) obtenus avec 16x16 blocks de phase : Focalisation au centre de la fibre (a) Cas numérique, (b) Cas expérimental. Focalisation excentrée (c) Cas numérique, (d) Cas expérimental

Nous remarquons une très bonne corrélation entre les résultats numériques et expérimentaux sur les figures, malheureusement les auteurs ne fournissent aucun chiffre sur le facteur de renforcement dans leur article, mais le rapport entre signal dans la fonction « objectif » et celui dans le reste du cœur de la fibre semble très bon (mais sans connaître la dynamique de la caméra, il est difficile de juger réellement la qualité de la focalisation). Quoi qu'il en soit, cet article présente une méthode permettant de focaliser la lumière à travers une fibre optique multimode à l'aide d'une méthode adaptative en un nombre de mesures raisonnable (768 mesures pour un SLM de 16x16 pixels).

Lorsque nous avons introduit les méthodes itératives (en [I.3.1.3\)](#page-31-0), nous avons évoqué la grande polyvalence de cette méthode via la modification de la fonction « objectif » (cet aspect sera abordé dans Chapitre II partie 3). Ainsi nous constatons une grande versatilité de métrique dans la littérature, comme l'optimisation sur une voie d'un coupleur placé en sortie de fibre pour contrôler le mode de sortie d'une fibre bimodale (Lu, 2014), où comme lorsque la fonction « objectif » est mesurée du coté proximal d'un endoscope (Rosen, 2015) par la fluorescence à deux photons contra-propagée dans la fibre.

#### **Conclusion**

L'antériorité des travaux sur le contrôle de la propagation à travers les milieux diffusant nous a poussés à faire le parallèle entre ces travaux et l'objectif de cette thèse : le contrôle du rayonnement de sortie d'un amplificateur multimode. Dans ce premier chapitre, nous avons tout d'abord rappelé les spécificités de la propagation complexe à travers deux types de milieux, les milieux multiplement diffusants et les fibres optiques multimodes. Ils diffèrent par bien des aspects : longueurs de propagation caractéristiques, nature du milieu : milieu hétérogène ou guide homogène, types de propagation. Mais à partir de l'étude de ces deux milieux, nous avons pu mettre en avant deux points communs à ces propagations : l'évolution de la distribution transverse de l'onde incidente au cours de la propagation et la formation d'un speckle en sortie du milieu considéré. Nous avons ensuite prolongé cette analogie en étudiant la matrice de transmission de chacun des milieux, la seule représentation permettant à la fois une information complète sur la propagation et sur l'identification des canaux de transmission du milieu. Nous avons vu qu'une fibre multimode droite sans couplage modal s'apparentait à un milieu hétérogène de transmission de type balistique. A l'opposé, une fibre siège de multiples couplages répartis sur sa longueur produit des matrices de transmission analogues à celles d'un milieu multiplement diffusant. Il faut noter cependant que même dans ce dernier cas de figure, les couplages dans les fibres ne génèrent pas d'énergie rétrodiffusée à l'inverse des milieux diffusants.

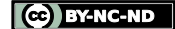

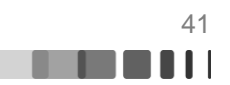

Il a été démontré expérimentalement que la structuration du champ complexe incident sur le milieu à traverser permettait d'obtenir pour le faisceau en sortie n'importe quelle distribution de champ souhaitée, en conformité avec le caractère déterministe et linéaire de la propagation complexe. Les premières expériences de contrôle spatial de la sortie d'un milieu ont mis en avant qu'une simple structuration du front d'onde par un modulateur de phase spatial était suffisante. J'ai alors passé en revue trois grandes familles de techniques de mise en forme du front d'onde incident ayant conduit à un contrôle spatial du rayonnement propagé.

Dans un premier temps, nous avons discuté de la mesure des coefficients complexes de la matrice de transmission. Elle est souvent longue et convient surtout aux milieux stationnaires. Son exploitation ultérieure offre le potentiel le plus élevé pour la synthèse d'images ou la récupération de l'image du faisceau incident à partir du champ transmis. Par ailleurs, elle véhicule des informations sur la nature de la propagation, sur son caractère réellement aléatoire ou pas, sur la façon de propager l'énergie, etc. Cette approche a également été appliquée à des fibres multimodes dans un environnement protégé.

La seconde des techniques présentées est celle de la conjugaison de phase digitale. Elle nécessite de disposer d'un faisceau contra-propagatif identique à celui désiré, ce qui est contraignant. Cette méthode a pour avantage majeur de calculer très rapidement la matrice à appliquer au SLM. Mais à chaque changement, soit des conditions de propagation soit du faisceau recherché en sortie, il faut procéder à une nouvelle mesure interférométrique de la matrice de phase à conjuguer. Le positionnement relatif du senseur de mesure et du SLM est également un point très critique.

Enfin, les méthodes itératives consistent à acquérir une information en sortie du milieu pour réaliser une rétroaction sur le SLM via un algorithme d'optimisation. Avec des modulateurs de phase de plus en plus performants, le temps nécessaire pour focaliser un faisceau en sortie de milieu hétérogène à l'aide d'une méthode itérative s'est considérablement réduit. Il autorise un contrôle quasi continu du rayonnement transmis en présence d'éventuelles perturbations. Cependant l'application de cette méthode à d'autres géométries de faisceau que la simple focalisation demande de passer par un dispositif de mesure (hologramme) plus complexe.

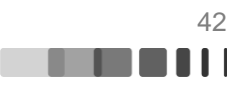

# **Chapitre II. Modélisation, mise en place et première exploitation d'un montage de contrôle spatial adaptatif appliqué à des fibres multimodales passives**

# **Introduction**

Dans le chapitre précédent, les différentes méthodes de mise en forme de faisceau à la sortie d'un milieu optique hétérogène ou multimodal ont été présentées. Durant cette thèse, j'ai utilisé une méthode itérative car c'est celle qui me semblait la plus adaptée à des fibres optiques potentiellement soumises à des perturbations et éventuellement siège de comportements non linéaires dans le cas d'un régime d'amplification saturée. Ce chapitre est consacré à la modélisation d'un montage de contrôle spatial adaptatif du champ en sortie d'une fibre multimode et à sa mise en place expérimentale. Il se termine par une présentation de résultats expérimentaux obtenus avec des fibres passives.

### **II.1. Modélisation du système**

La modélisation de l'expérience s'appuie sur trois briques de base. Il s'agit d'une part du calcul des modes de propagation de la fibre mise en jeu, de la modélisation du couplage du champ excitateur dans la fibre et de la propagation du champ couplé jusqu'à l'extrémité de fibre. Enfin, la dernière étape consiste à simuler la boucle de rétroaction pour permettre l'étude du comportement du système adaptatif jusqu'à l'obtention d'un régime stationnaire.

## **II.1.1. Présentation des fibres utilisées et de leur contenu modal**

Durant cette thèse, j'ai travaillé avec deux types de fibres : une fibre multicœur à cœurs couplés (FMC) faiblement multimodale et une fibre multimodale à saut d'indice « plus classique » à cœur unique (MM) autorisant la propagation d'un plus grand nombre de modes.

# **Fibre multimode multicoeur à cœurs couplés (FMC)**

Une fibre multimode est composée le plus généralement d'un cœur de grand diamètre présentant un indice de réfraction supérieur à celui de la gaine l'entourant. Mais, il existe d'autres types de fibre multimode comme la fibre à cœurs couplés dont j'ai disposé durant la première partie de ma thèse. Cette fibre est constituée de 19 cœurs dopés Ytterbium de 7 µm de diamètre chacun et présentant une ouverture numérique de 0,065. Les cœurs sont positionnés dans une matrice hexagonale au centre d'une gaine octogonale. La distance entre deux cœurs voisins est de 10,5 µm. A la longueur d'onde d'utilisation (1064nm), chaque cœur est monomode et le diamètre du mode fondamental quasi gaussien est de 12 µm à  $1/e^2$  en intensité. La figure suivante présente une image au microscope de la face de la fibre FMC.

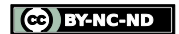

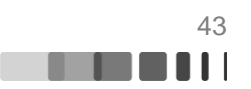

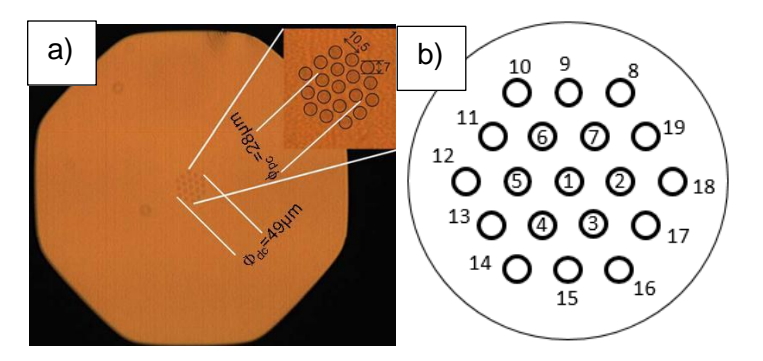

Figure II-1 : a) Image au microscope de la face de fibre multicoeur, l'insert en haut à droite est un zoom de la matrice de 19 cœurs. b) numérotation arbitraire des cœurs utilisée durant la modélisation

Afin de déterminer les modes de cette fibre, j'ai utilisé la méthode des modes couplés. Elle est présentée par Bochove (Bochove, 2003) et l'idée générale de la méthode est d'écrire le champ sur une polarisationcomme la somme des champs émis par les 19 cœurs de la fibre sous la forme suivante :

$$
E(x, y, z) = \sum_{q=1}^{19} A_q(z). E_q(x, y)
$$
 Eq. II-1

Où  $E_q$  est le champ du q<sup>ième</sup> cœur et les amplitudes  $A_q$ sont définies par la matrice de couplage suivante :

$$
-j\begin{bmatrix} \frac{dA_1}{dz} \\ \frac{dA_2}{dz} \\ \vdots \\ \frac{dA_{18}}{dz} \\ \frac{dA_{18}}{dz} \\ \frac{dA_{19}}{dz} \end{bmatrix} = \begin{bmatrix} \beta_1 & Q_{1\to 2} & \cdots & Q_{1\to 18} & Q_{1\to 19} \\ Q_{2\to 1} & \beta_2 & \cdots & Q_{2\to 18} & Q_{2\to 19} \\ \vdots & \vdots & \ddots & \vdots & \vdots \\ Q_{18\to 1} & Q_{18\to 2} & \cdots & Q_{19\to 18} & Q_{18\to 19} \\ Q_{19\to 1} & Q_{19\to 2} & \cdots & Q_{19\to 18} & \beta_{19} \end{bmatrix} \begin{bmatrix} A_1 \\ A_2 \\ \vdots \\ A_{18} \\ A_{19} \end{bmatrix}
$$
 Eq. II-2

Avec  $\beta_q$  la constante de propagation du mode guidé par le q<sup>ième</sup> cœur et  $Q_{i\rightarrow j}$  le couplage du jième cœur vers le jième cœur. Le calcul du coefficient de couplage entre deux cœurs est donné par l'équation II-3 (Snyder, 2012) :

$$
Q_{i \to j} = \frac{2\pi}{\lambda} \frac{\iint (n_c - n_g) E c_i E c_j dS}{\iint E c_i^2 dS}
$$
 Eq. 11-3

Avec  $n_c$  et  $n_g$  respectivement les indices de réfraction du cœur et de la gaine et  $Ec_i$ et  $Ec_j$  les champs des l<sup>ième</sup> et j<sup>ième</sup> cœurs. Dans mon modèle numérique, nous supposons tous les cœurs identiques :

$$
\beta = \beta_1 = \beta_2 = \dots = \beta_{19}
$$
 Eq. II-4

et nous considérons que les couplages entre les proches voisins sont tous égaux ainsi Pour le cœur n°1 :

Raphaël FLORENTIN | Thèse de doctorat | Université de Limoges | 6 novembre 2017 44

C BY-NC-ND

MA 11

$$
Q = Q_{1\rightarrow 2} = Q_{1\rightarrow 3} = Q_{1\rightarrow 4} = Q_{1\rightarrow 5} = Q_{1\rightarrow 6} = Q_{1\rightarrow 7}
$$
 Eq. II-5

Pour le cœur n° 19 :

$$
Q = Q_{19 \to 2} = Q_{19 \to 7} = Q_{19 \to 8} = Q_{19 \to 18}
$$
 Eq. II-6

Avec ces hypothèses, la matrice de couplage est grandement simplifiée (Eq. II-2). En diagonalisant cette matrice on obtient le champ des modes de fibre avec les vecteurs propres de la matrice, et les valeurs propres associées donnent les constantes de propagations. Notons que la matrice de couplage (Eq. II-2) étant symétrique, le théorème spectral assure qu'elle est diagonalisable à valeur propre réelle. Après avoir numérisé cette matrice et les différents paramètres des équations je trouve un coefficient de couplage entre deux cœurs proches voisins  $Q = 828 \, \text{m}^{-1}$  à 1064 nm. Avec ces données j'obtiens 19 modes guidés associés à 19 constantes de propagation. Seules les 12 premières constantes de propagation respectent la condition de guidage. C'est pourquoi, au final, j'obtiens 12 modes LP dont la représentation en intensité est donnée figure II-2.

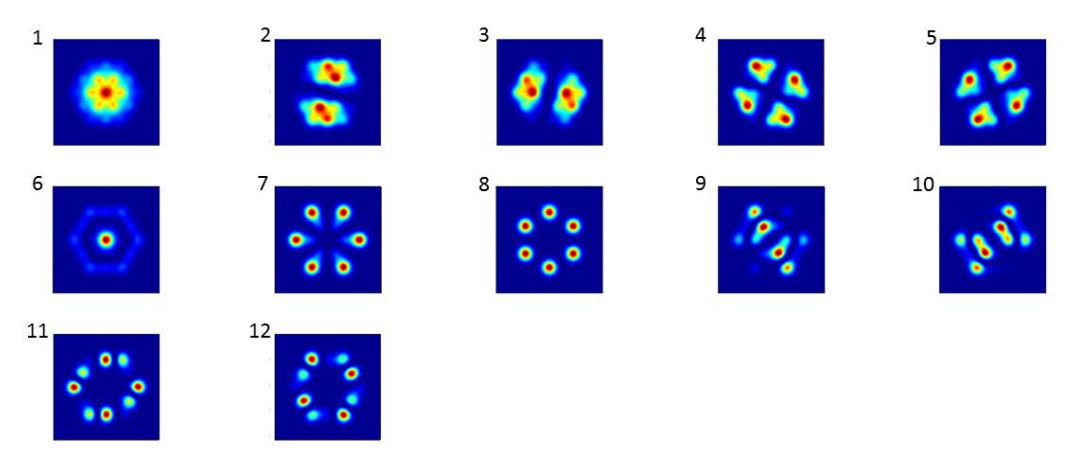

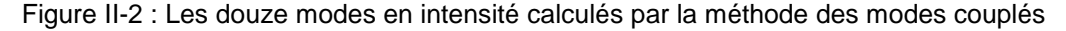

Le tableau suivant présente les constantes de propagation  $(\beta_i)$  et l'indice effectif  $(n_{ei})$ calculés pour chacun des modes ( $\beta_i = \frac{2\pi}{\lambda}$  $\frac{\varepsilon n}{\lambda} n_{ei}$ ). J'ai recensé quatre paires de modes dégénérés les modes 2 et 3, les modes 4 et 5, les modes 9 et 10 et les modes 11 et 12 (deux modes sont dit dégénérés lorsque leurs constantes de propagation sont les mêmes). Ces différentes paires de modes sont composées de deux modes dont les représentations en intensité sont identiques à une rotation de 90° près.

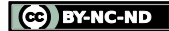

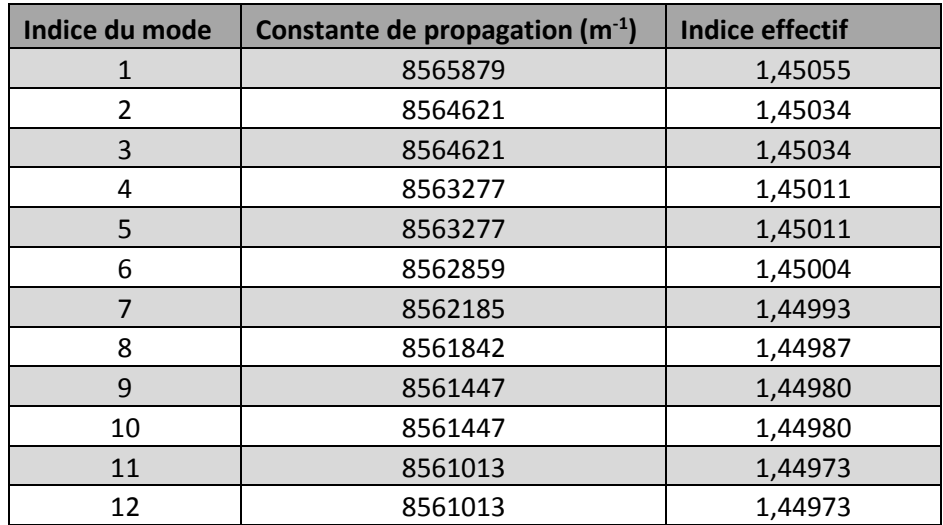

<span id="page-46-0"></span>Figure II-3 : Constante de propagation et indice effectif des 12 modes calculés par la méthode des modes couplés (à 1064 nm)

### **Fibre multimode à saut d'indice (FMM)**

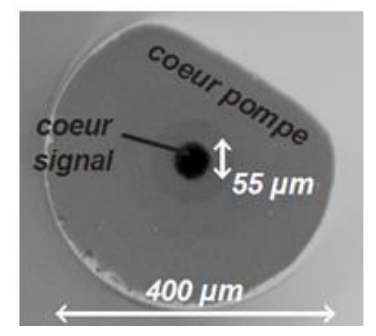

Figure II-4 : Image au microscope de la fibre multimode à cœur unique (Lombard, 2005)

La seconde fibre que j'ai modélisée est une fibre multimode à saut d'indice elle aussi dopée Ytterbium. Cette fibre a été fournie par Thales, et j'ai pu l'exploiter dans nos expériences au cours de la seconde partie de cette thèse. Le cœur de cette fibre mesure 55 µm de diamètre pour une ouverture numérique de 0,19. La gaine a une forme en D, afin de briser la symétrie des modes d'ordres élevés pour un pompage gaine plus efficace (Kouznetsov, 2002), et sa largeur maximum est de 400 µm. Pour le calcul des modes d'une fibre à saut d'indice, nous avons utilisé la méthode présentée par J.A Buck (Buck, 1995). Le calcul numérique permet de trouver 127 modes LP de propagation par polarisation. La nature de ces modes et la répartition de leurs constantes de propagation est donnée Figure II-5.

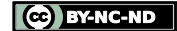

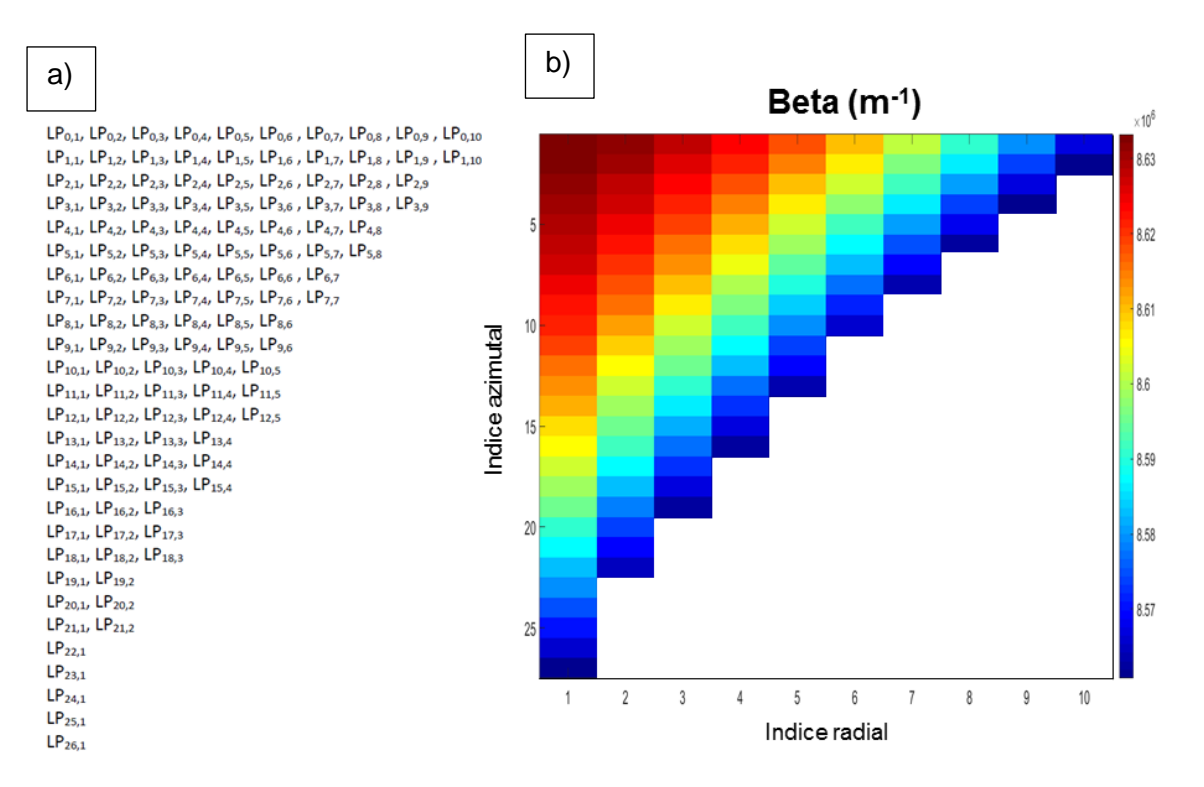

Figure II-5 : a) Répartition des 127 modes calculés sur la base des modes LP. b) Répartition des constantes de propagation, en ordonnée l'indice azimutal des modes est indexé de 1 à 27 au lieu de 0 à 26 et en abscisse l'indice radial est numéroté de 1 à 10.

Sur la figure II-5 b) le différentiel entre les deux valeurs extrêmes des constantes de propagation est de 6,74x10<sup>4</sup> m<sup>-1</sup> (entre le LP<sub>0,1</sub> et le LP<sub>26,1</sub>). Bien que l'échelle de couleur utilisée sur la figure le laisse penser, il n'existe aucun groupe de modes dégénérés dans la base modale présentée. En effet, la méthode de calcul des modes LP organise déjà les modes par groupe de modes dégénérés. En fait, chacun des modes LP est composé d'un ou plusieurs modes EH-HE ayant strictement la même constante de propagation.

#### **II.1.2. Modélisation de la propagation à travers la fibre**

Quelle que soit la fibre modélisée, la propagation à travers la fibre s'effectue en deux étapes. Dans une première étape, à l'image de ce qui a été décrit dans le Chapitre I, on décompose le faisceau incident sur la base modale de la fibre à l'aide des intégrales de recouvrement entre le faisceau incident et les modes guidés. Si l'on note  $e_i$  le champ associé au  $i^{eme}$  mode de fibre et  $E_{in}$  le champ incident, le coefficient de couplage d'un mode ( $\mathcal{C}_i$ ) est donné par la formule suivante :

$$
C_i = \frac{\iint E_{in}.e_i dS}{\sqrt{\iint |E_{in}|^2 dS \iint |e_i|^2 dS}} \qquad \text{Eq. II-7}
$$

Une fois la décomposition modale connue, on représente alors le faisceau transmis à travers une section de fibre uniforme comme la somme des modes affectés de leur déphasage de propagation propre (Eq. I- 5). Afin de simuler les courbures de la fibre, j'ai partitionné la fibre en plusieurs sections uniformes et ajouté à l'interface entre deux sections une pente de phase de valeur et d'orientation variables (noté  $\varphi_{course}$ ). Ainsi une nouvelle décomposition modale devient nécessaire à chaque changement de section. Le schéma suivant illustre la modélisation de la propagation à travers la fibre multimode dans un cas général. Sur le schéma, les différentes constantes de propagation sont notées  $\beta_i.$ 

$$
\mathbf{C} \in \mathbf{B}^T \times \mathbf{B}^T
$$

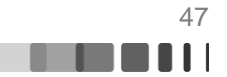

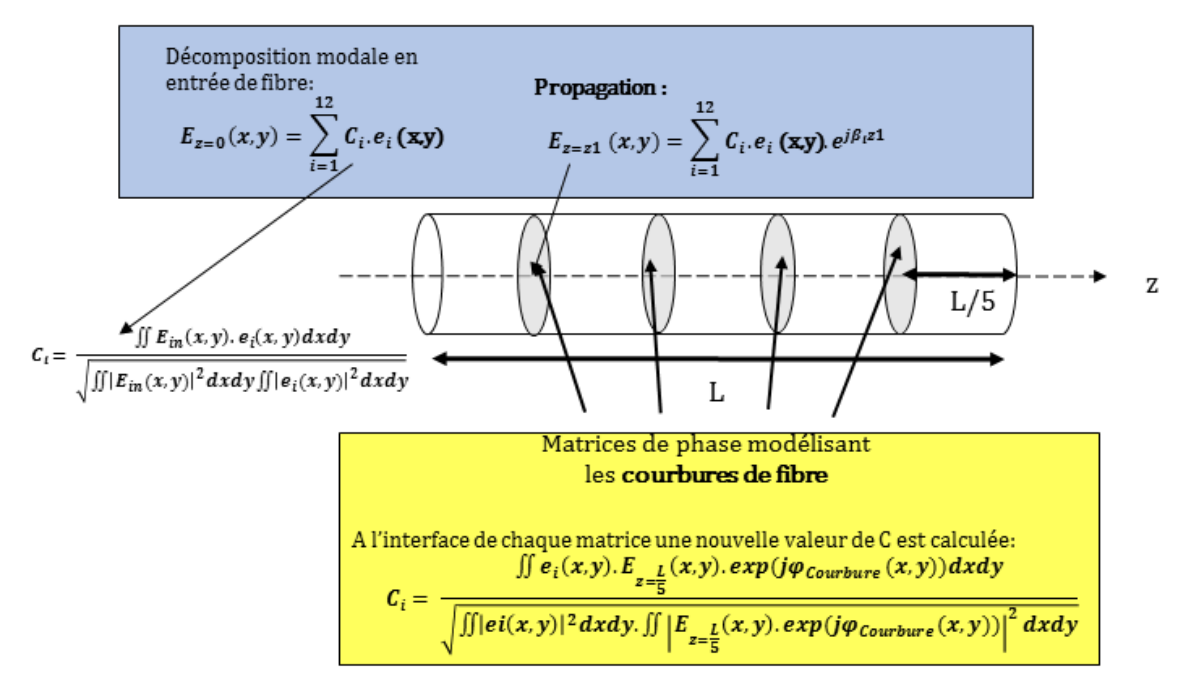

Figure II-6 : Schéma illustrant la modélisation de la propagation dans la fibre optique multimode,  $e_i$  représente le champ du i<sup>ème</sup> mode de la base modale de la fibre, N le nombre total de modes,  $E_{in}$  le champ incident.

Sur la figure II-6,  $E_{in}$  représente le champ incident alors que  $E_{z=0}$  est le champ couplé dans la fibre. En toute rigueur ces deux quantités sont différentes car une partie du champ incident n'est pas couplé dans le guide. Elles sont liées entre elles par la relation suivante ( $\Phi_{NC}$  représentant la fraction du champ non couplé) :

$$
E_{in} = E_{z=0} + \Phi_{NC}
$$
 Eq. II-8

Dans le cas de la fibre à saut d'indice la décomposition modale n'est pas aussi triviale que le laisse penser l'équation II-7. Lorsque je calcule les 127 modes LP par polarisation, je les calcule selon deux orientations spécifiques dépendant de l'ordre azimutal de chaque mode afin de pouvoir synthétiser numériquement toutes les formes de champ en sortie de fibre : chaque mode d'orientation quelconque est la combinaison en champ de ce même mode selon deux orientations spécifiques. Les deux champs, identiques, sont tournés de  $\frac{\pi}{2m}$  l'un par rapport à l'autre (pour le mode LP<sub>m,n</sub>). Ainsi la famille de modes résultante reste une base de la fibre, mais avec une orientation qui peut être quelconque. Autrement, l'utilisation d'une seule de ces deux bases conduit à des symétries azimutales sur certaines formes de champ synthétisés qui n'ont aucune existence physique.

Si les deux orientations sont notées A et B, nous calculons l'intégrale de recouvrement sur chacune des deux bases par la formule suivante :

$$
C_i^A = \frac{\iint \Psi_{in} \cdot e_i^A \, dS}{\sqrt{\iint |\Psi_{in}|^2 dS \, \iint |e_i^A|^2 dS}} \quad et \, C_i^B = \frac{\iint \Psi_{in} \cdot e_i^B \, dS}{\sqrt{\iint |\Psi_{in}|^2 dS \, \iint |e_i^B|^2 dS}} \qquad \text{Eq. II-9}
$$

 $e_i^A$  et  $e_i^B$  étant respectivement les champs des ième modes propres de la fibre sur les bases A et B respectivement. Le champ du i<sup>ème</sup> mode orienté, noté  $e_i^0$  est donné par l'équation suivante :

Raphaël FLORENTIN | Thèse de doctorat | Université de Limoges | 6 novembre 2017 48

CO BY-NC-ND

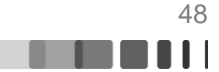

$$
e_i^O = \frac{C_i^A \cdot e_i^A + C_i^B \cdot e_i^B}{\iint |C_i^A \cdot e_i^A + C_i^B \cdot e_i^B| \, dS}
$$
 Eq. II-10

#### **II.1.3. Modélisation de l'asservissement**

Une fois la propagation à travers la fibre multimode prise en compte dans un module, il ne reste plus qu'à modéliser le processus de rétroaction. La plupart des fonctions « objectif » étudiées sont modélisées en calculant la puissance contenue dans une zone cible en extrémité de fibre. L'algorithme de rétroaction inclut dans le modèle un des algorithmes d'optimisation présentés dans le chapitre I. Enfin, il faut modéliser le modulateur spatial de phase. Pour cela nous créons une matrice carrée Φ comportant le nombre d'actuateurs de phase voulus et nous modélisons l'interaction entre le faisceau incident et le modulateur par la simple multiplication du champ incident par  $e^{i\Phi}$ .

Ces différents éléments sont imbriqués dans une boucle ou plusieurs boucles « for » (en fonction du type d'algorithme mis en place).

### **II.2. Montage expérimental**

Contrôler spatialement le rayonnement émis en sortie de fibres optiques multimodes par méthode adaptative nécessite un algorithme et des composants réactifs. Cette contrainte est d'autant plus vraie que les fibres multimodales étudiées sont amplificatrices. Aux perturbations environnementales que subit la fibre optique, viennent s'ajouter d'autres perturbations par exemple liées à la charge thermique déposée par le faisceau pompe. La conception du montage expérimental s'est faite en prenant en compte ces contraintes relatives à l'élément central qu'est la fibre amplificatrice. En particulier, comme décrit ci-après, j'ai exploité l'outil de modélisation que j'ai développé pour définir les caractéristiques optogéométriques du dispositif de contrôle spatial adaptatif.

### **II.2.1. Choix du modulateur spatial de lumière**

Avant même de parler du choix du modulateur de phase, nous devons aborder la question de sa position par rapport à la fibre. Afin d'éviter que le modulateur de phase ne supporte toute la puissance du rayonnement amplifié il sera positionné en amont de la fibre. Deux approches sont alors possibles : soit le plan du SLM est imagé directement sur la face d'entrée de la fibre, soit il est situé dans le plan de Fourier conjugué permettant ainsi la gestion des phases dans le domaine des fréquences spatiales. Ces deux configuration sont illustrées figure II-7.

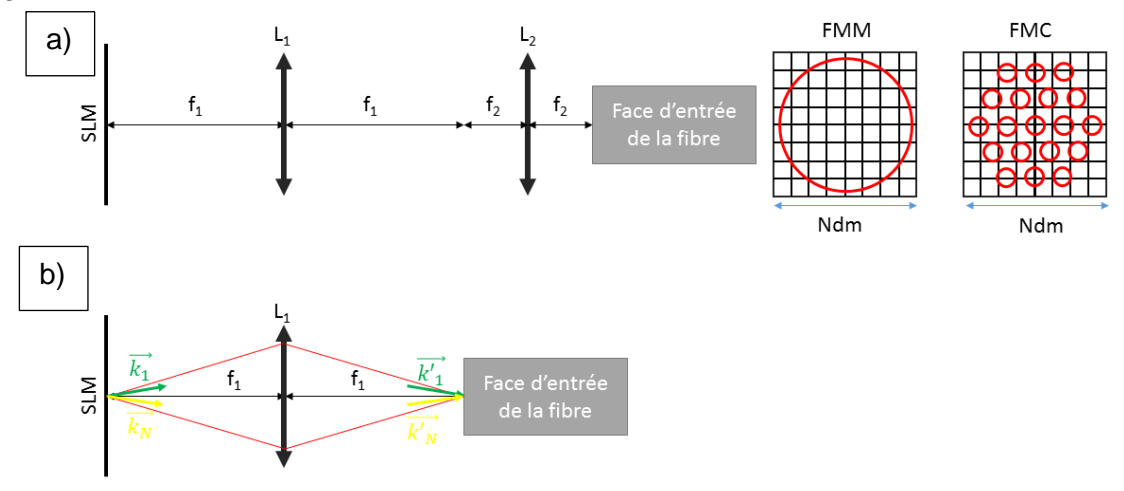

Figure II-7 : Illustration des deux configurations envisagées pour la position du SLM par rapport à la fibre. a) Configuration où le SLM est imagé sur la face de fibre. Les schémas FMM/FMC représentent l'emplacement du cœur de la FMM/FMC par rapport aux pixels du SLM (le nombre de pixels Ndm du SLM varie dans la simulation.

Les deux techniques semblent être utilisées dans la littérature, sans pour autant que les auteurs ne discutent de l'avantage de l'une par rapport à l'autre. Pour déterminer quelle position est la mieux adaptée, je me suis intéressé à l'efficacité du couplage du faisceau incident dans la fibre et au nombre de modes excités. Pour ce faire, j'ai calculé ces données dans chacune des deux configurations et pour deux commandes arbitraires du SLM (amplitude uniforme sur la section et valeurs de phases aléatoires). Au cours de ces simulations le nombre de pixels du SLM a volontairement été sur-échantillonné par rapport au nombre de mode de la fibre (15x15 dans le cas de la FMC, 40x40 pour la FMM).Dans chacun des cas le faisceau excite la fibre avec une incidence nulle et centrée par rapport à la section de la fibre. Le tableau suivant résume les résultats obtenus, dans chacune des deux configurations, le diamètre du

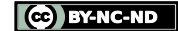

faisceau injecté couplant un maximum de puissance dans la fibre a été préalablement déterminé :

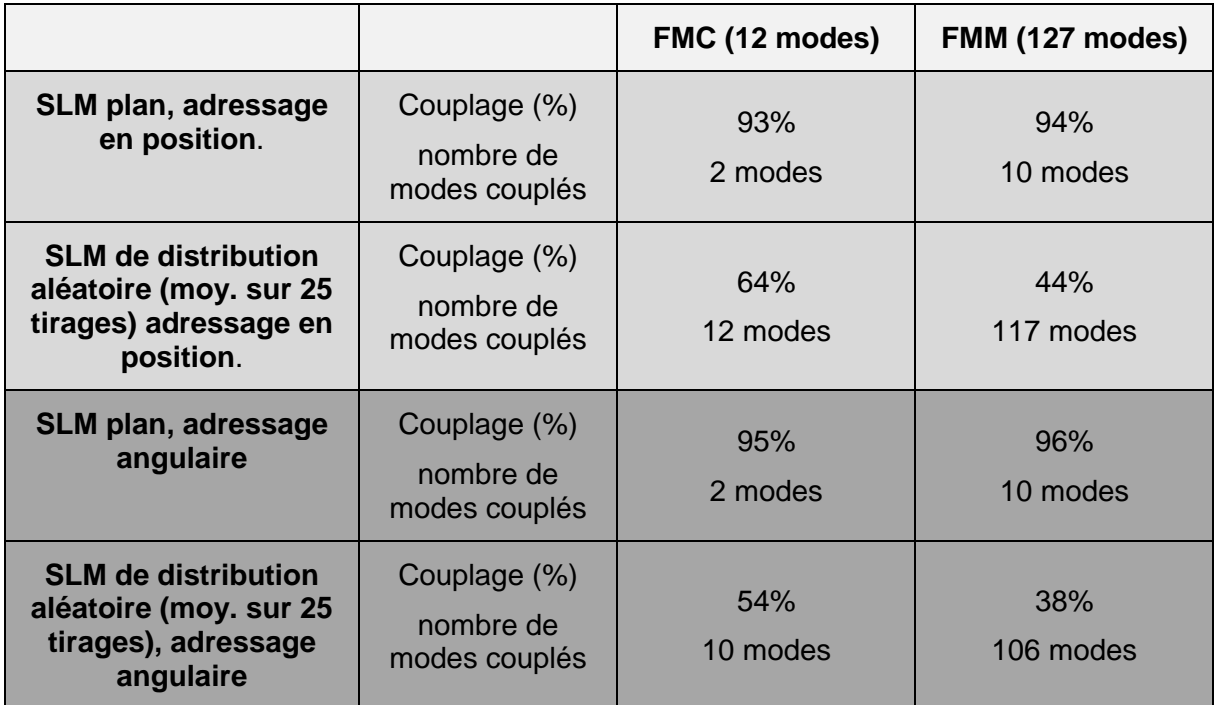

Figure II-8 : Taux de couplage et nombre de modes excités calculés pour les deux positions du SLM : en gris clair, le SLM est imagé sur la face d'entrée de la fibre, en gris foncé le SLM est dans un plan de Fourier de la face d'entrée de la fibre. Le couplage dans la fibre est donné en % de la puissance incidente

Comme on pouvait théoriquement s'y attendre, les deux configurations sont quasiment équivalentes. Néanmoins, le cas du SLM imagé sur la face d'entrée de la fibre multimode semble légèrement plus favorable que lorsqu'il est dans un plan de Fourier, à la fois pour exciter le plus grand nombre de modes de la fibre et pour coupler un maximum d'énergie. J'ai donc choisi cette configuration pour la mise en œuvre expérimentale.

Concernant le choix du modulateur, deux points sont à considérer : le nombre de pixels et la fréquence de rafraichissement pour l'affichage d'une nouvelle matrice de phase. Ces deux paramètres impactent directement la vitesse d'exécution de l'algorithme.

### **II.2.1.1. Nombre de pixels**

Deux facteurs interviennent dans la détermination du nombre de pixels du SLM : le temps nécessaire à la mise en forme du faisceau et la qualité de cette mise en forme. Ces deux paramètres évoluant de façon opposée avec l'augmentation du nombre de pixels, il convient de trouver le meilleur compromis. En effet, comme le nombre de mesures nécessaires à la convergence d'un algorithme itératif dépend directement du nombre d'éléments de phase à contrôler (cf Chapitre I Tableau I-23), l'augmentation du nombre de pixels va accroitre la durée nécessaire à la mise en forme de faisceau. La qualité de la mise en forme, quant à elle, augmente avec le nombre de pixels (cf éq. I- 13) jusqu'à une valeur limite qui dépend du nombre de modes de la fibre utilisée. Afin de déterminer le meilleur compromis entre ces deux paramètres, j'ai réalisé des simulations pour chacune des deux fibres présentées dans la première partie de ce chapitre. Ces simulations utilisent un algorithme de type CSA pour mettre en forme le faisceau à la sortie de la fibre multimode. La

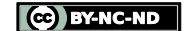

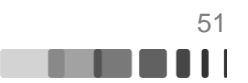

fonction « objectif » (notée FO) est définie comme la puissance encerclée dans une petite zone cible divisée par la puissance totale émergeante de la fibre. La simulation concernant la fibre FMC a été faite en confinant la lumière en champ proche de la fibre dans le cœur central de la fibre. Celle relative à la FMM a été faite en concentrant la lumière dans un disque de 4µm de diamètre au centre du champ proche de la fibre. Dans les deux cas j'ai effectué les simulations en considérant une fibre courbée afin d'avoir du couplage modal. Le SLM virtuel considéré est de section carrée.

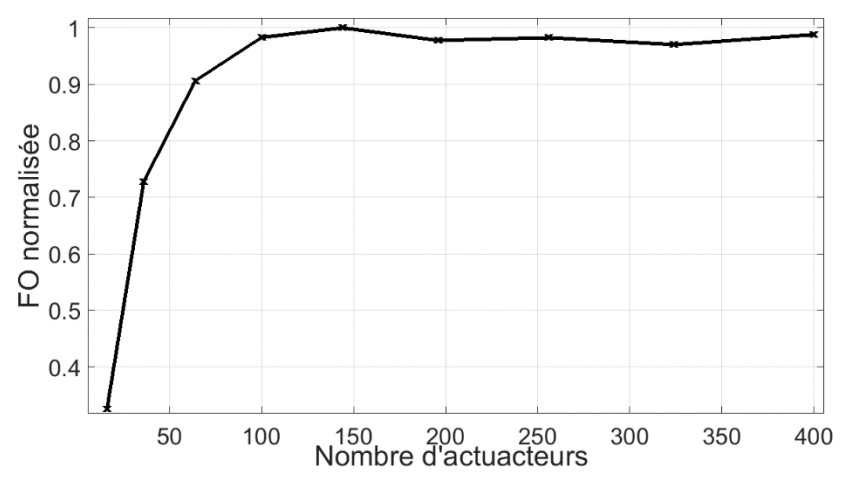

Figure II-9 : Evolution de la fonction « objectif » (après focalisation du faisceau) en fonction du nombre de pixels structurant le front d'onde en entrée pour la fibre FMC à 12 modes

La courbe présentée figure II-8 a été obtenue en calculant la valeur de la FO en fonction du nombre d'actuateurs utilisés pour une section totale identique du SLM. Ces actuateurs réalisent uniquement des pistons de phase. La valeur de la FO est normalisée à sa valeur maximale. Compte tenu de l'agencement des cœurs par rapport à la distribution en maille carrée des actuateurs du SLM, la courbe présentée n'est strictement constante qu'à partir d'un très grand nombre d'actuateurs en jeu. Cependant, nous pouvons considérer que le nombre minimum de pixels de SLM nécessaire à une focalisation de qualité est obtenu lorsque la courbe atteint 98% de la valeur maximale de la FO. Cette valeur étant atteinte pour 100 pixels (10x10), nous considérerons que 100 pixels représentent le nombre minimal de pixels à avoir pour réaliser une focalisation en sortie de la fibre FMC à 19 cœurs et 12 modes.

Nous avons réalisé la même simulation pour la fibre FMM avec 127 modes. Comme le nombre de modes est très supérieur à celui de la FMC, le nombre de pixels nécessaires à un confinement maximal de la puissance de sortie sera supérieur.

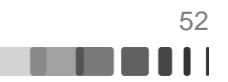

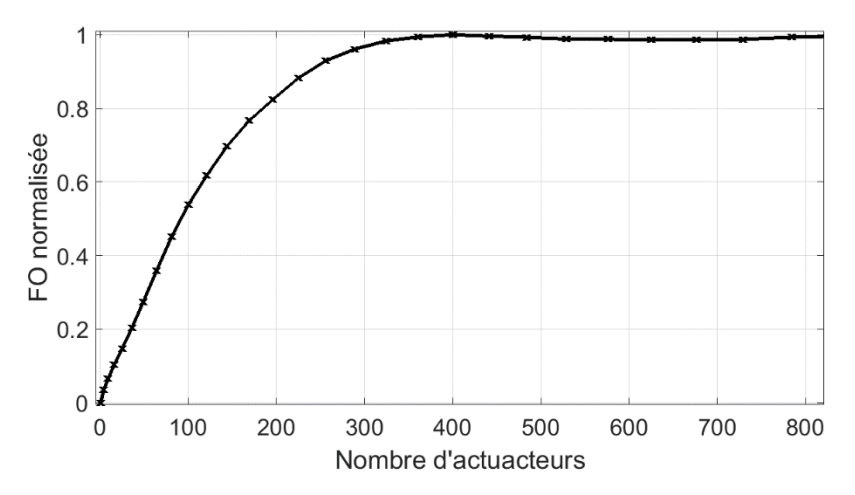

Figure II-10 : Evolution de la fonction « objectif » en fonction du nombre de pixels de phase contrôlés en entrée. Pour la fibre FMM

A l'image de la simulation réalisée pour la fibre FMC, la courbe de la Figure II-9 augmente de façon monotone jusqu'à une valeur maximale avec le nombre de pixels du SLM. Il faut 300 pixels pour atteindre 98% de cette valeur maximale. C'est donc le nombre minimum d'éléments que devra contenir le SLM utilisé avec la fibre FMM.

#### **II.2.1.2. Type de modulateur spatial de lumière**

Comme dit précédemment, le type de modulateur de phase choisi doit avoir un taux de rafraîchissement rapide afin d'être compatible avec un système d'optimisation adaptatif dans un environnement dynamique. Il existe trois grands types de modulateurs, présentant chacun leurs avantages et leurs inconvénients.

Tout d'abord, il y a les modulateurs à matrice de cristaux liquides contrôlés électriquement, qui présentent un grand nombre de pixels jusqu'à 1920x1080 avec un taux de rafraichissement allant de 10 à 100 Hz. Ces modulateurs sont majoritairement fabriqués par Hamamatsu et Holoeye. Au vu du taux de rafraichissement de la matrice de cristaux liquides, ce type de dispositif n'est pas adapté à la méthode que l'on veut implémenter car ce dispositif ne respecte pas les critères de rapidité que nous nous sommes imposés.

La deuxième grande classe de modulateur est celle des modulateurs appelés DMD (Digital Micro-mirror Device). Ces modulateurs fabriqués majoritairement par Texas Instrument sont des modulateurs binaires constitués d'un grand nombre d'actuateurs (3000x2000) qui composent une matrice de micro-miroirs actionnée par un microcontrôleur. Mais, ces actuateurs ne peuvent avoir que deux postions : la position « off » où le micro-miroir est orienté parallèlement à son support, et la position « on » où le micro miroir est incliné de quelques dizaines de degrés. Ces dispositifs sont généralement employés pour moduler une image en intensité et non en phase. Ils sont très utilisés dans les vidéoprojecteurs pour afficher une image. Il est possible de profiler la phase d'un faisceau avec un tel dispositif en affichant un hologramme de synthèse et en filtrant le faisceau diffracté mais cela complexifie le montage.

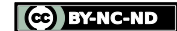

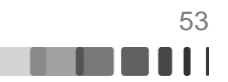

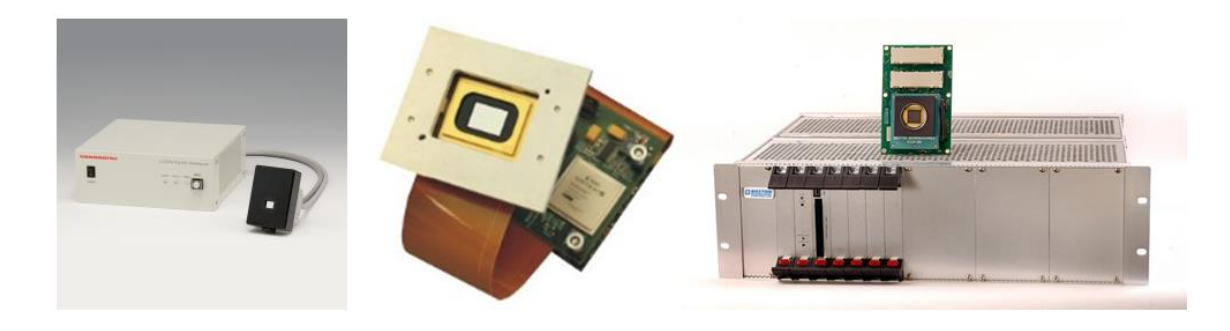

Figure II-11 : Les différents types de modulateurs de phase, a) Un modulateur à cristaux liquides et son contrôleur [Site internet de Hamamatsu], b) DMD et son contrôleur [Site internet de Vialux], c) Un miroir déformable [Site internet de Boston micromachines]

Enfin, le dernier type de modulateur spatial existant sur le marché est le miroir déformable. Ces composants disposent d'une surface de réflexion continue (une membrane) ou d'une surface segmentée déformée par un ensemble de pistons. Leur actionnement peut être piézo-électrique (CILAS, Oko Optics), électrostatique (Boston Micromachines, Iris AO*)* ou magnétique (Alpao). Ils comptent moins de zones de phase (100-4000) que les SLM à cristaux liquides, mais leur vitesse de rafraichissement peut être très rapide (plusieurs dizaines de kHz). Dans la partie précédente, nous avons estimé que le nombre d'actuateurs nécessaires pour mettre en forme le faisceau en extrémité des fibres FMC et FMM doit être *a minima* respectivement de 100 et 300. Ce nombre d'actuateurs est accessible avec la technologie des miroirs déformables que nous avons décidé d'utiliser. Ainsi, les expériences sur la fibre FMC seront faites avec un miroir à membrane continu déformable par 144 actuateurs et celles sur la fibre FMM seront faites avec un miroir segmenté à 952 actuateurs réalisant des pistons de phase indépendants les uns des autres.

### **II.2.2. Choix de l'algorithme d'optimisation**

Nous avons choisi l'algorithme à décalage de phase à 3N mesures vu au chapitre I (I-3-1-3-1) car il est un des plus rapides. Afin de vérifier le bon fonctionnement de cette approche et sa rapidité, j'ai numériquement étudié la focalisation dans le cœur central de la fibre FMC. En considérant un miroir de 12x12 pixels, j'ai choisi une surface cible confondue avec la taille et la position du cœur central de la fibre multicoeur. Pour comparaison, j'ai aussi simulé le cas d'une optimisation de type CSA par balayage systématique sur 11 valeurs de la phase.

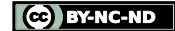

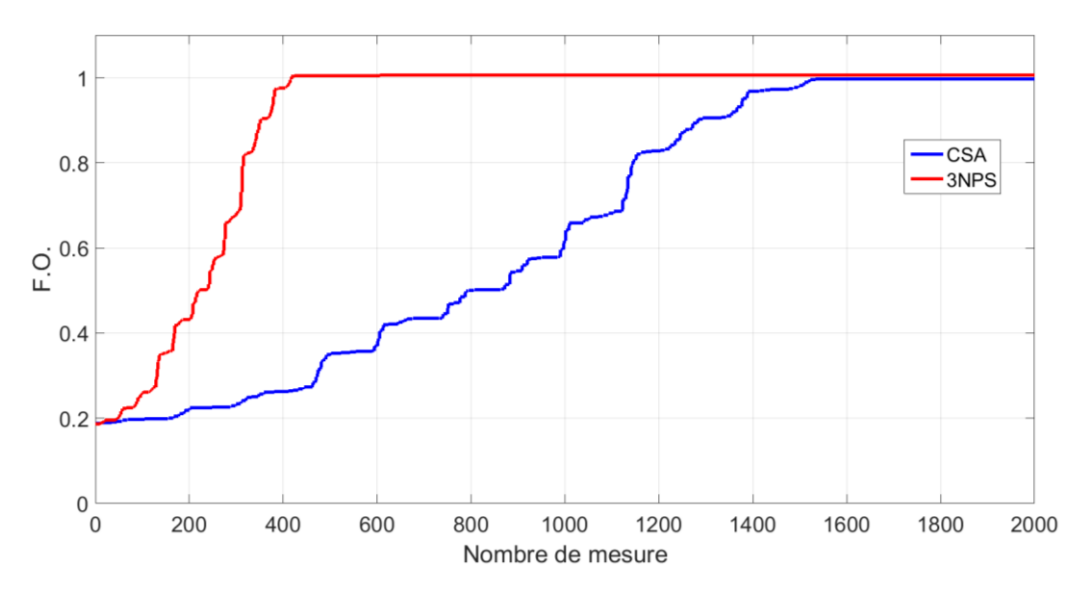

Figure II-12 : *Dynamiques comparées de construction d'un front d'onde adapté à une focalisation en sortie de fibre FMC sur le cœur central, en fonction du nombre de mesures du paramètre à maximiser : en rouge pour la méthode 3N PSA et en bleu pour la méthode CSA*

Ainsi, en utilisant un miroir de 144 actuateurs, la convergence est atteinte au bout de 432 mesures. Avec les caractéristiques du miroir déformable évoquées précédemment, nous pouvons espérer réaliser l'optimisation complète en moins de 50 millisecondes. Comme attendu, le CSA demande environ trois fois plus de temps pour l'obtention d'une valeur de la fonction « objectif » identique.

### **II.2.3. Mise en place de la chaîne d'optimisation et perspectives d'amélioration**

Après ces simulations préalables, nous avons donc mis en place le banc expérimental représenté sur la figure II-13.

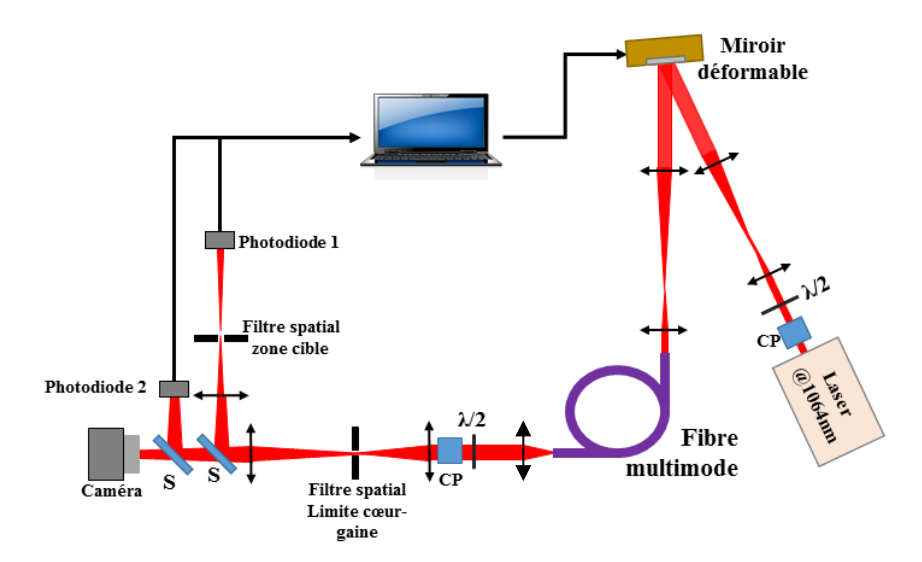

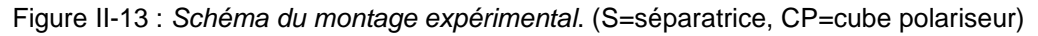

Le capteur est un élément primordial pour que la boucle de rétroaction fonctionne rapidement, il dépend du type de fonction « objectif » que l'on souhaite exploiter. Dans la majeure partie de cette thèse, la fonction « objectif » était définie par le rapport entre la puissance dans une zone cible et la puissance totale en sortie de fibre. Je me suis donc tourné vers les simples photodiodes plus adaptées à la haute cadence du miroir déformable.

CC BY-NC-ND

Les photodiodes standard utilisées présentent un temps de montée de 1 ns et une très bonne dynamique. Elles sont donc parfaitement adaptées au cahier des charges que l'on s'est fixé.

Sur le montage figure II-13, le rayonnement spatialement unimodal, polarisé et continu d'un laser émettant à la longueur d'onde de 1064 nm recouvre avec un front d'onde plan le miroir déformable ayant 144 actuateurs de phase (12x12 pitch de 400 µm) dans le cas de la fibre FMC (où 952 dans le cas de la fibre FMM avec un diamètre de 32 actuateurs avec un pitch de 340 µm). Le faisceau réfléchi est ensuite imagé, avec un coefficient de réduction adapté, sur la face d'entrée de la fibre multimode. En sortie de fibre, l'association lame demionde-cube polariseur permet de sélectionner un état de polarisation du rayonnement transmis. La fraction du rayonnement incident piégée dans la double gaine de la fibre (et non injecté dans le guide central) est filtré par un premier filtre spatial. Une image du champ proche est faite sur la caméra, pendant que les photodiodes 1 et 2 détectent respectivement la puissance dans la zone cible (filtrée par un deuxième filtre spatial) et la puissance totale dans le réseau de guides couplés. L'algorithme de détermination des phases optimales est programmé avec le logiciel Labview. Le convertisseur analogique numérique (CAN) servant à acquérir le signal numérique a une fréquence d'échantillonnage de 100 kéch/s (NI 9215 de National Instrument). La communication entre l'ordinateur et le CAN s'effectue en USB 3.0 alors que la communication entre le miroir déformable et l'ordinateur est une connexion optique branchée sur un port PCI. Au final, dans la configuration 144 actuateurs de phase, l'algorithme a besoin de 8 secondes (45 secondes pour 952 actuateurs), pour réaliser une optimisation complète, ce qui est bien plus que ce que les capacités intrinsèques des composants nous laissaient croire. Ceci est dû à l'utilisation de LabVIEW qui consomme énormément de ressources, c'est notamment l'interaction entre Labview (logiciel servant à acquérir le signal des photodiodes) et Matlab (logiciel qui sert à communiquer avec le miroir déformable) qui semble prendre beaucoup de temps. Nous pouvons légitimement penser que l'utilisation d'un FPGA dédié pourrait augmenter significativement la rapidité de l'algorithme comme cela a pu être fait récemment (Blochet, Martina, Bourdieu, & Gigan, 2016).

Enfin, ce montage comporte une partie non représentée sur le schéma II-13 qui est essentielle aux réglages pour un bon fonctionnement. Il s'agit d'un dispositif permettant d'être certain que le miroir déformable est correctement positionné par rapport à la fibre. Ce dispositif est celui représenté sur la figure II-14.

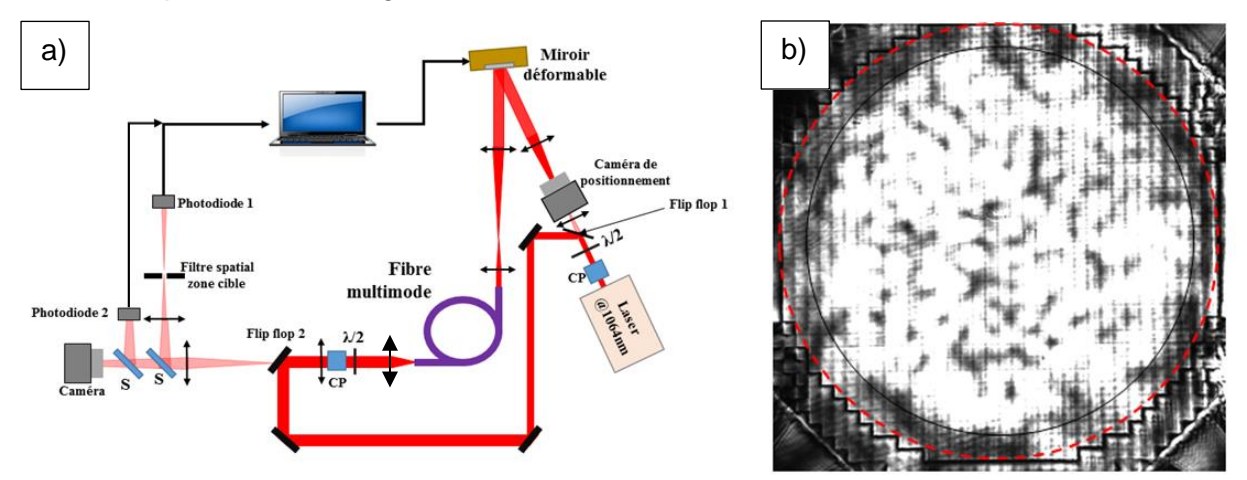

Figure II-14 : a) Schéma du dispositif d'imagerie permettant le positionnement relatif de la fibre et du miroir. b) Exemple d'image obtenue sur la caméra de positionnement

CC BY-NC-ND

Ce dispositif d'imagerie (figure II-14 a)) est composé de deux miroirs « Flip Flop » permettant de passer rapidement de la configuration servant à l'alignement à celle dédiée à la mise en forme spatiale. Dans la configuration servant à l'alignement, le faisceau du laser est injecté dans la fibre par l'extrémité opposée à celle utilisée dans la configuration « mise en forme spatiale » figure II-13. En sortie, grâce à ce faisceau d'éclairage, on peut réaliser une image nette du miroir déformable et de l'extrémité de la fibre sur la caméra de positionnement. Une fois ces deux images obtenues, je m'assure du centrage de l'image de la fibre sur le miroir. La figure II-14 b) présente un exemple d'image observée une fois la procédure réalisée. On peut y observer l'image du miroir et sa surface active (cercle rouge en pointillé) et l'image de la face de la fibre (cercle noir continu).

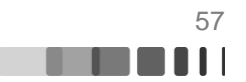

# **II.3. Validation expérimentale de la chaîne d'optimisation : mise en forme spatiale du champ en sortie des fibres FMC et FMM sans amplification.**

Après avoir construit le montage expérimental, et avant d'aborder la problématique de l'amplification, qui représente la réelle innovation de ce travail de thèse, il convient de s'assurer du bon fonctionnement de la chaîne de rétroaction avec des fibres ne présentant pas de gain. Nous allons donc, pour chacune des deux fibres, réaliser des focalisations en sortie de fibre sans les pomper optiquement. Une fois cette étape validée, nous pourrons alors tester un autre type de mise en forme comme, par exemple, l'obtention d'un mode propre de fibre en sortie. L'évaluation de la capacité de focalisation de l'algorithme de rétroaction sera effectuée en comparant les résultats obtenus à ceux de la littérature.

# **II.3.1. Focalisation en extrémité de la fibre multimode multicœur (FMC)**

L'objectif de cette partie est de présenter les résultats de mise en forme de faisceau en sortie de fibre FMC. Chacun de ces résultats a été obtenu avec un montage identique à celui présenté figure II-13. Dans mes expériences, j'ai utilisé 1,3 m de fibre FMC enroulée sur une bobine ayant un diamètre de 20 cm. Le miroir utilisé, le Multi-DM 3.5 de Boston Micromachines, dispose de 140 actuateurs disposé selon une maille carré (12x12 pixels au total, les 4 extrémités du miroir sont immobiles) pour déformer la surface réfléchissante continue du miroir. Cette dernière caractéristique conduit à un léger couplage (de l'ordre de 10%) entre les déphasages obtenus sur des cellules voisines vis-à-vis des déphasages individuels demandés. Ces couplages n'ont pas été pris en compte dans nos modélisations. La superposition entre le miroir déformable et les différents de la fibre cœurs (obtenue par le montage présenté en II-14) est donnée figure II-15. Sur cette figure, nous pouvons remarquer que le facteur de grandissement entre le plan de sortie de la fibre et le miroir déformable permet d'utiliser au mieux la surface active du miroir car la ligne de 5 cœurs occupe 12 actuateurs de phase.

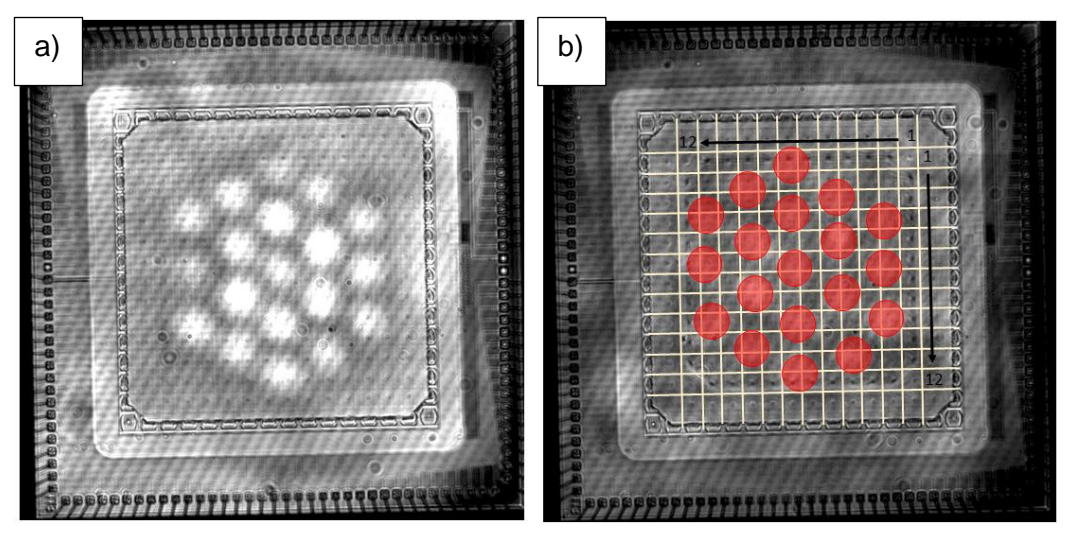

Figure II-15 : a) Image obtenue sur la caméra de positionnement du schéma II-14 dans la configuration du montage en version FMC (Multi DM 3.5 et fibre FMC) b) Illustration de la postion relative des cœurs de fibre (rouge) par rapport au miroir déformable.

Le choix d'une focalisation qui consiste à concentrer la lumière dans un faisceau unique, uniphase a été fait pour pouvoir l'utiliser plus aisément dans des applications futures. L'exercice de la focalisation en sortie de fibre est également une bonne façon d'évaluer la

Raphaël FLORENTIN | Thèse de doctorat | Université de Limoges | 6 novembre 2017 58

CC BY-NC-ND

qualité d'une méthode de mise en forme car, dans ce cas, il existe une formule théorique (Eq. I-18) à laquelle se référer pour comparer les performances obtenues à celles de la littérature.

#### **II.3.1.1. Focalisation en champ proche**

Dans le cas d'une focalisation en champ proche de la fibre, le filtre spatial permettant de définir la zone cible (un disque) est un simple diaphragme de diamètre adapté situé dans le plan image du champ proche. Le diamètre de ce filtre représente un diamètre de 6 µm dans le champ proche de la fibre, soit un diamètre inférieur à celui d'un cœur de fibre. Expérimentalement, ce filtrage est réalisé par un iris réglable, cet iris est lui aussi imagé sur la caméra du champ proche ce qui permet d'ajuster très précisément le diamètre et la position de celui-ci. La fonction « objectif » est alors définie par le rapport entre la puissance du signal filtré collecté par la photodiode 1 (sur le schéma II-13) et la puissance totale mesurée par la photodiode 2 :

$$
F. O. = \frac{Iphot_1}{Iphot_2}
$$
 Eq. II-11

Mes premières études numériques ont déterminé l'influence du diamètre de la zone cible. Tant que le diamètre de la zone ciblée par l'algorithme est inférieur à celui d'un cœur, l'algorithme converge parfaitement. A l'issue d'un passage dans la boucle d'optimisation (soit 140 itérations, 420 mesures) une maximisation globale de l'intensité lumineuse est atteinte car un deuxième passage n'apporte rien. Si le diamètre de la zone cible est supérieur à celui d'un cœur, alors l'algorithme ne converge pas en un seul passage sur tous les actuateurs de phase, car le nombre de combinaisons modales permettant d'obtenir un résultat optimal n'est plus unique, la convexité du problème est perdue. Pour la suite des modélisations et des optimisations expérimentales, j'ai donc choisi le diamètre de la zone cible pour qu'il soit strictement inférieur à celui d'un cœur.

La figure II-16, présente les résultats numériques obtenus pour trois positions différentes de la zone cible. Sur les images suivantes, la limite entre l'ensemble des cœurs et la gaine est représentée par un hexagone en pointillés blancs et la zone cible dans laquelle on souhaite maximiser la puissance est délimitée par un cercle noir.

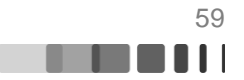

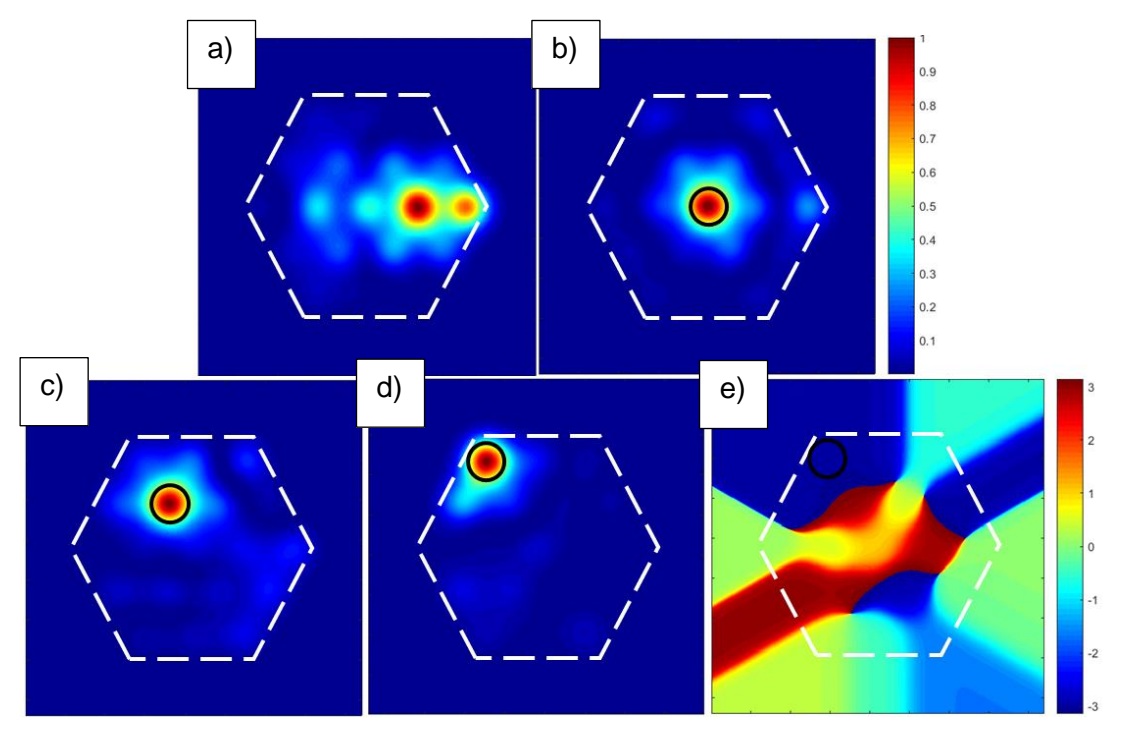

Figure II-16 : a) Champ proche en intensité de la FMC sans mise en forme du front d'onde. Optimisation numérique sur différents cœurs de la fibre FMC : Lorsque la zone cible est située : b) sur le cœur central, c) sur un cœur de la deuxième couronne, d) sur un cœur de la couronne externe, e) Phase du champ optimisé en II-15 d)

La figure II-16 a) correspond à la sortie de fibre sans mise en forme du front d'onde. Nous pouvons remarquer l'aspect asymétrique de cette figure qui est dû aux courbures de fibre simulées par cinq matrices de phase. La majorité du signal est situé sur la partie gauche du champ proche ce qui signifie que l'on a simulé l'enroulement de la fibre autour d'un tambour. Cette asymétrie liée aux courbures est présente sur tous les résultats d'optimisation suivant Figure II-16 b)c)d). Les résultats numériques d'optimisation présentés figure II-15 ont été obtenus en une seule étape d'optimisation (tous les 140 actuateurs utilisés, 420 mesures). Nous pouvons remarquer que, quelle que soit la position du cœur ciblé, une large partie de la lumière en sortie de fibre est confinée dans la cible. Ce qui montre que l'algorithme que j'ai mis en place est en capacité de résoudre le problème d'optimisation. Ce constat m'a poussé à réaliser cette expérience au laboratoire. Enfin la figure II-16 e) présente la phase correspondant au champ après la mise en forme II-16 d). Nous remarquons que la zone optimisée est de phase uniforme ce qui signifie que le faisceau mis en forme est de divergence minimale.

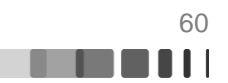

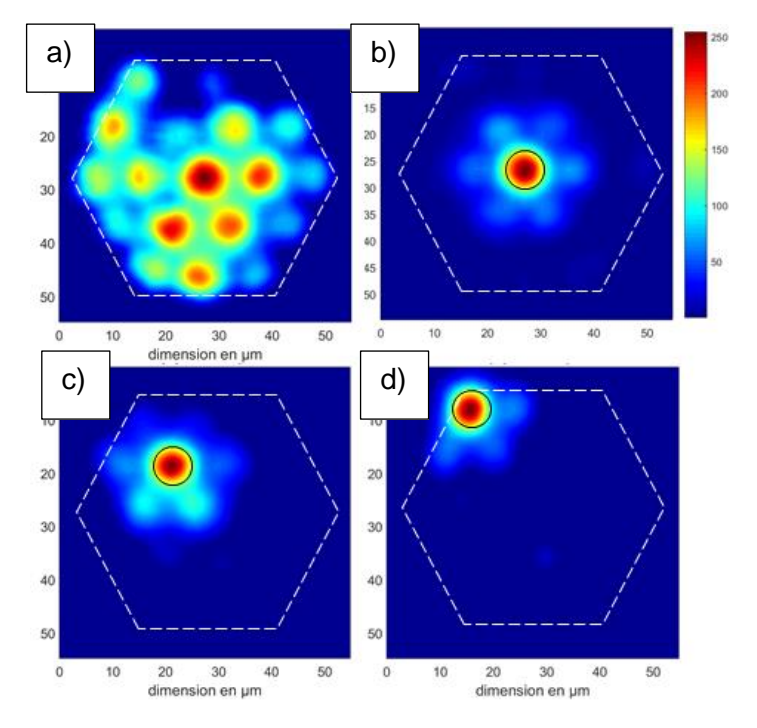

Figure II-17 : a) Champ proche enregistré à la sortie de la FMC sans mise en forme du front d'onde. Exemples de contrôle spatial (expériences): Lorsque la zone cible est située : b) sur le cœur central, c) sur un cœur de la deuxième couronne, d) sur un cœur de la couronne externe.

Les résultats de l'expérience correspondante avec observation du faisceau sur la face de sortie de la fibre sont montrés Figure II-17 : a) situation initiale avec un miroir plan, puis b) c) et d) lorsque l'on active le contrôle spatial de la sortie (pour des zones cibles représentées par un cercle noir sur les différentes figures). Il faut noter que ces enregistrements sont normalisés à l'intensité crête et ne reflètent pas l'augmentation en intensité du pic de focalisation vis-à-vis de la situation initiale sans profilage. Nous pouvons remarquer qu'une large partie de l'énergie en sortie de fibre est confinée dans la zone cible lorsque le processus d'optimisation est activé.

J'ai comparé les courbes de convergence numériques et expérimentales ainsi que la reproductibilité expérimentale des optimisations. Ces résultats sont présentés Figure II-18. Sur cette figure, la courbe bleue représente l'évolution de la fonction « objectif » normalisée en fonction du nombre de mesures dans le cas numérique. Au bout de 432 mesures (soit une étape complète d'optimisation utilisant tous les actuateurs du miroir) la courbe numérique atteint son maximum conformément aux prédictions théoriques. Les courbes rouge, verte et noire représentent l'évolution de la fonction « objectif » expérimentale lors de trois optimisations successives sur le même cœur. Nous pouvons observer sur ces courbes que la valeur finale n'est pas atteinte au bout de 432 mesures mais au bout de 864 mesures (soit deux passages sur la totalité des actuateurs, un troisième passage n'apporte rien). Cette différence de convergence entre les cas expérimentaux et numérique est probablement due au couplage entre les différents actuateurs du miroir (membrane continue) qui fait perdre l'orthogonalité de la base de parcours des micro-miroirs, il est alors nécessaire d'effectuer un deuxième passage dans l'algorithme. Malgré cela, la superposition des trois courbes expérimentales montre la très bonne reproductibilité du processus d'optimisation, ce qui est un point essentiel pour valider l'efficacité de notre dispositif expérimental.

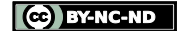

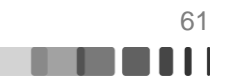

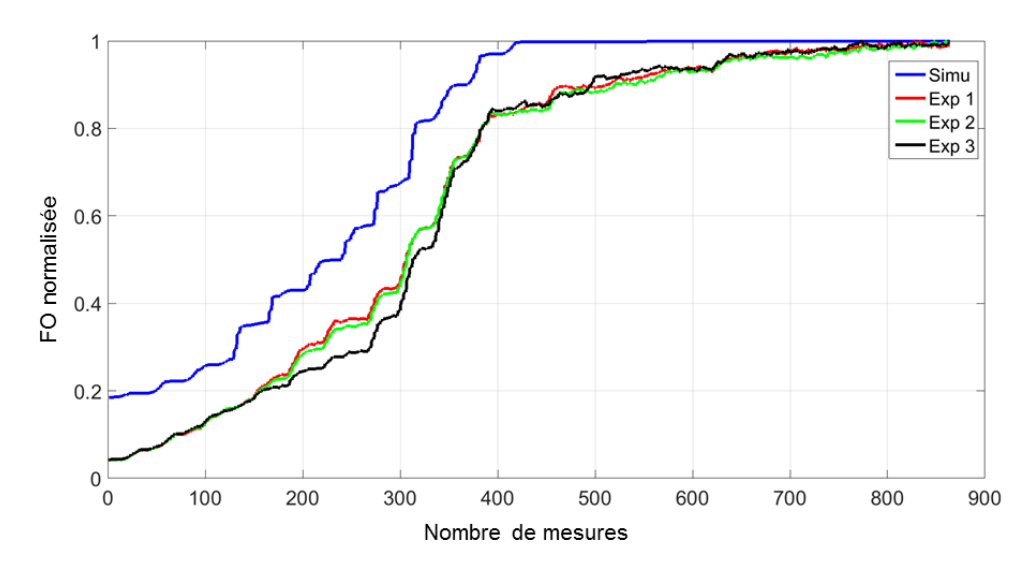

Figure II-18 : Evolution de la fonction « objectif » FO normalisée au cours d'une optimisation en fonction du nombre de mesure. La courbe bleue représente le cas numérique, les courbes rouge, verte et noir représentent trois optimisations expérimentales successives sur le même cœur

Une première comparaison qualitative peut être faite entre les résultats numériques (Figure II-16) et les résultats expérimentaux (Figure II-17). Nous notons que l'éclairement en sortie de fibre est très similaire dans les deux cas : une grande partie de l'énergie est localisée dans le cœur ciblé, les cœurs voisins du cœur cible contiennent eux aussi dans ce plan d'observation une fraction non négligeable de l'énergie (comme attendu, le nombre de modes en jeu étant faible). Afin d'avoir une analyse quantitative des mises en forme effectuées, j'utiliserai tout au long de ce manuscrit deux paramètres :

- $\triangleright$  Le facteur de renforcement *n* que j'ai introduit au chapitre I.
- $\triangleright$  Le rapport de la fraction de puissance située dans la zone cible divisée par la puissance totale en sortie. Il sera noté  $R$ .

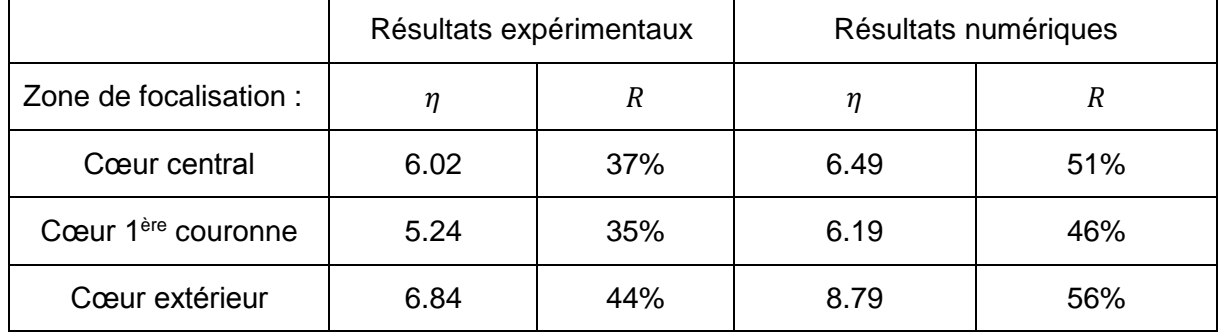

Le tableau figure II-19 présente les résultats obtenus pour ces deux paramètres

Figure II-19 : Tableau comparatif présentant le renforcement de l'intensité  $\eta$  et la fraction de puissance focalisée  *expérimentaux et simulés* 

La valeur théorique maximale du facteur de renforcement calculée avec la formule I-13 est de 9,64 en considérant les douze modes de fibre. Nous pouvons remarquer que toutes les valeurs évoquées dans ce tableau sont inférieures à cette valeur théorique mais cette dernière ne tient pas compte de la distribution transverse spécifique des modes. Néanmoins, une tendance se dégage en comparant les résultats expérimentaux et numériques : ils évoluent de la même façon. La même constatation peut être faite sur le paramètre  $R$ . Ceci

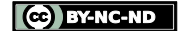

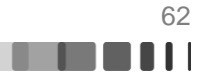

peut être expliqué par une analyse du contenu modal en sortie de fibre. La figure II-20 présente les décompositions (numériques) du champ extrait de la fibre dans le cas où la focalisation a lieu sur le cœur central (Figure II-16-b) et lorsqu'elle a lieu sur le cœur de la couronne extérieure (Figure II-16-d). Sur la figure II-20, on notera que les deux échelles verticales ne sont pas les mêmes pour faciliter la lecture de ces graphiques. En observant le cas du confinement de la lumière dans le cœur central (Figure II-20 a), nous remarquons que seuls deux modes semblent être présents : le mode 1 et le 6 qui représentent respectivement presque 30% et 55% de la composition modale du champ en sortie de fibre. La contribution des autres modes est négligeable. Ce résultat est cohérent avec les distributions intensimétriques des modes de la fibre montrées Figure II-2. En effet, les modes 1 et 6 sont les seuls présentant un fort recouvrement avec le cœur central de la fibre. Il est donc attendu qu'ils transportent la majeure partie de l'énergie en sortie de fibre lorsque l'on focalise sur le cœur central. Dans le cas d'une focalisation sur un cœur de la couronne extérieure, beaucoup plus de modes sont impliqués (Figure II-19-b).

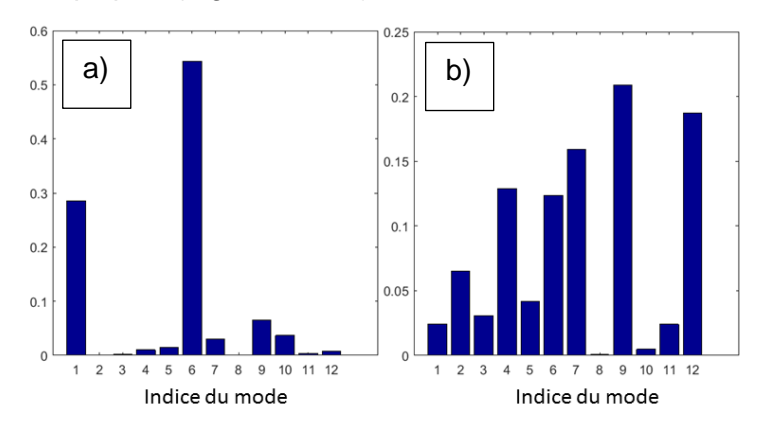

Figure II-20 : Décomposition modale du champ en extrémité de fibre dans les cas correspondant aux simulations réalisées figure II-15 : a) Cas d'une focalisation dans le cœur central, b) Cas d'une focalisation dans un cœur de la couronne extérieure

Une première conclusion sur la focalisation à travers la fibre FMC est que la qualité de la focalisation ( $\eta$  et R) est d'autant meilleure que le nombre de modes formant le faisceau mis en forme est grand. Ce qui revient à confirmer que la synthèse d'un champ s'améliore avec le nombre de champs élémentaires qui interfèrent pour le former. D'un point de vue pratique, cette première expérience a validé le banc et le protocole expérimental, car elle nous a permis d'obtenir des focalisations comparables à celles prévues numériquement. D'autre part, la valeur moyenne de  $\eta$  mesurée expérimentalement est de 6, soit 62% de la valeur maximum théorique, ce résultat est de l'ordre de grandeur de ce qui a été présenté dans le chapitre I.

### **II.3.1.2. Focalisation en champ lointain**

L'idée d'une focalisation en champ lointain réside dans l'intérêt de ne pas créer de point intense sur la face de sortie de la fibre. En effet, lorsque l'on passera en régime amplifié un fort confinement de l'énergie sur une petite zone du champ proche pourrait entrainer une dégradation de la face de sortie. Le montage expérimental pour la focalisation en champ lointain est quasiment le même que celui utilisé pour la mise en forme du champ proche (Figure II-13), une lentille convergente est simplement ajoutée, son plan focal objet étant confondu avec la face de sortie de la fibre (champ proche). Le filtre est positionné dans le plan focal image de cette lentille afin de positionner la fonction « objectif » dans le champ lointain de l'extrémité de fibre. La procédure d'optimisation en elle-même reste inchangée, car le passage

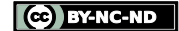

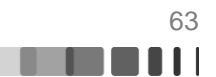

du champ proche au champ lointain est mathématiquement équivalent à une transformée de Fourier. Comme la transformée de Fourier est une opération linéaire, les deux problèmes d'optimisation (en champ proche et en champ lointain) sont équivalents.

La dernière étape de la procédure d'optimisation a consisté à déterminer le diamètre optimal de la zone cible de focalisation. Pour ce faire, j'ai cherché à minimiser la divergence du faisceau optimisé. La divergence la plus faible obtenue était de 18 mrad (mesurée à mihauteur). En champ lointain, c'est la taille moyenne d'un grain de speckle lorsque toute l'ouverture numérique de la fibre est remplie.

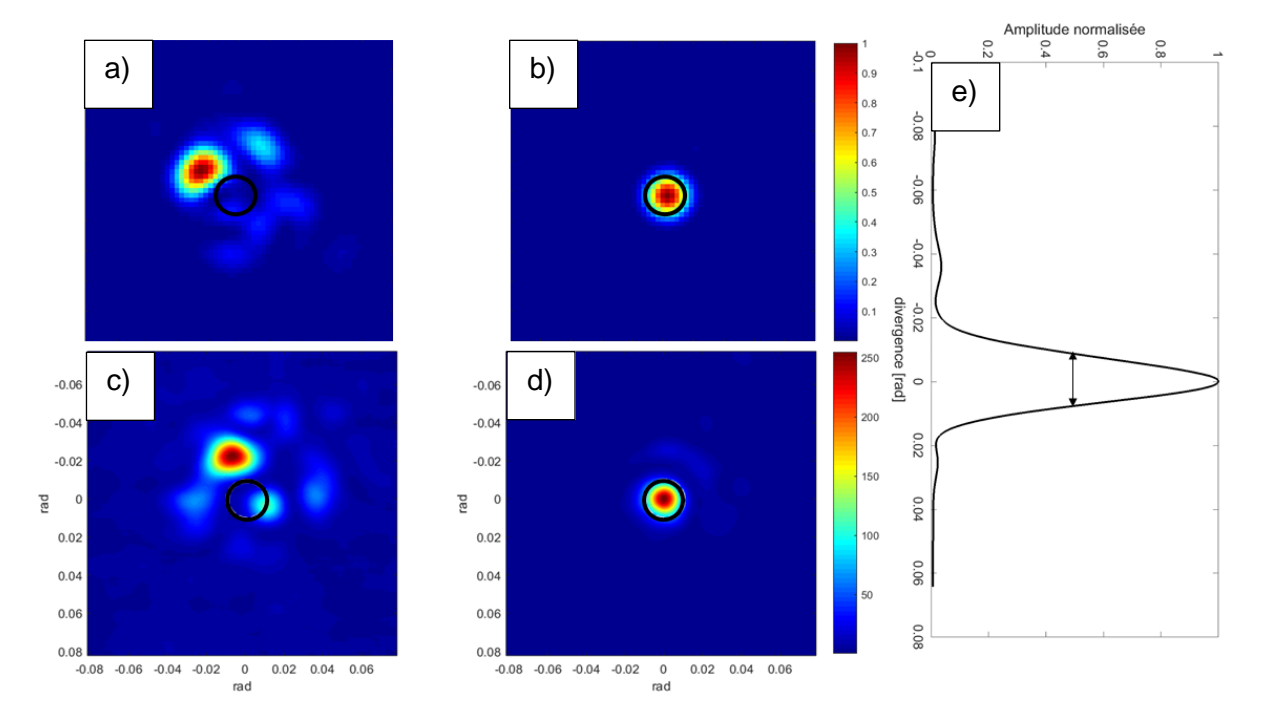

Figure II-21 : Focalisation en champ lointain de la fibre FMC : Résultats numériques : a) Cas initial profilage aléatoire de l'entrée b) Résultat d'une focalisation sur l'axe. Résultats expérimentaux : c) Cas initial avec un profilage aléatoire de l'entrée d) Résultat d'une focalisation sur l'axe optique e) Coupe transversale de la figure d)

Qualitativement, les résultats numériques et expérimentaux sont là encore très semblables. Une grande fraction de l'énergie semble être confinée dans la zone cible. D'un point de vue quantitatif, les paramètres  $\eta$  et  $R$  valent respectivement 5,96 et 65% expérimentalement et 7,42 et 72% numériquement. Enfin, la divergence du spot focalisé expérimentalement est de 19,5 mrad à mi-hauteur, soit quasiment la valeur trouvée numériquement (le champ lointain initial occupe 95 mrad à mi-hauteur). Cette donnée montre que le faisceau synthétisé est bien uniphase. Tous ces résultats tendent à confirmer que le processus de focalisation en champ lointain est équivalent à celui en champ proche. Une telle focalisation en champ lointain pourrait faire penser que l'on a synthétisé le mode fondamental lorsque la focalisation se fait en champ lointain centrée sur l'axe optique. La figure II-22 qui donne le champ proche après focalisation en champ lointain expérimental (figure II-21 d), montre que ce n'est pas le cas. On observe une frange sombre qui pourrait laisser penser que le filtrage en champ lointain, n'était pas parfaitement centré sur l'axe optique, introduisant en champ proche une pente de phase qui produit cette frange sombre (partie bleue foncée).

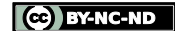

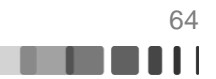

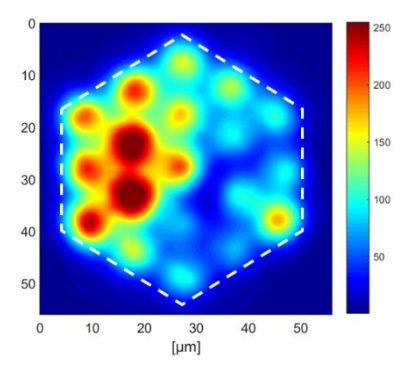

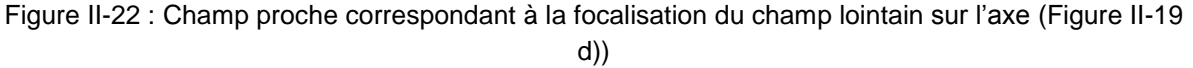

Au terme de cette partie sur la focalisation en sortie de la fibre FMC, le dimensionnement du montage a été validé. Nous avons aussi émis l'hypothèse que la qualité de la focalisation en sortie de fibre dépendait directement du nombre de modes impliqués dans les interférences modales construisant le spot. Dans la partie suivante, nous allons étudier la focalisation à la sortie d'une fibre FMM qui comporte bien plus de modes, et pouvoir tester ainsi cette hypothèse.

### **II.3.2. Focalisation en sortie de la fibre multimodale (FMM)**

Les résultats présentés dans cette partie ont été obtenus ultérieurement à l'aide du montage présenté figure II-13, avec un nouveau miroir déformable, à surface segmentée et non plus continue, disposant de 952 micro-miroirs indépendants générant des pistons de phase (Boston Micromachines Kilo-DM). La fibre utilisée est la fibre multimode à saut d'indice présentée dans la première partie de ce chapitre [\(0\)](#page-46-0). Pour rappel, dans cette fibre, 127 modes LP se propagent sur chaque polarisation. La longueur de fibre utilisée est de 1,5m. Durant les expériences, la fibre était enroulée sur un tambour ayant un diamètre de 20 cm. Ces expériences se sont déroulées de la même façon que celles avec la fibre FMC. Au cours de ces expériences, je me suis intéressé à trois cas : un cas où la zone de focalisation se situe en extrémité de fibre, au centre du cœur et deux autres où elle est excentrée. Afin de déterminer le diamètre de la zone de focalisation, je me suis appuyé sur l'expression du diamètre à 1/e<sup>2</sup> du plus petit grain de speckle  $\frac{\lambda}{2~\text{o}N}$  (Amitonova, 2016). Expérimentalement, le diamètre de la zone cible utilisée représente 4 µm dans le plan de la face de fibre. Les résultats numériques après optimisation sont présentés figure II-23, dans chacun des cas, un seul passage dans l'algorithme a été nécessaire.

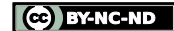

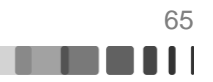

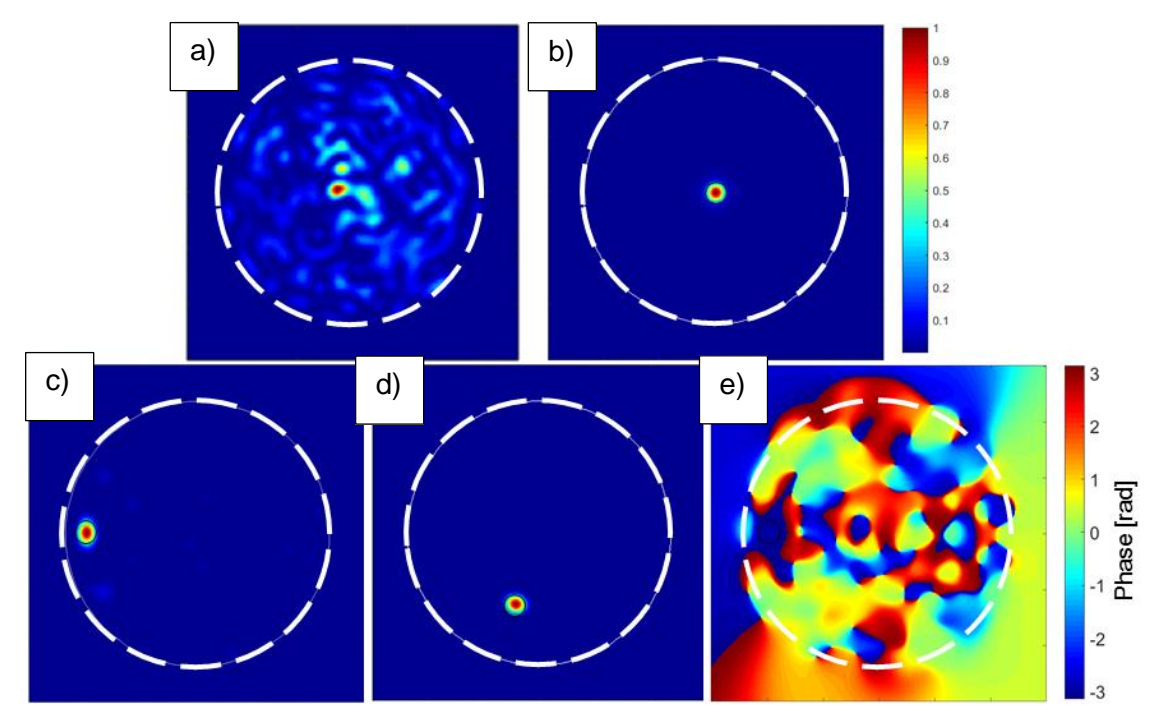

Figure II-23 : Simulation de focalisations à travers la fibre à saut d'indice FMM (le cercle en pointillés délimite le cœur de la fibre) : a) Champ proche sans mise en forme du front d'onde incident. b) Cas d'une focalisation au centre du cœur. c)Cas d'une focalisation dans une zone proche de la limite cœur-gaine. d) Cas d'une focalisation dans une zone intermédiaire e) Phase du champ optimisé en II-23 c)

Lorsque on observe l'aspect des différents champs proches présentés Figure II-23, on remarque, comme nous pouvions nous y attendre, que la lumière est bien mieux confinée à la sortie d'une fibre comportant 127 modes qu'à la sortie d'une fibre ayant 12 modes de propagation (cf Figure II-16). La figure II-23 e) correspond à la phase du champ optimisé dans le cas II-22 c), elle confirme que le spot optimisé est bien uniphase. Ces prévisions sont confirmées par les résultats expérimentaux présentés Figure II-24. Une meilleure dynamique d'image était nécessaire pour analyser les résultats de cette expérience c'est pourquoi nous avons utilisé ici une caméra ayant une dynamique de 12 bits. On notera l'intensité du faisceau formé qui dépasse de plus de 30dB le fond d'intensité résiduel sur la surface du cœur. Les résultats figure II-24 attestent que malgré les couplages modaux imposés par les courbures de fibre il est possible de confiner la lumière en sortie de fibre.

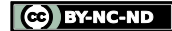

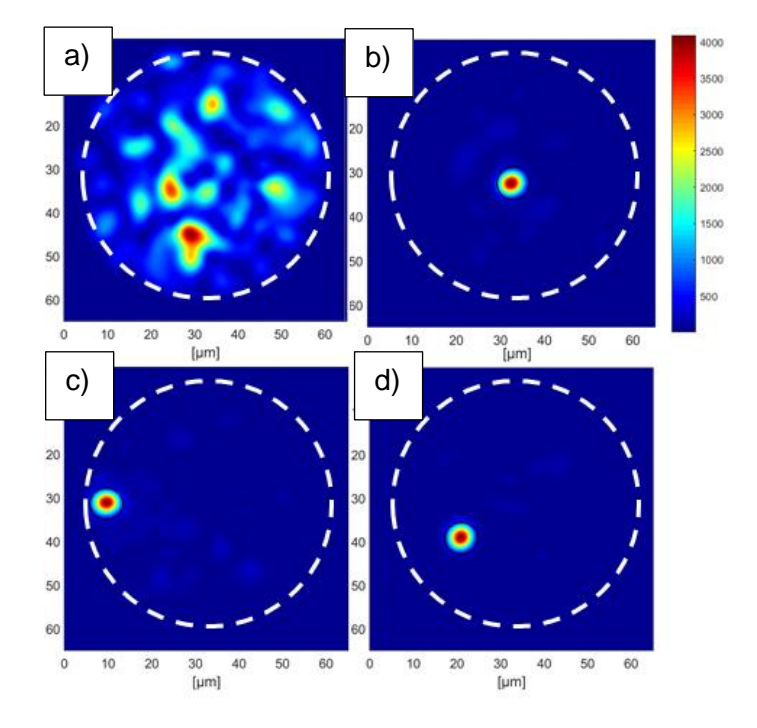

Figure II-24 : Expériences de focalisations à travers la fibre à saut d'indice FMM : a) Champ proche sans mise en forme du front d'onde incident. b) Cas d'une focalisation au centre du cœur de la fibre. c) Cas d'une focalisation dans un zone proche de la limite cœur-gaine de la fibre. d) Cas d'une focalisation dans une zone intermédiaire.

La figure II-25 présente l'évolution de la fonction « objectif » en fonction du nombre d'itérations de l'algorithme (une itération correspond à 3 mesures et à l'application de la correction de phase). Nous remarquons que cette courbe atteint sa valeur maximale dès le premier passage sur chacun des pixels (952 itérations, 952x3=2856 mesures) comme voulu par le principe et comme le prédisait le modèle numérique. Ceci prouve que la différence entre les résultats numériques et expérimentaux présentée Figure II-18 pour la fibre FMC provenait bien du couplage entre les actuateurs du miroir déformable à 144 pixels. Lorsque le miroir déformable est segmenté, un seul passage est nécessaire pour obtenir la valeur maximale de la fonction « objectif ».

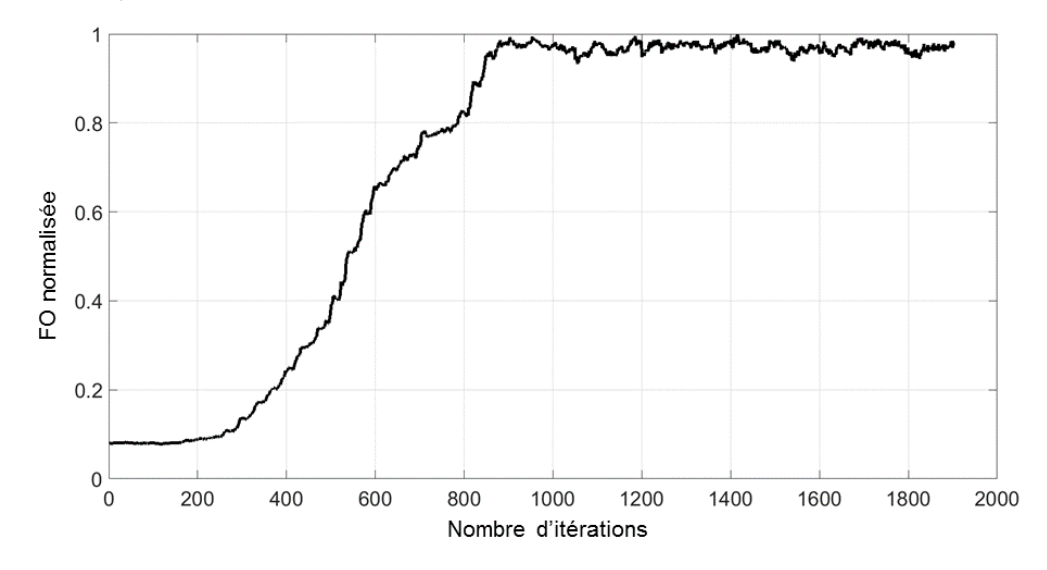

Figure II-25 : Evolution de la fonction « objectif » normalisée en fonction du nombre d'itérations. Après une optimisation (952 itérations) la valeur maximale de la fonction « objectif » est atteinte

CC BY-NC-ND

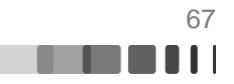

Il apparait sur les figures II-24 et II-25, que la capacité de focalisation en sortie de la fibre FMM est bien meilleure que celle obtenue précédemment avec la fibre FMC. En effet, que ce soit expérimentalement ou numériquement, le rapport entre l'énergie contenue dans la zone cible et l'énergie totale en sortie de fibre est élevé (cf tableau figure II-26). On n'aperçoit que très peu le signal résiduel réparti dans le reste du cœur de la fibre malgré la très bonne dynamique de la caméra. Les valeurs de  $\eta$  et R sont présentées dans le tableau figure II-26.

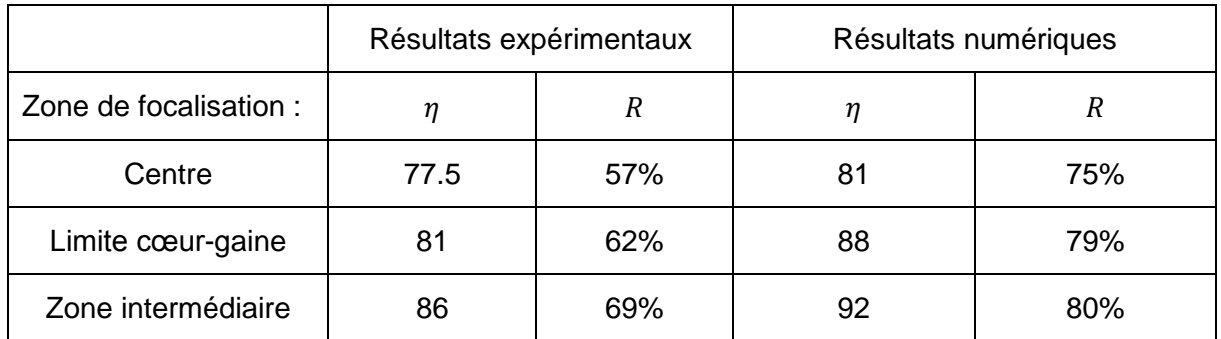

Figure II-26 : Tableau présentant le renforcement de l'intensité  $\eta$  et la fraction de puissance focalisée expérimentaux et simulés pour une focalisation en sortie de la fibre FMM

La valeur théorique du renforcement en intensité  $\eta$  prédite par la formule de Vellekoop pour cette fibre est 100. Expérimentalement nous arrivons à focaliser avec 86% de la valeur théorique maximale, ce qui est meilleur que des résultats présentés durant le premier chapitre et dans de nombreuses publications. Cette expérience vient confirmer la bonne mise en place et le bon dimensionnement du système de focalisation pour la fibre FMM.

La figure II-27 présente les décompositions modales associées aux résultats illustrés figure II-24 et obtenues numériquement. Sur chacune d'entre elles, les modes sont organisés par indice de mode LP, l'axe des abscisses correspond à l'indice radial du mode numéroté de 1 à 10, l'axe des ordonnées correspond à l'indice azimutal du mode numéroté de 1 à 27 (en réalité la nomenclature des modes LP voudrait que l'indice azimutal varie de 0 à 26).

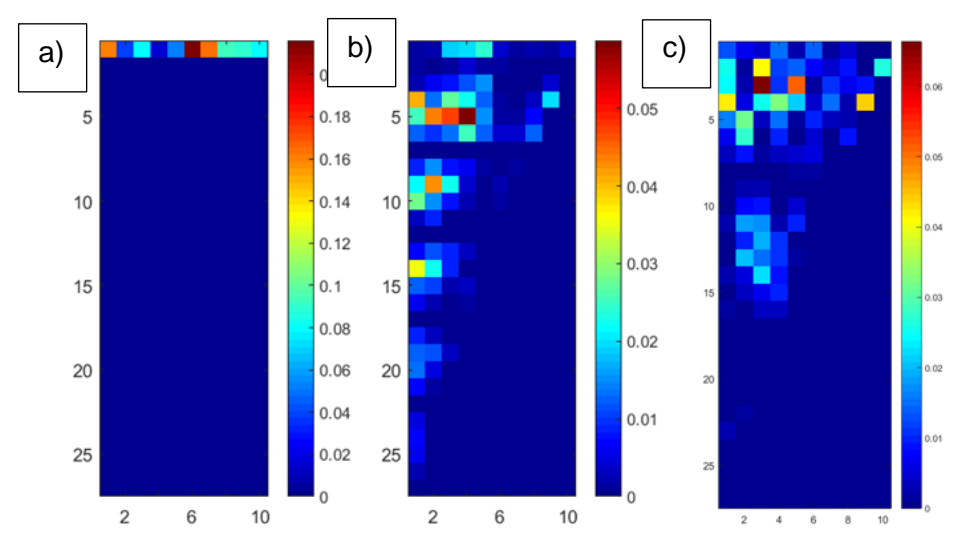

Figure II-27 : Décomposition modale du champ numérique de la sortie : a) Cas de la focalisation au centre du cœur, b) Cas d'une focalisation à la limite cœur-gaine c) Cas d'une focalisation dans une zone intermédiaire

La lisibilité des décompositions modales données Figure II-27 n'est pas aisée, cependant je remarque que, dans le cas d'une focalisation au centre de la fibre, seulement 10

$$
\begin{array}{|c|}\n\hline\n\text{CD} & \text{BY-NC-ND}\n\end{array}
$$

modes sont impliqués dans la combinaison linéaire finale synthétisant le spot. Dans les deux autres cas, la population modale du spot créé est bien plus étendue (plus d'une cinquantaine de modes dans les deux cas, avec des modes d'indice azimutal plus élevé dans le cas de la focalisation à la limite cœur-gaine). Or, ces deux derniers cas correspondent à des résultats numériques et expérimentaux pour lesquels  $\eta$  et R sont plus élevés. La conclusion avancée après l'étude de la focalisation en sortie de la fibre FMC, qui consistait à dire que, plus le nombre de « modes utiles » à la focalisation du faisceau était élevé, plus la qualité de la focalisation augmentait, est aussi vérifiée dans le cas plus général d'une fibre simple cœur à saut d'indice présentant un plus grand nombre de modes.

Au terme de cette partie concernant la focalisation à travers une fibre passive, nous pouvons affirmer deux choses. Tout d'abord, notre système a été correctement dimensionné et la mise en place expérimentale a permis d'obtenir une capacité de focalisation à travers une fibre optique multimode comparable à celle présentée durant le chapitre 1. De plus, notre dispositif est capable de focaliser le rayonnement à la sortie d'une fibre optique en un temps raisonnable (environ 7'' pour 144 actuateurs, environ 45'' pour 952 actuateurs) nous permettant d'envisager de pomper la fibre sans être gêné par les effets thermiques. Enfin, cette étude avec des fibres non pompées nous a permis d'établir une tendance quant à la focalisation à travers une fibre optique : plus il y a de « modes participants » à la synthèse du faisceau en sortie de fibre, meilleure est la qualité de focalisation. Nous pouvons maintenant nous demander comment se comportera notre système de contrôle spatial pour des structurations spatiales plus complexes qu'une simple focalisation. Dans la partie suivante, nous étudierons la mise en forme spatiale sur un mode pur de fibre.

#### **II.3.3. Synthèse d'un champ de géométrie complexe en sortie de fibre**

Les résultats précédents ont montré à quel point l'algorithme 3N PSA que j'ai implémenté peut être efficace lorsqu'il s'agit de concentrer l'énergie sur une zone unique et synthétiser un faisceau unilobe, uniphase. Afin d'obtenir des distributions de champ plus complexes, le filtrage doit prendre une autre forme. Considérons le cas d'une optimisation multifaisceaux. Dans le cas simple d'un champ composé de deux faisceaux, la zone cible constituée de deux ouvertures, n'est pas adaptée. L'algorithme n'arrive pas à pondérer correctement et de façon répétée l'amplitude des faisceaux dans les deux zones cible. La figure II-27 montre le résultat obtenu lorsque l'on cible deux cœurs adjacents de la fibre FMC. On peut constater que le résultat est loin d'être satisfaisant, à peine 30% de la lumière en sortie de fibre est confiné dans les deux cibles et la répartition de l'intensité lumineuse entre les deux cœurs cibles n'est pas homogène.

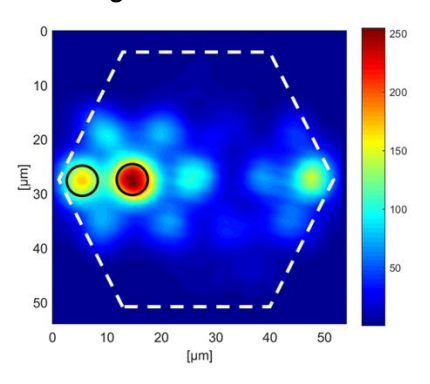

Figure II-28 : Cas d'une focalisation multipoints avec deux zones cibles (représentées par des cercles noirs).

Raphaël FLORENTIN | Thèse de doctorat | Université de Limoges | 6 novembre 2017 69

CC BY-NC-ND

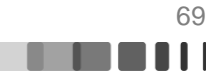

Lorsque la zone d'optimisation est multiple, l'algorithme ne fonctionne pas car on perd la convexité du problème. J'ai donc expérimenté une autre méthode. J'ai utilisé comme fonction « objectif » la corrélation en champ entre le faisceau émergent de la fibre et la phase du champ à synthétiser. Pour ce faire, j'ai utilisé un SLM en sortie de fibre pour afficher la phase du champ cible. Le faisceau diffracté sur l'axe moyen de propagation est alors mesuré en champ lointain avec une photodiode et maximisé avec l'algorithme d'optimisation de type 3N PSA. Expérimentalement, nous avons ciblé un des modes de la fibre : le  $LP_{2,1}$  dont l'aspect en intensité et la carte de phase sont donnés Figure II-29.

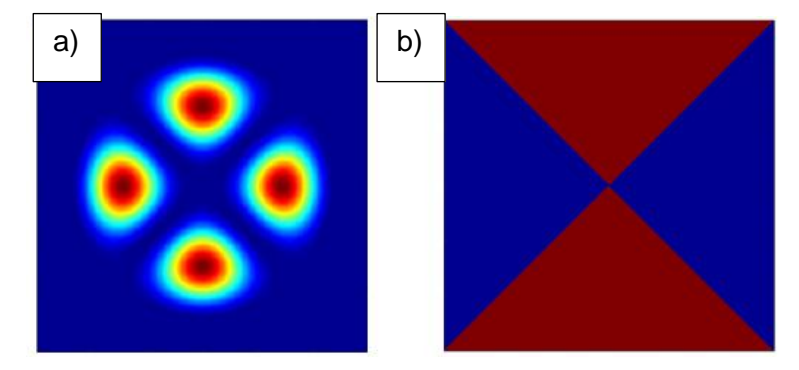

Figure II-29 : a) mode LP<sub>2,1</sub> en intensité b) Carte de phase du mode LP<sub>2,1</sub> (les zone rouge et bleu sont en opposition de phase).

Dans un premier temps, j'ai directement affiché la carte de phase du mode  $LP_{2,1}$  grâce à un SLM de type matrice de cristaux liquides (Figure II-29). Associée à un réseau de diffraction, l'information sur la corrélation est portée par l'ordre 1 du faisceau diffracté, les autres ordres sont filtrés (par un dispositif non représenté sur le schéma II-30). Ici encore la photodiode 1 acquiert l'information à optimiser (la corrélation en champ lointain entre le rayonnement émis par la fibre et la cible). La photodiode 2 acquiert la totalité du signal en sortie de fibre afin que le résultat de l'optimisation ne soit pas influencé par le couplage dans la fibre.

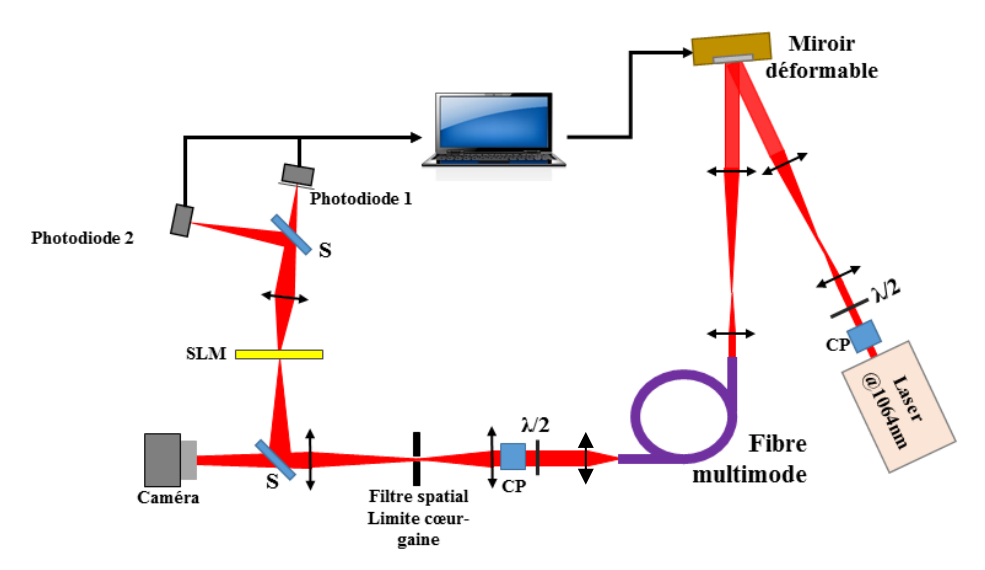

Figure II-30 : Schéma de l'expérience visant à obtenir un mode propre en sortie de fibre. Le SLM fonctionnant en réflexion est représenté en transmission pour plus de clarté. (S=séparatrice, CP=cube polariseur)

Raphaël FLORENTIN | Thèse de doctorat | Université de Limoges | 6 novembre 2017 70

CO BY-NC-ND

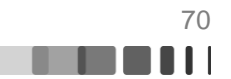

Après maximisation de l'intensité située sur l'axe optique de l'ordre 1 du faisceau diffracté, nous obtenons les résultats présentés figure II-31 dans le cadre de la corrélation avec la phase du mode  $LP_{2,1}$ .

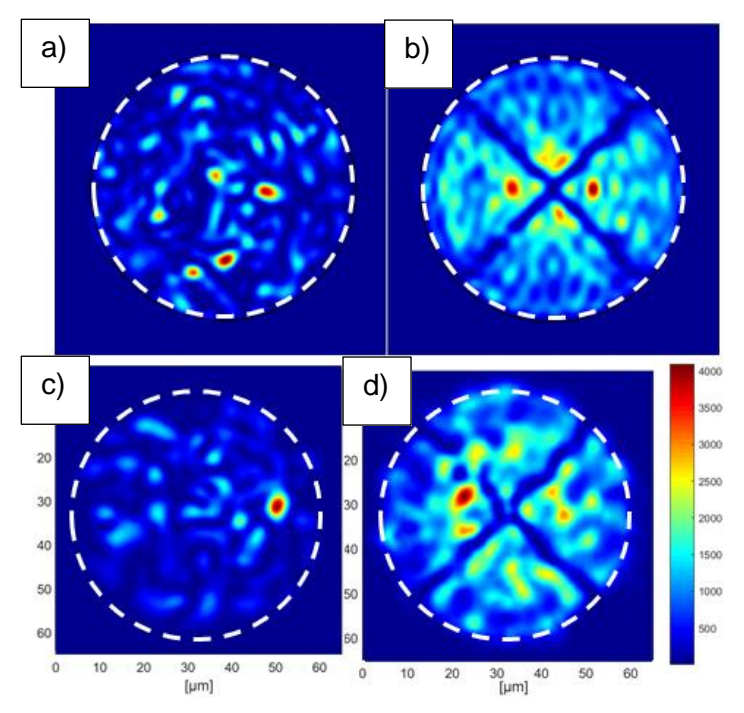

Figure II-31 : Champ proche issu des expériences de corrélation en champ lointain. Résultats numériques : a) Etat initial, b) Optimisation sur le mode LP<sub>21</sub>. Résultats expérimentaux : c) Etat initial, d) Optimisation sur le mode LP<sub>21</sub>.

Tout d'abord, il faut noter que l'algorithme nécessite 3 passages sur chacun des actuateurs pour converger vers la valeur maximale de la fonction « objectif ». Le champ proche, construit après convergence et maximisation de la métrique, semble similaire dans les deux cas. On voit très bien apparaitre les zéros de champ propres au mode  $LP_{2,1}$ . Cependant que ce soit expérimentalement (Figure II-31-d) ou numériquement (Figure II-31-b) la répartition de l'intensité entre quatre lobes bien définis et d'égale intensité n'est pas présente. La figure II-31 montre la décomposition modale du champ synthétisé obtenu numériquement. Comme pressenti à la vue du champ proche, le mode  $LP_{2,1}$  ne porte pas la contribution principale, elle est même très faible (env. 1% de la puissance en sortie de fibre), ce résultat est parfaitement reproductible.

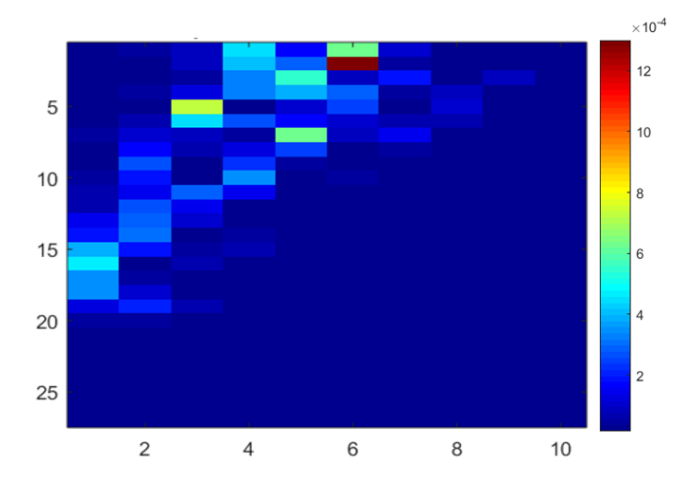

Figure II-32 : Décomposition modale du champ numérique optimisé

CC BY-NC-ND

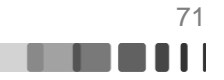
Ainsi, la corrélation avec la seule carte de phase binaire du mode LP n'est pas suffisamment discriminante pour arriver à le former en sortie par la démarche adaptative. Pour obtenir le mode désiré, il apparait nécessaire d'inclure une information sur l'amplitude. Voilà pourquoi j'ai mis au point une autre matrice de phase apportant à la fois une information de phase et d'amplitude. Pour ce faire, j'ai calculé, par une démarche numérique itérative, la matrice de phase qui maximisait l'intégrale de recouvrement entre le faisceau modulé par la phase du SLM et le champ du mode cible. La figure II-33 présente la carte de phase binaire  $(0,\pi)$  résultant de cette optimisation.

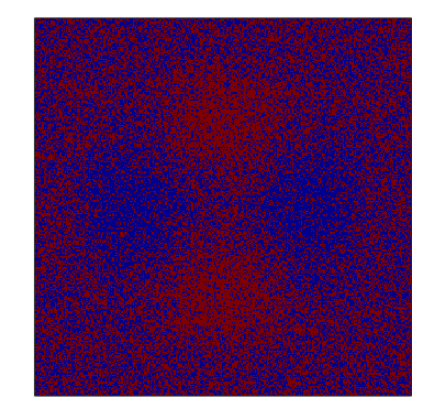

Figure II-33 : Carte de phase binaire permettant la meilleure synthèse d'un mode  $LP_{2.1}$ 

Sur la figure II-33, malgré l'impression visuelle de plusieurs niveaux il n'y a bien que deux niveaux : les zones rouges représentent une phase qui vaut  $\pi$  et la phase vaut 0 dans les zones bleues. Nous pouvons remarquer que le masque de phase calculé présente une pixellisation fine. C'est cette pixellisation qui par diffraction permet de gérer l'amplitude du faisceau transmis. Les résultats obtenus avec cette nouvelle carte de phase appliquée au SLM, d'abord numériquement puis expérimentalement, sont reproduits Figure II-34.

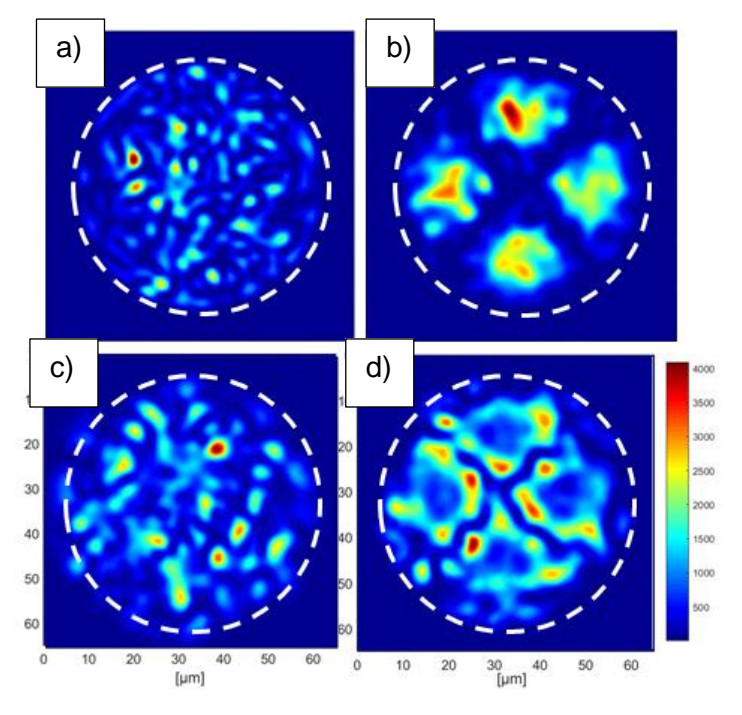

Figure II-34 : Champ proche issu des expériences de mise en forme avec mesure de corrélation en champ lointain avec une matrice de phase pixélisée. Résultats numériques: a) Etat initial, b) Optimisation sur le mode  $LP_{21}$ . Résultats expérimentaux : c) Etat initial, d) Optimisation sur le mode  $LP<sub>21</sub>$ .

Raphaël FLORENTIN | Thèse de doctorat | Université de Limoges | 6 novembre 2017 **72** 

C BY-NC-ND

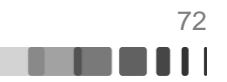

Numériquement, le faisceau obtenu est nettement amélioré (Figure II-34 b)) avec quatre lobes bien formés. La décomposition modale du champ proche donne un recouvrement de plus de 92% avec le  $LP_{2,1}$ . Seul un speckle résiduel vient déformer les lobes. Expérimentalement, l'apport de la matrice calculée est moins net cependant, et le résultat reste très loin des prévisions numériques. Etrangement, les lobes attendus apparaissent dépeuplés et la puissance se confine autour des transitions de phase. Nous avons tout d'abord pensé que le problème provenait du montage, où les sources d'erreurs sont multiples :

- $\triangleright$  Si la superposition entre l'image du faisceau sortant de la fibre et la phase appliquée au SLM n'est pas parfaite, l'optimisation n'a aucune chance d'aboutir. Pour remédier à ce problème, j'ai mis en place un dispositif d'imagerie intermédiaire qui n'a pas permis d'améliorer la synthèse modale.
- $\triangleright$  J'ai ensuite pensé que cet écart pouvait être causé par les imperfections de la fibre. En effet, une fibre à cœur circulaire présente toujours une très légère ellipticité, ce qui a pour conséquence de fixer l'orientation des modes. Pour vérifier si cette hypothèse n'était pas la source du problème, j'ai réalisé des essais en modifiant l'orientation du mode désiré de 10° (soit neuf optimisations au total) et le constat fut clair : l'orientation de la matrice de phase n'apporte aucune amélioration.

Le problème vient de l'objectif en lui-même. En effet je réalise une corrélation en champ lointain dans l'idée d'obtenir un mode propre en champ proche. Or ces deux espaces sont transformés de Fourier l'un de l'autre. Ainsi, une légère imprécision dans l'espace optimisé entrainera de fortes modulations dans l'espace observé. Afin d'obtenir une information sur la qualité de l'optimisation il faut observer le champ proche après optimisation. J'ai donc placé une caméra afin d'observer le champ lointain du SLM afin de comparer le résultat optimisé à celui obtenu en simulation. La figure II-35 présente les résultats obtenus en champ lointain à la fois expérimentalement (II-35-a) mais aussi numériquement (II-35-b)

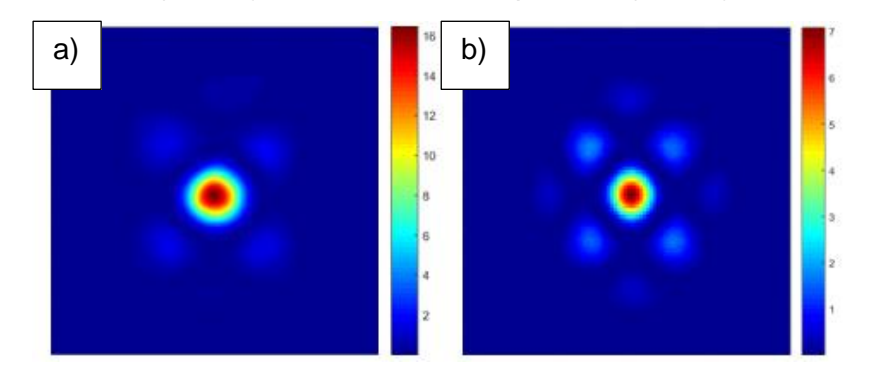

Figure II-35 : Champ lointain du faisceau diffracté par le SLM après optimisation : a) Cas expérimental, b) Cas numérique

En observant le champ lointain optimisé, on peut remarquer que l'aspect global entre le cas expérimental et numérique est semblable : un pic principal et quatre lobes d'égale intensité autour de celui-ci, cette constatation renforce l'idée que la mise en place expérimentale est correcte. Néanmoins, le rapport énergétique entre le lobe principal et les lobes secondaires n'est pas le même dans les deux cas. Enfin il existe quatre autres lobes sur l'extérieur de la figure dans le cas numérique (II-34 b) alors qu'expérimentalement (II-34 a) un seul de ces lobes est présent. Les imperfections constatées en champ proche proviennent, sans aucun doute possible, de ces différences, qui sont probablement dues à des bruits de mesures qui peuvent être multiples : « flickering » du SLM, sensibilité des capteurs…

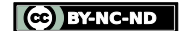

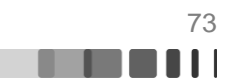

Au terme de cette étude sur la capacité à optimiser sur un mode de fibre, nous avons vu qu'en appliquant uniquement la matrice de phase du mode sur le SLM, il est impossible d'obtenir un mode de fibre avec le montage présenté.

Numériquement, une matrice de phase maximisant le recouvrement en champ entre le profil cible et le faisceau structuré en phase améliore grandement la capacité du système à former la sortie de fibre comme souhaité (la décomposition modale en sortie traduit une présence à plus de 90% du mode cible). Malheureusement, expérimentalement, il a été impossible de reproduire les résultats obtenus numériquement et l'origine de ce dysfonctionnement n'a pas pu être identifiée. L'objectif initial était de montrer à quel point la polyvalence des méthodes itératives leur permettaient de s'adapter à différents types de profilage. Nous avons montré ici (au moins numériquement) qu'une modification de la fonction « objectif », permettait de synthétiser un champ complexe tel qu'un mode propre en sortie de fibre.

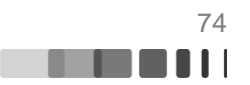

### **Conclusion**

L'objectif principal de ce chapitre était de présenter la démarche suivie pour construire et tester un montage de contrôle spatial de la sortie d'une fibre multimode par structuration adaptative du front d'onde d'entrée. Après avoir décrit rapidement les fibres optiques utilisées, nous avons expliqué comment nous avons modélisé la propagation de faisceau incident quelconque et comment à partir de ce module nous avons pu mettre en place une simulation du profilage par une méthode itérative (3N PSA). En nous appuyant sur les résultats fournis par le simulateur, nous avons dimensionné puis construit le banc expérimental. Puis, nous l'avons exploité avec deux types de fibre multimode d'environ 1,5 m de long. La première avec 2x12 modes LP guidés, la seconde avec 2x127 modes LP. Avec ces deux composants, nous avons obtenu la formation d'un spot de focalisation dans différentes positions sur la face de sortie. Le renforcement de l'intensité en ces fovers  $n$  a été mesuré du même ordre de grandeur et souvent meilleurs que ceux affichés dans les travaux comparables publiés. La vitesse de construction de la focalisation désirée a été conforme aux prévisions en termes de nombre d'itérations. La vitesse effective est restée lente (8 s pour la première fibre, 45 s pour la deuxième) en regard du faible nombre de commandes, probablement en raison de l'interaction entre Labview (acquisition du signal de rétroaction) et Matlab (commande du miroir). Ce temps devrait pouvoir être réduit d'un à deux ordres de grandeur par l'utilisation d'un FPGA. Une fois le profilage spatial de la sortie effectué, on pouvait soit laisser actif le contrôle soit l'interrompre. Dans les deux cas, le faisceau de sortie restait stable, au moins pendant 30 mn dans la situation où le système était arrêté, du fait des faibles perturbations environnementales du laboratoire. Pour finir, nous avons mis en avant la capacité de la méthode itérative à former un champ complexe. Dans ce but, la mesure servant à structurer le front d'onde d'entrée résulte d'une opération de corrélation en champ entre la sortie de la fibre et le champ désiré, effectuée par un hologramme de synthèse. Cependant, les résultats expérimentaux sur ce point ont été décevants. D'autre part, ces résultats nous ont permis de conclure que, plus il y avait de modes dans la combinaison modale formant le spot, plus la qualité de la focalisation était bonne.

Nous disposons maintenant de tous les outils pour aborder la partie réellement innovante de ce manuscrit : le contrôle spatial d'un faisceau amplifié dans une fibre multimode. Le fait d'utiliser une fibre dopée afin de générer un faisceau amplifié et contrôlé spatialement, présente un réel intérêt car il pourrait ouvrir de nouvelles perspectives en matière de laser de puissance fibré, voire des pompes présentant des profils intensimétriques adaptés à certaines applications (Top Hat Beam…). L'étude du contrôle spatial d'un faisceau amplifié à travers une fibre optique fait l'objet du prochain chapitre.

Raphaël FLORENTIN | Thèse de doctorat | Université de Limoges | 6 novembre 2017 75

CC BY-NC-ND

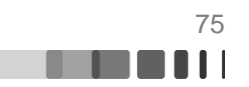

# **Chapitre III. Contrôle spatial à la sortie d'un amplificateur multimode fibré : modélisation et expériences sous différents régimes de gain**

## **Introduction**

Le chapitre précédent nous a permis de mettre en place les bases numériques et expérimentales qui vont nous aider à aborder la problématique de l'ajout de gain aux fibres que nous avons étudiées, chacune des fibres que nous avons utilisée dans le chapitre précédent étant dopée Ytterbium. Ce chapitre s'attache à rapporter des résultats de contrôle spatial du rayonnement, en sortie d'un amplificateur multimodal fibré.

Deux objectifs sous-jacents peuvent être considérés lors de cette étude. Tout d'abord d'un point de vue fondamental, l'introduction de la fonction d'amplification dans la fibre optique va donner lieu à des phénomènes modifiant la propagation du rayonnement à travers celle-ci. Ce sont les effets thermiques apparaissant lorsque la fibre est pompée et les inhomogénéités de gain modal, voire des effets de couplages phase amplitude de type Kramers-Kronig. La première interrogation à laquelle va répondre ce chapitre est : malgré ces différences avec l'utilisation d'une fibre optique multimodale passive (sans gain), est-il encore possible de contrôler spatialement le rayonnement en sortie de fibre multimodale amplificatrice ? Le deuxième objectif de cette étude consiste à étudier le gain de l'amplificateur à fibre lorsque l'on souhaite synthétiser un faisceau uniphase unilobe en sortie de fibre multimodale. Ce type de spot peut être considéré comme le résultat de la superposition cohérente de multiples modes. Comme le battement entre ces modes sur toute la longueur de la fibre est très rapide, il doit conduire à une distribution moyenne relativement homogène sur toute la section du cœur de la fibre et donc à un bon recouvrement du rayonnement propagé avec le volume de gain (spatialement localisé dans le cœur de la fibre). La figure III-1 illustre ce cas de figure avec la fibre FMC.

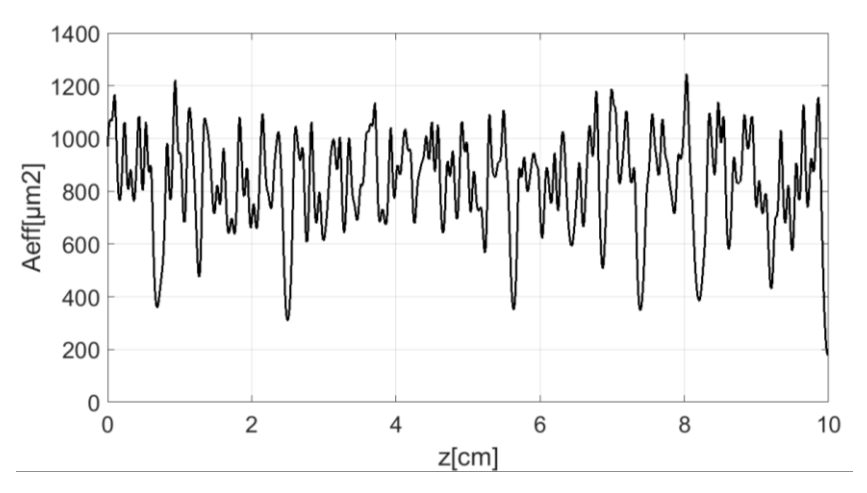

Figure III-1 : Evolution numérique de l'aire effective du rayonnement se propageant dans la FMC de façon à se focaliser sur la face de sortie de la fibre. Seuls les dix derniers centimètres de propagation sont montrés.

L'évolution de l'aire effective du rayonnement propagé est très rapide tout au long de la fibre, liée à des longueurs de battement courtes ( $ΔL<sub>min</sub>=1,29$  mm) entre les modes excités. L'aire effective du faisceau est très petite dans le plan de sortie de la fibre (faisceau focalisé à environ 200 µm<sup>2</sup>). Dans le reste de la fibre, cette aire effective est large, en moyenne de l'ordre de 800µm², près de 60% de celle du mode fondamental (1200µm²) et 125% du mode d'ordre le plus élevé (638 µm²). Nous pouvons donc, même en cas de focalisation en sortie de fibre,

CO BY-NC-ND

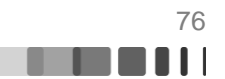

espérer préserver la majorité du gain offert par la fibre. Cet aspect sera développé en détail dans ce chapitre.

L'étude va être réalisée en trois parties. Dans un premier temps, nous montrerons comment nous avons adapté le modèle numérique présenté au chapitre II pour tenir compte de la présence de gain dans la fibre. Une fois ces modifications faites, nous étudierons numériquement l'impact du gain sur la propagation à travers la fibre. Puis, pour chacune des deux fibres présentées au chapitre précédent, nous simulerons un contrôle des caractéristiques spatiales du rayonnement dans le plan de sortie de la fibre multimodale amplificatrice étudiée. Enfin, nous testerons expérimentalement ces différentes mises en forme. Au regard des résultats obtenus, nous tenterons de répondre aux questions soulevées plus haut.

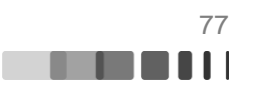

#### **III.1. Extension du modèle numérique pour prendre en compte les effets du gain**

La modélisation d'un amplificateur fibré est un des problèmes de numérisation très développée dans la littérature. Notamment, depuis l'apparition des amplificateurs fibrés dopés Erbium (EDFA : Erbium Doped Fiber Amplifier) qui présentent l'avantage de travailler dans la bande de longueurs d'onde des télécommunications (bande de transparence de la silice). Un article de 1991 semble faire référence en matière de modélisation (Gilles, 1991): C. Gilles et E. Desurvive présentent des modèles numériques et analytiques dans lesquels ils assimilent l'EDFA à un système à deux niveaux. A partir des équations de population et de propagation, le modèle calcule l'évolution de l'inversion de population le long de la fibre ainsi que l'évolution des puissances de pompage et de signal. Ce modèle en intensité a la capacité de décrire l'évolution de la puissance en sortie de fibre en fonction de la longueur de fibre. Il a ensuite été adapté aux fibres faiblement multimodes et multimodes. En 2007, Gong aborde le problème de la compétition de modes dans les amplificateurs multimodes fibrés à pompage gaine (Gong, 2007) à l'aide d'un modèle très similaire. Dans cet article, les auteurs traitent numériquement le cas d'une fibre à saut d'indice dopée Ytterbium permettant la propagation de 4 modes :  $LP_{0,1}$ ,  $LP_{1,1}$ ,  $LP_{2,1}$ ,  $LP_{0,2}$ . Au cours de leur étude numérique les auteurs considèrent plusieurs répartitions des dopants dans le cœur de la fibre. Lorsque la répartition des dopants de la fibre est réduite à la partie centrale du cœur sur une surface représentant la moitié de la surface du cœur de la fibre alors le mode fondamental est le mode le plus amplifié. En effet, cette répartition de dopants optimise le recouvrement entre le mode fondamental et le milieu à gain. Lorsqu'ils prennent en compte une répartition homogène du gain sur la totalité du cœur et en considérant un signal d'entrée véhiculant 100 mW de puissance sur chacun des modes et une pompe de 50 W, ils observent une hétérogénéité de gain modal : les modes d'ordre élevé semblent être plus amplifiés. Cette hétérogénéité de gain modal n'est pas clairement expliquée dans l'article. Plus récemment, une équipe du PhLAM (Trinel, 2017) a réalisé une étude ayant pour but de comparer l'impact d'un modèle en intensité et d'un modèle en champ pour simuler un amplificateur faiblement multimode dopé erbium et dans la configuration d'un pompage cœur. Le modèle mis en place prend en considération le couplage de modes induit, et le battement de modes. La première conclusion de cette étude est que le gain n'est pas une source importante de couplage modal. Par contre, le battement de modes peut induire une importante hétérogénéité de gain modal, les auteurs évoquent un différentiel de gain de 13 dB. Notons que dans le cas d'un pompage cœur, cette remarque est d'autant plus vraie que le battement des modes de la pompe influe également directement sur la distribution en volume de l'inversion de population, la capacité d'amplification d'un milieu à gain étant donnée par l'intégrale de recouvrement entre le faisceau de pompage et le milieu à gain. Toutefois, le nombre de modes en jeu est, dans cet article, très faible (3 à 6 modes LP pour le signal) et l'étude numérique n'a été réalisée qu'en prenant en compte un ou deux modes seulement du rayonnement pompe (pompage cœur). Dans ces conditions, les recouvrements signal/pompe qui peuvent être très différents selon le mode signal considéré, exacerbent l'influence du battement de modes sur le gain modal. Les auteurs considèrent que l'utilisation d'une fibre à double gaine avec de nombreux modes, notamment du rayonnement pompe, doit fortement atténuer cet effet. Cette étude montre que l'utilisation d'un modèle en champ ne se justifie que dans des cas particuliers ou peu de modes sont considérés, un modèle en intensité étant généralement satisfaisant. J'ai également testé les deux approches et je suis arrivé à la même conclusion.

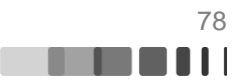

### **III.1.1. Amplification dans une fibre FMC**

L'étude de la modélisation du gain d'une fibre multicoeur a été présentée par Elkin (Elkin, 2007) en 2007. Il montre que l'hétérogénéité de gain modal est directement due à l'intégrale de recouvrement entre les zones de gain (les cœurs dopés) et les supermodes de la fibre. Au vu des conclusions de l'article (Trinel, 2017) il semble légitime d'utiliser un modèle en intensité en négligeant alors implicitement l'impact des interactions cohérentes locales sur la compétition de gain entre modes. Je présenterai ici les résultats numériques obtenus avec cette modélisation de l'amplification. Afin de m'assurer de l'accord du modèle utilisée avec un modèle en champ j'avais préalablement effectué une comparaison du gain modal de chacun des modèles que l'on retrouve en annexe B. Les hypothèses qui m'ont servi à mettre en place le modèle sont les suivantes.

- $\checkmark$  La fibre est pompée par la gaine. Comme cette gaine présente une géométrie hexagonale, afin de briser la symétrie de modes de pompe, nous considérerons que le pompage est homogène sur chacun des cœurs de fibre et tout le long de la fibre (Kouznetsov, 2002).
- $\checkmark$  L'émission spontanée amplifiée n'est pas prise en compte et seule l'onde signal copropagative est considérée.
- $\checkmark$  L'ion Ytterbium est assimilé à un système à deux niveaux dans lequel l'absorption de l'état excité est négligée.

### **Modélisation de l'amplification :**

Dans ce modèle j'ai choisi de calculer individuellement le gain  $G_k$  de chacun des modes grâce à l'équation de l'évolution de la puissance  $\mathsf{P}_\mathsf{k}$  du  $k^{\hat{\mathsf{i}}\hat{\mathsf{e}}\bar{\mathsf{m}}\bar{\mathsf{e}}}$  mode.

$$
\frac{dP_k}{dz} = G_k \cdot P_k \text{ avec } G_k = \sigma. Nd \iint \frac{D(x, y) \cdot i_k(x, y) \cdot dxdy}{\left(1 + \frac{\sum_k P_k i_k(x, y)}{\text{Isat}}\right)} \qquad \text{Eq. III-1}
$$

Avec  $\sigma$  la section efficace de l'ion Ytterbium, Nd la densité de dopant dans la fibre, D(x,y) la distribution transverse des dopants dans la fibre. Dans le cas de la FMM, D est une matrice avec des 1 dans la zone dopée (cœur de fibre) et des zéros ailleurs, dans le cas de la FMC, D est une matrice avec des 1 dans les 19 cœurs dopés. i<sub>k</sub> représente le profil intensimétrique du k<sup>ième</sup> mode et  $I_{sat}$  l'intensité de saturation (5,33 kW.m<sup>-2</sup> dans le cas de l'Ytterbium). Dans cette équation le terme  $\frac{\sum_k P_k i_k(x,y)}{\log x}$  permet de modéliser la saturation du **Isat** milieu à gain. Dans un premier temps je calcule la matrice de la somme incohérente des profils en intensité de chacun des modes, pondérée par leur puissance puis divisée par l'intensité de saturation de l'Ytterbium. En régime petit signal chacun des termes de cette matrice est très inférieur à 1 et on peut négliger son impact. Par contre en régime de saturation certains termes ne sont plus négligeables, et il faut réaliser une division terme à terme entre la matrice  $D(x, y)$ .  $i_k(x, y)$  et celle que l'on vient de calculer.

Ainsi, en supposant le coefficient de gain  $G_k$  constant sur une petite longueur L de propagation (fraction de la longueur physique de la fibre modélisée), on a :

$$
P_k(L) = P_k(0).e^{G_k.L} \qquad \qquad \text{Eq. III-2}
$$

CC BY-NC-ND

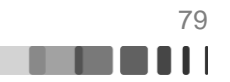

Ce modèle permet de calculer l'amplification de chaque mode de manière individuelle. Une fois ce gain modal calculé, chaque mode est propagé en prenant en compte son gain propre.

#### **Algorithme :**

1-Calcul des  $P_k(0)$ . Avec  $e_k$  le champ du k<sup>ième</sup> mode de fibre.

$$
P_k(0) = \iint \frac{|e_k(x, y, 0)|^2}{\mu_0 c} dxdy
$$
 Eq. III-3

2-Calcul des  $G_k$  avec l'équation III-1. Notons qu'en régime d'amplification petit signal, les coefficients de gain  $G_k$  prennent la forme simplifiée :

$$
G_k = \sigma. N_d \iint D(x, y). i_k(x, y). dxdy
$$
 Eq. III-4

3-Calcul du champ en L.

$$
E(x, y, L) = \sum_{k} E_k(x, y, 0). e^{\left(i\beta_k + \frac{G_k}{2}\right)L}
$$
 Eq. III-5

Dans le cas du régime d'amplification petit signal, la valeur du coefficient de gain modal est proportionnelle à la valeur de l'intégrale de recouvrement entre le mode et le milieu à gain. Le gain modal est donné fig III-2 a), et nous constatons que, conformément à la théorie (Elkin, 2007), les modes dégénérés ont le même gain car ils ont la même intégrale de recouvrement avec le milieu à gain.

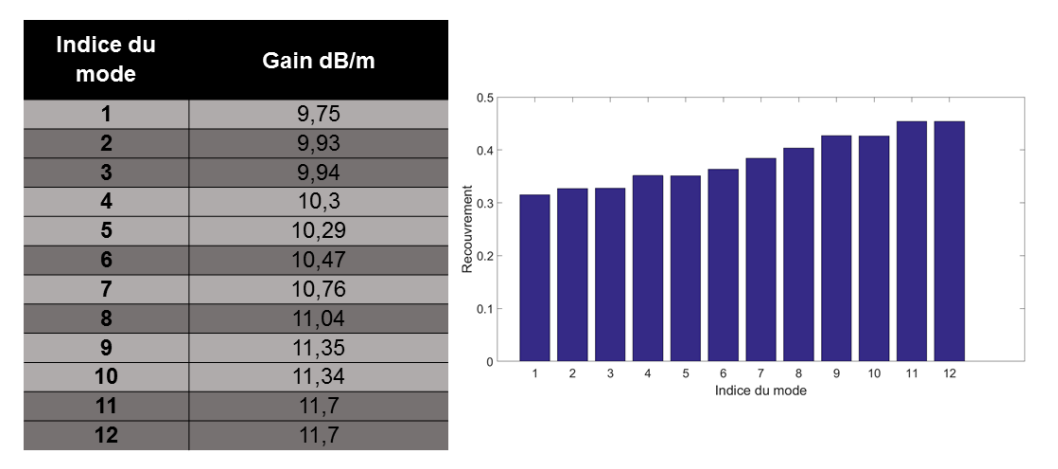

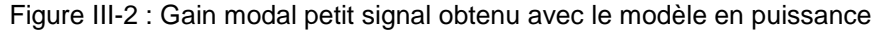

En régime de gain petit signal, la distribution du gain modal reste toujours la même quelle que soit la composition modale du faisceau incident. En effet l'équation III-4 laisse apparaitre que le gain modal d'un mode ne dépend que des caractéristiques du mode et du milieu à gain.

*A contrario* en régime de saturation le gain modal se calcule avec l'équation III-3. Cette expression montre que le gain d'un mode dépend de la puissance sur les autres modes. Ainsi la distribution du gain modal en régime de saturation est différente en fonction de la composition modale du faisceau incident. J'ai fait varier de manière aléatoire la fraction de puissance portée par chacun des modes tout en conservant une puissance totale injectée de 1W. A chaque composition modale d'entrée il correspond une distribution du gain modal différente. Un exemple de gain modal saturé constaté est donné figure III-3. Sur la figure III-3 a) on peut constater que la distribution du gain modal est complétement différente du cas petit signal. On peut notamment remarquer que, dans cet exemple, les modes dégénérés ne sont pas amplifiés de la même façon. Ceci peut s'expliquer à la vue de la carte de saturation de la fibre figure III-3 b). Cette figure représente le tracé de  $\frac{\sum_k P_k i_k(x,y)}{Isat}$ , grandeur inversement proportionnelle au gain local. Si l'on s'intéresse par exemple au couple de mode dégénéré 9 et 10 (Fig II-2) nous remarquons que le mode 9 présente un faible recouvrement avec les zones de faible gain (zones rouges). Alors que le mode 10, lui, est quasiment superposable avec les zones fortement saturées. Ainsi le mode 9 est bien plus amplifié que le mode 10.

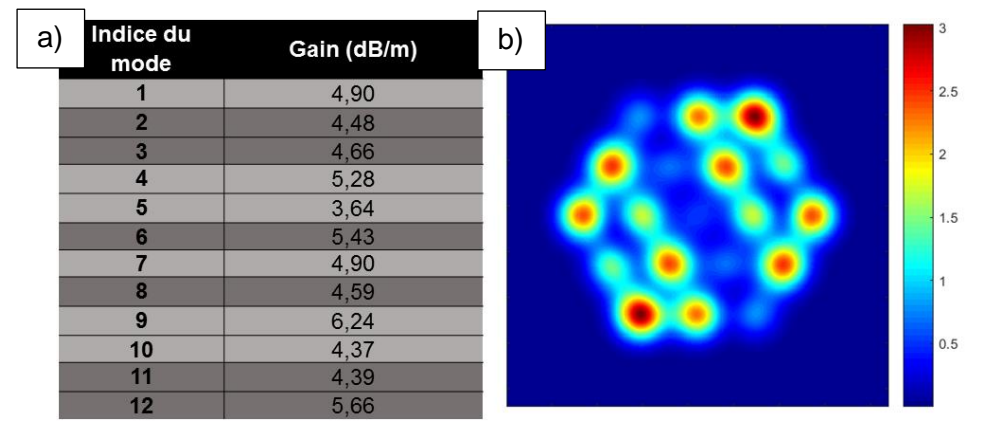

Figure III-3 : a) Gain modal saturé obtenu avec le modèle en puissance b) Carte de saturation de la fibre FMC (tracé de  $\frac{\sum_{k} P_{k} i_{k}(x,y)}{Isat}$  inversement proportionnel au gain local).

Enfin, nous avions évoqué en introduction la possibilité d'un couplage gain-phase (relations de Kramers-Kronig). Il s'agit en fait d'une dépendance de l'indice de réfraction en fonction de l'inversion de population qui va induire un décalage non linéaire de la phase. Sur une longueur de fibre L ce décalage non linéaire  $(\delta_{NL})$  de la phase est donné par l'équation suivante (Corcoran, 2009):

$$
\delta_{NL} = \frac{2\pi}{\lambda} L \Delta n = \alpha \frac{\ln(GP)}{2}
$$
 Eq. III-6

Où  $\lambda$  représente la longueur d'onde,  $\Delta n$  la différence d'indice induite, GP le gain en puissance intégré sur la longueur de fibre. Le paramètre  $\alpha$ , ou facteur de Henry, est le rapport entre la partie réelle et la partie imaginaire de la susceptibilité d'ordre 1 du milieu. La valeur du paramètre  $\alpha$  dépend essentiellement de la nature du milieu et de la longueur d'onde considérées. Cette valeur peut être obtenue par la modélisation (Corcoran, 2009) ou bien expérimentalement (Jeux, 2013) (Chiang, 2015). Les valeurs expérimentales fournies par la littérature présentent un écart significatif avec celles déduites des modélisations. Quelle que soit la longueur d'onde considérée, les valeurs expérimentales sont très supérieures à celles obtenue numériquement. D'après les mesures de (Jeux, 2013) dans une fibre dopée Ytterbium utilisé à 1064 nm j'ai estimé que la valeur de facteur de Henry aux puissances que j'utilise est de 6. Afin d'obtenir une valeur indicative de la modification de l'indice par le gain, on peut exprimer  $\Delta n$  en fonction des autres paramètres de l'équation III-6.

$$
\Delta n = \alpha \cdot \lambda \cdot \frac{\ln(GP)}{4\pi L}
$$
 Eq. III-7

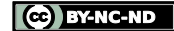

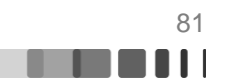

En considérant un gain de 50 soit 17dB et une longueur de fibre de 1,5 m, on obtient une différence d'indice de 1,32.10<sup>-6</sup> (équation III-7). Cette valeur représente la valeur maximale de la différence d'indice induite par l'inversion de population. Or les valeurs que l'on devrait considérer dans notre modèle sont bien inférieures car on s'intéresse à l'écart relatif entre les zones de gain différent (cf figure III-2). D'autre part, les écarts d'indice de réfraction vis-à-vis du profil théorique du cœur de la fibre sont bien supérieurs, d'au moins un ordre de grandeur à ceux obtenus par couplage gain/phase. En effet la précision sur le  $\Delta n$  gu'offre les diverses techniques de fabrication de fibre est de 5.10<sup>-4</sup> (Barnini, 2017). Nous avons donc considéré qu'il n'était pas impératif d'inclure ce phénomène dans la modélisation.

Au terme de cette étude avec le modèle en intensité, j'ai prédit une hétérogénéité de gain modal différente dans les cas des régimes d'amplification saturée et petit signal. L'impact de ces gains modaux inhomogènes sur la capacité de contrôle spatial de notre système sera étudié expérimentalement dans la suite de ce chapitre, mais nous pouvons d'ores et déjà nous demander si cette caractéristique ne va pas nuire à la capacité de notre système à contrôler spatialement le champ en sortie de fibre.

## **III.1.2. Amplification dans une fibre FMM**

L'étude de l'amplification de la FMM a été effectuée avec le même modèle en intensité. Cette fois ci nous avons injecté dans le modèle les modes de la fibre multimode et pris en compte son dopage uniforme en Ytterbium. Comme dans ce qui avait été fait dans le cas passif il faut juste ajouter une étape lors de chaque décomposition modale afin d'orienter la base de mode (cf II.1.2). A l'image de ce qui avait été fait pour la fibre FMC, nous pouvons étudier le gain modal dans le cas des deux régimes d'amplification.

En régime petit signal, le gain modal est proportionnel à l'intégrale de recouvrement entre le milieu à gain et les modes de fibre, comme dans le cas de la FMC. Toutefois, du fait du dopage uniforme dans la section, avec la fibre multimodale, les différences d'intégrales de recouvrement sont moindres voire quasi négligeables comme l'illustre la figure III-4 a). Ainsi le différentiel de gain entre les modes de la fibre FMM est négligeable en régime de gain petit signal (Fig.  $\mu L(4, 6)$ ).

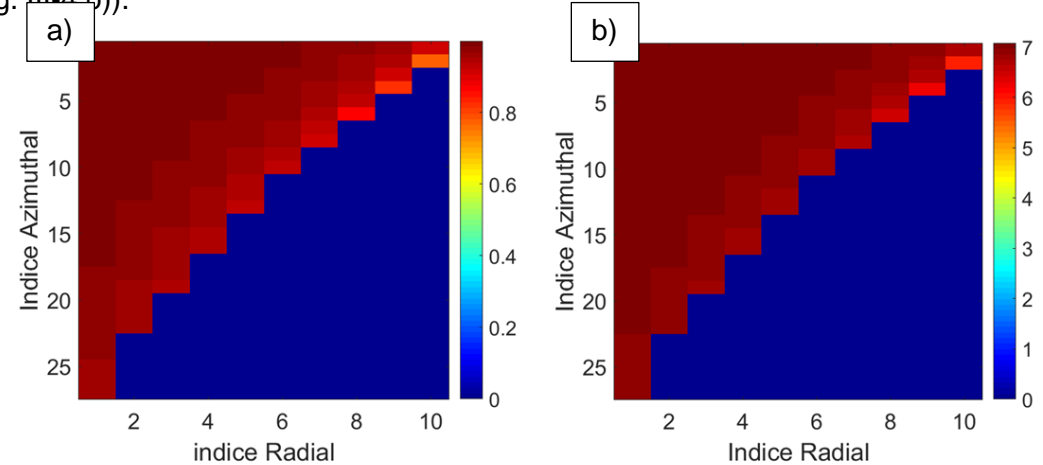

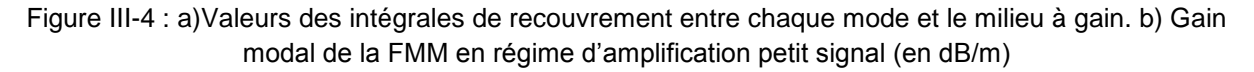

Encore une fois, pour une puissance donnée, le gain modal petit signal est le même quelle que soit la composition modale du faisceau injecté. Lorsqu'on passe en régime saturé il y une forte dépendance entre le gain modal et la composition modale du faisceau. On peut

C BY-NC-ND

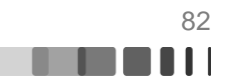

distinguer deux cas : celui où peu de modes sont injectés dans la fibre et celui où un grand nombre de modes est injecté dans la fibre.

Afin de simuler un faible nombre de modes injectés dans la fibre j'ai simulé l'injection d'un faisceau gaussien. En effet l'injection d'un faisceau gaussien centré couplera dans la fibre uniquement les modes d'indice azimutal nul (soit 10 modes). Le gain modal et la carte de saturation produit pour par cette injection sont donnés Figure III-5.

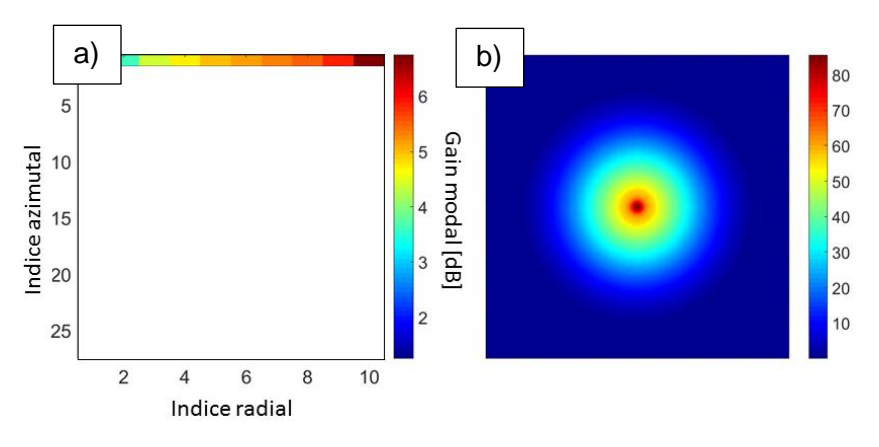

Figure III-5 : Injection d'une gaussienne : a) Gain modal de la FMM en régime d'amplification saturé (en dB/m) b) Carte de saturation de la fibre (tracé de  $\frac{\sum_k P_k i_k(x,y)}{Isat}$  inversement proportionnel au gain local)

La carte de saturation (Figure III-5 b) correspond au profil en intensité de la gaussienne injecté. Parmi les modes couplés dans la fibre, ceux qui présentent un fort recouvrement avec la carte de saturation sont moins amplifiés que les autres. Ainsi on observe un différentiel de gain de 5 dB entre le fondamental et le  $LP<sub>0.10</sub>$  dans ce cas.

Afin de simuler l'injection d'un grand nombre de modes dans la fibre. J'ai modulé la gaussienne précédente par une matrice de phase aléatoire. Dans ce cas la totalité des modes sont couplés dans la fibre. La figure III-6, présente les résultats obtenus :

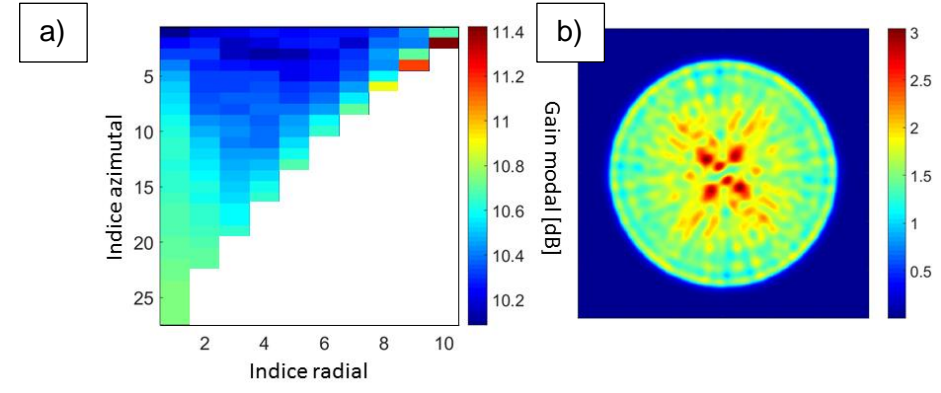

Figure III-6 : Injection d'un grand nombre de mode : a) Gain modal de la FMM en régime d'amplification saturé (en dB/m) b) Carte de saturation de la fibre (tracé de  $\frac{\sum_k P_k i_k(x,y)}{Isat}$ 

La figure III-6 a) donne la distribution modale de gain en régime de saturation. La carte de saturation produite par les modes excités dans la fibre est donnée figure III-6-b). Nous remarquons que les zones fortement saturées présentent un plus fort recouvrement avec les modes d'ordres bas, ceux-ci seront alors moins amplifiés que les autres, notamment le fondamental qui présente un recouvrement maximal avec cette carte. C'est ce que l'on voit apparaitre sur la figure II-6-a). Ainsi, à l'image de ce qui ce passe pour la FMC une distribution

CC BY-NC-ND

différente des gains modaux est mise en évidence en fonction du régime d'amplification. Par la suite, nous évaluerons l'impact de cette différence de gain sur la synthèse de rayonnement en sortie de fibres multimodales amplificatrices. Ainsi, après un bref aperçu de la mise en place expérimentale pour chacune des fibres, nous étudierons l'impact des différents régimes de gain avec la fibre FMC, puis avec la FMM.

# **III.2. Contrôle spatial du rayonnement amplifié, en sortie de la fibre FMC**

L'objectif de cette partie est d'explorer expérimentalement le contrôle spatial du rayonnement en extrémité de fibre multicoeur, en régime d'amplification. Pour ce faire, je décrirai dans un premier temps la mise en place expérimentale qui se résume à l'ajout d'une diode de pompage au montage utilisé dans les travaux décrits au chapitre II. Puis, je présenterai les résultats obtenus.

# **III.2.1. Mise en place expérimentale et caractérisation du gain de l'amplificateur**

Au dispositif expérimental de la figure II-10, j'ai rajouté une diode de pompage multimodale de puissance. Dans le cas de la fibre FMC, la diode de pompage utilisée provient du fournisseur allemand DILAS. Cette diode de 100W émettant à la longueur d'onde de 975 nm en régime continu est couplée dans une fibre multimode de 400 µm de diamètre de cœur avec une ouverture numérique de 0,22. L'injection d'une telle puissance dans la gaine de la fibre engendre de forts effets thermiques conduisant à une dérive (à l'échelle de la section du cœur) de l'extrémité de la fibre sous l'effet de la dilatation de son support. Cet échauffement peut même aller jusqu'à la rupture de la fibre ou la destruction de sa face d'entrée si celle-ci présente des imperfections. Nous avons vu dans le deuxième chapitre que la partie sensible du montage était l'injection du faisceau profilé en phase dans la fibre multimode. Afin de ne pas impacter cette injection, la pompe est couplée de façon contra-propagative par rapport au signal. Durant ces expériences la FMC mesuré 1,3 m et est enroulée autour d'une bobine de 20 cm de diamètre.

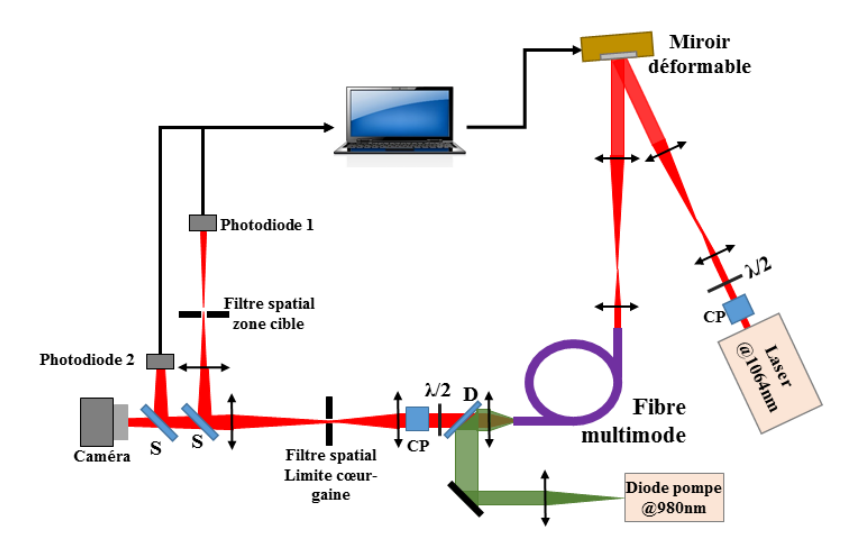

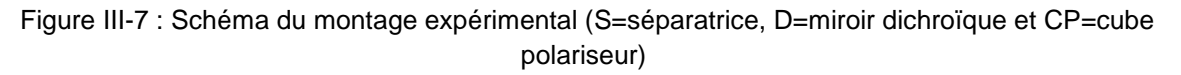

La figure III-7, montre que le banc expérimental est en tout point identique à celui utilisé dans le cas d'une fibre passive, à l'injection de la pompe près. Cette pompe est injectée dans la gaine de la fibre à l'aide d'un système afocal et d'un miroir dichroïque. Une nouvelle pièce

Raphaël FLORENTIN | Thèse de doctorat | Université de Limoges | 6 novembre 2017 84

CC BY-NC-ND

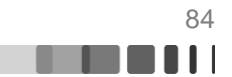

de maintien de l'extrémité de fibre entièrement en cuivre a été réalisée pour éviter qu'elle ne bouge, au moins une fois l'équilibre thermique atteint. La figure III-7 présente une image prise à la caméra thermique après le changement de pièce de maintien de la fibre en sortie de fibre. L'image figure III-8 a été capturée après l'équilibre thermique atteint pour une puissance de pompe de 40 W. Nous remarquons que le support de fibre ne semble pas chauffer, en effet cette large pièce de cuivre permet de conduire la chaleur à travers son épaisseur et de la dissiper par toute sa surface, permettant ainsi à la fibre de rester fixe en l'absence de dilatations.

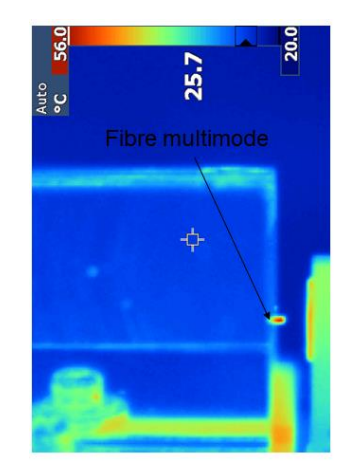

Figure III-8 : Image à la caméra thermique de l'extrémité de la fibre lorsqu' elle est maintenue par la nouvelle pièce de maintien entièrement métallique

La caractéristique spectrale de la diode de pompe utilisée mérite que l'on s'y attarde. L'instabilité en longueur d'onde de la pompe peut avoir une forte influence sur les résultats des optimisations. Or, la longueur d'onde de la diode utilisée dérive continuellement dans le temps. Cette dérive est due à un système de refroidissement rudimentaire par ventilation, thermostaté et donc intermittent, avec des temps de latence longs comme l'atteste la figure III-9. Les courbes présentent cinq mesures du spectre de la pompe. Elles ont été effectuées sur un intervalle d'environ 2 minutes. Cette dérive est due aux variations importantes de température que subit le semi-conducteur.

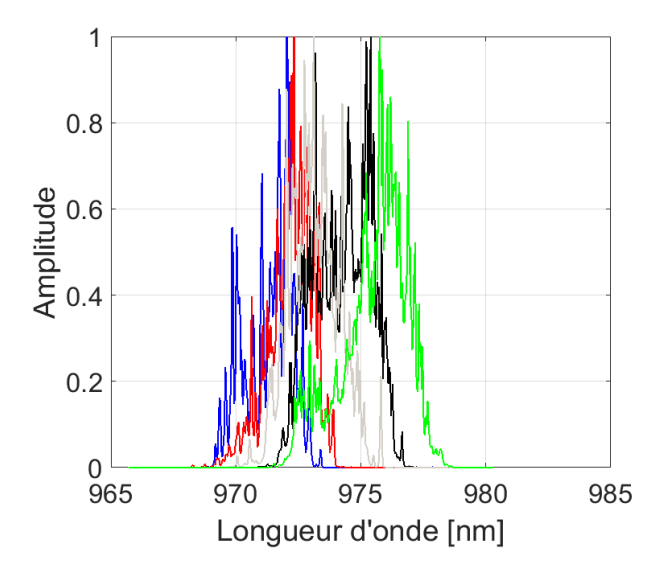

Figure III-9 : Spectre de la pompe multimode au cours de cinq mesures successives en 2 minutes pour une puissance de pompe de 40W.

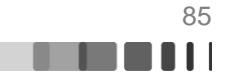

Tout d'abord, comme on peut l'attendre avec une diode multimode, la bande spectrale de la pompe est large. Au cours des deux minutes qu'a durée l'acquisition nous remarquons que la longueur d'onde centrale du spectre varie. Ceci nuit à l'amplification de la fibre de manière globale puisque le pic d'absorption de l'Ytterbium à la longueur d'onde de 975 nm est étroit. Le recouvrement entre le spectre de la pompe et ce pic est essentiel pour avoir une extraction de puissance maximale ce qui ne semble pas être le cas sur chacune des courbes présentées. En termes de gain lorsque nous pompons la fibre en figeant le miroir déformable sur une position plane nous avons constaté une variation du gain d'environ 14%. Nous avons montré dans le chapitre II que notre système était capable d'optimiser tous les actionneurs du miroir déformable en moins de 8 secondes, ce qui permet de minimiser (mais non supprimer) l'impact de la variation de gain due à la dérive spectrale ainsi que le mouvement de l'extrémité de la fibre lié à la charge thermique du support de fibre.

Une fois la diode de pompe installée, j'ai pu caractériser l'amplificateur. Pour ce faire, j'ai injecté le signal dans la fibre avec le miroir déformable réglé uniformément plan, puis j'ai pompé la fibre avec une puissance de 40W. Une fois l'équilibre thermique atteint, j'ai fait varier la puissance du signal injecté tout en relevant la puissance et sa distribution transverse en sortie de la fibre multicoeur. Le gain de l'amplificateur est mesuré en effectuant le rapport entre la puissance relevée en sortie d'amplificateur lorsque la diode de pompe est allumée et la puissance de sortie lorsque celle-ci est éteinte. Cela revient à comparer la puissance extraite de la fibre amplificatrice à celle injectée en négligeant l'absorption du signal lorsque la puissance pompe est nulle.

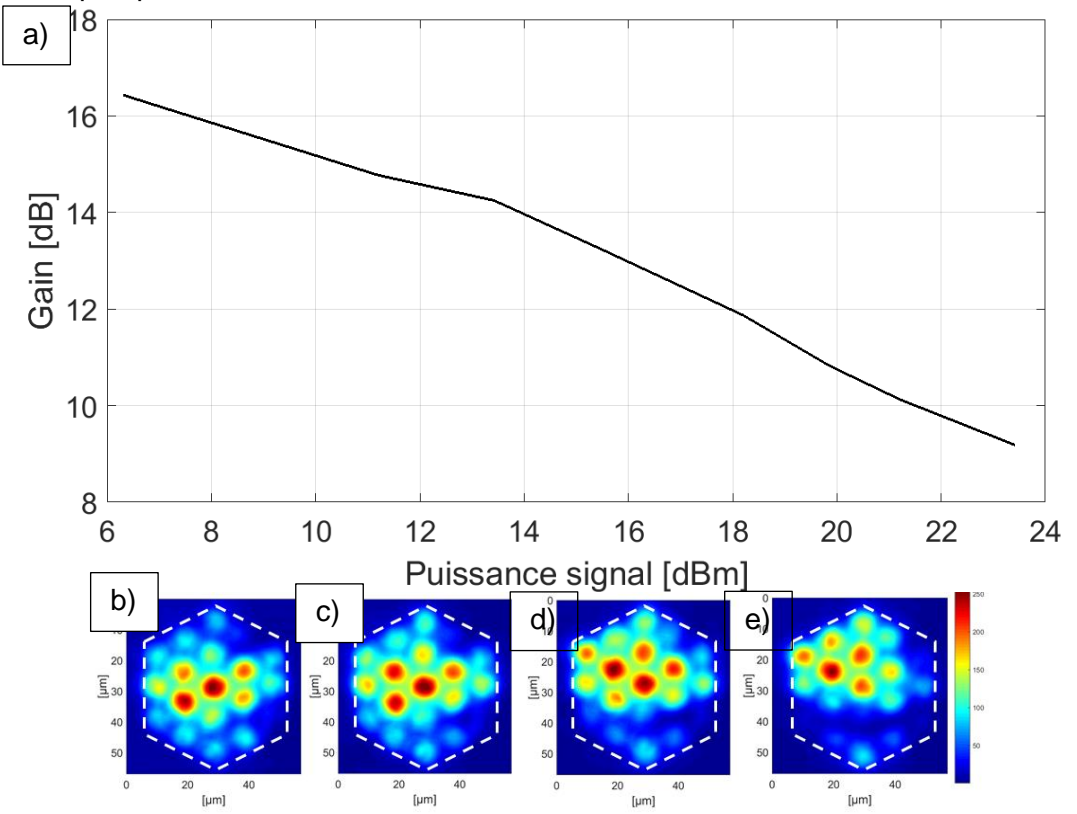

Figure III-10 : a) Courbe de gain de l'amplificateur en fonction de la puissance d'entrée pour une puissance pompe de 40W. Images du faisceau amplifié respectivement pour des valeurs de puissance signal en entrée de c)11,2 dBm, d) 18,2dBm, e) 21,2 dBm et f) 23,4 dBm

Sur la figure III-10 a) la courbe du gain est exprimée en dB et la puissance du signal avant amplification est exprimée en dBm. La courbe illustre la réduction du gain liée à la

CC BY-NC-ND

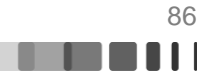

saturation. En effet alors que le signal évolue de 6,3 dBm (4,2 mW) à 23 dBm (220 mW) le gain chute de plus de 7 dB (de 16,4 dB à 9,2 dB). Pour ces expériences, la fibre est enroulée autour d'une bobine de 20 cm de diamètre ce qui occasionne des couplages modaux. Ainsi même lorsque l'injection est centrée, des modes d'ordres élevés sont excités. Les figures III-10 b)c)d)e) qui montrent l'évolution du champ amplifié avec le niveau de saturation traduisent l'émergence et le renforcement de l'hétérogénéité de gain. Toutes ces figures sont normalisées en intensité et nous pouvons constater une répartition d'intensité dans les cœurs de la fibre différente sur chacune des images. Nous attribuons ces changements à des différences de niveau de saturation sur les différents gains modaux car si la saturation du gain était homogène la répartition d'intensité dans les cœurs de la fibre n'évoluerait pas. Enfin, malgré les nombreux couplages modaux induits par les courbures de fibre, il semble difficile d'évaluer si les évolutions des images en intensité figure III-10 suivent ou non les résultats numériques montrés précédemment. Nous constatons toutefois, que nos observations sont compatibles avec l'évolution de la distribution de gain modal en fonction de la saturation.

## **III.2.2. Focalisation centrée à travers une fibre amplificatrice multicœur**

Dans cette partie, je vais présenter et comparer les résultats de focalisation au centre de la fibre FMC en régime passif (sans gain), puis en régime amplificateur pour deux points de fonctionnement sur la courbe de saturation. J'ai cherché, dans un premier temps, à réaliser une focalisation (concentration de l'énergie sur le cœur central en sortie de fibre FMC) en régime passif à l'aide du dispositif expérimental décrit dans le chapitre II (injection du signal dans la fibre, positionnement de la zone cible dans un plan image de l'extrémité de fibre, boucle d'optimisation avec le même algorithme). Une fois l'optimisation terminée, le faisceau de sortie rassemblé sur le cœur central, nous conservons une image du champ proche et les puissances mesurées qui serviront de référence pour la suite de l'expérience. Je passe ensuite en régime de gain avec un niveau de pompage de 40 W. Le système d'asservissement n'est activé qu'une fois l'équilibre thermique atteint (typiquement quelques secondes). Pour basculer d'un point de fonctionnement de l'amplificateur à un autre, j'ajuste le niveau du signal injecté, le niveau de pompage restant le même. Les deux niveaux de saturation choisis pour les observations correspondent à un écart de gain significatif. En effet le gain passe de 15,2 dB dans la première configuration à 9,4 dB dans la seconde. A la fin du protocole de mesure, j'éteins la pompe et je réalise une nouvelle optimisation en passif qui me permet de m'assurer que le système n'a pas été modifié durant la période où il était pompé. Nous avons présenté la très bonne reproductibilité des optimisations au chapitre II (figure II-18), c'est pourquoi cette mesure de contrôle est une validation capitale : si les résultats de focalisation en passif avant et après l'introduction de la pompe ne sont pas identiques, les mesures avec gain ont pu être faussées par un effet induit par la pompe (micro-déplacement de la fibre dans le plan image, faible défocalisation, modification des conditions d'injections…). J'ai, dans un premier temps, simulé les opérations évoquées ci-dessus en considérant, une nouvelle fois, une fibre courbée. Les figures d'intensité du rayonnement dans le plan de sortie de la fibre (champ proche), obtenues pour les différentes focalisations sont données figure III-11.

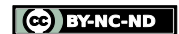

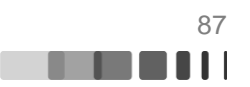

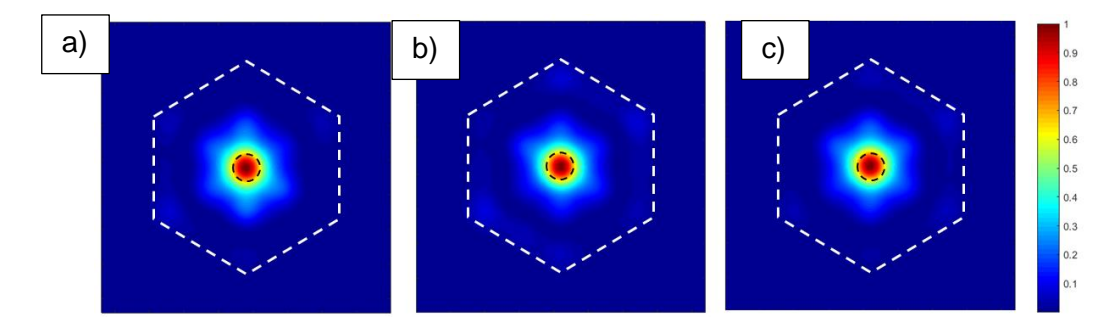

Figure III-11 : Résultats numériques de focalisation en extrémité de fibre FMC : a) sans gain, b) avec un gain d'amplification de 15,2 dB, c) avec une saturation plus importante et un gain d'amplification de 9,4 dB environ

Ces résultats de simulation nous permettent de dire que la capacité de focalisation de notre système reste quasiment inchangée que le régime de propagation soit passif, amplifié ou amplifié et fortement saturé (régime non linéaire). En effet, dans les trois cas, plus de 45 % de la puissance de sortie est confinée dans le cœur cible, ce qui signifie que, malgré l'hétérogénéité de gain modal présentée dans la première partie du chapitre, il reste possible de contrôler spatialement la sortie d'un amplificateur fibré. La figure III-12 présente les résultats obtenus expérimentalement.

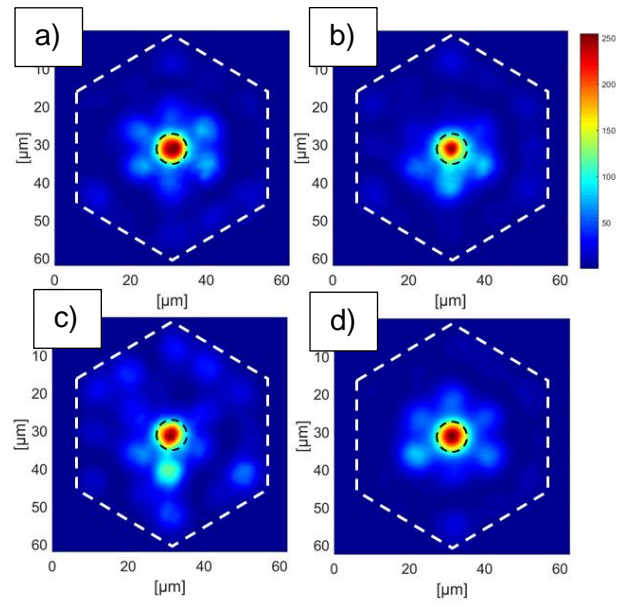

Figure III-12 : Résultats expérimentaux de focalisation en extrémité de fibre FMC : a) sans gain, b) avec un gain d'amplification de 16,4 dB, c) avec une saturation plus importante et un gain d'amplification de 9,5 dB environ d) mesure de contrôle de la focalisation sans gain après la montée en puissance

Dans les trois cas, sans gain Fig. III-12-a), avec 16dB de gain Fig. III-12-b) et en régime de gain saturé (-7dB) Fig. III-12-c) nous avons réussi à confiner la lumière dans le cœur cible. Ces résultats ont une résonnance particulière, car ils représentent la première démonstration expérimentale d'une focalisation à travers une fibre active, ici à l'aide d'une méthode adaptative. Ils constituent la preuve que malgré l'hétérogénéité de gain modal, malgré les couplages modaux, malgré la non linéarité apportée par la compétition de gain, ce procédé de contrôle spatial conserve sa capacité à maitriser le rayonnement en sortie de fibre multimodale amplificatrice avec cet exemple de focalisation. Enfin la mesure de contrôle présentée Fig. III-12-d) confirme que la fibre n'a pas bougé pendant le processus de pompage de la fibre. En

CC BY-NC-ND

effet lorsque l'on revient au cas passif après cette montée en puissance il reste possible d'optimiser de manière quasi identique au cas initial (Fig. III-12-a). Ces résultats ont été publiés dans Light : Science and Application (Florentin, 2017), cet article restant à ce jour le seul traitant de mise en forme par une technique adaptive à travers une fibre amplificatrice multimodale.

Afin de quantifier dans ces expériences l'efficacité du processus d'optimisation, j'ai réutilisé le paramètre *η* traduisant le renforcement de l'intensité du rayonnement dans la zone cible (avec pour mémoire une valeur théorique maximum de 9,7 dans le cas de la fibre multicoeur) et le paramètre *R* quantifiant la proportion de puissance dans la zone cible. Les résultats de ces mesures sont présentés dans le tableau de la figure III-13.

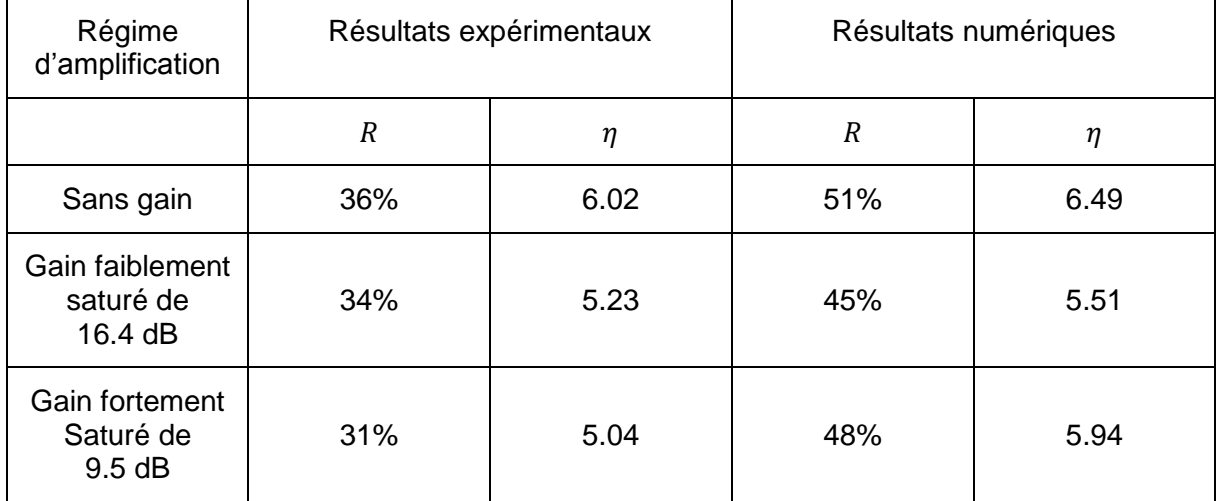

Figure III-13 : Tableau présentant les valeurs des paramètres, renforcement de l'intensité du spot η et R, fraction de puissance de sortie dans le spot, issues des mesures et des simulations

A l'image des résultats présentés pour le régime passif dans le chapitre II (figure II-18), les valeurs expérimentales sont plus faibles que les valeurs numériques. J'avais justifié ceci car j'utilisais un miroir déformable à surface continu expérimentalement en lieu et place d'un miroir segmenté pour les simulations numériques (pour rappel durant ces expériences j'ai utilisé un miroir déformable à surface continue). Je pense que cette justification reste valable dans les cas avec gain. Néanmoins, l'influence de l'instabilité en longueur d'onde de la pompe est aussi à prendre en compte (cf III.2.1) notamment vis-à-vis des évolutions différentes entre les résultats expérimentaux et numériques lorsque l'on augmente la saturation de l'amplificateur. Afin d'expliquer cette diminution globale de la qualité de la focalisation en régime amplifié, la décomposition modale en sortie de fibre, déduite des modélisations du processus d'optimisation, est montrée figure III-14.

Raphaël FLORENTIN | Thèse de doctorat | Université de Limoges | 6 novembre 2017 **89** and the state of the state of

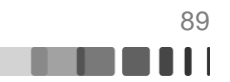

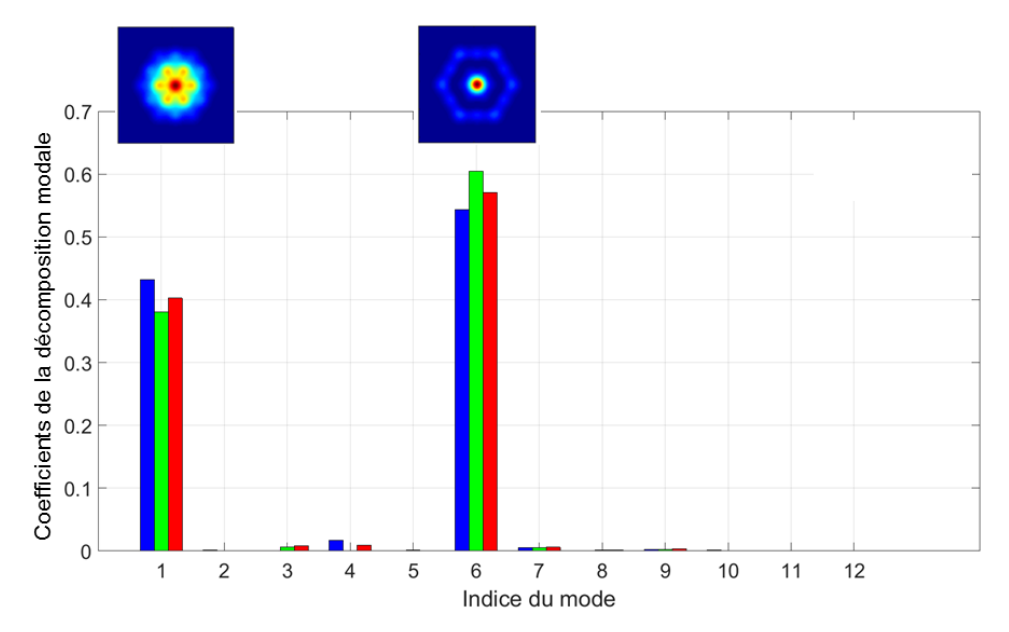

Figure III-14 : Coefficients de la décomposition modale en sortie de fibre correspondant aux résultats numériques présentés figure III-13. En bleu, le cas passif, en vert, le cas d'un gain de 15,2 dB et en rouge le cas du régime de 9,4 dB.

Comme nous pouvions nous y attendre, les modes 1 et 6 sont prédominants en sortie de fibre dans chacun des cas. En effet, ces deux modes sont les seuls présentant un recouvrement avec le cœur central de la fibre. Selon la valeur de la saturation, nous constatons que leurs poids changent un peu. Ceci est dû à l'hétérogénéité de gain modal.

Enfin, lorsque l'on parle d'amplificateur il convient de s'intéresser aux résultats en puissance de sortie de l'amplificateur. Le tableau de la figure III-15, présente les puissances mesurées en extrémité de fibre ainsi que le gain associé à chaque mesure lorsque la fibre multicoeur est soumise à une puissance de pompage de 40W.

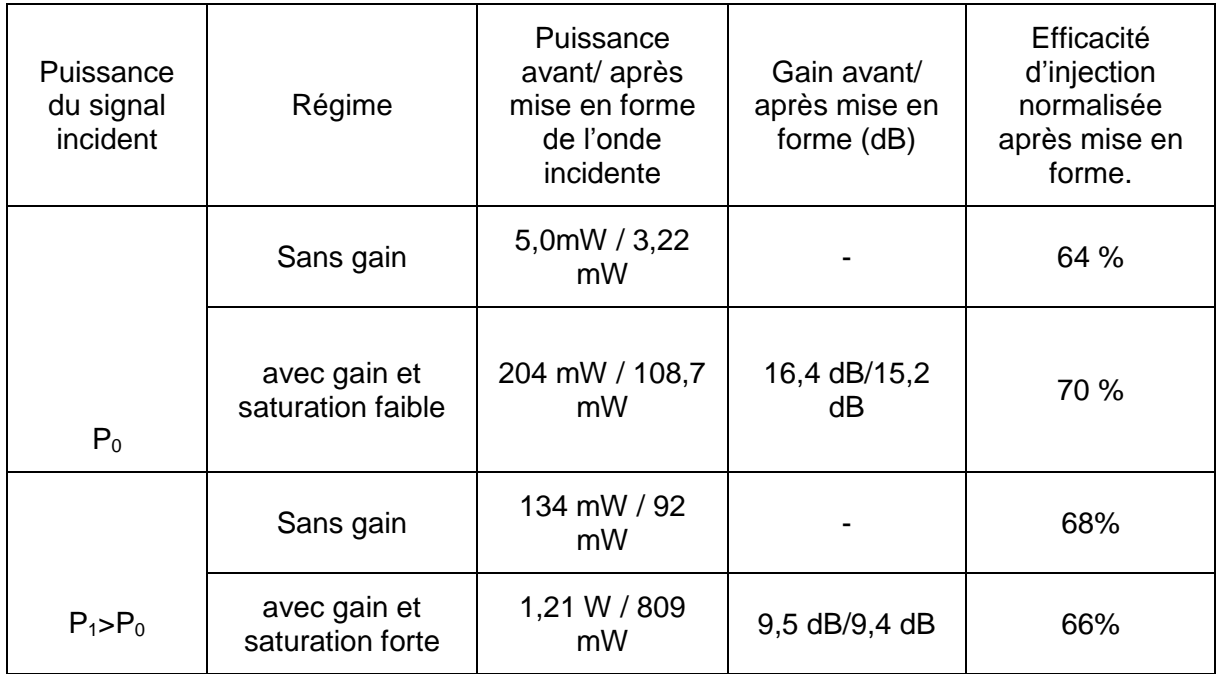

### Figure III-15 : Récapitulatif des mesures de puissance en sortie de fibre FMC pompée avec une puissance de 40 W, après focalisation sur le cœur central.

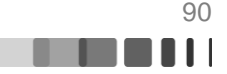

Ce tableau (Figure III-15) montre que l'on ne perd quasiment pas de gain avec la mise en forme spatiale, quel que soit le régime d'amplification et notamment dans le cas du régime d'amplification saturé qui est le régime de fonctionnement utilisé pour extraire une très forte puissance d'un amplificateur en fin de chaine d'amplification (booster). Ce résultat est important en vue de potentielles applications liées à une émission laser de puissance. La cinquième colonne représente la portion d'énergie qui est couplée dans la fibre lorsque le miroir est structuré par rapport à celle couplée lorsque le miroir déformable est plan. Cette efficacité d'injection est calculée en prenant en compte le changement de gain entre avant et après mise en forme. Nous remarquons que dans tous les cas présentés cette valeur se situe aux alentours de 66%. Cette perte de couplage est due à la diffraction du faisceau incident par le miroir déformable lorsque celui-ci est structuré. Toutefois et de façon générale, la perte de couplage dans la fibre une fois la forme du miroir optimisée, reste limitée. A terme en vue d'applications industrielles, on peut penser utiliser un système se basant sur des transformations unitaire comme cela peut être fait actuellement par la société CAILABS (Morizur, 2010). Une telle méthode permet la conversion d'un faisceau gaussien en plusieurs modes LP tout en s'assurant la quasi conservation de l'énergie du faisceau incident.

Au cours de ces dernières expériences avec la fibre FMC, nous avons pu mettre en avant à la fois numériquement et expérimentalement, pour la première fois à notre connaissance, que le régime d'amplification n'influait que très peu sur la capacité de focalisation (sur le cœur central) de notre système de profilage de front d'onde adaptatif. D'autre part, nous avons vu que la mise en forme n'impacte pas le gain de l'amplificateur. Dans le chapitre 2, nous avons montré que lorsque l'on réalise une focalisation sur un cœur excentré de la FMC les modes impliqués étaient différents et plus nombreux améliorant la qualité de la focalisation. Nous pouvons légitimement nous demander ce qu'il en est lorsque l'on réalise une focalisation excentrée en régime d'amplification. Les résultats suivent-ils la tendance indiquée par les résultats de focalisation au centre où présentent-ils un comportement différent ? Ces questions font l'objet de la partie suivante.

#### **III.2.3. Focalisation excentrée à travers une fibre amplificatrice multicœur**

Le protocole expérimental de ces mesures est exactement le même que précédemment, à la différence près que la cible de notre boucle de rétroaction se situe au niveau d'un cœur excentré. La figure III-16 présente les résultats numériques et expérimentaux obtenus.

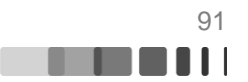

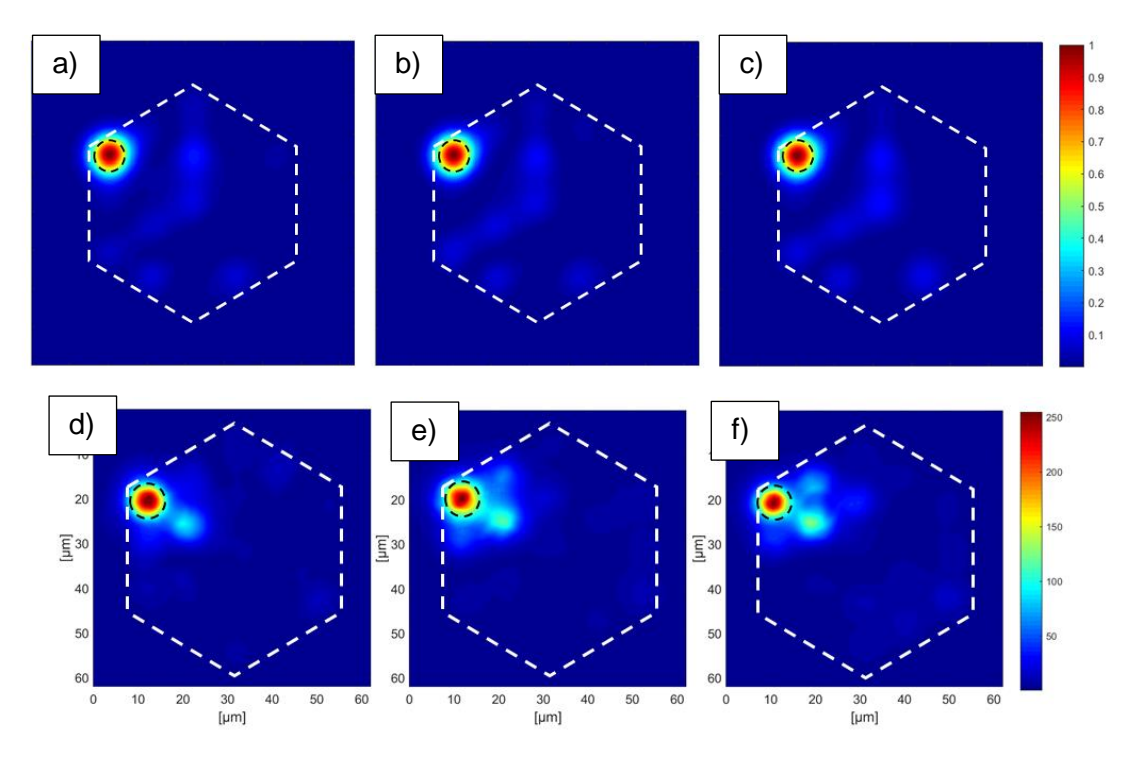

Figure III-16 : Résultats numériques de focalisation dans un cœur de la couronne extérieure de la FMC : a) sans gain, b) avec un gain d'amplification de 15,2 dB, c) avec une saturation plus importante et un gain d'amplification de 9,4 dB environ. Résultats expérimentaux de focalisation : d) sans gain, e) avec un gain d'amplification de 16,6 dB, f) avec une saturation plus importante et un gain d'amplification de 8,1 dB environ.

On remarque, à la fois en simulation et dans les expériences, que le gain n'affecte pas non plus, dans ce cas de focalisation excentrée, le processus d'optimisation. Toutes les figures montrent l'obtention d'une concentration de la puissance sur le cœur cible de la couronne externe. D'autre part, quel que soit le niveau de saturation du gain considéré, les figures de champ synthétisées ne sont pas fortement perturbées par l'hétérogénéité de gain modal. Cette impression est confirmée lorsque l'on quantifie les résultats. On retrouve ici, comme en régime passif, une qualité de focalisation supérieure à celle ciblant le cœur central.

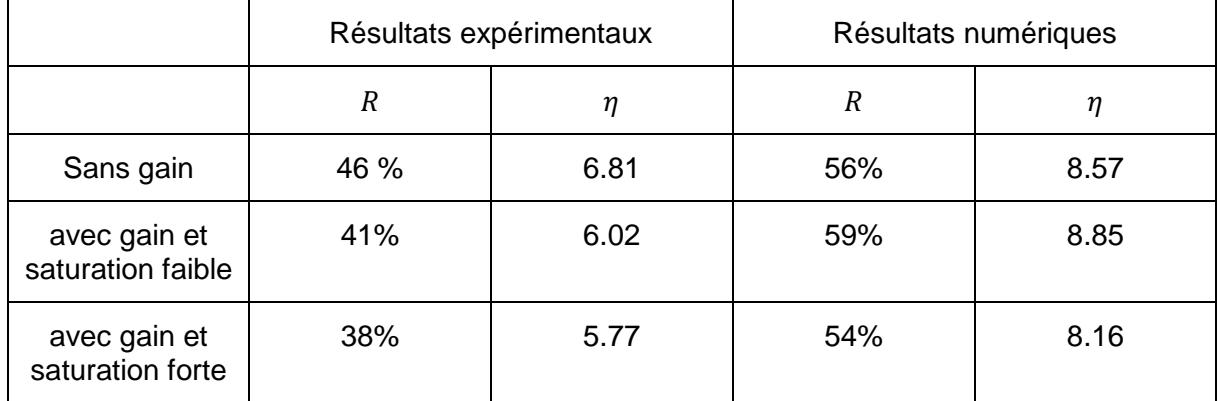

Figure III-17 : Tableau présentant les valeurs des paramètres, renforcement de l'intensité du spot η et R, fraction de puissance de sortie dans le spot, issues des mesures et des simulations

Le tableau montre deux tendances un peu différentes entre les résultats numériques et expérimentaux. Dans le premier cas, le passage du cas passif au cas « gain faiblement

Raphaël FLORENTIN | Thèse de doctorat | Université de Limoges | 6 novembre 2017 92

CC BY-NC-ND

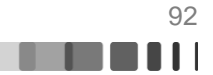

saturé » amène une légère augmentation des paramètres *η* et *R*, alors que la tendance est inversée expérimentalement. Cette différence, relativement faible peut être expliquée par les raisons évoquées précédemment (présence d'ASE, miroir continu et fluctuation de la longueur d'onde de la pompe qui nuisent à la qualité des optimisations expérimentales). D'un point de fonctionnement de l'amplificateur à l'autre, les valeurs des paramètres expérimentaux et numériques suivent la même tendance, soit une légère diminution de la qualité de la focalisation. Les résultats numériques peuvent être analysés à l'aide de la décomposition modale en sortie de fibre. Cette décomposition est donnée figure III-18.

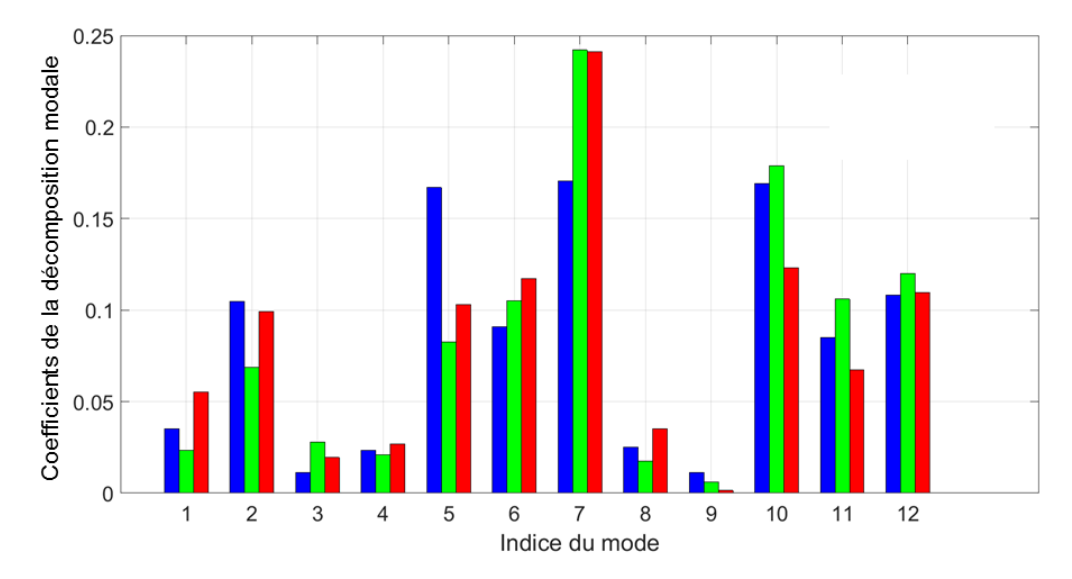

Figure III-18 : Coefficients de la décomposition modale en sortie de fibre correspondant aux résultats numériques présentés figure III-16. En bleu, le cas passif, en vert, le cas d'un gain de 15,2 dB et en rouge le cas du régime fortement saturé avec un gain de 9,4 dB.

Sur cette figure nous remarquons que la distribution modale en sortie de fibre varie significativement en fonction du régime de propagation considéré (avec ou sans amplification, et différents niveaux de saturation du gain). En effet, si l'on compare la composition modale en régime passif et celle en régime de faible saturation du gain, nous remarquons que les modes d'ordre élevé sont plus présents. En effet, les modes d'ordre élevé sont les plus amplifiés en régime d'amplification petit signal et présentent un fort recouvrement avec le cœur cible. L'ajout de gain améliore donc légèrement la qualité de focalisation. A contrario, dans le cas du régime de gain plus fortement saturé, la qualité de focalisation semble légèrement se détériorer par rapport au cas passif, en effet le gain modal favorise les modes d'ordre bas ce qui nuit légèrement à la focalisation.

Pour terminer cette étude observons les résultats au niveau de la puissance de sortie de l'amplificateur dans chacun des trois cas présentés précédemment. Ces résultats sont rassemblés dans le tableau III-19.

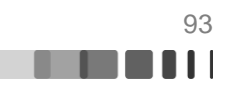

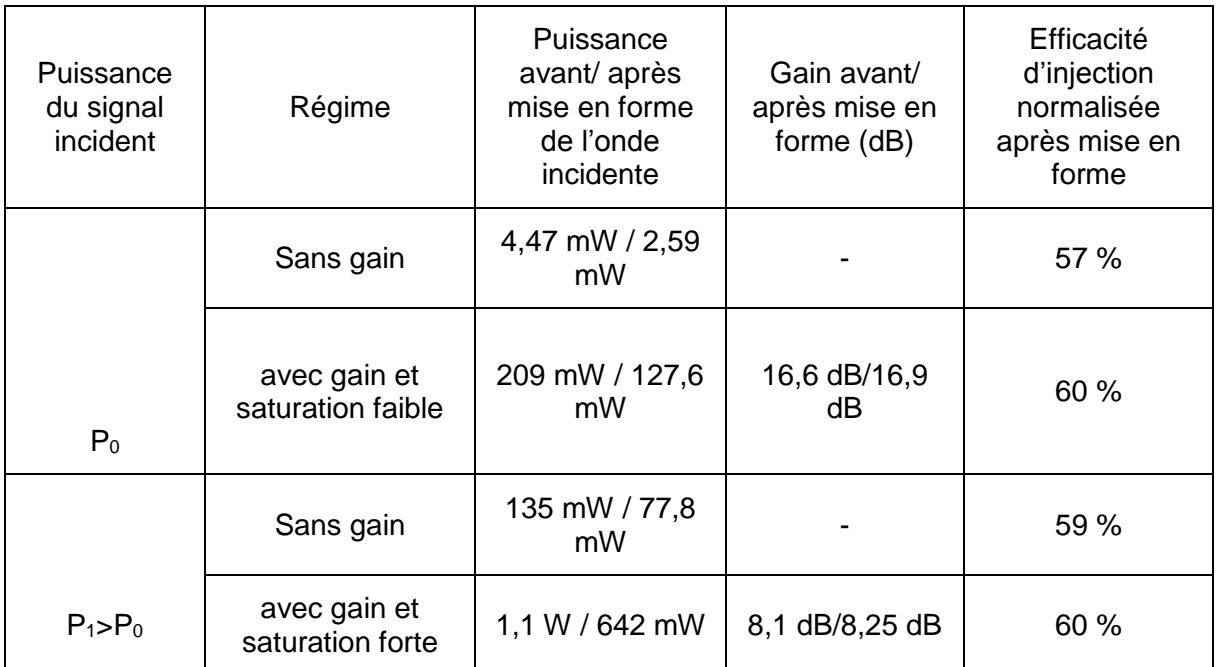

Figure III-19 : Récapitulatif des mesures de puissance en sortie de fibre FMC pompée avec une puissance de 40 W, après focalisation sur un cœur périphérique

Avec ces données en puissance, les tendances obtenues lors de la focalisation sur le cœur central de la fibre sont confirmées : après la mise en forme spatiale du faisceau amplifié il y a conservation du gain de l'amplificateur. D'autre part la présence de gain n'impact pas le couplage de l'onde incidente dans l'amplificateur par rapport au cas d'une mise en forme passive.

Ainsi, le nombre de modes mis en œuvre dans la focalisation semble avoir un impact non négligeable sur la capacité de focalisation de notre système. Dans certains cas, il peut tirer parti de l'inhomogénéité de gain modal pour améliorer la qualité de la focalisation. Par contre, lorsque les modes les plus amplifiés ne présentent pas un fort recouvrement avec la zone où l'on souhaite maximiser la puissance, la qualité de focalisation se dégrade par rapport au cas passif. Dans la suite de ce chapitre, nous nous intéresserons à l'impact du gain dans le cas de fibre multimode simple cœur.

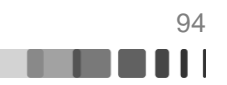

# **III.3. Contrôle de l'éclairement en extrémité d'une fibre multimodale (FMM) amplificatrice**

Dans le chapitre 2 nous avons pu observer que la qualité de focalisation en sortie de fibre est d'autant meilleure qu'un grand nombre de modes est mis en jeu dans la synthèse du faisceau en sortie de fibre. C'est pourquoi les focalisations avec la fibre multimode à saut d'indice FMM (127 modes LP) étaient meilleures que celles avec la FMC (12 modes LP). Par ailleurs, nous avons mis en avant dans la partie précédente que l'impact du gain était très limité dans le cadre d'une fibre faiblement multimodale en dépit d'une distribution de gain transversalement hétérogène. Il convient maintenant d'étudier l'impact du gain dans le cas d'une fibre présentant un grand nombre de modes, un gain petit signal transversalement uniforme et des gains modaux saturés différents. Les motivations sont multiples. D'une part, l'étude de l'impact des effets croisés de gain : le gain saturé d'un mode dépend aussi de l'intensité des autres modes. On peut s'attendre à deux types de régime, un régime linéaire lorsque le gain est uniforme (zone de gain petit signal) et un régime non linéaire lorsque l'amplificateur est saturé. D'autre part, la FMM présente une concentration en dopants Ytterbium plus importante que dans la FMC permettant d'atteindre des gains plus importants, ce qui est plus proche d'un cas réel d'amplificateur de puissance potentiellement visé.

## **III.3.1. Gain de l'amplificateur et impact du régime de saturation**

Le montage expérimental mis en place est exactement le même que celui présenté figure III-9. La fibre multimode utilisée est la fibre à cœur unique présentée au chapitre II : il s'agit d'une fibre dopée Ytterbium (6500 mol ppm Yb<sub>2</sub>O<sub>3</sub>) avec un cœur de 55 µm dont j'utilise environ 1,5m. La diode de pompage utilisée est la même que celle présentée précédemment. Son rayonnement est injecté en contra-propagation dans la gaine de la fibre. Afin d'obtenir la caractéristique du gain de l'amplificateur, nous avons fixé la valeur de la puissance pompe à 40W. Une fois la stabilisation thermique atteinte, nous avons mesuré le gain dans tous les régimes d'amplification en faisant varier la puissance signal. Notons que, pour prévenir l'apparition de tout effet laser, l'extrémité de la fibre où le signal est injecté, a été polie en angle dans un connecteur FC/APC. La figure III-20 présente les résultats de cette mesure.

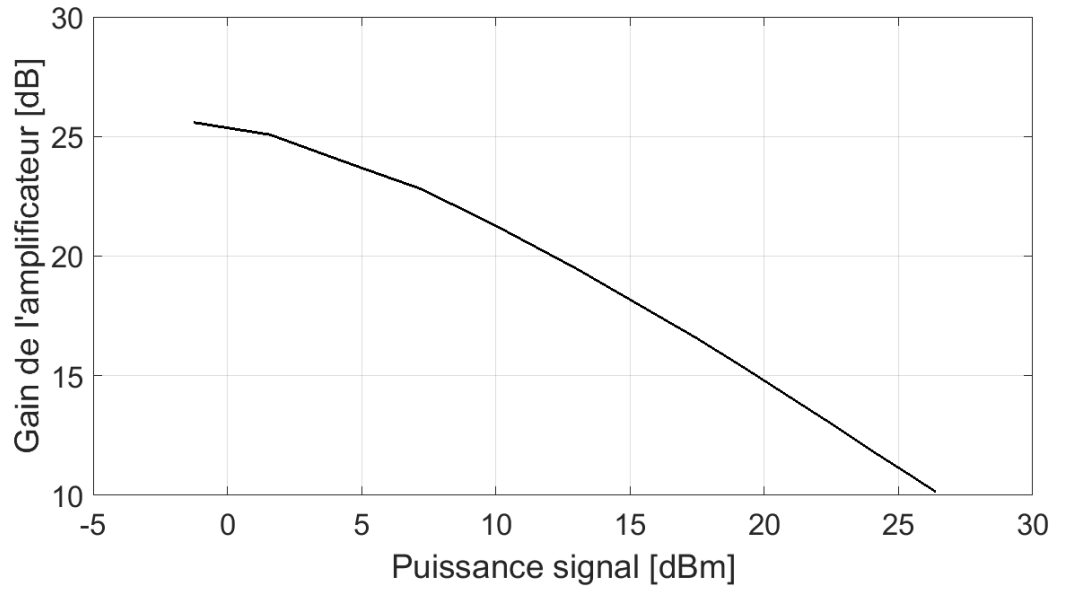

Figure III-20 : Courbe du gain de l'amplificateur FMM lorsqu'il est pompé à 40W

Sur cette courbe, nous distinguons une zone de très faible saturation dans laquelle le gain ne dépend que très peu de la puissance du signal (Puissance signal de l'ordre de -1,2 dBm soit 0,75 mW). Le gain de 25,5 dB donne l'ordre de grandeur du gain petit signal. Pour une puissance signal supérieure à 1,5 dBm, l'amplificateur sature, l'inversion de population est consommée et le gain diminue. Sur toute la dynamique du signal nous atteignons une forte saturation car le dernier point de la courbe présente un gain de 10,3 (soit 10,2 dB) pour une puissance injectée de 461 mW (26,4 dBm). Notons enfin que, dans des conditions similaires à celle de la FMC (longueur de fibre quasi égale, laser signal et puissance de pompe identiques), l'utilisation de la FMM permet d'atteindre des puissances de sortie deux fois plus élevées. En effet, lorsque la puissance signal est à son maximum (limitée par le laser source), la puissance en sortie de l'amplificateur est de 4,5 W avec la FMM contre 1,97 W avec la FMC. Enfin, notons que la figure d'intensité en sortie de fibre évolue significativement lorsque la puissance du signal évolue et donc lorsque le gain sature. Cette évolution des figures d'intensité n'est toutefois sensible que lorsque la fibre est injectée avec un faisceau de type gaussien, en l'absence d'un profilage du front d'onde d'entrée (miroir déformable plan) cf. Figure III-21. Dans ce cas, le nombre de modes excités dans la fibre est plus faible que lorsque le signal est injecté avec un miroir déformable structuré. La distribution différentielle de gain modal en régime de saturation a alors un impact plus significatif dans cette situation où moins de modes interagissent que dans le cas où la quasi-totalité des modes sont excités par le signal injecté. C'est exactement ce l'on avait vu lors de la modélisation de l'amplification en début de chapitre : moins il y a de mode composant le faisceau injecté, plus le différentiel de gain modal en régime saturé est fort. Lorsque le miroir déformable est maintenu plan, le speckle enregistré à la sortie de la fibre est clairement moins impacté par l'évolution du gain. J'ai quantifié cette évolution de la figure d'intensité capturée en sortie de fibre en fonction de la puissance du signal injecté et donc du gain pour un pompage identique de 40W. Pour cela, j'ai calculé la corrélation entre la figure d'intensité obtenue avec un signal de faible puissance et toutes celles obtenues avec des niveaux de puissance supérieurs. Sur le même graphe, sont montrés deux courbes, l'une lorsque le miroir déformable est plan, l'autre lorsqu'il est arbitrairement structuré.

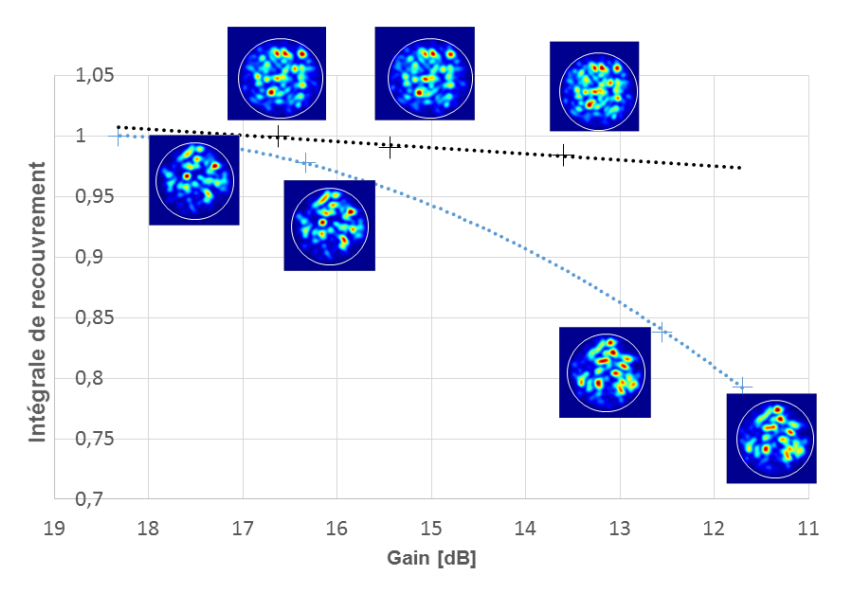

Figure III-21 : Valeur des intégrales de recouvrement entre la figure d'intensité en sortie de fibre pour la puissance signal minimale avec les figures d'intensités obtenues avec des puissances signal supérieures. La courbe noire est obtenue avec une structuration aléatoire du front d'onde du signal incident et la courbe bleue avec un front d'onde incident plan

C BY-NC-ND

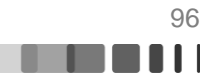

En régime d'amplification petit signal, nous remarquons sur les deux courbes de la figure III-21 que la figure d'intensité en extrémité de fibre évolue très peu. Ceci est conforme à nos prédictions numériques : le gain identique pour tous les modes ne perturbe pas la structure de la figure d'interférence. Pour des valeurs de puissance signal plus élevées (> 20 mW), l'impact de la saturation et des effets de saturation croisée entre modes (relation III-4) sont observables lorsque le front d'onde excitateur est plan : le gain d'un mode dépend de la saturation de gain des autres modes et la figure de speckle évolue avec la puissance signal incidente. A contrario, si l'onde signal injectée possède une distribution aléatoire de phase, cet effet n'est pas visible sur le speckle de sortie. Cette différence d'évolution est explicable par la différence de population modale mise en jeu dans chacun des cas. En effet, avec le miroir déformable plan, la population modale impliquée est plus faible et le différentiel de gain entre les modes se fait ressentir. Dans le cas où le miroir est aléatoirement structuré, la population modale injectée est beaucoup plus grande, le terme de saturation (dénominateur de la relation III-4 donnant le gain saturé) devient peu dépendant des coordonnées transverses ce qui réduit le différentiel de gain entre les modes. Cette constatation expérimentale a été vérifiée numériquement comme le montre la figure III-22.

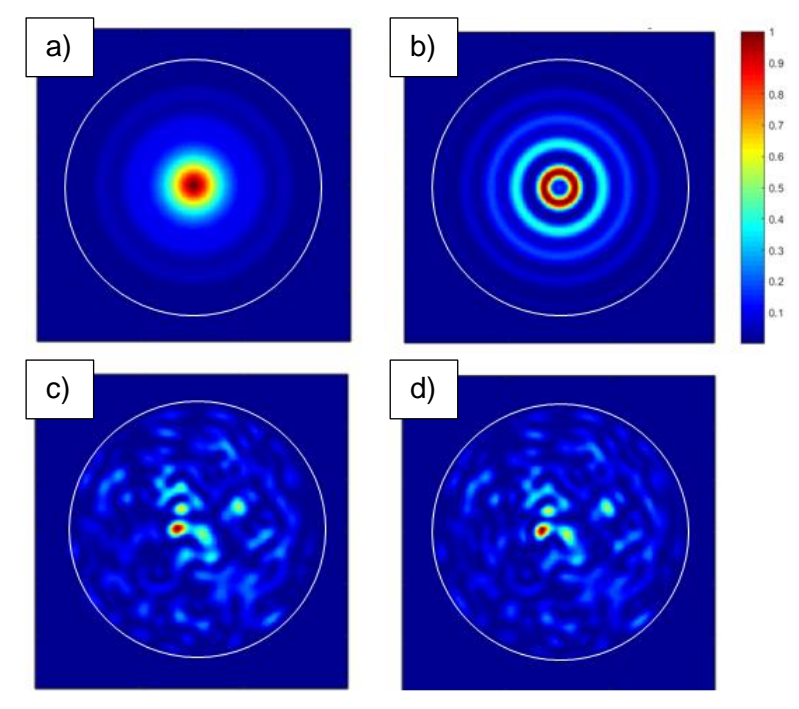

Figure III-22 : Eclairements en extrémité de FMM obtenus numériquement, a) avec un front d'onde excitateur plan et en régime d'amplification petit signal b) avec un front d'onde excitateur plan et en régime de saturation de gain. c) avec un front d'onde excitateur structuré aléatoirement et en régime d'amplification petit signal d) avec un front d'onde excitateur structuré aléatoirement et en régime de saturation de gain

Les résultats présentés sur la figure III-22 sont extraits d'une simulation faite en considérant une fibre droite donc sans couplages modaux liés aux courbures de fibre. Ceci explique les structures à symétrie de révolution observées sur les figures III-22 a) et b). L'analyse de la population modale du champ calculé en sortie de fibre révèle que lorsque le miroir est plan seuls dix modes se propagent dans la fibre (les modes d'indice azimutal nul, sachant que les couplages modaux sont ignorés). Dans ce cas, l'hétérogénéité de gain liée au régime de saturation (présentée figure III-6), affecte la figure du champ amplifié. Lorsque le miroir déformable présente une structure aléatoire (figure III-22c) et d)), une centaine de

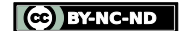

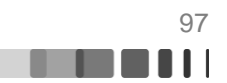

modes est injectée dans la fibre. La carte de saturation devient alors transversalement homogène. Par conséquent, dans ce cas, l'éclairement en extrémité de fibre n'évolue pas avec l'augmentation de la saturation du gain comme l'atteste la figure III-22.

Dans cette partie, nous avons pu voir que, comme le prédisait le modèle numérique, la fibre multimode présente deux comportements distincts. En régime d'amplification petit signal, le gain n'a quasiment aucun impact sur la répartition d'intensité en sortie de fibre car la distribution de gain modal est relativement uniforme. En régime d'amplification saturée, le modèle numérique prédit une hétérogénéité de gain entre les modes. Nos observations expérimentales et modélisations tendent à montrer que ces gains modaux différentiels affectent le speckle amplifié uniquement lorsque peu de modes se propagent dans la fibre. Dans la dernière partie de ce chapitre, nous allons chercher à exploiter le profilage adaptatif pour confiner en un spot, la majorité du rayonnement amplifié dans une fibre FMM, et ceci dans les différents régimes d'amplification.

# **III.3.2. Focalisation de la lumière à travers un amplificateur à fibre multimodale (FMM)**

# **III.3.2.1. Cas d'une focalisation excentrée à travers l'amplificateur**

Avant de pouvoir réaliser une optimisation dans le cadre de l'amplificateur multimode il a fallu réaliser un léger ajustement dans le programme LabView gérant l'interfaçage entre le miroir déformable et la caméra. L'utilisation de fonctions plus bas niveau m'a permis de réduire la durée totale de la boucle de rétroaction de 45" à 5". Sans cette modification le système aurait été trop susceptible de subir les fluctuations de la diode de pompe (Fig III-9). Dans cette étude, la zone cible en extrémité de fibre dans laquelle on souhaite concentrer le rayonnement est un disque de 4 µm de diamètre. La valeur est issue des réalisations d'optimisation décrites chapitre 2 avec cette même fibre sans pompage. D'un point de vue expérimental, une ouverture de diamètre équivalent à 4 µm dans le plan objet a été introduite dans le dispositif et placée dans un plan image de la face de sortie de la fibre. Le flux lumineux collecté à travers cette ouverture alimente l'algorithme d'optimisation. Comme précédemment, trois types de focalisation sont à l'étude dans cette partie. La première sert de référence avec la fibre multimodale non pompée. Les deux autres concernent d'une part le régime de fonctionnement supposé linéaire de l'amplificateur soumis à un gain petit signal identique pour tous les modes, d'autre part le régime supposé non linéaire avec saturation de l'amplification et des différences de gains modaux. Les résultats de la simulation numérique sont présentés figure III-23.

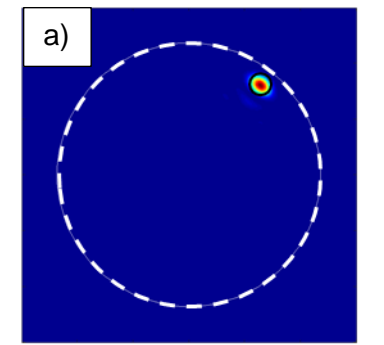

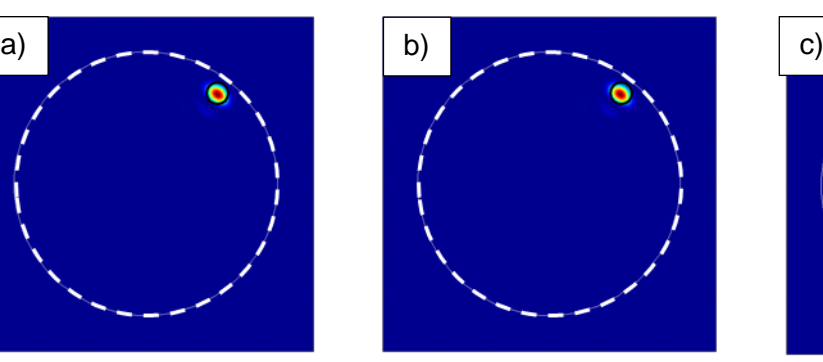

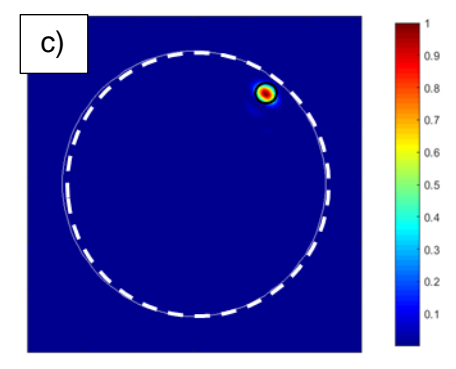

Figure III-23 : Simulation de la focalisation excentrée à travers la fibre multimodale amplificatrice : éclairement en extrémité de fibre après optimisation a) sans gain b) en régime de gain petit signal (25 dB) c) en régime de saturation du gain (10 dB)

C BY-NC-ND

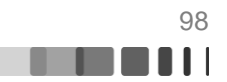

Sur ces résultats numériques obtenus avec une puissance de pompage de 40 W pour les figures b) et c), nous remarquons qu'une large partie de la lumière est confinée après optimisation dans la zone ciblée. La présence du gain n'altère pas la qualité de la focalisation à travers la fibre fortement multimode. Le résultat est le même quelle que soit la plage de fonctionnement linéaire (gain petit signal) ou non linéaire (gain saturé) de l'amplificateur. Les résultats expérimentaux sont présentés figure III-24.

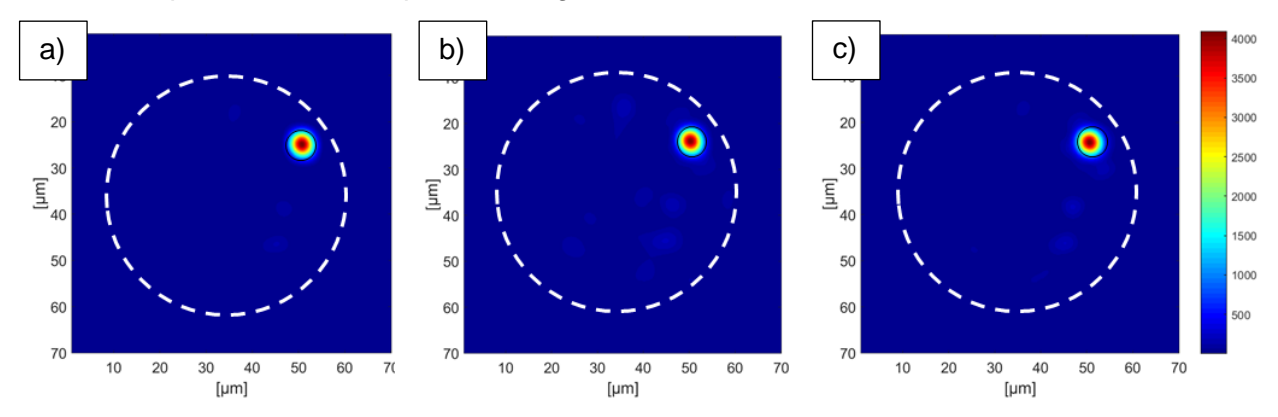

Figure III-24 : Résultats expérimentaux de la focalisation excentrée à travers la fibre multimodale amplificatrice pompée avec une puissance de 40 W : éclairement en extrémité de fibre a) après optimisation en régime de gain petit signal (24,5 dB), b) lorsque l'optimisation est effectuée en régime petit signal et l'enregistrement pris après augmentation de la puissance signal jusqu'au régime de saturation de gain (10,3 dB), c) après optimisation en régime de saturation de gain (10,3 dB)

Les enregistrements des éclairements en sortie de fibre a) et c) correspondent respectivement aux focalisations à travers la FMM en régime de gain petit signal et en régime de gain saturé. Nous observons une excellente similitude entre les résultats de simulation présentés figure III-24 et les résultats expérimentaux. Il est donc possible de focaliser à travers une fibre optique présentant du gain et les effets croisés de saturation entre modes n'affectent pas la qualité de la focalisation. La figure III-24 c) démontre que l'amplification en régime saturé qui permet d'extraire un maximum de puissance est compatible avec la maîtrise du faisceau de sortie dans le cas d'un amplificateur fibré fortement multimode. Notons qu'expérimentalement, malgré les 33 dB de dynamique de la caméra utilisée il est difficile de distinguer de la lumière dans le cœur à d'autres endroits que la zone cible, ce qui souligne la qualité de la focalisation. Enfin, la figure III-24 b) représente l'éclairement en sortie de fibre en régime de saturation de gain après une optimisation effectuée en régime de gain petit signal. Pour cela, le front d'onde est ajusté pour focaliser le rayonnement à travers la fibre en régime de gain petit signal et l'enregistrement est pris après augmentation de la puissance signal et consommation du gain. La comparaison des figures III-24 a) et b) montre une très faible dilution du signal autour de la zone cible lorsque la puissance signal est accrue. L'hétérogénéité de gain apparaissant en régime de saturation n'affecte ici que légèrement la distribution d'énergie en sortie de fibre. Le nombre élevé de modes mis en jeu pour focaliser à travers la FMM peut expliquer ce maintien de la qualité de la mise en forme spatiale. La population modale déterminée lors des simulations numériques de focalisation est donnée figure III-25. Elle permet de comparer la contribution des différents modes conduisant aux éclairements des figures III-24 b) et c).

CC BY-NC-ND

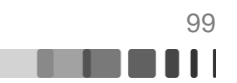

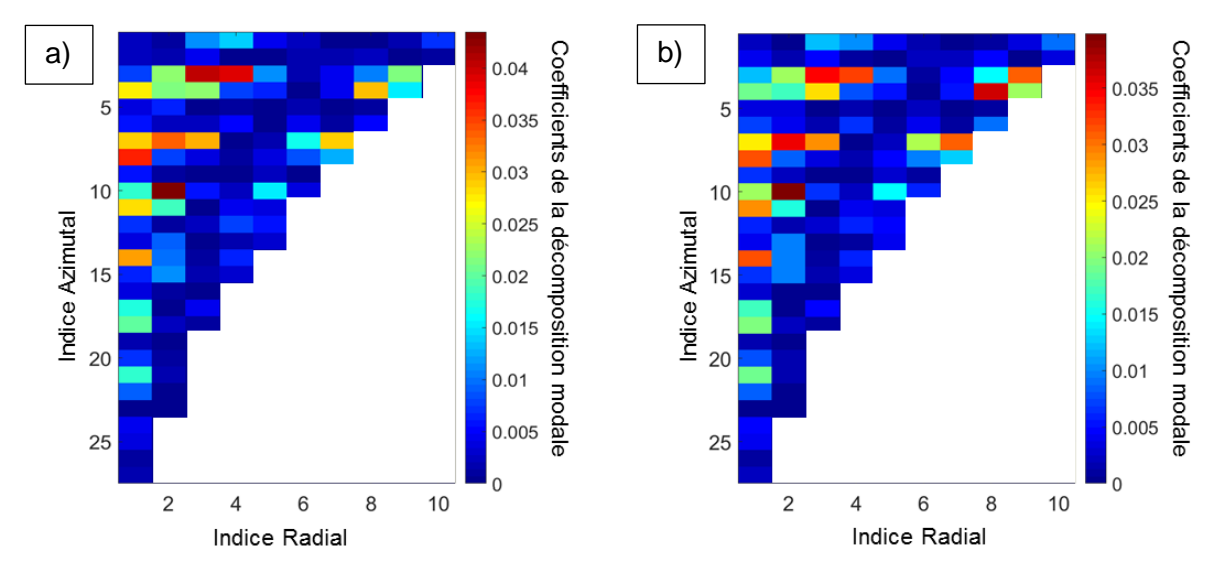

Figure III-25 : Résultats numériques : Décomposition modale de l'éclairement en sortie de fibre après focalisation a) dans le cas du régime de gain petit signal (correspond à la décomposition modale de la figure III-24 b)) b) dans le cas du régime de gain saturé (correspond à l'éclairement de la figure III-24 c))

On vérifie tout d'abord qu'un grand nombre de modes (supérieur à 100) contribue à former l'éclairement en sortie de fibre pour chacun des régimes de fonctionnement de l'amplificateur (gain petit signal et gain saturé). Par ailleurs, malgré la différence de gain (25 dB en régime de gain petit signal et 10,3 dB en régime de gain saturé), ces deux décompositions sont très similaires. Comme précédemment, ce résultat est dû à l'uniformisation de la carte de saturation en présence d'un grand nombre de modes. Cette uniformisation se constate aussi lorsque l'on quantifie les résultats de focalisation. Que ce soit numériquement où expérimentalement, les valeurs de  $\eta$  (facteur de renforcement) et  $R$  (ratio d'énergie dans la cible) restent très proches de celles trouvées dans le cas passif (présentées au chapitre deux), le tableau III-26 résume les valeurs obtenus.

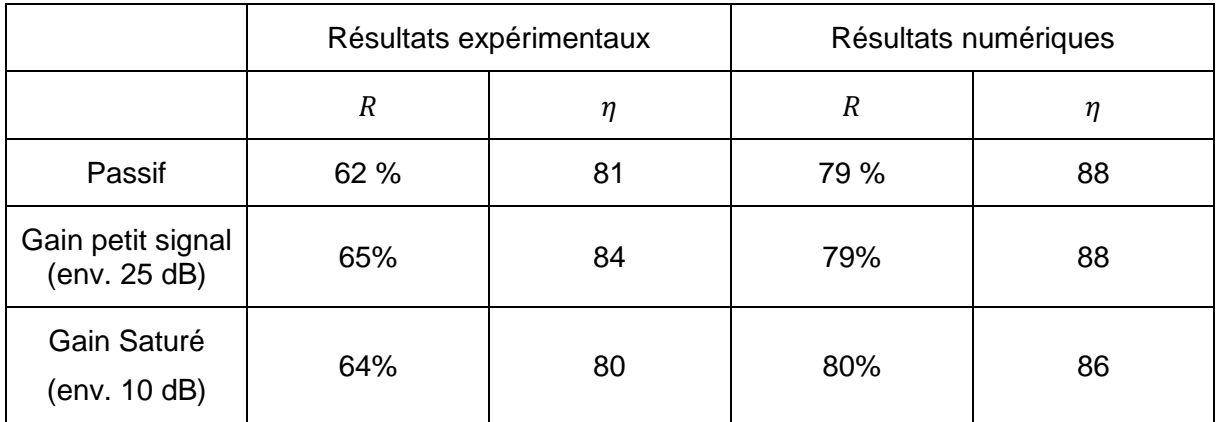

Figure III-26 : Tableau présentant les paramètres  $\eta$  et R pour les mesures et les simulations dans le cas d'une focalisation excentrée à travers l'amplificateur multimode

Au terme des cette présentation des résultats de focalisation excentrée à travers l'amplificateur. Nous pouvons affirmer que l'ajout de gain et les effets de saturation différentiels associés n'influent pas sur la capacité de focalisation à travers une fibre multimodale à saut d'indice dans le cas où un grand nombre de modes est impliqué.

CC BY-NC-ND

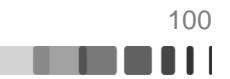

#### **III.3.2.2. Cas d'une focalisation centrée à travers l'amplificateur**

Le protocole expérimental est le même que celui j'ai utilisé dans le cadre de la focalisation excentrée sauf que la zone cible est située au centre du cœur de la fibre cette fois ci. La figure III-27 présente les résultats numériques et expérimentaux de l'optimisation.

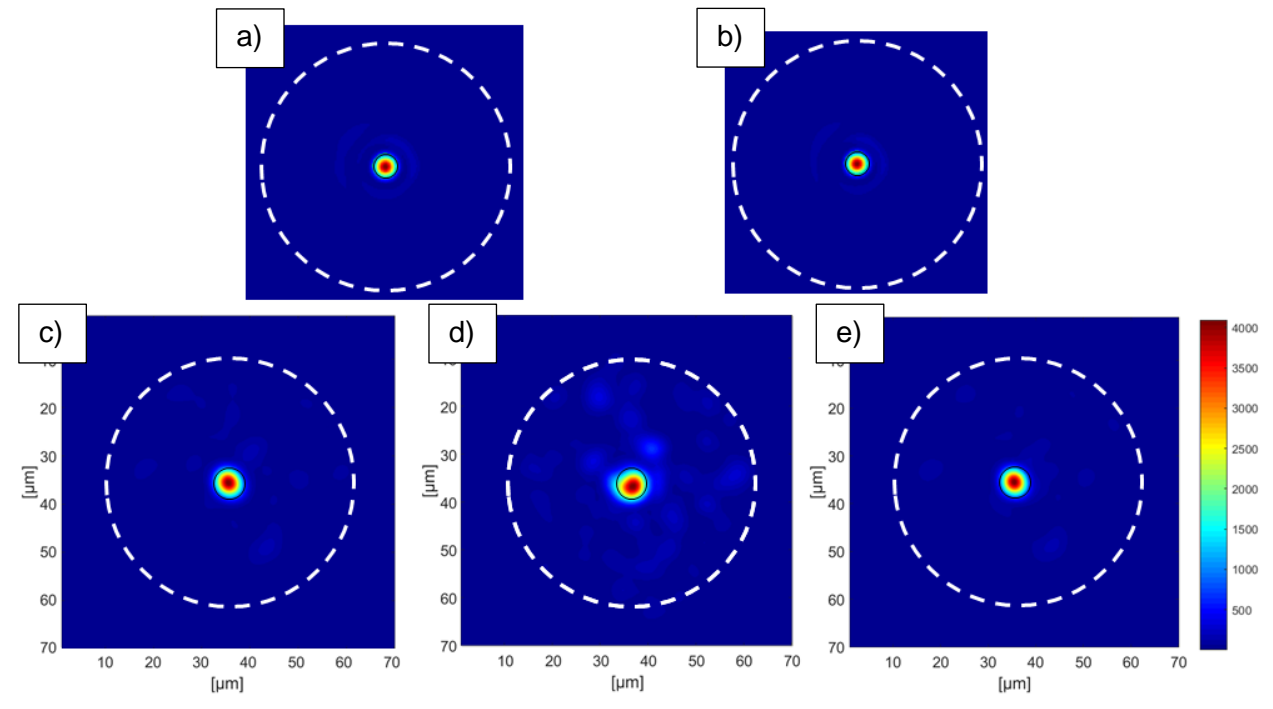

Figure III-27 : Focalisation au centre de la fibre : Résultats numériques a) Cas du régime petit signal b) Cas du régime de saturation : Résultats expérimentaux : c) Focalisation en régime du régime petit signal d) Sortie de fibre lorsque le profilage obtenu en régime petit signal est conservé sur le miroir mais que la puissance signal est augmentée jusqu'à obtenir le régime saturé. e) Focalisation en régime de saturation

La figure III-27 rapporte le résultat de l'optimisation expérimentale et numérique avec focalisation à travers l'amplificateur. Une large partie de la lumière est confinée dans la cible et la très bonne dynamique (33dB) de la caméra nous permet de constater que le contraste entre l'intensité dans la zone cible et celle répartie dans le reste du cœur est très bon. L'impression visuelle ressentie en regardant les enregistrements de la figure III-27, laisse penser que la qualité de focalisation était indépendante du régime d'amplification. Ceci est confirmé par les données du tableau III-28. En effet, que ce soit numériquement où expérimentalement, les performances en focalisation semblent être semblables. Ceci confirme que la capacité de focalisation de notre système adaptatif reste efficace en présence de gain et même lorsque l'amplificateur fibré se comporte de manière non linéaire.

Nous remarquons qu'après avoir réalisé une focalisation en régime de gain petit signal, si l'on conserve la structure de phase appliquée à l'injection tout en augmentant la puissance signal pour passer en régime de gain saturé (voir la figure III-27 d) alors la focalisation est dégradée. De la lumière apparait de manière non négligeable autour du spot formé au centre du cœur de la fibre. Cette observation est contraire à celle du cas de la focalisation excentrée. Ici, le nombre de modes mis en jeu est plus faible (dix modes d'indice azimutal nul excités dans le cas théorique de la fibre droite sans couplages modaux). L'inhomogénéité de gain saturé entre les modes impacte la propagation dans la fibre. Néanmoins, comme le confirme le tableau III-28, et les figures III-27 c) et e), notre système est capable de refocaliser la sortie

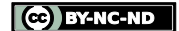

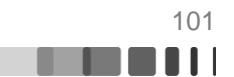

de fibre en un tour d'actionnement des différents éléments du miroir déformable, et ce malgré le régime d'amplification non linéaire.

Ainsi, si l'on quantifie les résultats obtenus à l'aide des paramètres  $\eta$  et R nous obtenons les résultats présentés dans le tableau suivant.

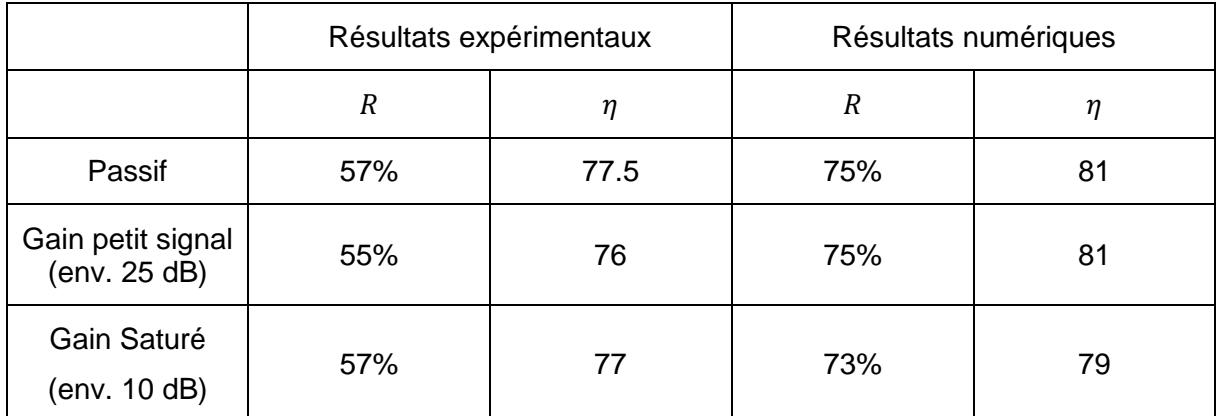

Figure III-28 : Tableau présentant les paramètres η et R pour les mesures et les simulations dans le cas d'une focalisation centrée à travers l'amplificateur multimode

Au vu des résultats présentés figure III-28, nous pouvons affirmer que la capacité de focalisation avec du gain est identique à celle obtenue en passif (cf Fig. II-25).

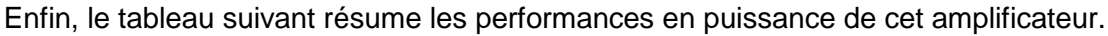

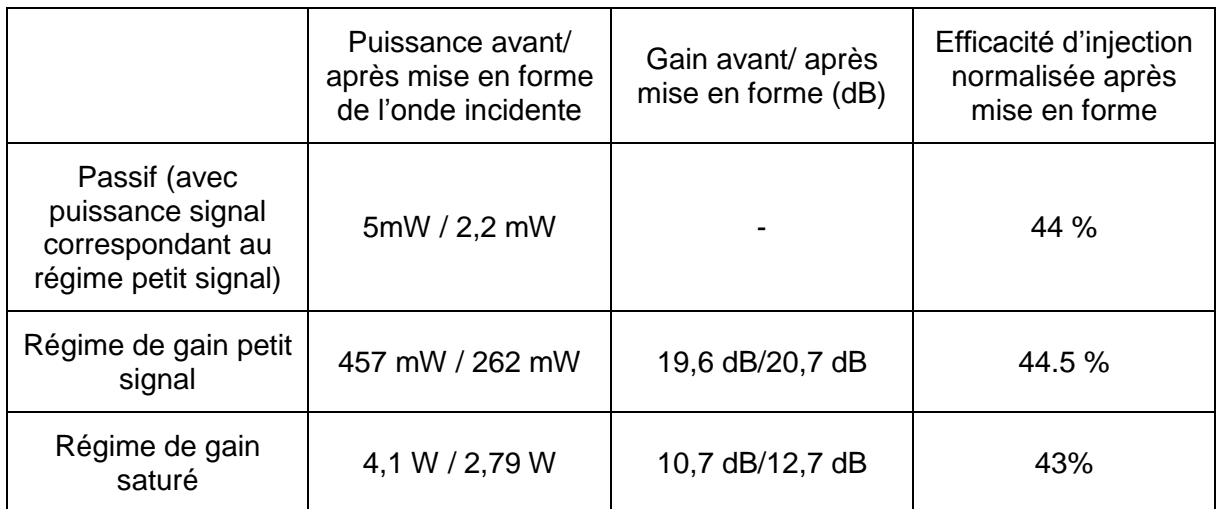

Figure III-29 : Tableau des mesures de puissance en sortie de l'amplificateur multimode fibré après mise en forme de la sortie (confinement du faisceau au centre de la fibre)

En observant le tableau III-29, nous pouvons essayer de répondre à la deuxième problématique de ce chapitre : la focalisation en sortie de fibre induit-elle une perte de gain du système ? Tout d'abord, si l'on se fie uniquement aux mesures de puissances, on remarque qu'une fois la mise en forme du front d'onde incident effectuée, la puissance de sortie chute car la mise en forme dégrade l'injection du faisceau signal. Cependant, si l'on compare maintenant le gain dans chacune des deux configurations, il semble augmenter lorsque que l'on profile le faisceau. C'est d'ailleurs aussi le cas pour la FMC (cf Figure III-15) à une moindre échelle. Ce résultat présente un intérêt majeur en vue de l'augmentation de la puissance de sortie. En effet, il était essentiel que le gain de l'amplificateur ne chute pas lors de la mise en forme afin d'espérer obtenir de forte puissance dans le spot confiné. Ainsi, nous pouvons

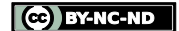

penser que ces premiers résultats représentent la première étape en vue d'une montée en puissance. Nous évoquions en introduction l'importance du battement entre les modes et l'évolution de l'aire effective du faisceau à travers la fibre avant sa focalisation (cf Figure III-1). Les résultats expérimentaux présentés ici permettent de conclure que l'interaction entre le signal mis en forme et le milieu à gain est augmentée par la mise en mise en forme (car le gain augmente). En effet de par le battement des modes, le spot focalisé à l'extrémité de la fibre optique ne l'est que sur quelques longueurs de battement, sur le reste de la propagation à travers la fibre le faisceau présente un bon recouvrement avec le milieu à gain.

### **Conclusion**

Dans ce chapitre nous avons, dans un premier temps, mis en avant via un modèle numérique les effets liés à des différences de gain d'amplification entre modes pour chacune des fibres étudiées dans le chapitre deux. Le gain d'un mode de fibre dépend majoritairement de son recouvrement avec la section dopée de la fibre. Les différentiels de gain modaux apparaissent dès le régime d'amplification petit signal pour la fibre multicœur alors que, dans la fibre à saut d'indice, ils ne surviennent qu'une fois la saturation du gain atteinte.

La seconde partie de ce chapitre a été consacrée à la focalisation à travers chacune des deux fibres d'étude et ce, pour les différents régimes de gain. En premier lieu, il a été montré que la présence de gain ne nuisait pas à la capacité de focalisation à travers la fibre optique. Placée dans la boucle de rétroaction, la fibre peut propager une combinaison de modes donnant à son extrémité une figure d'interférence rassemblée sur un point quelle que soit la nature de la propagation avec ou sans amplification et quel que soit le régime d'amplification. Le gain différentiel et les effets croisés de saturation n'affectent pas la focalisation. Il a donc été démontré que le profilage adaptatif était compatible avec un régime de propagation non linéaire. Enfin, nous avons montré que pour chacun des régimes de gain, le gain global ne chute pas avec la mise en forme et même qu'il peut augmenter. Nous considérons ce résultat comme important en vue d'une montée en puissance future pour ce type de système. Nous avons donc réalisé les premiers amplificateurs multimodes fibrés dont la sortie est dynamiquement et spatialement contrôlable. Tous les résultats présentés dans cette partie l'ont été en régime de fonctionnement continu. Cependant, un bon nombre d'applications comme l'usinage laser de précision par exemple requiert de hautes puissances crêtes. A priori, l'approche présentée ici semble compatible avec la mise en forme d'un signal impulsionnel. Cette thématique sera le sujet du dernier chapitre de ce manuscrit.

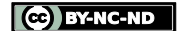

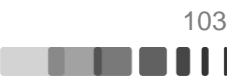

# **Chapitre IV. Mise en forme spatiale et temporelle du rayonnement en extrémité d'un amplificateur à fibre multimodale en régime femtoseconde par une méthode adaptative**

### **Introduction**

Dans les chapitres précédents, nous avons étudié la mise en forme de rayonnements émis par un amplificateur à fibre multimode en régime d'émission continue. Les résultats présentés constituent la première brique de travaux visant à concevoir des amplificateurs de haute puissance utilisant les fibres multimodes. Cependant, certaines applications comme le micro-usinage laser, la découpe, l'imagerie multiphotonique, nécessitent de hautes puissances crête combinées à de fortes puissances moyennes.

L'extraction de hautes puissances crêtes d'amplificateurs à fibre monomode standard à saut d'indice (diamètre de cœur inférieur à 10 µm) est limitée par l'apparition d'effets non linéaires (type effet Kerr) (Stolen, 1978) qui dégradent la qualité des rayonnements amplifiés. Dans un cas extrême, le fort confinement du champ optique peut même entrainer la destruction de la fibre. Dans la littérature scientifique, on note qu'il existe plusieurs techniques permettant d'augmenter le seuil d'apparition des effets non linéaires. Elles reposent sur une réduction de l'intensité qui passe par l'augmentation soit de la taille des faisceaux soit de leur durée. Il s'agit par exemple de l'emploi de fibres à large aire modale (il en existe une grande diversité jusqu'à 100µm de diamètre) ou de la technique d'amplification d'impulsions étirées. On trouve également des architectures d'amplification plus complexes qui divisent spatialement, temporellement ou spectralement l'impulsion initiale en plusieurs répliques qui sont amplifiées séparément avant leur recombinaison cohérente en fin de chaine. Le projet XCAN (Daniault, 2015) en est un parfait exemple.

Il existe donc des techniques qui permettent de repousser le seuil d'apparition des effets non linéaires dans les fibres amplificatrices monomodes mais la limite du seuil d'autofocalisation dans la silice, située à environ 4MW de puissance crête, reste incontournable. Les solutions explorées présentent également certains inconvénients comme leur complexité et coût de fabrication, leur manque de flexibilité ainsi que l'apparition d'instabilités modales à haute puissance moyenne avec des fibres LMA. Les fibres multimodes amplificatrices, de par leur large cœur et leur technique de fabrication standard représentent une alternative attractive. Nous avons développé dans les chapitres précédents une méthode permettant de mettre en forme le rayonnement émis par ces fibres en régime d'émission continue et d'en améliorer la cohérence spatiale. Il nous a donc semblé naturel d'étendre au régime femtoseconde la mise en forme spatiale du rayonnement en sortie d'un amplificateur multimode fibré à l'aide de la méthode adaptative explorée préalablement. Dans ce chapitre, je décris dans un premier temps, comment j'ai adapté le modèle à la propagation impulsionnelle amplifiée. Par la suite, je rapporte les travaux réalisés sur le contrôle spatial de l'éclairement en sortie de l'amplificateur et discute des paramètres qui l'influencent. Enfin, le dernier objectif de ce chapitre concerne la sélection d'un mode principal de Wigner-Smith (une combinaison modale se propageant sans modification de l'impulsion initiale) en s'appuyant sur les publications récentes sur ce sujet.

CC BY-NC-ND

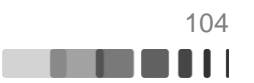

# **IV.1. Propagation impulsionnelle à travers les amplificateurs multimodes : modélisation et première réalisation expérimentale**

Lorsqu'une fibre optique multimode est excitée en régime impulsionnel, le rayonnement émis va subir des distorsions temporelles. Dans le cas d'une impulsion très brève (quelques centaines de femtoseconde), l'impulsion propagée va subir deux types de dispersions. Les modes de fibres se propageant avec des vitesses de groupes différentes vont induire une déformation de l'impulsion initiale : c'est la dispersion intermodale. D'autre part chacun des modes se propageant à travers la fibre va subir des variations de sa constante de propagation en fonction de la longueur d'onde. Cela va étirer le signal, c'est la dispersion chromatique. Dans cette partie, je montrerai comme j'ai modélisé ces deux phénomènes de dispersion. L'impact de ces deux dispersions sur la propagation en régime multimode sera étudié dans un second temps. Enfin, je confronterai le modèle à des résultats expérimentaux dans le cas où un grand nombre de modes est injecté dans la fibre.

# **IV.1.1. Extension du modèle numérique à la propagation d'impulsion femtoseconde**

Comme nous l'avons dit précédemment, en régime impulsionnel certains phénomènes physiques vont apparaitre au cours de la propagation à travers la fibre multimode : la dispersion intermodale et la dispersion chromatique. Afin de modéliser ces deux phénomènes, nous avons adapté le modèle numérique présenté dans le(s) chapitre (s) précédent(s). La figure IV-1 schématise les étapes numériques de la propagation à travers la fibre. La suite de cette section sera consacrée à l'explication de ces différentes étapes.

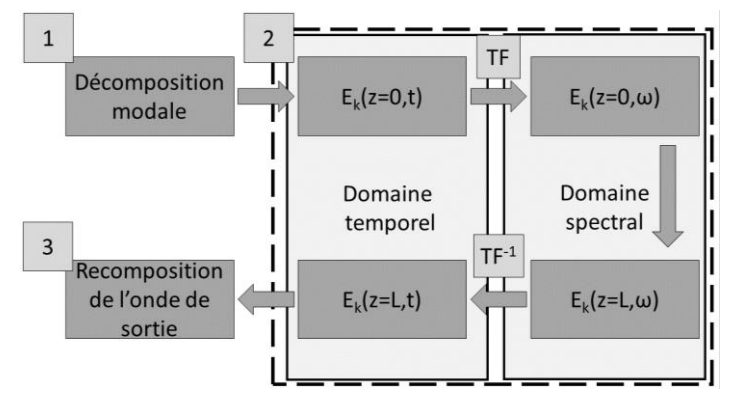

Figure IV-1 : Schématisation du modèle numérique de la propagation d'une impulsion brève à travers la fibre

Au final ce modèle numérique revient à appliquer aux fibres multimodes (via une décomposition modale) un modèle de propagation impulsionnel bien connu dans le cas monomode. En effet, il s'agit d'une méthode analogue à la méthode de modélisation bien connue appelé « Split Step Fourier Method » (Sinkin, 2003). La **première étape** de ce modèle de propagation est une décomposition **spatiale** de l'onde incidente sur la base modale de la fibre :

$$
E_{in}(x, y, z = 0, t) = \left[\sum_{k=1}^{Nb \, mode} C_k E_k(x, y)\right]. a(z = 0, t) + \phi_{NC}
$$
 Eq. IV-1

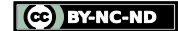

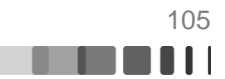

Avec  $E_{in}$  le champ incident,  $E_k$  le champ du mode k, a(z=0,t) le profil temporel de l'enveloppe de l'impulsion initiale et  $C_k$  le coefficient de couplage du kième mode. La composante  $\phi_{NC}$  correspond à la partie du champ qui n'est pas couplée dans les modes guidés de la fibre.

La **deuxième étape** a pour but de calculer l'évolution **temporelle** de l'impulsion au cours de la propagation. Dans un premier temps, on passe dans le domaine fréquentiel (t >  $\omega$ ) via une transformée de Fourier. La seconde étape consiste à tenir compte du déphasage de chacun des modes introduit par la propagation sur une distance L via la relation suivante :

$$
E_k(x, y, L, \omega) = E_k(x, y, 0, \omega) e_k^{-j\beta_k(\omega)L}
$$
 Eq. IV-2

On prend en compte la dispersion chromatique jusqu'à l'ordre trois .

$$
\beta_k(\omega) = \beta_k^0 + (\omega - \omega_0)\beta_k^1 + \frac{1}{2}(\omega - \omega_0)^2 \beta_k^2 + \frac{1}{6}(\omega - \omega_0)^3 \beta_k^3
$$
 Eq. IV-3

Avec

$$
\beta_k^0 = \beta_k(\omega_0) \text{ et } \beta_k^n = \left(\frac{d^n \beta}{d\omega^n}\right)_{\omega = \omega_0}
$$
 Eq. IV-4

J'ai calculé tous les modes de fibre pour une plage spectrale comprise entre 750 nm et 1250 nm pour obtenir les constantes de propagation  $\beta_k^n$  des différents modes en fonction de la pulsation  $\omega-\omega_0$ . De cette fonction, j'ai extrait les différents coefficients de l'expansion en série de Taylor de l'équation IV-3.

Les coefficients  $\pmb{\beta}_k^1$  sont associés aux vitesses de groupe  $\mathbf{vg}_k^{-1}$  et leur différence conduit à la dispersion intermodale. Avec les valeurs calculées précédemment, le retard temporel induit par la dispersion intermodale entre le mode le plus rapide et le mode le plus lent d'une FMM à saut d'indice (diamètre 90 µm ON= 0.1) est de 11,5 ps/m. Les valeurs de  $\beta_k^1$  pour les différents modes LP classés en fonction de leurs indices radiaux et azimutaux sont données sur la figure IV-2 ci-dessous.

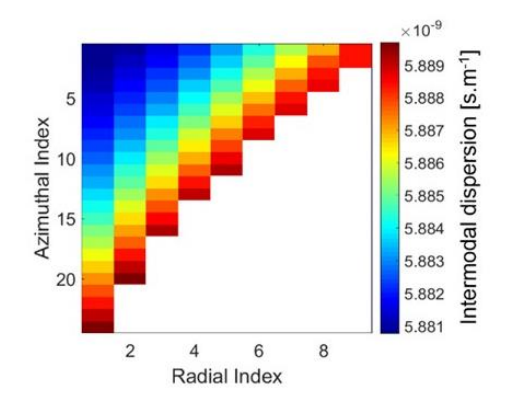

Figure IV-2 : Distribution des valeurs de  $\beta_k^1$  en fonction des indices du mode LP<sub>mn</sub> considéré. Le retard temporel maximum est ici de 11,5 ps/m

Les  $\beta_k^2$  sont les coefficients associés à la dispersion chromatique (aussi appelée dispersion intra modale). Ils vont induire une modification de la durée de l'impulsion via l'introduction pour chaque longueur d'onde d'un retard de groupe différent. Le zéro de dispersion de la fibre multimode se trouvant vers 1310 nm, nous sommes en régime de dispersion normale avec des β $_k^2$ >0. La valeur moyenne des β $_k^2$  calculée est de 1,73 10<sup>-26</sup> m.s<sup>-</sup>

C BY-NC-ND

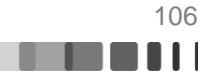

<sup>2</sup>. Avec ce chiffre, la longueur de fibre  $Ld = \frac{T_0^2}{102}$  $\frac{16}{|\beta^2|}$  doublant la taille d'une impulsion de  $T_0$  =244 fs sera environ 1,8m.

Si l'on s'intéresse maintenant à  $\beta_k^3$ , ce terme apporte une dissymétrie du profil temporel de l'impulsion. On peut évaluer la longueur de fibre pour laquelle la phase spectrale d'ordre trois va avoir un impact sur le profil temporel de l'impulsion en calculant la longueur de dispersion associée via l'équation suivante.

$$
L = \frac{T_o^3}{|\beta^3|} \qquad \qquad \text{Eq. IV-5}
$$

Avec  $T_0$  la largeur à mi-hauteur de l'impulsion incidente et  $\beta^3$  la valeur moyenne des  $\beta_k^3$  calculés précédemment. Ainsi, pour une impulsion initiale de 244 fs, les effets dispersifs induits par la phase spectrale d'ordre 3 ne se feront ressentir qu'à partir de 137 m de fibre. Nous pouvons donc légitimement négliger ce terme dans les simulations à venir.

Au terme de cette étape, dans le processus de simulation, on réalise une transformée de Fourier inverse pour chacun des modes. On obtient alors pour chaque mode la déformation temporelle associée.

Lors de **la troisième étape**, on calcule la structure spatio-temporelle de l'impulsion de sortie à partir de la sommation cohérente des distributions spatio-temporelles des modes propagés. La structure spatio-temporelle de chaque mode est stockée dans une matrice 3D. Chaque mode est alors pondéré par son coefficient de couplage calculé dans la première étape et il est ensuite ajouté à la matrice finale. Le résultat se présente également sous forme d'une matrice 3D décrivant l'évolution spatiale du champ en sortie de fibre au cours du temps. D'un point de vue temporel, un exemple de propagation sur quatre modes est illustré par la figure IV-3 suivante :

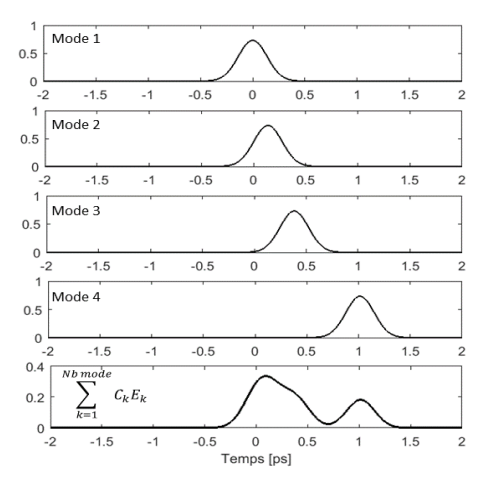

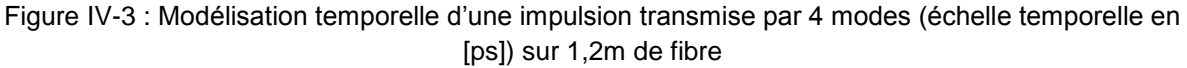

#### **IV.1.2. Premiers tests du modèle numérique**

L'avantage d'une simulation est de pouvoir tester assez facilement le modèle en sélectionnant numériquement les modes injectés dans la fibre. Ainsi, dans le cas du mode fondamental, on peut constater l'impact de la seule dispersion chromatique. L'impulsion initiale est représentée en bleu sur la figure IV-4 et le profil temporel en sortie de fibre après 1,2m de propagation est représenté en rouge.

$$
\mathbf{C} \cup \mathbf{B} \mathbf{Y} \cdot \mathbf{NC} \cdot \mathbf{ND}
$$

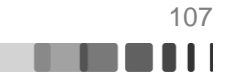
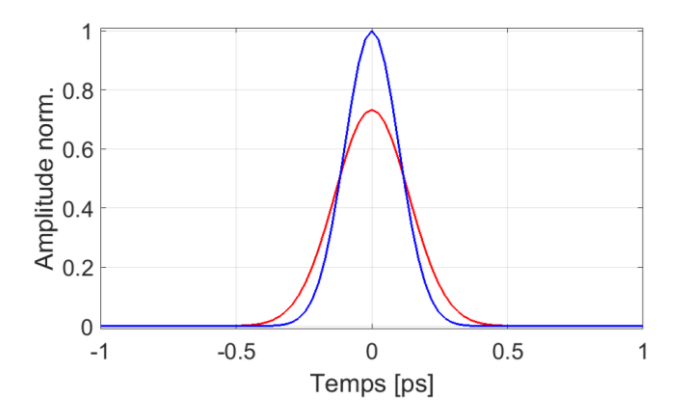

Figure IV-4 : Profil temporel de l'impulsion initiale (bleu), et après 1,2 m de propagation (en rouge) lorsque le mode fondamental seul est couplé dans la fibre

Lorsque l'on compare la largeur à mi-hauteur des impulsions initiale et extraite, nous constatons que la dispersion chromatique a pour effet d'élargir l'impulsion de 85 fs en 1,2 m de propagation. La durée de l'impulsion initiale est de 244 fs et celle de l'impulsion de sortie est de 329 fs soit un élargissement de 35%. Il faudra garder ce chiffre en tête car l'impact de la dispersion chromatique ne pourra pas être compensé par notre montage expérimental. Ainsi, la largeur minimale que l'on puisse espérer en sortie de fibre sera de 329 fs. Notons que le profil spatial du mode n'est pas modifié par cet élargissement temporel.

Lorsque l'on excite une large partie des modes guidés par la fibre, l'impulsion propagée va s'élargir sous l'effet de la dispersion chromatique au cours de la propagation, mais les effets de la dispersion intermodale seront prédominants. La figure IV-5 présente les résultats numériques obtenus dans ce cas.

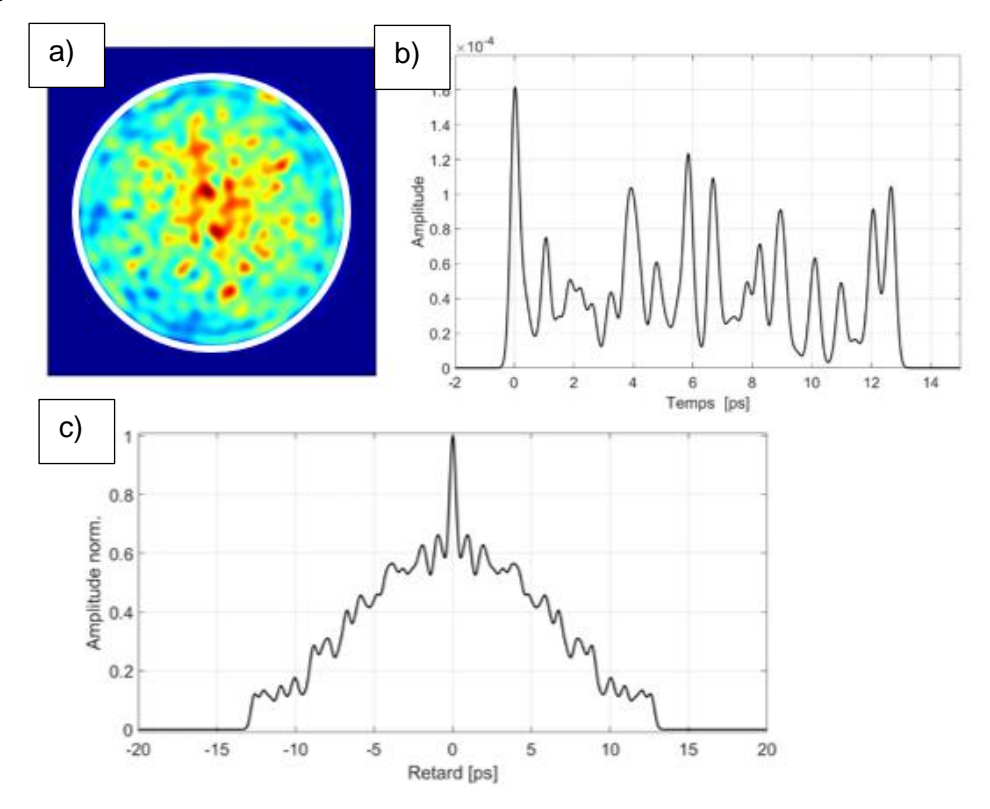

Figure IV-5 : Résultats numériques : a) Champ en sortie de fibre (en intensité et après intégration temporelle) lorsqu'une grande partie des modes est injectée dans la fibre. b) Profil temporel de l'impulsion transmise pour une impulsion initiale de 236 fs. (c) trace d'autocorrélation de l'impulsion en

(b)

Raphaël FLORENTIN | Thèse de doctorat | Université de Limoges | 6 novembre 2017 108

CC BY-NC-ND

La figure IV-5 a) présente le champ proche de la fibre après intégration temporelle du champ spatio-temporel produit par la propagation sur 1,2 m de fibre d'une impulsion de 244 fs de durée. Le trait continu blanc marque la limite entre le cœur et la gaine de la fibre. Si l'on compare ce résultat au « speckle » obtenu en sortie de fibre dans un cas continu amplifié (Fig. III-22 par exemple) nous remarquons que le speckle obtenu ici est moins contrasté. En effet, lorsque l'on est en régime impulsionnel, le champ proche de la fibre correspond à la fois à une somme cohérente des modes ayant des temps de groupe très proches et à la somme incohérente des modes qui ne se superposent plus temporellement. Lorsque l'on injecte une grande partie des modes de fibre, de par la disparité des valeurs de $\pmb{\beta}_{\pmb{k}}^1$ , une fraction substantielle de modes se somme de façon incohérente en sortie de fibre, ce qui crée un fond continu sur l'image du champ proche. La figure IV-5-b) présente également l'allure temporelle de l'impulsion en sortie de fibre. On y distingue plusieurs pics qui correspondent à des groupes de modes ayant des vitesses de groupe proches. Ce sont les modes de ces familles qui sont sommés en entre eux de façon cohérente en sortie de fibre. Par contre des sommes incohérentes interviennent entre les différents pics. Enfin la figure IV-5 c) représente l'autocorrélation du signal représenté en IV-5 b). L'autocorrélation est la seule information temporelle que l'on peut obtenir expérimentalement c'est pourquoi je les trace aussi numériquement afin d'avoir un élément de comparaison.

## **IV.1.3. Banc expérimental et premières observations.**

Le montage mis en place est très similaire à celui utilisé durant la partie précédente quelques ajouts ont dû être effectués. J'ai changé la source laser initiale pour un oscillateur femtoseconde MIKAN (Amplitude Système). Le modèle utilisé délivre des impulsions de 240 fs avec un taux de répétition de 38 MHz à la longueur d'onde centrale de 1029 nm. La puissance moyenne délivrée peut atteindre jusqu'à 1,2 W. Le spectre et l'autocorrélation de la source sont donnés figure IV-6.

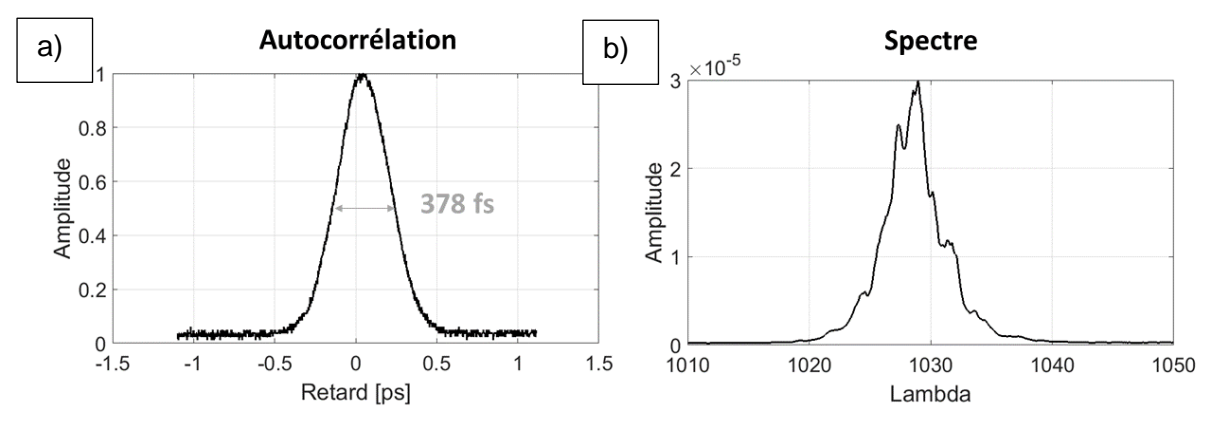

Figure IV-6 : a) Autocorrélation des impulsions du MIKAN, b) Spectre du MIKAN

Sur l'autocorrélation de la figure IV-6 nous mesurons une largeur à mi-hauteur de 378 fs ce qui correspond à une durée d'impulsion de 244 fs pour un profil en sécante hyperbolique carré.

Afin de caractériser les impulsions après propagation à travers la fibre j'ai ajouté un bras de mesure contenant un autocorrélateur opérant par doublage de fréquence non colinéaire. Bien souvent régime impulsionnel rime avec effets non linéaires, or la présence d'effets non linéaires pourrait être problématique pour l'optimisation. C'est pourquoi j'ai aussi positionné un analyseur de spectre en sortie de fibre, l'objectif étant de s'assurer qu'il n'y a pas de modification du spectre à haute puissance. La fibre utilisée, une fibre multimode dopée

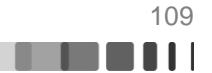

Ytterbium produite par Nufern, sera présentée à la suite de ce paragraphe. Enfin, le miroir déformable reste inchangé par rapport à la partie précédente : miroir segmenté 952 actuateurs de Boston Micromachines. Un schéma du montage est rappelé figure IV-7.

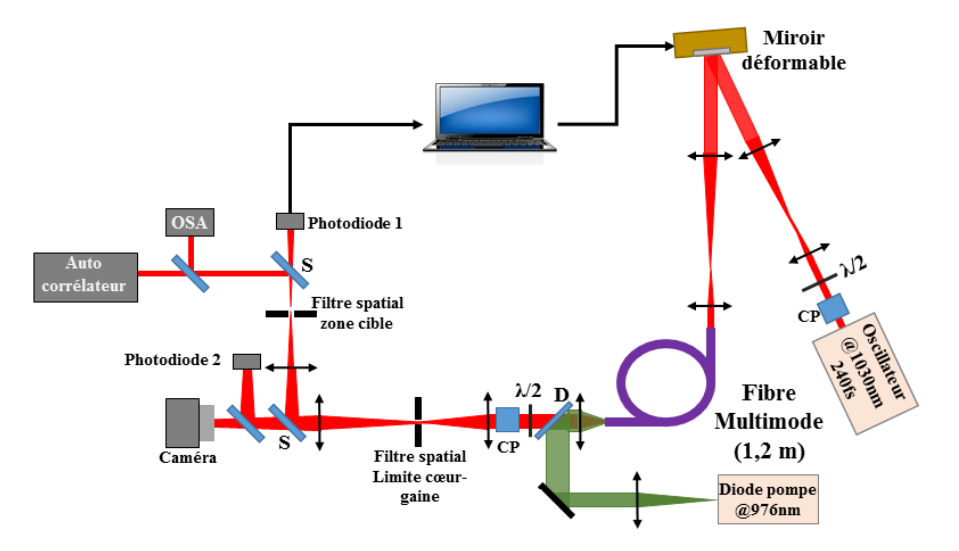

Figure IV-7 : Schéma du montage expérimental

Sur le schéma présenté figure IV-7, le faisceau émis par l'oscillateur MIKAN présenté précédemment est polarisé linéairement avant d'être imagé sur le miroir déformable. Le faisceau est ensuite injecté dans la fibre multimode en réalisant l'image du miroir déformable sur la face d'entrée de la fibre. La fibre est courbée sur un tour de 30 cm de diamètre. D'après l'article de Hui Cao (Xiong, 2016) ce type de courbure va induire un type de couplage faible. Dans ce régime les modes se couplent vers des modes proches voisins en termes de constante de propagation.

La fibre est pompée par la gaine en contra propagation. Le faisceau amplifié par la fibre multimode est tout d'abord filtré afin que seule la partie située dans le cœur soit prise en compte pour la rétroaction. Deux photodiodes servent à définir le métrique, l'une mesure la puissance signal dans la zone cible (Photodiode 1) l'autre mesure la totalité de la puissance signal dans le cœur de la fibre (Photodiode 2). La fonction « objectif » est définie par le rapport des tensions des photodiodes 1 et 2. Tout comme lors des expériences en régime continu, l'algorithme utilisé est l'algorithme à décalage de phase à 3N mesures (3N PSA).

# **IV.1.4. Présentation de la fibre amplificatrice multimode**

L'amplificateur multimode utilisé pour les expériences en régime impulsionnel est basé sur une fibre à saut d'indice dopée Ytterbium commercialisée par Nufern. Elle dispose d'un cœur de diamètre 90 µm entouré d'une gaine hexagonale permettant d'obtenir une meilleure absorption de la pompe car cette géométrie permet de briser la symétrie des modes de pompes d'ordres élevés.

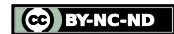

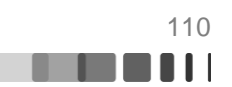

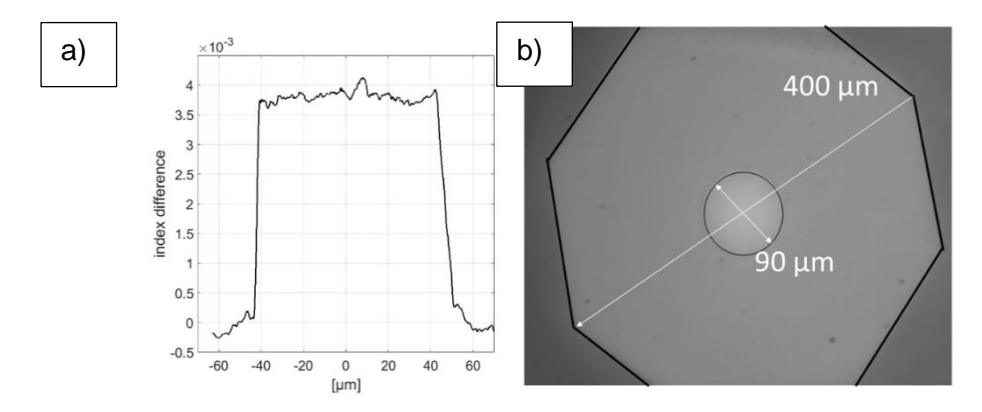

Figure IV-8 : a) Profil d'indice de la fibre b) Image au microscope d'une face de fibre

L'ouverture numérique du cœur est de 0,1 et celle de la gaine est de 0,6. Nous avons calculé les modes de cette fibre et nous avons trouvé 107 modes LP guidés (à multiplier par deux pour tenir compte des deux polarisations possibles). Cette fibre a été introduite dans un montage expérimental similaire à celui de la figure III- 9.

De plus la diode de pompage (qui avait des problèmes de stabilité en longueur d'onde) a été changée pour une diode laser fibrée Lumics pouvant fournir jusqu'à 110 W à la longueur d'onde centrale de 975,6 nm. Le maintien en longueur d'onde de cette diode est excellent car l'asservissement de la température de fonctionnement est assuré par un circuit d'eau.

## **Caractérisation de l'amplificateur**

Avant même d'aborder les problématiques liées à la propagation d'impulsions ultracourtes à travers la fibre nous pouvons caractériser la puissance de sortie de l'amplificateur. Une première étude est nécessaire afin de déterminer à quelle valeur de pompe nous pouvons nous permettre de travailler. En gardant une définition du gain similaire à celle du chapitre précédent, j'ai étudié le gain de l'amplificateur en fonction de la valeur de la puissance émise par la pompe. Pour ce faire la puissance du laser est fixé à sa valeur maximale soit environ 1,2 W moyen. La figure IV-9 présente le résultat de cette étude.

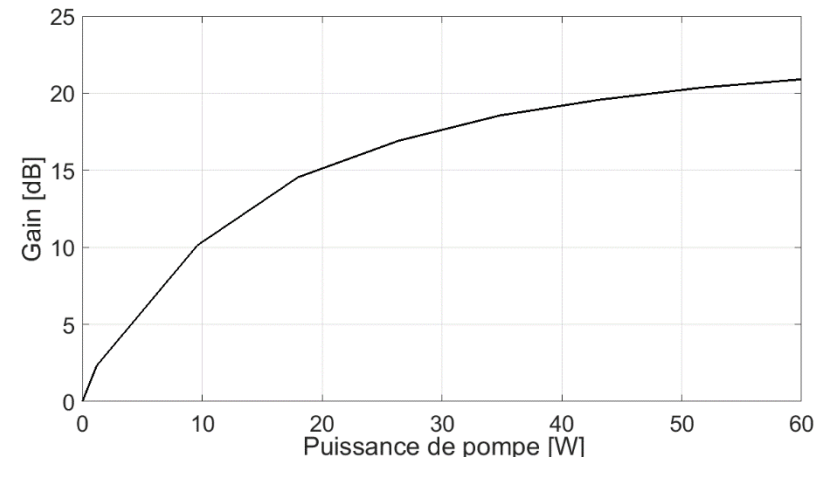

Figure IV-9 : Evolution du gain de l'amplificateur en fonction de la puissance émise par la diode pompe.

Une observation de la courbe Figure IV-9 nous apprend que seulement 10 W de pompe sont nécessaire pour obtenir un gain de 10 dB. Cependant, pour des valeurs de pompe supérieure, l'extrémité de la fibre dérivait transversalement de façon sensible. C'est pourquoi

C BY-NC-ND

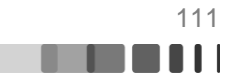

j'ai choisi de n'utiliser que 10 W de pompe dans un premier temps afin de ne pas perturber le bon déroulement des optimisations.

#### **Premières observations**

Afin d'exciter un grand nombre de modes et afin d'obtenir des caractéristiques références j'ai placé une carte de phase aléatoire sur le miroir déformable. Les résultats obtenus sont présentés figure IV-10.

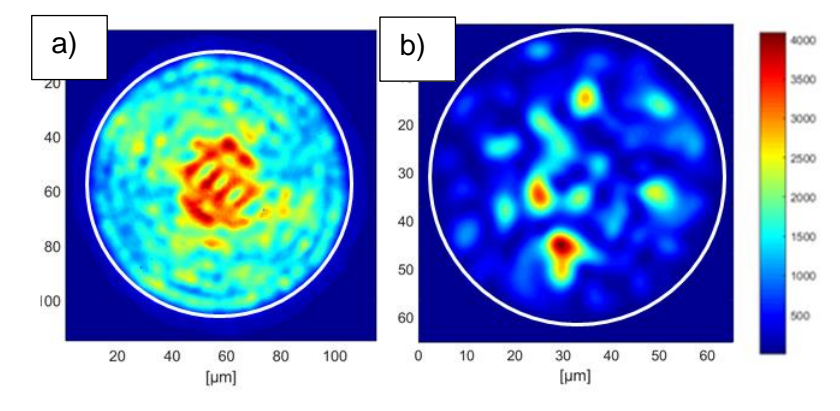

Figure IV-10 : Résultats expérimentaux lorsque le miroir déformable présente une structure aléatoire de phase : a) figure intensimétrique de champ en sortie de la fibre Nufern de 1,2 m en régime d'impulsions courtes b) et en régime continu pour comparaison (fibre Thales de 50 µm de diamètre de cœur).

Je constate, à travers l'observation de la figure IV-10 a), que comme prévu par notre modèle le contraste du rayonnement en sortie de fibre et en régime impulsionnel est faible comparativement aux observations faites précédemment en régime continu (figure IV-10 b). Les superpositions modales incohérentes prédominent au détriment des interactions cohérentes. Les autocorrélations numériques (Figure IV-11 a)) et expérimentales (Figure IV-11 b)) montrent des traces d'allure générale similaire. Un pic de cohérence émerge d'une base quasi triangulaire qui plafonne à 60% du pic et s'étire jusqu'à 13 ps de part et d'autre sur la trace simulée. La trace expérimentale affiche une base partiellement tronquée vers +/- 7ps qui laisse penser que la composition modale entre les deux cas n'est pas la même. Il se pourrait également que l'autocorrélateur ait opéré un filtrage spatial qui atténue la contribution des modes d'ordre élevé. La durée totale des deux autocorrélations est cependant très comparable, ce qui nous permet de penser que les durées des deux impulsions de sortie sont finalement similaires bien que de profil différent.

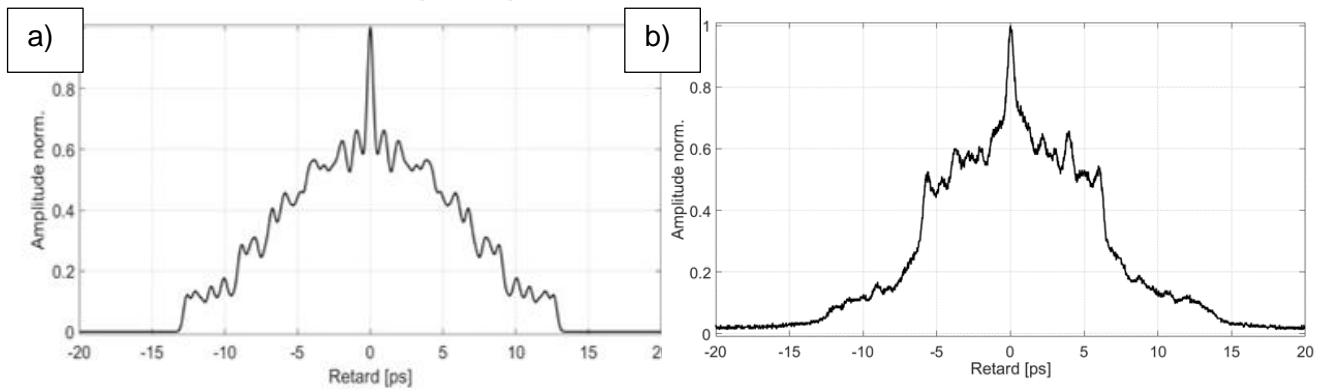

Figure IV-11 : Autocorrélation de l'impulsion de sortie lorsque le miroir déformable présente une structure aléatoire de phase : a) résultat donné par le modèle numérique b) et résultat expérimental pour comparaison.

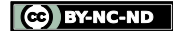

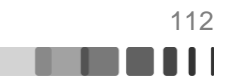

Au terme de cette partie consacrée à l'étude de la propagation impulsionnelle à travers un amplificateur fibré multimode, nous retiendrons qu'en régime impulsionnel le faisceau incident subit non seulement des distorsions spatiales à l'image de celles rencontrées en régime continu, mais aussi des distorsions temporelles dues majoritairement à la dispersion intermodale. Ces deux points ont été mis en avant par une très bonne corrélation entre des résultats expérimentaux et numériques lorsqu'un grand nombre de modes était injecté dans l'amplificateur. L'objet des parties suivantes de ce chapitre va concerner la maitrise de ce speckle spatio-temporel en utilisant la méthode de contrôle spatial présentée dans les chapitres précédents de cette thèse.

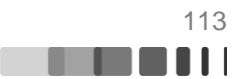

## **IV.2. Mise en forme spatiale de la sortie de l'amplificateur fibré en régime d'impulsion femtoseconde**

Dans les chapitres précédents, j'ai présenté une méthode adaptative permettant de réaliser la mise en forme de la sortie d'un amplificateur fibré en régime continu. Cette méthode robuste et reproductible a notamment permis de confiner le rayonnement émis par la fibre dans des spots uni-phases. Les questions traitées dans cette partie sont multiples. La première, est-il possible de réaliser le même type de confinement en régime d'impulsion ultra brève en dépit des contributions incohérentes ? Nous avons aussi pu voir plus haut que la position de la cible du confinement impactait grandement la composition modale de la sortie de fibre, or, en régime impulsionnel, la composition modale influence profondément le profil et la durée de l'impulsion de sortie. Ainsi une modification spatiale du rayonnement émis par l'amplificateur devrait entrainer une modification de l'aspect temporel de l'impulsion. Il serait alors possible de voir apparaitre un couplage spatio-temporel en cherchant à profiler la sortie de fibre. Ce couplage pourrait-il permettre de maîtriser la durée des impulsions de sortie ?

Pour répondre à ces interrogations, j'ai conduit des simulations et des expériences dont je vais présenter les résultats dans ce qui suit. La totalité des résultats présentés dans cette partie correspondent au cas amplifié avec un gain d'environ 10 dB. J'ai notamment identifié l'importance du diamètre de la cible des optimisations. Enfin nous aurons une brève discussion sur les performances de l'amplificateur.

# **IV.2.1. Focalisation en sortie d'un amplificateur à fibre fortement multimode en régime d'impulsions ultracourtes**

Afin d'apprécier si une focalisation spatiale restait possible en régime femtoseconde nous avons exploité notre modèle numérique : cependant la propagation impulsionnelle multimode étant très gourmande en mémoire (le champ d'une impulsion est stocké sur 4096 matrices de 600x600 éléments), la simulation est très longue. En effet, spatialement le champ propagé est défini par une matrice de 600 points pas 600 points ce qui permet en moyenne d'avoir deux points par grain de speckle (et donc la quasi-certitude d'avoir au moins un point par grain de speckle). La structure temporelle, quant à elle, est stockée sur 4096 points pour une durée totale de 100 ps. Il a été nécessaire prendre un échantillon aussi large afin de pourvoir réaliser les différentes transformée de Fourier discrète de l'algorithme (technique dite du « zeros-padding »).

C'est pourquoi, afin de réduire les temps de calcul, j'ai dû réaliser ces simulations sans tenir compte des couplages. La taille théorique du plus petit grain de speckle est de 5,15 µm à 1/e<sup>2</sup> pour la fibre Nufern à la longueur d'onde de 1030 nm. J'ai donc choisi un diamètre de cible de 5 µm. Les résultats sont présentés Figure IV-12.

Raphaël FLORENTIN | Thèse de doctorat | Université de Limoges | 6 novembre 2017 114

CO BY-NC-ND

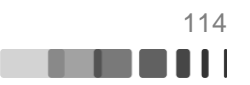

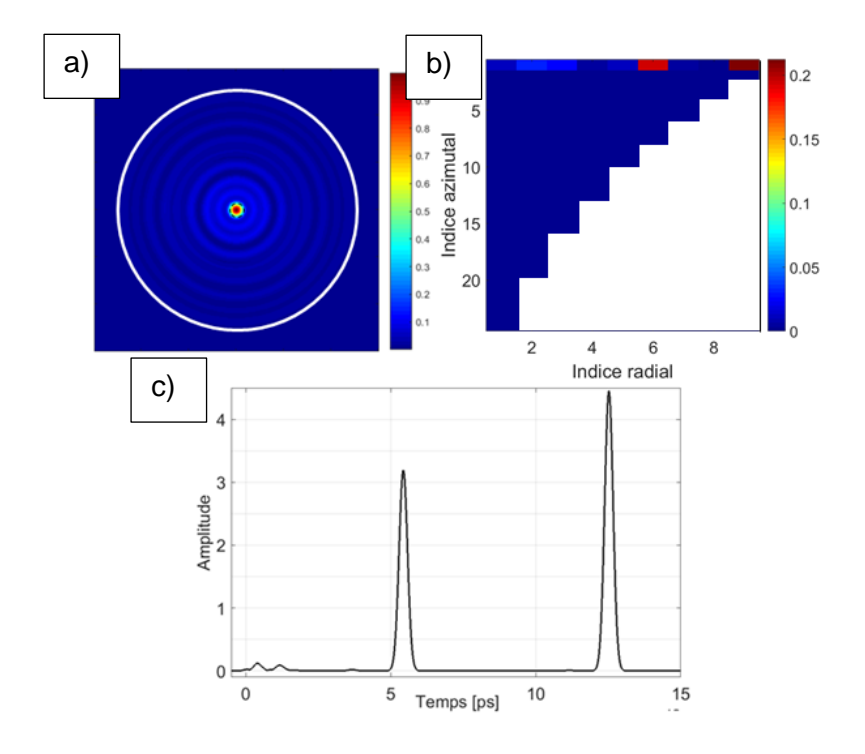

Figure IV-12 : Résultats numériques lors d'une focalisation centrée, sur une cible de rayon 2,5 µm a) figure optimisée en sortie de fibre b) Décomposition modale de la figure optimisée c) Impulsion en sortie de fibre

Sur la figure IV-12 a) qui reproduit la figure de sortie optimisée en intensité, nous remarquons bien une zone dans laquelle la lumière est confinée (la cible de l'optimisation est centrée sur le cœur de la fibre) et des cercles concentriques correspondant aux différents modes  $LP_{0,m}$ . La décomposition modale de la sortie de fibre Figure IV-12 b) laisse apparaitre que quatre modes sont majoritairement présents en sortie de fibre. Par poids décroissant dans la composition modale du spot, les modes majoritairement couplés sont le  $LP_{0.9}$ , le  $LP_{0.6}$  et le couple  $LP_{0,2}$ ,  $LP_{0,3}$  qui sont couplés de manière équivalente. Ces quatre contributions se retrouvent dans le profil temporel du signal de sortie figure IV-12 c) sous forme de quatre impulsions isolées. J'évoquai plus haut la possibilité qu'il y ait un couplage spatio-temporel en sortie de fibre. Les résultats de ces simulations l'illustre clairement avec dans le cas présent l'éclatement de l'impulsions laser d'entrée en un train d'impulsions disjointes et de puissances inégales. D'après la figure IV-2 le mode LP<sub>0.9</sub> présente une forte différence de vitesse de propagation avec les autres. Voilà pourquoi la dispersion intermodale produit un pic retardé de ~12 ps vis-à-vis de pré-impulsions plus rapides véhiculées par les modes d'ordre bas. Il apparait ainsi que la figure de sortie optimisée résulte quasi exclusivement d'une sommation incohérente des modes transverses sélectionnés. Une des conséquences logiques est une faible qualité de la focalisation à travers la fibre, puisque les valeurs typiques de la fraction d'énergie confinée et du niveau de renforcement de la puissance moyenne sur le spot sont respectivement de  $R=8.2\%$  et  $\eta=12.1$ .

Pour l'étude expérimentale, du fait de contraintes pratiques, j'ai utilisé un filtre spatial de 4,8 µm de diamètre pour définir la zone cible. La pompe était allumée avec une valeur de puissance réglée à 10W. Une fois la stabilisation thermique atteinte, je ferme la boucle de rétroaction. Des résultats typiques enregistrés sont donnés sur la Figure IV-13.

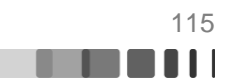

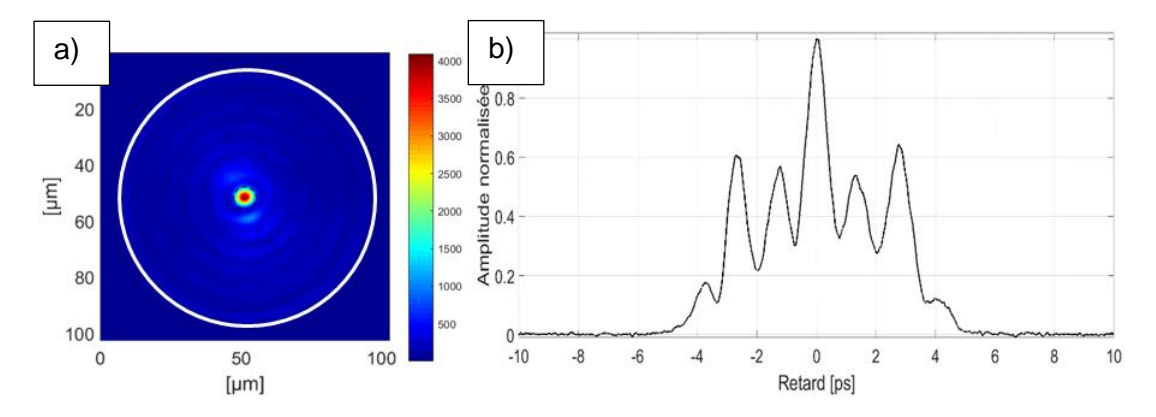

Figure IV-13 : Résultats expérimentaux de focalisation spatiale avec une cible de rayon 4 µm. a) Champ proche après optimisation. b) Autocorrélation du faisceau mis en forme

Sur la figure IV-13 a), le trait continu blanc représente la limite cœur gaine de la fibre et le trait pointillé noir représente l'emplacement de la zone cible. La première conclusion que je peux tirer de l'observation des résultats figure IV-13 est que la méthode adaptative fonctionne également en régime impulsionnel ultracourt. En effet, sans faire aucune modification de l'algorithme, ni du montage en lui-même, notre système de rétroaction parvient à confiner une large partie de la lumière émise par la fibre dans la zone ciblée. Une observation attentive de la figure IV-13 a) me permet de remarquer que la zone optimisée est entourée de plusieurs anneaux concentriques. Ces cercles font penser à la présence de plusieurs modes LP d'indice radial élevé comme dans les simulations précédentes. La trace d'autocorrélation présentée figure IV-13 b) s'étire sur une plage de +/- 5ps et traduit également la présence de plusieurs paquets de modes se propageant sensiblement à la même vitesse . En effet la présence de trois pics secondaire de part et d'autre du pic principal est caractéristique d'un signal à quatre maxima, ces derniers étant associés aux quatre contributions modales les plus énergétiques. La trace continue indique cependant que la figure observée en sortie résulte à la fois de superpositions cohérentes et de superpositions incohérentes, contrairement au résultat numérique illustré plus haut. A l'image de la simulation précédente, ce résultat expérimental présente bien quatre groupes de mode se propageant à des vitesses différentes néanmoins les écarts liés à la dispersion intermodale ne sont pas les mêmes entre le cas numérique et le cas expérimental. Les courbures de fibre (qui ne sont pas modélisés ici) peuvent être évoquées pour expliquer cette différence : elle peuvent modifier la dispersion intermodale et elles peuvent induire des couplages. Pour autant la focalisation spatiale affiche des performances médiocres. J'ai en effet mesuré que seule 8% de la puissance de sortie se retrouve sur la cible et que le renforcement de son intensité n'est que de 15. Ces valeurs sont très proches de celles données par la simulation.

Un dernier point est digne d'attention, il s'agit de la dynamique des optimisations. Dans le cas du régime continu, un seul passage sur tous les actuateurs de phase était nécessaire pour obtenir le maximum de la fonction « objectif » et les optimisations étaient parfaitement reproductibles. Dans le cas du régime impulsionnel, deux passages sont nécessaires pour obtenir le maximum de la fonction « objectif » comme le montre la figure IV-14.

Raphaël FLORENTIN | Thèse de doctorat | Université de Limoges | 6 novembre 2017 116

CC BY-NC-ND

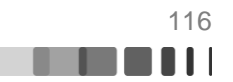

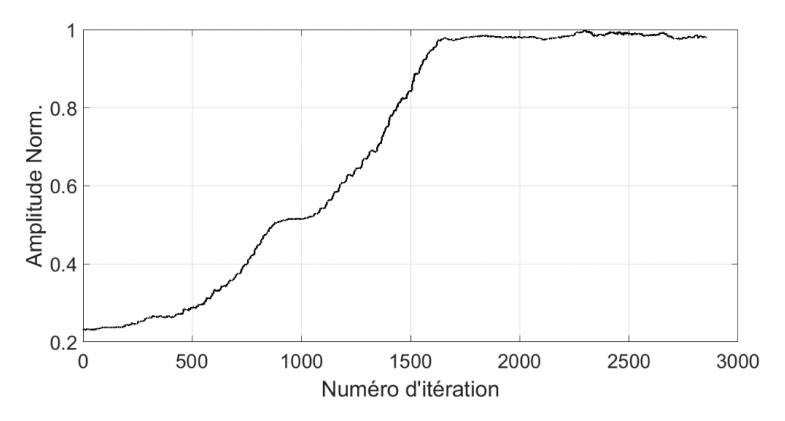

Figure IV-14 : Dynamique d'une optimisation en régime impulsionnel. Chaque itération optimise la position d'un des 1000 éléments du miroir déformable

La figure IV-14, présente la dynamique d'une optimisation couvrant trois passages sur tous les actuateurs du miroir déformable. Les deux premiers passages maximisent la métrique, le premier pour 37% de la valeur totale et le deuxième pour 63%, le troisième passage n'apporte rien. L'évolution de cette optimisation s'est avérée parfaitement reproductible. Sur les deux premiers passages l'évolution de la fonction « objectif » ne présente pas de point d'inflexion ce qui signifie que l'optimisation se déroule correctement. La même dynamique est observée dans les modélisations. Comparativement au cas du régime continu où nous avions un degré de liberté pour optimiser un problème dans un seul espace, ici nous avons toujours un seul degré de liberté pour optimiser à la fois spatialement et temporellement (sélection des modes cohérents temporellement en sortie et optimisation des relations de phases entre eux). Il n'est donc pas si surprenant que l'algorithme nécessite deux passages sur chacun des pixels.

En conclusion ces résultats obtenus avec un diamètre de 4 µm ont mis en avant ce que nous pressentions avant la mise en place expérimentale : il y a bien un couplage spatiotemporel en sortie de fibre. Ainsi un confinement spatial du spot induit aussi une modification de l'aspect temporel de l'impulsion de sortie. En régime de couplage faible, comme dans le cas présent, la composition modale du spot confiné donne quasiment la composition modale se propageant dans la fibre. La composition modale finale devrait donc directement influencer la distorsion de l'impulsion en sortie de fibre. Le premier paramètre influençant cette composition modale est le diamètre du spot confiné. En effet, on peut penser que plus le diamètre de la cible sera petit, plus la sortie optimisée comportera la contribution de modes d'ordre élevé. Le risque en faisant appel aux modes d'ordre d'élevé est d'avoir un fort différentiel de vitesse groupe vis-à-vis des modes d'ordre bas et ainsi d'avoir un élargissement de l'impulsion en sortie de fibre. A contrario, optimiser sur des diamètres de cible plus élevés devrait permettre d'obtenir une composition modale de sortie avec des modes de plus bas indice et ainsi de limiter le différentiel de vitesse de groupe. Ainsi il devrait être possible de confiner la lumière à la fois temporellement et spatialement en sortie de l'amplificateur. C'est ce que j'ai voulu tester en augmentant le rayon de la cible jusqu'à un peu moins de 20 µm.

### **IV.2.1.1. Impact du diamètre de la cible**

Dans un premier temps j'ai étudié expérimentalement l'impact de l'augmentation du diamètre de la cible. Pour ce faire j'ai réalisé successivement 7 optimisations avec des diamètres de cible différents. Toutes ces optimisations ont été réalisées dans les mêmes conditions de pompage et d'injection. Les diamètres de cible utilisés sont 5 µm, 8 µm, 12 µm, 20 µm, 23 µm 28 µm et 37 µm. A la fin de chacune des optimisations j'ai capturé un champ

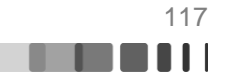

proche de la fibre afin de mesurer le facteur de renforcement lié à l'optimisation, j'ai aussi enregistré une autocorrélation afin de quantifier la durée de l'impulsion amplifiée. Les résultats de cette expérience sont présentés sur la figure IV-15.

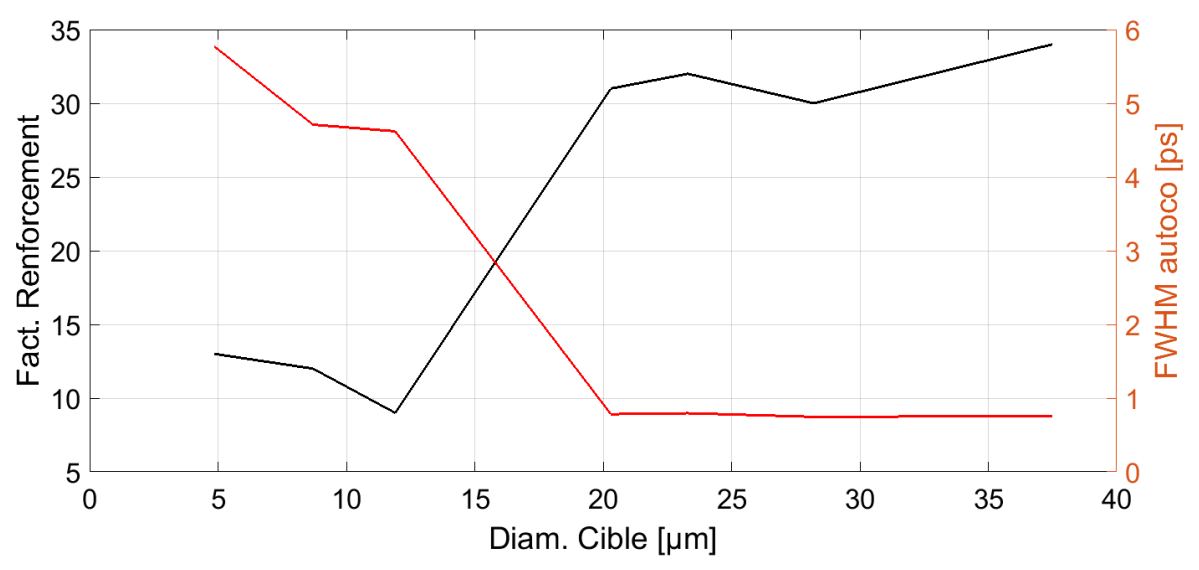

Figure IV-15 : Résultats de l'expérience d'augmentation du diamètre de la cible de focalisation en régime impulsionnel : en noir la courbe du facteur de renforcement, en rouge la courbe présentant la durée à mi-hauteur de l'autocorrélation.

Numériquement, lorsque l'on augmente le rayon de la cible le modèle conduit aux résultats donnés Figure IV-15. Ces résultats ont été obtenus dans les mêmes conditions que les précédents, à savoir une impulsion initiale de 244 fs et une fibre de 1,2 m.

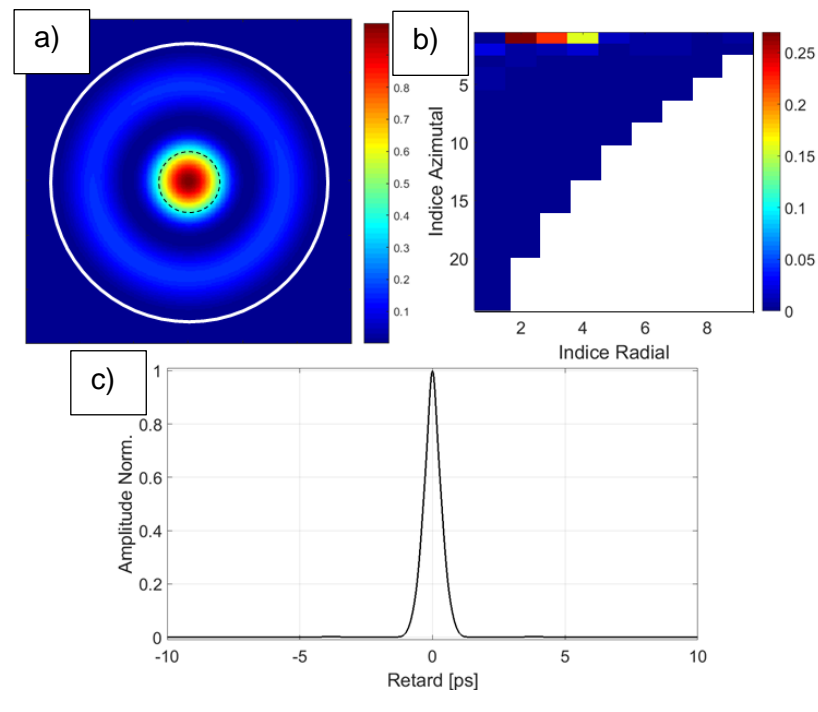

Figure IV-16 : Résultats numériques lors d'une focalisation sur une cible de rayon 10 µm a)Champ proche optimisé b) Décomposition modale en sortie de fibre c) Autocorrélation de l'impulsion de sortie.

Raphaël FLORENTIN | Thèse de doctorat | Université de Limoges | 6 novembre 2017 118

CC BY-NC-ND

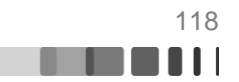

Le champ proche optimisé en intensité ressemble maintenant à un  $LP_{0,2}$  et sa composition modale est effectivement principalement réduite aux modes  $LP_{0.2}LP_{0.3}LP_{0.4}$ , par ordre décroissant d'importance. Ceci se ressent au niveau de l'autocorrélation du signal de sortie Figure IV-16 c). En effet, la trace d'autocorrélation reste étroite, bien moins large que dans le cas précédent avec une zone cible de petit diamètre. Nous mesurons 779 fs de largeur à mi-hauteur avec un lobe unique comme pour une impulsion unique d'environ 500 fs de largeur à mi-hauteur. Il s'agit de l'impact direct de la présence de modes à vitesses de groupe proches. Ceci conduit également à la prévalence d'une superposition modale cohérente avec comme résultat une amélioration notable des performances de focalisation puisque R passe de 8% à 44% et  $\eta$  passe de 12 à 24.

J'ai réalisé la même expérience que précédemment mais en élargissant la zone cible servant à l'optimisation à un diamètre de 20 µm. Des résultats typiques obtenus sont présentés sur la figure IV-17.

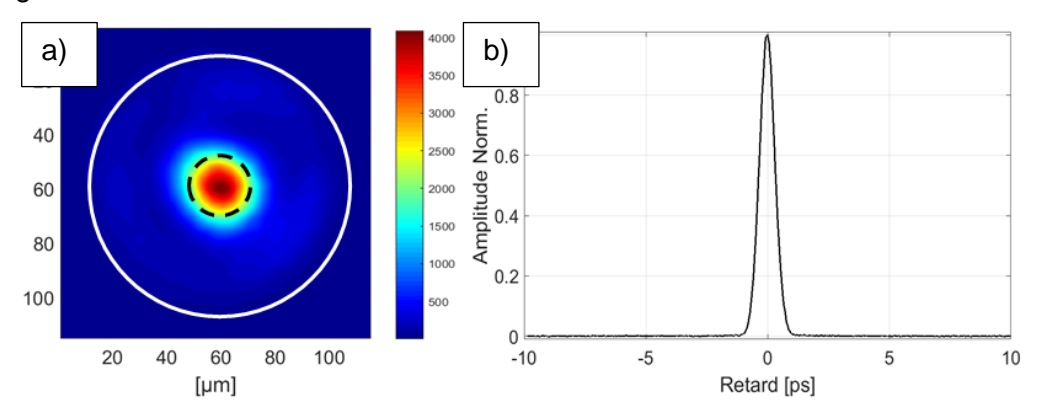

Figure IV-17 : Résultats expérimentaux de focalisation spatiale avec une cible de rayon 10 µm a) Champ proche après optimisation. b) Autocorrélation du faisceau mis en forme.

La Figure IV-17 a) montre qu'une large fraction du rayonnement émis par l'amplificateur multimode est confinée dans la cible. Le contraste entre le signal dans la zone ciblée et celui dans le reste du cœur est bien meilleur que lors de la focalisation sur un petit diamètre et supérieur également à celui du résultat de la simulation. Ceci est la première signature du fait que la focalisation spatiale en champ proche a entrainé un confinement temporel de l'impulsion de sortie. En effet, ce fort contraste en champ proche est indicatif d'une sortie composée de modes cohérents entre eux. Cette impression est confirmée par l'autocorrélation, Figure IV-17 b), qui est semblable à celle d'une impulsion unique en sécante hyperbolique. A mi-hauteur cette autocorrélation mesure 740 fs, ce qui correspondrait à une impulsion de 480 fs. Cette valeur est remarquable puisqu'elle n'est supérieure que de 50% à la durée prédite numériquement d'une impulsion transmise sur un mode unique (329 fs). Ainsi, l'utilisation d'une cible de rayon 10 µm a permis, conformément à nos prévisions, de privilégier des modes d'ordres bas. En régime de faible couplage, cela signifie que les modes excités présentent des différences de vitesse groupe relativement faibles (en comparaison avec le cas précédent). On note que, comme prévu par le modèle, l'utilisation d'une cible de diamètre plus grand a permis d'améliorer significativement la qualité de la focalisation en sortie de l'amplificateur. Le tableau de la Figure IV-18 récapitule toutes les données sur la qualité de la focalisation.

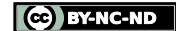

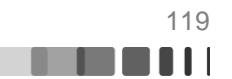

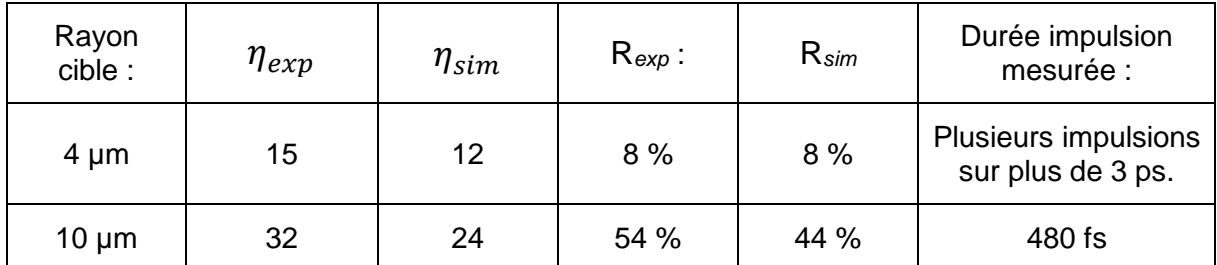

Figure IV-18 : Evaluation de la qualité des focalisations effectuées en régime impulsionnel tirée des simulations numériques et des expériences : R (ratio d'énergie dans le spot focalisé)  $\eta$  (facteur de renforcement en intensité)

Focaliser sur un diamètre de cible qui ne conduit pas à une émission optimisée composée de modes d'ordre élevés minimise l'élargissement temporel et favorise une sommation cohérente des modes impliqués. Dans ce cas la figure de champ optimisée est bien à la fois spatialement et temporellement confinée. Ainsi le facteur de renforcement double lorsque l'on utilise une cible de rayon de 10 µm par rapport à une cible de rayon 2 µm. Le taux d'énergie dans la surface cible est multiplié par un facteur de plus de 6.

On relève la bonne concordance entre les évolutions fournies par le modèle et les expériences. Notons en particulier que, quelle que soit la taille du rayon de la cible spatiale, la durée des impulsions transmise par la fibre en régime de focalisation est inférieure dans le cas expérimental à celle déduite des simulations. Ceci est dû au faible couplage modal qui est présent expérimentalement et qui n'est pas pris en compte dans le modèle. En effet, le régime de faible couplage offre, en redistribuant localement la puissance entre les modes, un degré de liberté supplémentaire pour optimiser le champ en sortie de fibre. Enfin, on peut se demander si, en augmentant le diamètre de la zone, on ne perd pas le caractère uni-phase du spot confiné en intensité ce qui est important en vue d'applications potentielles. La Figure IV-19, nous rassure sur ce point : elle présente la distribution de phase spatiale du faisceau en sortie de fibre lorsque la figure de champ est optimisée sur les deux diamètres de zone cible présentés plus haut. Nous remarquons que, dans les deux cas, le spot optimisé est bien uniphase et donc de divergence minimale.

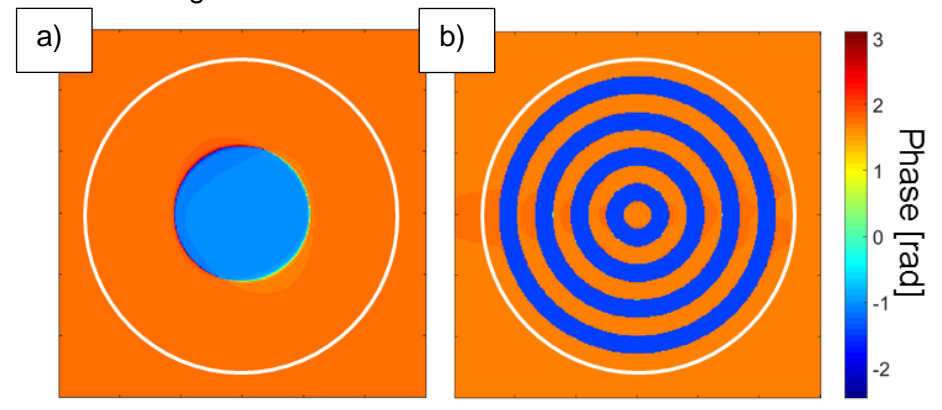

Figure IV-19 : Résultats numériques : Phase du champ optimisé dans le cas d'une cible de rayon a)10 µm b) 2,5 µm

Au terme de cette partie sur l'influence du diamètre de la zone cible sur la capacité de focalisation, nous pouvons émettre deux conclusions.

Raphaël FLORENTIN | Thèse de doctorat | Université de Limoges | 6 novembre 2017 120

C BY-NC-ND

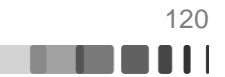

Tout d'abord, le couplage entre canaux de transmission spatiaux et canaux temporels dans l'amplificateur multimode impose une connexion directe entre profilage spatial et profilage temporel. Ainsi une simple rétroaction pour focaliser le champ transmis dans le domaine spatial permet de contrôler simultanément les distorsions temporelles subies par l'impulsion propagée. Ce type de comportement avait déjà été mis en avant par O.Katz en 2011 (Katz, 2011) dans les milieux diffusants, qui s'apparentent à des fibres multimodes en régime de couplages forts et faible dispersion intermodale. Mais, à ma connaissance, c'est la première fois que l'on observe un tel résultat dans une fibre hautement multimode et *a fortiori* en régime d'amplification.

Enfin, le diamètre de la zone de focalisation, a été identifié comme premier paramètre essentiel pour la compensation de distorsion temporelle subie par l'impulsion. Ce paramètre doit être suffisamment grand pour contraindre le profilage du front d'onde d'entrée à favoriser l'excitation des modes d'ordre bas. En régime de couplage faible, ceci permet de réduire la différence de vitesse de groupe entre les modes impliqués dans la propagation à travers la fibre, ce qui permet de limiter l'impact de la dispersion intermodale. Sur une fibre de plus de un mètre, l'impulsion focalisée spatialement était de durée proche de celle fixée par la dispersion chromatique (480 fs mesuré, pour une dispersion chromatique évaluée à 329 fs).

Durant les travaux en régime continu, j'avais mis en avant l'impact de la localisation de la zone de focalisation sur la composition modale propagée. J'ai réitéré cette étude en régime impulsionnel afin de voir s'il n'est pas possible d'arriver à une meilleure compensation de la dispersion intermodale tout en conservant l'aspect uni-phase du spot focalisé. Ce sujet fera l'objet de la prochaine partie.

## **IV.2.1.2. Impact de la localisation de la zone cible**

Cette partie sera consacrée à l'impact de la position de la zone cible sur la durée et profil temporel de l'impulsion propagée. Fort des conclusions précédentes quant à la taille de la zone cible, je vais conserver une cible de rayon 10 µm. Les simulations ont été effectuées sans prise en compte des courbures afin de gagner un peu en temps de calcul. Les résultats fournis par cette simulation sont donnés figure IV-20.

Raphaël FLORENTIN | Thèse de doctorat | Université de Limoges | 6 novembre 2017 121

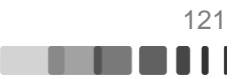

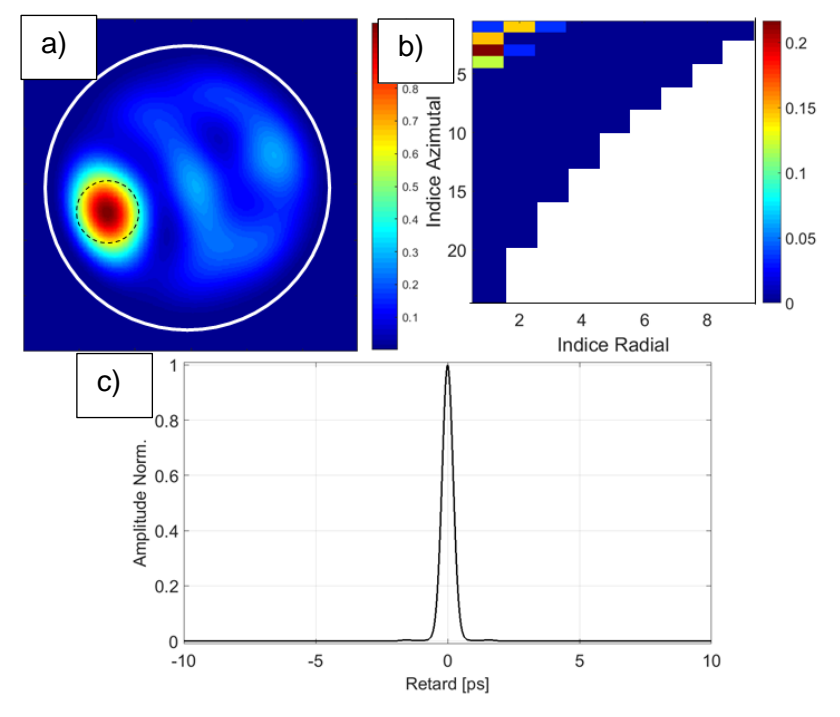

Figure IV-20 : Résultats numériques lors d'une focalisation sur une cible excentrée de rayon 10 µm a) Champ en sortie de fibre après optimisation b) Décomposition modale de ce champ c) Autocorrélation de l'impulsion.

Le champ proche obtenu (Figure IV-20 a) montre une concentration de la lumière dans la zone visée. Si l'on compare ce résultat avec celui calculé pour une cible axiale (Figure IV-16 a) on remarque toutefois, une dégradation des caractéristiques spatiales R et η du faisceau optimisé. (R=35% ici contre 44% pour la cible axiale). ( $\eta$  = 8 ici contre 24 pour la cible axiale). La décomposition modale de la sortie de fibre (Figure IV-20 b) révèle que les modes présents en sortie de fibre sont constitués uniquement de modes d'ordre radial et azimutal très bas. Ces derniers se caractérisent par des vitesses de groupe quasi identiques (cf Fig IV-2) ce qui les distingue de ceux impliqués lorsque la focalisation est réalisé au centre de la fibre (Figure IV-20 b). Aussi la trace d'autocorrélation calculée pour le faisceau de sortie (Figure IV-20 c) ne mesure que 512 fs à mi-hauteur ce qui correspondrait à une impulsion de 332 fs, soit la durée minimale permise par la dispersion chromatique (329 fs). La focalisation sur une zone excentrée permet donc d'annuler totalement l'impact de la dispersion intermodale au détriment d'une légère dégradation de la focalisation spatiale. J'ai donc vérifié cette possibilité expérimentalement.

Les résultats de focalisation sur cible excentrée cercle pointillé noir) sont donnés figure IV-21.

Raphaël FLORENTIN | Thèse de doctorat | Université de Limoges | 6 novembre 2017 122

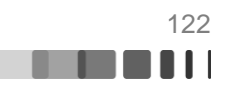

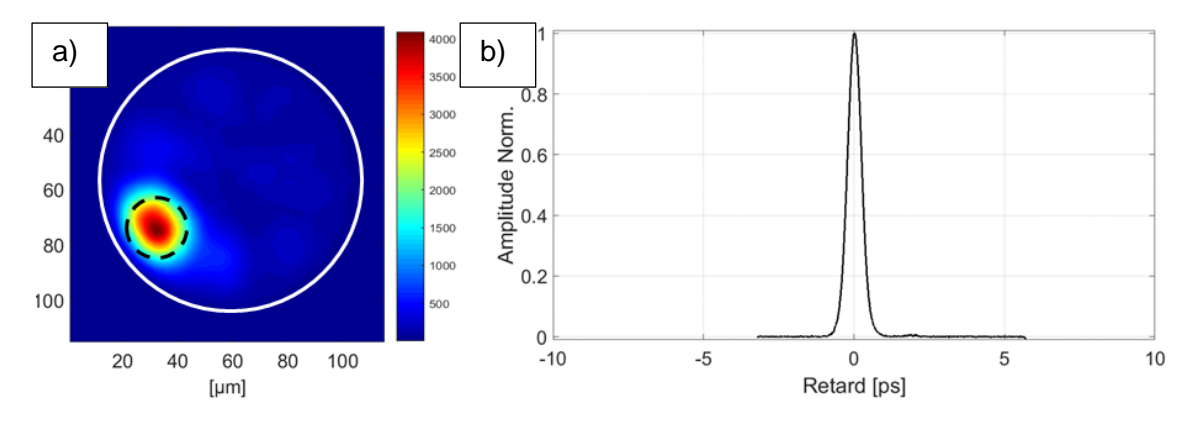

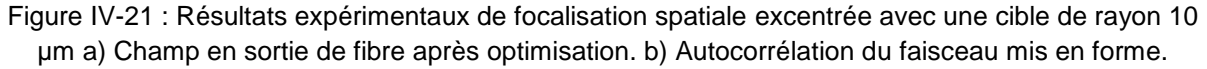

Comme attendu, une large partie du rayonnement émis en sortie de fibre est concentrée dans la zone cible. Comme en régime continu, la capacité de focalisation n'est pas fortement dépendante de la position transverse de la cible. En effet, une partie importante du rayonnement émis par l'amplificateur (R=45%) a pu être confiné dans la cible. D'autre part, le contraste entre la zone optimisée et le reste du signal dans le cœur de la fibre semble comparable à celui obtenu lors de la focalisation au centre de la fibre. La valeur du facteur de renforcement n'est que légèrement dégradée et reste de l'ordre de grandeur de celles trouvées lors d'une focalisation sur l'axe ( $\eta$ =27 au lieu de 32). Globalement la qualité de la focalisation est supérieure à celle prédite plus haut par le modèle. Comme dans les cas précédents, j'y vois l'impact du couplage de modes qui bien que faible est obligatoirement présent. Concernant la trace d'autocorrélation du faisceau mis en forme, je mesure une largeur à mihauteur de 535 fs ce qui correspondrait à une impulsion d'une largeur de 346 fs si l'on convient que l'impulsion est assimilable à une sécante hyperbolique. Ainsi, il se confirme que l'optimisation sur une cible excentrée autorise une focalisation temporelle qui compense en quasi-totalité la dispersion intermodale (pour rappel la seule dispersion chromatique conduit à une durée de 329 fs) tout en conservant la capacité de confinement spatial du faisceau.

L'augmentation du diamètre de la zone de focalisation avait permis de mettre en avant l'influence de la composition modale se propageant dans la fibre sur la compensation des distorsions temporelles subies par l'impulsion. Conformément à mon hypothèse, l'utilisation d'une cible excentrée a permis d'optimiser cette compensation jusqu'à une quasi annulation des effets de dispersion intermodale à la fois numériquement et expérimentalement. Il est maintenant possible de pré-compenser les distorsions spatio-temporelles subies par une impulsion se propageant à travers l'amplificateur en utilisant une unique rétroaction dans le domaine spatial. Cette capacité devrait permettre de propager des hautes puissances crêtes à travers l'amplificateur, l'objet de la prochaine partie sera de discuter des performances de l'amplificateur en termes de puissance crête et des perspectives d'évolution de l'amplificateur afin d'améliorer ses performances.

## **IV.2.2. Performances énergétiques de l'amplificateur multimode femtoseconde après mise en forme spatiale**

Dans la partie précédente, j'ai mis en avant deux cas qui peuvent être intéressants à analyser en termes de puissance crête en sortie. Lors de ces deux mises en forme spatiales, j'obtiens deux caractéristiques différentes. D'une part lorsque l'on réalise la focalisation au

Raphaël FLORENTIN | Thèse de doctorat | Université de Limoges | 6 novembre 2017 123

C BY-NC-ND

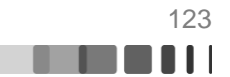

centre de la fibre, le couplage de l'onde incidente est plus efficace que lorsque la focalisation est réalisée sur une zone excentrée. D'autre part, lorsque la focalisation est excentrée, les impulsions amplifiées sont plus courtes. Le tableau suivant résume les performances dans chacun des deux cas pour une puissance pompe de 10 W.

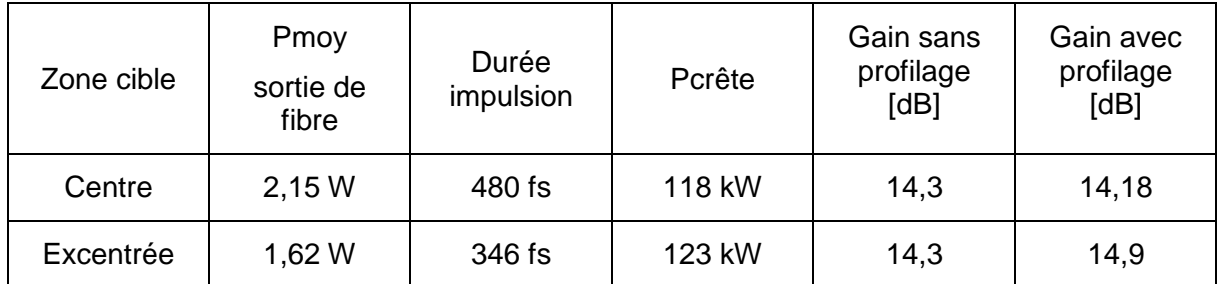

Figure IV-22 : Tableau résumant les performances de l'amplificateur à fibre multimodale après mise en forme dans le cas d'une excitation impulsionnelle

Malgré les différences de puissances moyennes, les puissances crêtes sont relativement proches. D'autre part, à l'image de ce que j'avais observé en régime continu, le profilage du faisceau n'entraine pas une perte de gain de l'amplificateur. Si l'on compare ces puissances crête à celles qui peuvent être émises par des fibres de type LMA, elles paraissent bien faibles mais il s'agit ici d'une expérience de principe. Néanmoins deux points nous permettent de penser que la mise en forme d'un faisceau amplifié en régime femtoseconde peut présenter une solution aux problématiques évoquées en introduction. Tout d'abord le montage expérimental est loin d'être optimisé pour la haute puissance, notamment le support de la fibre multimode qui tolère mal les hautes puissances de pompage. Si bien que le maintien de la fibre n'est pas assuré suffisamment longtemps pour pouvoir réaliser une optimisation et faire l'acquisition des trace d'autocorrélation. Ces problèmes devraient facilement être réglés en améliorant la dissipation thermique de ces supports. J'ai tout de même pu mesurer le spectre de l'amplificateur à haute puissance (60 W de pompe, 20 W de signal amplifié en sortie) la figure IV-23 présente les spectres de l'amplificateur pour 10 W et 60 W de pompe.

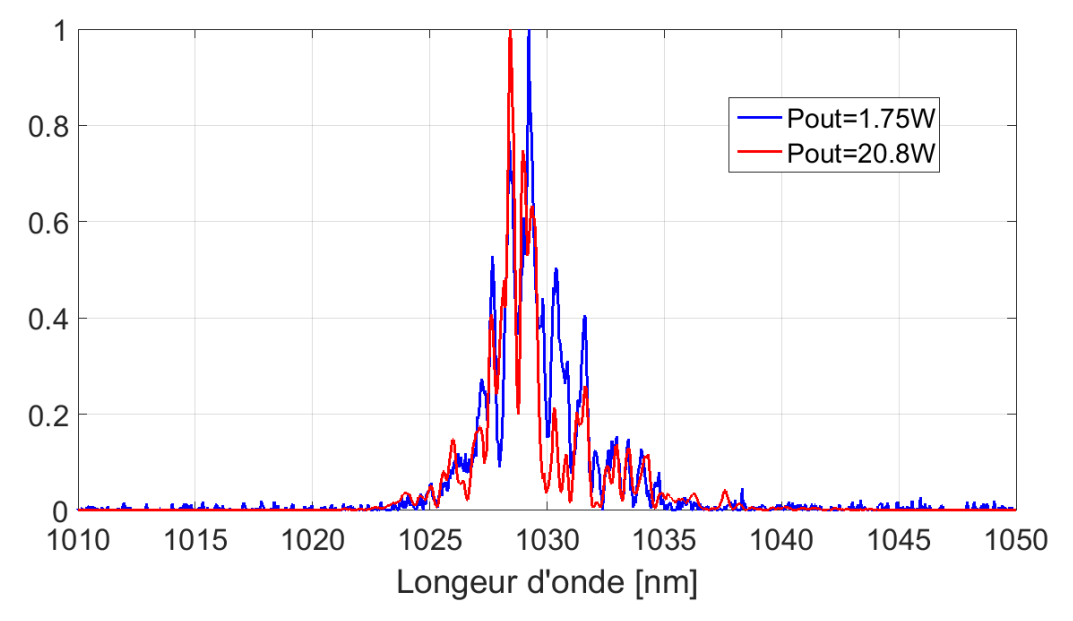

Figure IV-23 : Spectre de l'amplificateur multimode pour 10 W de pompe (bleu) et 60 W de pompe (rouge).

Raphaël FLORENTIN | Thèse de doctorat | Université de Limoges | 6 novembre 2017 124

Sur la figure IV-23, lorsque l'on compare les deux spectres à 10 et 60 W de pompe, on peut constater qu'il n'y a pas d'apparition de nouvelles longueurs d'onde ou de décalage du spectre qui serait témoin d'effet non linéaire. Comme le signale la légende de la figure lorsque la pompe est à 10W la puissance de sortie de l'amplificateur est de 1,75W, alors qu'à 60W elle est de 20,8W. Il est donc permis de penser que notre amplificateur aura la capacité de sortir des puissances crête supérieures d'un facteur au moins 10 à celles présentées ici.

D'autre part, la version de l'amplificateur présenté ici est une version sans étireur, mais on peut penser qu'en réalisant une amplification par dérive de fréquence (où Chirped Pulse Amplification en anglais) on atteindrait des puissances similaires à celles obtenues dans la littérature.

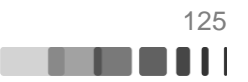

### **IV.3. Modes principaux de guide multimode : une autre approche**

Dans la partie précédente, le couplage spatio-temporel en sortie de l'amplificateur a été mis en avant. J'ai montré que certains paramètres spatiaux influençaient directement la sortie temporelle. J'ai optimisé ces paramètres et j'ai réussi à obtenir une focalisation spatiotemporelle sans perte de gain de l'amplificateur, compensant la dispersion intermodale dans un spot uni-phase. C'est juste la compensation de la dispersion intermodale qui va nous intéresser dans cette partie. En effet, il existe dans la littérature récente plusieurs articles traitant d'un sujet similaire : les modes principaux de fibre optique multimode. Ces modes principaux sont des combinaisons de modes qui conduisent en sortie de fibre à un quasi maintien de l'aspect temporel de l'impulsion initiale. A la différence de ce que l'on a fait précédemment il n'y a aucun *a priori* sur l'aspect spatial de ces modes, on ne s'intéresse qu'à leur aspect temporel.

Dans cette partie, nous allons examiner les résultats de notre approche au regard des travaux récents sur les modes principaux de fibres multimodes. Tout d'abord, nous allons présenter ce qu'est un mode principal d'une fibre multimode et nous détaillerons les résultats publiés récemment dans la littérature. Ensuite nous verrons comment identifier un mode principal de l'amplificateur étudié dans ce chapitre. Enfin nous verrons en quoi les résultats de focalisations spatio-temporelles obtenues dans ce chapitre peuvent être mis en lien avec les modes principaux de fibre et les perspectives que cela offre.

## **IV.3.1. Introduction aux modes principaux de fibres multimodes**

Le concept de mode principal d'une fibre optique multimode est décrit en 2005 par S. Fan (Fan, 2005) comme une extension des états principaux de polarisation d'une fibre monomode. Le cœur d'une fibre monomode n'étant jamais parfaitement circulaire ni parfaitement homogène ni sans aucune contrainte mécanique, elle se caractérise localement par deux modes propres de polarisation orthogonale et de constante de propagation distincte (et de vitesse de groupe distincte). La propagation à travers la fibre n'est pas la même selon l'état et l'orientation de la polarisation du rayonnement incident. Ce phénomène, appelé dispersion modale de polarisation, est maintenant bien connu. Par les imperfections de la fibre, les modes se propageant sur les différentes polarisations subissent un différentiel de vitesse de groupe, et des couplages entre champs vectoriels distribués le long de la fibre, ce qui va avoir pour conséquence d'étirer le signal incident et de modifier la polarisation de l'onde incidente. Un état principal de polarisation est défini comme un couple d'états de polarisation d'entrée et de sortie indépendants de la fréquence optique au premier ordre. Ces états de polarisations ont pour particularité de pouvoir transmettre un signal impulsionnel sans déformation autre que celle de la dispersion chromatique. (Poole, 1986)

L'analogie entre les états principaux de polarisation et les modes principaux d'une fibre multimodes est grande car les modes principaux sont définis comme des ensembles de couples de champs transverses d'entrée et de sortie de fibre qui sont peu dépendants de la longueur d'onde. De ce fait ils ont la propriété de transmettre un signal temporel avec un minimum de déformation (en négligeant la dispersion chromatique). Ces modes principaux, qui sont généralement distincts des modes propres de la fibre, sauf dans le cas d'une fibre uniforme et sans couplage, forment cependant une base orthogonale sur laquelle décomposer les champs en entrée ou en sortie. Les modes principaux sont eux-mêmes la combinaison cohérente de modes propres de la fibre. Ils ont la particularité d'être insensible à la dispersion intermodale au premier ordre. Ils sont donc bien appropriés pour étudier la transmission

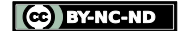

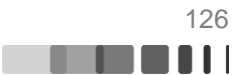

d'impulsions courtes en propagation multimode. De plus ils existent quand la fibre est non uniforme ou en présence de couplage de modes. Dans un article de 2015, Carpenter (Carpenter, 2015) présente une nouvelle analogie entre les modes principaux d'une fibre multimode et les états d'Eisenbud-Wigner-Smith (EWS) qui sont leurs équivalents dans une propagation à travers les milieux diffusants. Pour n'importe quel système optique linéaire les modes principaux EWS sont définis comme les vecteurs propres de la matrice « temps de parcours  $\ast$  0, avec :

$$
Q = -jS^{-1}\frac{dS}{d\omega}
$$
 Eq. IV-6

Où S est la matrice de diffusion du milieu et  $\omega$  est la pulsation optique. Dans le cas où il n'y pas de rétrodiffusion (comme avec une fibre multimode par exemple) on peut définir la matrice Q de la façon suivante.

$$
Q = -jT^{-1}\frac{dT}{d\omega}
$$
 Eq. IV-7

Avec T la matrice de transmission de la fibre. Les vecteurs propres de Q définissent les modes principaux d'entrée et leur produit avec la matrice T permet de déterminer les modes principaux de sortie. La partie réelle des valeurs propres de Q correspond au temps de groupe associé aux différents modes principaux.

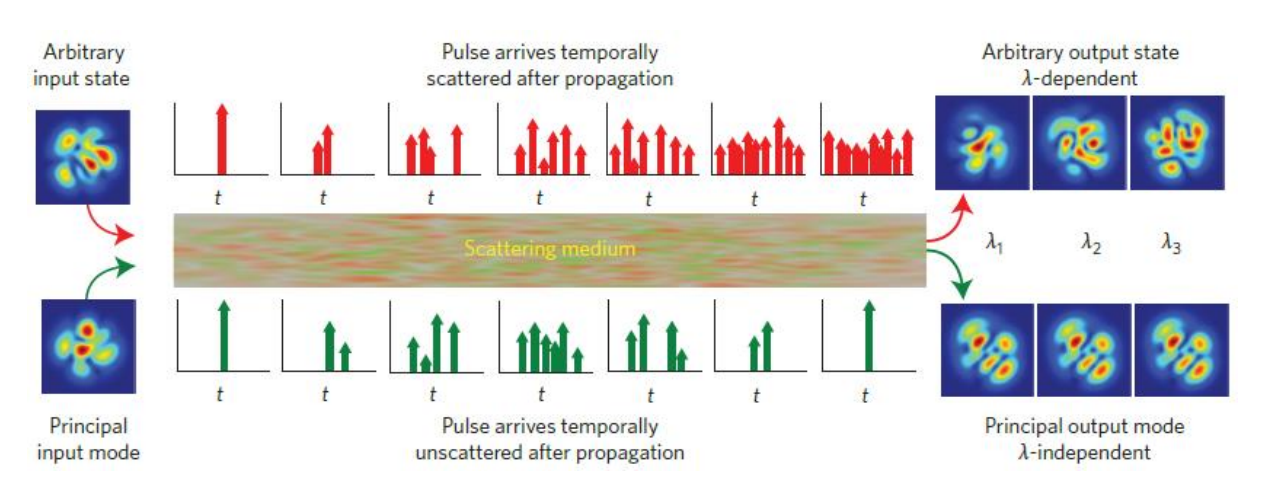

Figure IV-24 : Illustration schématique de la différence entre excitation quelconque et excitation d'un mode principal sur la propagation multimode en présence de couplage de mode (Carpenter, 2015)

La figure IV-24 compare l'évolution d'un état d'entrée quelconque et celle d'un mode principal.

Expérimentalement, l'obtention de la matrice Q nécessite des mesures de la matrice de transmission de la fibre pour un grand nombre de fréquences optiques. Par exemple dans un article récent (Carpenter, 2016), J. Carpenter et son équipe ont caractérisé une fibre multimode à gradient d'indice par des matrices de transmission (420x420) mesurées pour 32768 longueurs d'ondes situées entre 1525 nm et 1566,7 nm. Avec un dispositif expérimental analogue, les mêmes auteurs ont aussi étudié les modes principaux d'une fibre à gradient d'indice d'une longueur de 100 m comportant 6 modes propres. Les résultats publiés (cf figure IV-25) illustrent bien ce qu'est un mode principal de fibre.

CO BY-NC-ND

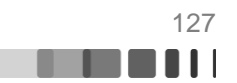

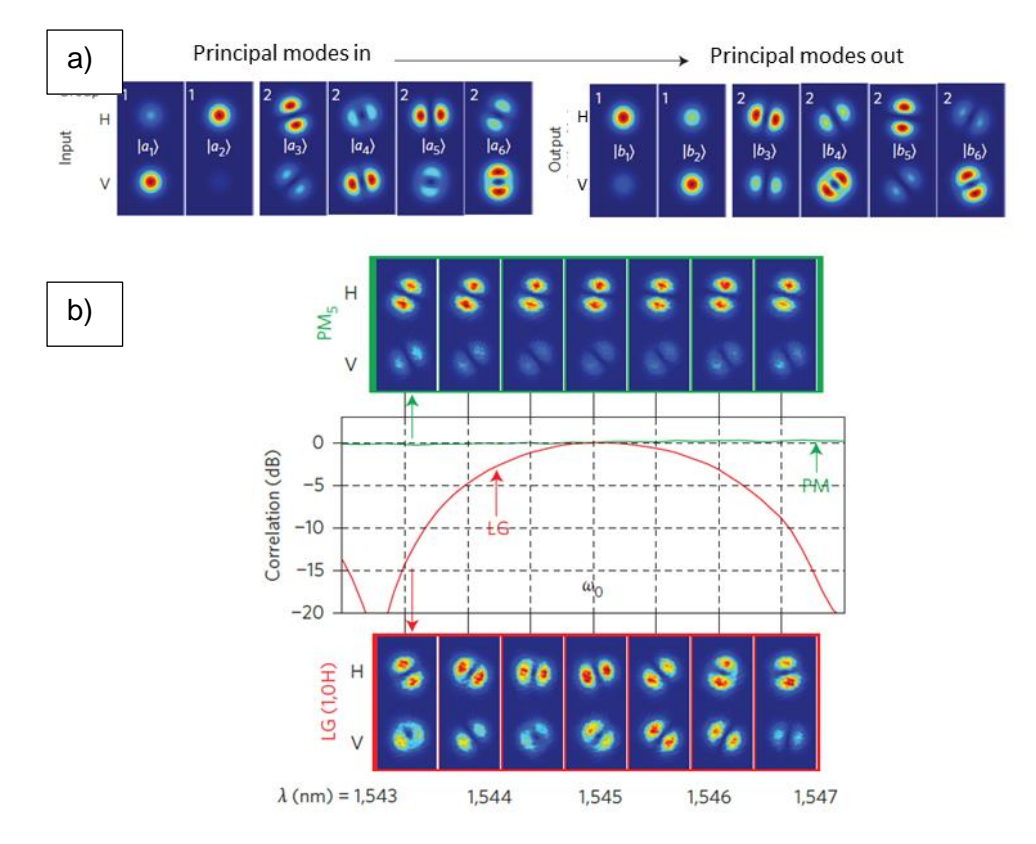

Figure IV-25 : a) Allure des modes principaux d'une fibre à gradient d'indice à 6 modes sur leur deux composantes en polarisation H et V. b) Comparaison de l'évolution de la sortie en fonction de la longueur d'onde lorsqu'un mode principal est injecté dans la fibre (vert) et lorsqu'un mode de Laguerre-Gauss est injecté dans la fibre (rouge). (Carpenter, 2015)

Après avoir mesuré les matrices de transmission et obtenu la matrice Q, les auteurs réalisent la décomposition en valeur singulière de Q. Ils obtiennent alors les modes principaux de la fibre. Les modes principaux d'entrée de la figure IV-25 a) correspondent aux vecteurs singuliers d'entrée et les modes principaux de sortie correspondent aux vecteurs singuliers de sortie. La figure IV-25 b) correspond à l'étude de la sortie de fibre en fonction de la longueur d'onde lorsqu'elle est excitée par un mode principal ou un mode  $LP_{11}$ . Conformément à la définition d'un mode principal, la sortie de fibre est invariante en fonction de la longueur d'onde lorsqu'elle est excitée par un mode principal de fibre. Alors que, lorsque c'est un mode de Laguerre-Gauss qui est injecté, on peut noter que l'aspect spatial de la sortie évolue fortement en fonction de la longueur d'onde.

Dans cette partie nous avons pu voir que les modes principaux de fibre étaient des structures composées d'une combinaison linéaire de modes propres en entrée qui permettait de compenser au mieux la dispersion intermodale et de transmettre en sortie une impulsion non étalée. En sortie, ces modes principaux sont composés d'une combinaison linéaire de modes différente de celle de l'entrée. Les couplages modaux ont une grande influence sur la composition modale d'un mode principal. Cette approche par modes principaux suggère de nouvelles expériences qui font l'objet de la partie suivante.

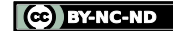

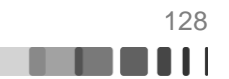

## **IV.3.2. Optimisation adaptative de la puissance crête des impulsions multimodes amplifiées**

A la vue des articles récents présentés dans la partie précédente je me suis demandé s'il n'était pas possible avec le montage expérimental présenté Figure IV-7 d'identifier des modes principaux de la fibre amplificatrice. L'observation d'un mode principal me permettrait d'obtenir deux informations pour approfondir l'analyse et le contexte des résultats obtenus en IV.2. Tout d'abord, elle permettrait d'évaluer la durée minimale qu'une impulsion peut avoir en sortie de notre tronçon de fibre. En effet, un mode principal transmettant une impulsion sans déformation, sa durée en sortie de fibre établirait donc la limite inférieure de ce que l'on peut espérer atteindre par le profilage spatial. De plus, la structure transverse du mode principal nous donnera des indications sur les couplages modaux dans la fibre.

## **IV.3.2.1. Obtention d'un mode principal en sortie de l'amplificateur multimode fibré**

Afin de tenter d'exciter et observer un mode principal j'ai changé de détecteur afin d'alimenter le dispositif de mise en forme adaptative par une mesure sensible à la puissance crête et non plus à la puissance moyenne. J'ai pour cela utilisé une photodiode à absorption à deux photons à la place de la photodiode 1 sur la figure IV-7. En reprenant la notation introduite dans le Chapitre II, la fonction « objectif » de l'algorithme peut maintenant s'écrire :

$$
F. O. = \frac{\int \hat{P}_{cible}^2 (t) dt}{\langle P_{tot} \rangle}
$$
 Eq. IV-8

Ainsi, en maximisant la puissance crête, la rétroaction va naturellement tendre à réduire la durée de l'impulsion amplifiée. Un mode principal correspondant à un mode de transport d'impulsion sans distorsion, on peut légitiment penser qu'en minimisant la durée de l'impulsion de sortie sans mettre de contrainte spatiale (ici la cible sera la totalité du cœur de la fibre) un mode principal d'entrée sera excité et un mode principal en sortie sera obtenu. J'ai donc réalisé cette expérience à la fois en simulation et expérimentalement. Numériquement le résultat de l'optimisation n'est autre que le mode fondamental de la fibre, ce qui est normal car il n'y a pas de couplage modal pris en compte dans le modèle. En effet, lorsque qu'il n'y a pas de couplage, les modes principaux correspondent aux modes propres (Xiong W., 2017) et comme le mode fondamental est celui présentant la meilleure efficacité de couplage c'est celui que l'on obtient en sortie de fibre. Le fait d'obtenir en simulation le mode principal attendu nous a convaincu de la capacité du protocole expérimental à former un mode principal de la fibre.

Expérimentalement les caractéristiques spatio-temporelles obtenues après optimisation sont reproduites figure IV-26.

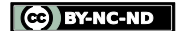

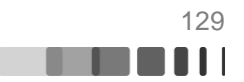

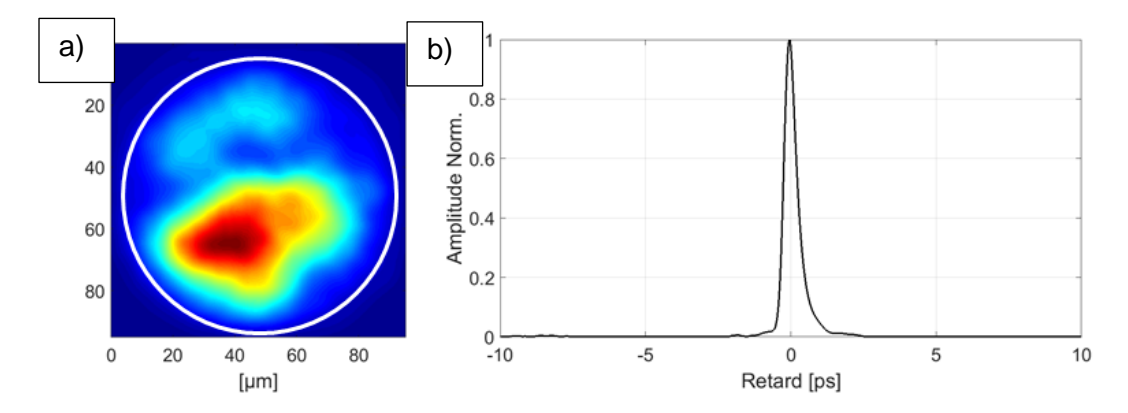

Figure IV-26 : Profilage du faisceau de sortie pour maximiser la puissance crête en sortie, détermination expérimentale d'un mode principal de la fibre : a) Champ en sortie de fibre après optimisation b) Trace d'autocorrélation.

Le profil transverse en champ proche présente un « gros » lobe principal et un lobe secondaire et ne ressemble ni au mode fondamental ni à aucun autre mode propre de la fibre. Ceci témoigne à mon sens de l'existence de couplage de modes comme attendu pour une fibre comportant des parties droites et courbées ainsi que des contraintes mécaniques liées aux supports en entrée et sortie de fibre. La figure suggère la présence majoritaire de modes d'ordre bas, ce qui est compatible avec l'excitation du mode principal le plus rapide si l'on s'en réfère aux travaux de l'équipe de Yale University (Xiong W., 2017). Enfin, le résultat le plus important ici est la durée à mi-hauteur de la trace d'autocorrélation mesurée à 518 fs. C'est la durée la plus courte que j'ai obtenue après mise en forme du front d'onde d'entrée. Cette information me fait penser que nous avons bien un mode principal de fibre et que c'est probablement le mode principal présentant la meilleure efficacité de couplage. En effet d'après les travaux numériques de (Xiong W., 2017) c'est celui qui conduit à la meilleure compensation des différences de temps de groupe et à l'impulsion de sortie la plus brève et la plus intense (surtout en régime de couplage faible et en présence de pertes modales différentielles). Enfin, j'ai vérifié que si l'on ne modifie pas la position de la fibre, le résultat de cette expérience est reproductible.

L'allure des modes principaux dépend bien évidemment du niveau de couplage dans le guide multimode. Les travaux très récents de Xiong et al. (Xiong W., 2017) ont établi qu'en régime de couplage faible les modes principaux sont constitués d'un nombre très limité de modes propres alors qu'en régime de couplage fort ils sont formés d'un nombre élevé de modes propres. J'ai donc modifié les contraintes appliquées à la fibre et réalisé de nouvelles optimisations afin de déterminer l'impact de couplages plus prononcés. Dans cette expérience la fibre n'est plus enroulée avec un rayon de courbure constant, j'ai positionné des cales afin d'introduire des variations de courbures et par ce bais de renforcer les couplages. Les résultats obtenus après optimisations sont présentés figure IV-27.

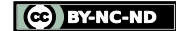

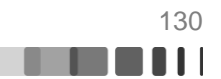

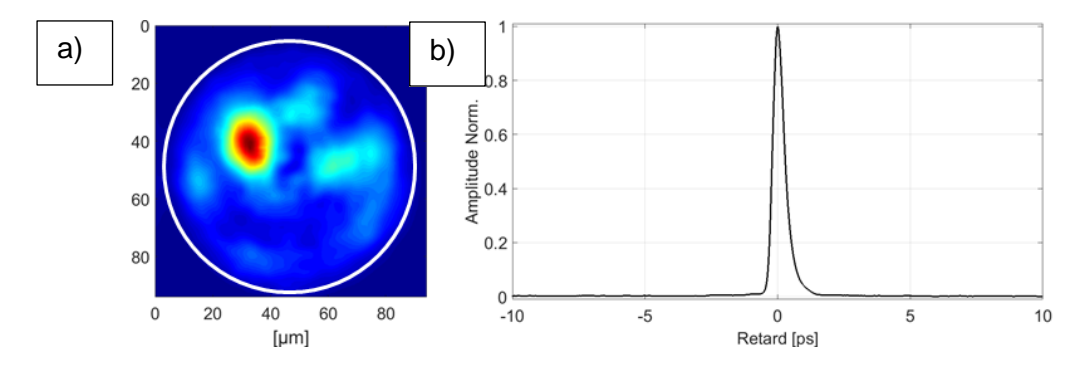

Figure IV-27 : Obtention expérimentale d'un mode principal de fibre dans un cas de couplage renforcé : a) Champ proche après optimisation b) Trace d'autocorrélation.

On relève immédiatement sur la figure IV-26 a) que l'aspect du champ proche ne ressemble toujours pas à un mode propre de la fibre. De plus on note que la distribution de sortie est grandement modifiée par rapport à la situation précédente (figure IV-25 a). La structuration transverse fait apparaitre une granularité de taille plus petite que celle du mode principal précédent tout en restant plus large que celle obtenue sans mise en forme du front d'onde (figure IV-10 a). Ceci témoigne de la présence, dans le mode principal qui s'est établi en sortie, de modes propres de fibre d'ordres légèrement plus élevés. Cette observation est donc tout à fait en accord avec l'évolution attendue du fait du renforcement des couplages et déduite des travaux de (Xiong, 2016). Nous avons mesuré une trace d'autocorrélation dont la durée à mi-hauteur de 530 fs est un peu plus longue que celle mesurée avec de plus faibles couplages. Cette valeur reste cependant inférieure à toutes celles mesurées après mise en forme spatiale de la sortie. On peut donc penser que le profilage adaptatif a bien convergé vers l'excitation d'un mode principal.

L'utilisation d'une photodiode à absorption à deux photons a permis de faire fonctionner l'algorithme d'optimisation sur la base d'une donnée sensible à la durée de l'impulsion amplifiée, que l'on a cherché à minimiser. Grâce à cela nous avons pu isoler un mode principal de fibre, pour la première fois en régime d'amplification. C'est également la première fois que cette détermination se fait de manière directe, sans passer par une caractérisation lourde des matrices de transmission. Le mode principal sélectionné est probablement le mode le plus rapide, c'est à dire associé au temps de groupe le plus faible. Nous avons obtenu par cette méthode les impulsions de sortie les plus courtes, de durée limitée par la dispersion chromatique, le tout pour un niveau de gain et une puissance de sortie similaire à celles évoqué en IV.2.2 (env. 10dB de gain pour 1.4W en sortie). J'ai encore une fois noté que le profilage du faisceau n'entrainait pas de perte de gain de l'amplificateur. L'apport de la détection à deux photons est indéniable, cependant l'aspect spatial de la sortie de fibre n'a plus été contrôlé. C'est pourquoi j'ai cherché à combiner cette contrainte temporelle à une contrainte spatiale filtrant le signal arrivant sur la photodiode à absorption à deux photons. Ces expériences font l'objet de la dernière partie de ce manuscrit.

## **IV.3.2.2. Mise en forme en sortie de l'amplificateur multimode fibré, par rétroaction spatio-temporelle**

Pour les dernières expériences menées dans cette thèse j'ai essayé d'allier contraintes spatiale et temporelle en filtrant le signal arrivant à la photodiode à deux photons. En effet chacune des deux techniques a individuellement montré sa valeur, il était donc légitime d'essayer d'obtenir une rétroaction dans les deux espaces. Pour pouvoir comparer les résultats obtenus par cette méthode à ceux d'un profilage purement spatial, j'ai décidé

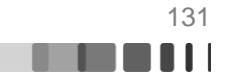

d'effectuer la rétroaction sur une cible de rayon 10 µm positionnée aux deux endroits présentés en partie 2 de ce chapitre. Dans le cas de la focalisation au centre de la fibre, un exemple typique de résultats obtenus par cette technique est présenté figure IV-28.

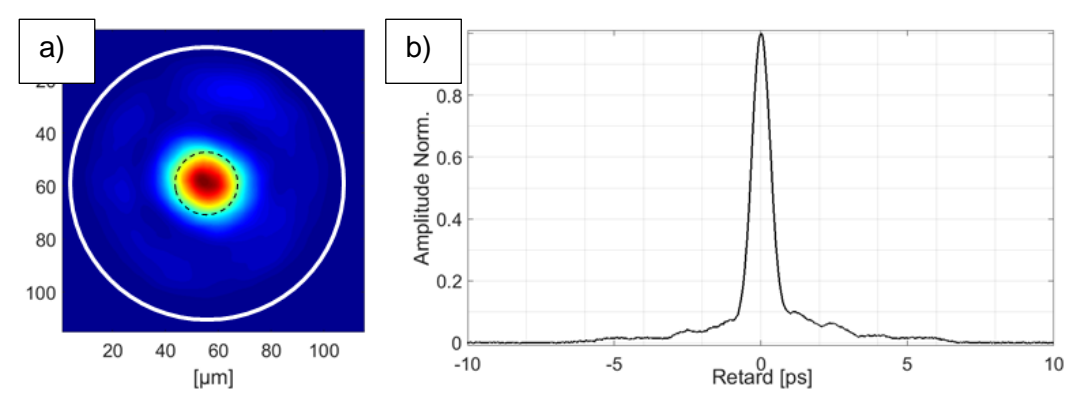

Figure IV-28 : Focalisation au centre du cœur avec optimisation spatio-temporelle : a) Champ proche après optimisation b) trace d'autocorrélation

Sur la figure IV-28 encore une fois la zone filtrée devant la photodiode à absorption à deux photons est représentée par un cercle en pointillé noir. On peut remarquer tout d'abord que l'ajout d'une contrainte spatiale à la contrainte temporelle ne nuit pas à la qualité de l'optimisation. En effet, en un même nombre de passage sur tous les pixels du miroir déformable, l'algorithme est parfaitement capable de confiner le rayonnement émis par l'amplificateur dans la cible de l'algorithme, tout en minimisant parallèlement la durée de l'impulsion. Ici la durée de l'autocorrélation est de 765 fs soit un petit peu plus long que dans le cas d'une focalisation uniquement spatiale, cependant ce faible écart n'est pas significatif. Ce résultat additionné au fait que l'aspect spatial du champ optimisé spatio-temporellement (figure IV-27 a) est quasiment identique à celui optimisé avec une cible purement spatiale indique que les deux optimisations ont abouti à un unique résultat. On montre donc ici dans le cas d'une focalisation, qu'un filtrage spatial conduit à l'émission d'une impulsion unique la plus courte possible compatible avec cette mise en forme. L'ajout d'une contrainte temporelle supplémentaire n'apporte aucune réduction sur la durée de l'impulsion optimisée. C'est à ma connaissance la première démonstration de ce type réalisée d'une part avec une fibre multimode et d'autre part en présence de gain.

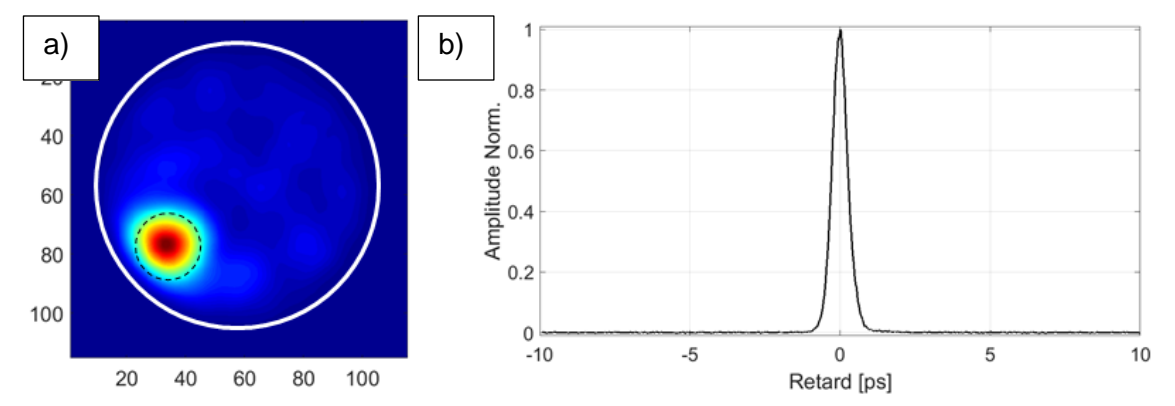

Ce comportement a aussi été constaté dans le cas d'une focalisation spatio-temporelle excentrée figure IV-29.

Figure IV-29 : Focalisation excentrée avec optimisation spatio-temporelle: a) Champ en sortie de fibre après optimisation b) trace d'autocorrélation

CC BY-NC-ND

En comparant le champ proche obtenu par rétroaction spatiale (figure IV-22 a) et celui obtenu par rétroaction spatio-temporelle (figure IV-29 a) on note qu'ils sont quasiment identiques. L'autocorrélation après optimisation mesure 547 fs à mi-hauteur. Ce qui est comparable aux 535 fs mesurées dans le cas où la rétroaction est uniquement spatiale. Ces deux points montrent, encore une fois, qu'une rétroaction spatio-temporelle et une rétroaction uniquement spatiale aboutissent au même résultat. De plus dans ce cas de mise en forme sur une cible excentrée, la durée de l'autocorrélation est très proche de celle obtenue lorsque l'on optimise sur un mode principal. Cela montre que la composition modale de sortie est très proche de celle d'un mode principal, ou plus probablement de plusieurs modes principaux de temps de groupe proches.

Au terme de cette ultime partie nous avons vu que grâce à un changement de détection il est possible d'obtenir un mode principal en sortie de fibre. Tout d'abord, cela a permis de montrer quelle durée minimale d'impulsion on pouvait obtenir en sortie de fibre. Dans un second temps, l'association d'une photodiode à deux photons et d'un filtre spatial confirmait que la compression temporelle obtenue avec une rétroaction uniquement basée sur un filtrage spatial était la meilleure possible. Ce résultat est important en vue d'application future car au final, une rétroaction unique permet de pré-compenser, et de façon optimale, les distorsions spatio-temporelles subies par l'impulsion propagée à travers un amplificateur multimode fibré.

## **Conclusion**

Après avoir brièvement expliqué les différentes distorsions liées à la propagation impulsionnelle dans un amplificateur multimode fibré, nous avons mis en avant l'intrication entre structures spatiales et temporelles du rayonnement en sortie de l'amplificateur. A l'image de ce qui a pu être fait dans la littérature concernant la propagation à travers les milieux diffusants, ce couplage espace-temps permet de pré-compenser les distorsions subies par une impulsion à la traversée d'un amplificateur multimode en n'agissant que sur un profilage de front d'onde du rayonnement d'entrée et avec une fonction « objectif »purement spatiale. L'optimisation adaptative du front d'onde injecté pour former un simple faisceau focalisé monomode en sortie, s'est révélée adaptée à la gestion de la dispersion intermodale. Nous avons identifié différents paramètres spatiaux (diamètre et localisation de la forme cible) permettant d'optimiser le confinement spatial du rayonnement amplifié et sa brièveté. Des expériences complémentaires ont démontré que les impulsions propagées étaient bien de durée minimale. La présence de couplages modaux liés à la disposition et au maintien de la fibre n'affecte pas ce contrôle du signal amplifié. La mise en forme de l'onde incidente ne modifie pas le gain global de l'amplificateur. C'est la première fois que cette intrication espacetemps est observée dans un milieu avec du gain et qu'elle est exploitée dans une fibre multimode de longueur métrique pour compenser par une approche adaptative les distorsions spatio-temporelles d'un faisceau femtoseconde. Des faisceaux amplifiés quasi monomode de 350fs de durée ont été obtenus, proche de la limite fixée par la dispersion chromatique.

En présence de couplage modal et en régime d'impulsions courtes les modes propres ne sont pas les mieux adaptés pour décrire la propagation à travers un guide multimode. Il est plus approprié d'utiliser les modes principaux de Wigner-Smith qui, au premier ordre, ne subissent plus les impacts de la dispersion modale des temps de groupe. Nous pensons que notre montage nous a permis d'obtenir la sélection du premier mode principal de la fibre dans deux régimes de couplage différents. C'est la première fois qu'un mode principal de Wigner-Smith est observé dans une fibre amplificatrice et c'est la première fois qu'un procédé simple de profilage adaptatif est utilisé pour exciter un mode principal.

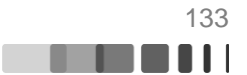

Pour des raisons pratiques (supports de fibre insuffisamment thermalisés) la puissance pompe a été délibérément bridée à 10W. Par voie de conséquence le meilleur résultat obtenu lors de ces expériences préliminaires correspondait à une puissance crête modeste de 123 kW pour un gain de 14 dB. Une montée en puissance jusqu'à la limite de l'autofocalisation (quelques MW) est possible avec le système actuel simplement avec l'utilisation de supports refroidis. Nous avons, avec une puissance pompe poussée jusqu'à 60W pendant un court laps de temps, mis en avant que l'on pouvait atteindre une puissance moyenne de sortie proche de 21W (plus de 1MW de puissance crête) tout en restant en dessous du seuil d'élargissement spectral par automodulation de phase. Ceci atteste d'une propagation exploitant toute la surface du large cœur de la fibre. De plus, les énergies accessibles peuvent être encore améliorées en procédant par amplification d'impulsions à dérive de fréquence. Le fonctionnement du dispositif devrait être en tout point similaire à celui exploré ici avec l'emploi d'impulsions de même largeur spectrale mais préalablement étirée par une ligne dispersive. Bien évidemment un compresseur restera nécessaire en sortie de l'amplificateur.

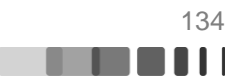

# **Conclusion générale**

Il y a une dizaine d'année les premiers travaux sur le contrôle actif, par profilage de front d'onde, de la propagation de la lumière à travers un milieu diffusant posaient les bases de la maîtrise des rayonnements transmis par des milieux complexes. Quelques années après, la communauté scientifique appliquait ces méthodes de contrôle à un milieu complexe bien particulier : les fibres optiques multimode. Jusqu'à maintenant, très peu de travaux ont concerné les phénomènes de transport dans les milieux désordonnés en présence de gain (ou même de pertes) à l'exception des lasers dits « aléatoires » dans lesquels la diffusion produit la rétroaction requise pour l'oscillation laser. En particulier le contrôle spatial du rayonnement amplifié par un amplificateur à fibre multimode restait un domaine très peu exploré. Dans cette thèse je me suis intéressé à cette problématique tout en considérant deux régimes d'excitation de l'amplificateur : le cas d'un faisceau continu et le cas d'impulsions ultracourtes (quelques centaines de femtoseconde). Les inconnues concernaient notamment la possibilité de ré-exploiter les techniques de contrôles du rayonnement de sortie d'une fibre multimode passive et les performances éventuellement accessibles. En effet, l'utilisation de fibres multimodes actives peut entrainer des phénomènes comme des disparités de gain entre modes liées soit à la structure de la fibre soit à un mécanisme de compétition intermodale en régime de saturation. De plus en régime impulsionnel (femtoseconde) les différences de temps de groupe entre modes ajoutent une complexité supplémentaire dans le domaine temporel. Enfin en pensant à d'éventuelles applications pratiques des principes étudiés aux amplificateurs à fibre, il était important de considérer la dynamique des méthodes de contrôle (leur rapidité), leur flexibilité (la possibilité de synthétiser différents profils de rayonnement) et leur robustesse (leur reproductibilité et indépendance vis-à-vis des conditions initiales).

En m'appuyant sur les travaux effectués dans les milieux diffusants et l'analogie (en termes de propagation) possible avec les fibres multimodes, j'ai dans un premier temps effectué un rapide état de l'art des différentes techniques de contrôle de la propagation de lumière à travers ces deux milieux complexes. Parmi les différentes méthodes pour déterminer le front d'onde incident adapté l'obtention d'un faisceau de forme désirée j'ai retenu la mise en forme adaptative. Il s'agit d'une méthode itérative, sans référence, qui consiste à utiliser une information sur le rayonnement de sortie de manière à rétroagir sur le modulateur de front d'onde dans une démarche d'optimisation.

Dans les parties expérimentales de cette thèse deux types de fibres double gaine dopée ytterbium ont été successivement utilisées, une fibre multicœur à cœurs couplés faiblement multimode (24 modes LP) et une fibre multimode à saut d'indice (250 modes LP), affichant des diamètres de 55 à 90 µm.

J'ai construit un outil de simulation numérique pour prédire le comportement global du dispositif de mise en forme. J'ai également réalisé un banc expérimental avec un miroir déformable pour profiler le front d'onde du faisceau laser injecté. J'ai validé son bon fonctionnement sur des fibres passives (non pompées) en réalisant des focalisations du faisceau en sortie aussi bien en champ proche qu'en champ lointain. Que ce soit pour la FMC où la FMM j'ai obtenu des valeurs d'exacerbation de l'intensité plus proches des valeurs théoriques que celles trouvées dans la littérature. D'autre part l'algorithme d'optimisation utilisé (décalage de phase sur trois états) a parfaitement à répondu à mes attentes. J'ai pu constater sa robustesse via plusieurs tests de reproductibilités. Le procédé s'est révélé flexible, permettant de réaliser des focalisations dans différentes zones du coeur et à travers

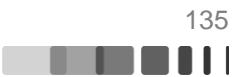

différentes fibres. Avec un dispositif de calcul et d'interfaçage non optimisé, le temps de mise en forme est resté acceptable avec 8'' pour la FMC et 45'' pour laFMM. Enfin j'ai mis en avant la capacité à synthétiser un champ plus complexe en sortie de fibre notamment via l'utilisation d'une mesure de corrélation en champ grâce à un hologramme adapté. Numériquement les performances ont été très encourageantes mais la réalisation expérimentale s'est avérée décevante, sans que la cause ne soit identifiée.

Après cette étape j'ai abordé le régime amplifié avec un rayonnement continu. Dans un premier temps la modélisation a mis en avant une hétérogénéité de gain entre les différents supermodes de la FMC du fait d'un dopage ytterbium limité aux cœurs de la structure. La FMM à l'inverse présente un gain modal petit signal uniforme. La méthode adaptative a montré sa capacité à contrôler la propagation dans ces amplificateurs multimodes avec la formation de faisceaux spatialement confinés et de divergence minimale. C'est la première démonstration de ce type à notre connaissance. J'ai ensuite étudié le principe du contrôle en régime de saturation du gain. Il a été montré que, pour une forme de sortie donnée, le profilage du front d'onde nécessaire en entrée était modifié par la saturation, avec pour conséquence un changement dans la population modale excitée. Ceci atteste la présence d'une compétition de gain en régime de saturation. L'effet est d'autant plus fort que peu de modes sont impliqués dans la mise en forme souhaitée. Pour autant dans cette démonstration de principe avec un gain de 12 dB dans la FMM, j'ai réussi à confiner 2,8 W dans un spot uniphase, malgré les couplages modaux, l'inhomogénéité de gain modal et la compétition de gain. Une amélioration de la chaine d'acquisition a réduit le temps d'optimisation sur la FMM à 5''. Il a été montré que la mise en forme n'affectait pas significativement le gain de l'amplificateur.

La dernière étape fut consacrée à l'étude de la mise en forme spatiale du rayonnement de sortie d'un amplificateur multimode fibré en régime d'impulsion ultra courte (220 fs). Après avoir rappelé les différentes distorsions que subit une impulsion ultracourte dans un guide multimode j'ai calculé la dispersion modale des temps de groupe de la FMM employée. Une impulsion véhiculée sur 1,5 m de fibre par un grand nombre de modes conduit à une impulsion de sortie déformée s'étirant sur près de 13 ps, soit cinquante fois sa durée initiale. La figure de sortie amplifiée apparait ici comme un speckle faiblement contrasté du fait de la présence de sommations cohérentes et incohérentes entre modes. J'ai illustré comment le profilage transverse du faisceau amplifié se traduisait par une sélection temporelle simultanée le guide apportant un couplage espace-temps. Grâce à ce couplage j'ai pu effectuer la mise forme spatio-temporelle du rayonnement de sortie d'un amplificateur multimode fibré. Expérimentalement, après avoir déterminée la cible optimale, j'ai confiné la lumière sur un spot unilobe et uniphase dans une impulsion de 350 fs (quasiment la limite imposée par la dispersion chromatique de la fibre). Cette première démonstration de principe a permis d'obtenir une puissance crête après optimisation de plus de 120 kW avec un gain de 14 dB. Enfin en adaptant le profil de l'excitation pour maximiser la puissance crête et non plus seulement l'énergie dans la cible j'ai montré que l'adaptation sur la base du seul profilage spatial conduisait à l'impulsion de sortie la plus courte. En maximisant la seule puissance crête sans aucun filtrage spatial nous avons sélectionné un signal amplifié ultracourt avec une figure de sortie traduisant la présence de quelques modes d'ordre bas. Nous avons discuté un lien possible entre cette distribution et celle du mode principal (Wigner-Smith) de plus basse valeur propre de la fibre. Jusqu'à présent ces modes principaux en temps de groupe n'ont pas été étudiés dans le cas d'une fibre amplificatrice.

Plusieurs prolongements de ce travail sont possibles. Sur le plan des performances pratiques, avec quelques ajustement au niveau du montage de gagner il est envisageable de

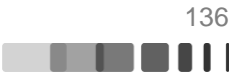

gagner rapidement un ordre de grandeur au niveau des puissances après mise en forme. Si l'on souhaite atteindre des énergies et puissances crête plus élevées en régime ultracourt il est possible de faire appel à la méthode classique d'amplification à dérive de fréquence. Le seuil de puissance crête toléré par la fibre étant la limite de l'auto focalisation (quelques MW), il reste de la marge sur ce point. L'injection d'impulsions étirées ne devrait avoir aucun impact sur les performances et limites du montage. Enfin, si les conditions environnementales exigent des asservissements plus rapides pour adapter en temps réel le front d'onde il est possible d'améliorer la vitesse de mise en forme avec un FPGA (optimisation en quelques ms). Sur le plan du concept, il serait nécessaire de traiter le contrôle de la polarisation que je n'ai abordé que de manière marginale. L'impact de couplages de mode plus prononcés que ceux présents dans les cas étudiés mériterait également d'être étudié. Enfin il serait intéressant de pousser plus loin l'identification des modes principaux de la fibre amplificatrice par exemple avec une optimisation sur la base d'une détection résolue en temps.

Raphaël FLORENTIN | Thèse de doctorat | Université de Limoges | 6 novembre 2017 137

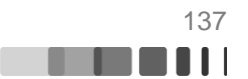

### **Annexes :**

#### **Annexe A : Calcul des modes LP dans une fibre multimode à saut d'indice**

Les modes d'une fibre optique multimode sont des solutions de l'équation d'onde. Dans cette partie, nous allons calculer les modes d'une fibre à saut d'indice car c'est le type fibre le plus usuel. Au cours de ce calcul, nous verrons comment calculer les modes d'une fibre optique à partir de l'équation de propagation nous étudierons la classification des modes.

#### **Calcul des modes**

Soit une fibre à saut d'indice, avec les paramètres suivants :  $a$  et le rayon du cœur,  $n_1$ et  $n_2$  respectivement l'indice du cœur et de la gaine, k le vecteur d'onde et  $\beta$  la constante de propagation. L'équation d'onde d'un guide diélectrique, linéaire, homogène, isotrope s'écrit de la façon suivante :

$$
\nabla_t^2 \overrightarrow{E_0} + (k^2 - \beta^2) \overrightarrow{E_0} = 0
$$

L'opérateur Laplacien transverse  $\nabla_t^2$  représente la dérivée seconde par rapport aux coordonnées transverses à la propagation du champ. Pour résoudre cette équation, dans le cadre d'une fibre optique à saut d'indice, nous allons utiliser un système de coordonnées cylindriques représenté par les variables  $r, \theta, z$ . On va d'abord résoudre l'équation pour la composante du champ selon l'axe  $\vec{z}$ , l'équation d'onde devient :

$$
\frac{\partial^2 E_z}{\partial r^2} + \frac{1}{r} \frac{\partial E_z}{\partial r} + \frac{1}{r^2} \frac{\partial^2 E_z}{\partial \theta^2} + \beta_t^2 E_z = 0
$$

Il y a sûrement plusieurs techniques permettant de résoudre cette équation nous décrirons ici celle présentée par J.A Buck (Buck, 1995), elle consiste à dire que la solution de l'équation précédente est une série de modes pouvant s'écrire comme le produit de trois fonctions en  $r, \theta$  et z comme décrit par l'équation.

$$
E_z = \sum_i f_i(r). g_i(\theta) e^{-j\beta_i z}
$$

Chaque mode étant solution de l'équation on peut alors chercher une solution sous la forme  $E_z = f.\,g.\,e^{-j\beta z}.$  Ainsi en injectant l'expression de la solution dans l'équation d'onde on a :

$$
e^{-j\beta z} [g(\theta), f''(r) + \frac{1}{r} g(\theta), f'(r) + \frac{1}{r^2} g''(\theta), f(r) + \beta_t^2, f(r), g(\theta) = 0
$$

L'astuce de calcul de Buck consiste à multiplier l'équation par  $\frac{r^2}{\epsilon}$  $\frac{1}{f.g}$  on obtient alors :

$$
\frac{r^2}{f(r)} f(r)'' + \frac{r}{f(r)} f(r)' + r^2 \beta_t^2 = -\frac{1}{g(\theta)} g''(\theta)
$$

Appelons le membre de gauche F et le membre de droite G l'égalité entre ces deux fonctions dépendant deux paramètres variant indépendamment signifie qu'il existe une constante  $q^2$  telle que :

$$
G(\theta) = q^2 \leq 2 q''(\theta) + q^2 g = 0
$$
  
et  $F(r) = q^2 \leq 2 f''(r) + \frac{1}{r} f'(r) + \left(\beta_t^2 - \frac{q^2}{r^2}\right) f = 0$ 

**TERRIT** 

CC BY-NC-ND

La première des deux équations correspond à une équation bien connue des physiciens, celle de l'oscillation non amortie, néanmoins une condition sur g est ajoutée par le système de coordonnée cylindrique : elle doit être 2π-périodique ainsi les solutions sont de la forme :

$$
g(\theta) = \begin{cases} \cos(q\theta + \phi_0) & \text{avec } q \in N\\ \sin(q\theta + \phi_0) & \text{avec } q \in N \end{cases}
$$

La seconde des deux équations est une équation de Bessel (Watson, 1995) on peut distinguer deux cas :

$$
f(r) = \begin{cases} A \cdot I_q(\beta_t r) + A' \cdot N_q(\beta_t r) & \text{si } \beta_t \in \mathbb{R} \\ B \cdot Kq(|\beta_t|r) + B' \cdot Iq(|\beta_t|r) & \text{si } \beta t \in \mathbb{C} \end{cases}
$$

Avec A, A', B et B' constantes,  $J_q$   $et \ N_q$  les fonctions de Bessel de 1<sup>ère</sup> et 2<sup>ème</sup> ordre q et  $K_a$  et  $I_a$  les fonctions de Bessel modifiées de 1<sup>ère</sup> et 2<sup>ème</sup> espèce d'ordre q. En appliquant les conditions aux limites on peut simplifier cette expression car  $\lim_{r\to 0}(N_q)\to \infty$  et  $\lim_{r\to \infty}(I_q)\to \infty$ donc A'=0 et B'=0. Au final on a :

$$
f(r) = \begin{cases} A \cdot I_q(\beta_t r) \, si \, \beta_t \in R \\ B \cdot K_q(|\beta_t|r) \, si \, \beta_t \in C \end{cases}
$$

Finalement, en associant les expressions g et f on peut obtenir une expression du champ, d'autre part nous pouvons remarquer que le cas  $\beta_t \in R$  signifie que l'on se situe dans le cœur de la fibre et  $\beta_t \in \mathcal{C}$  signifie que l'on se situe dans la gaine. Au final, le champ peut s'écrire :

$$
E_z = \begin{cases} A J_q(\beta_t r) \cdot \sin(q\theta + \phi_0) \text{ dans le coeur} \\ B. K_q(|\beta_t|r) \cdot \sin(q\theta + \phi_0) \text{ dans la gaine} \end{cases} \text{ avec } q \in N
$$

Nous venons donc de trouver l'expression de la composante  $E<sub>z</sub>$  du champ électrique. Afin de définir complétement le champ se propageant dans la fibre, il reste encore à trouver cing composantes. La composante  $H<sub>z</sub>$  peut être trouvée en réalisant le même raisonnement que précédemment à partir de l'équation d'onde pour le champ magnétique, si on le faisait on obtiendrait :

$$
H_z = \begin{cases} C \cdot J_q(\beta_t r) \cdot \cos(q\theta + \phi_0) \text{ dans le coeur} \\ D \cdot K_q(|\beta_t|r) \cdot \cos(q\theta + \phi_0) \text{ dans la gaine} \end{cases} \text{ avec } q \in N
$$

Les équations de Maxwell permettent de lier chacune des quatre autres composantes en fonction de deux autres, ce qui permet d'obtenir les 6 équations initialement recherchées. Pour ce faire, Buck a introduit les constantes de propagation normalisées qui sont :

$$
\begin{cases} u = a.\sqrt{k_0^2 n_1^2 - \beta^2} \ \text{dans le coeur} \\ w = a.\sqrt{\beta^2 - k_0^2 n_2^2} \ \text{dans la gaine} \end{cases}
$$

En utilisant les équations de Maxwell à partir des équations précedentes on peut trouver les expressions suivantes :

Raphaël FLORENTIN | Thèse de doctorat | Université de Limoges | 6 novembre 2017 139

CC BY-NC-ND

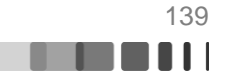

$$
<\alpha E_{z} = A J_{q} \left(\frac{w}{a}\right) \sin(q\phi)
$$
\n
$$
E_{r} = \left[ -A \frac{j\beta}{(a/a)} J_{q} \left(\frac{w}{a}\right) + B \frac{j\omega\mu}{(a/a)^{2}} \frac{q}{r} J_{q} \left(\frac{w}{a}\right) \right] \sin(q\phi)
$$
\n
$$
E_{\phi} = \left[ -A \frac{j\beta}{(a/a)^{2}} \frac{q}{r} J_{q} \left(\frac{w}{a}\right) + B \frac{j\omega\mu}{(a/a)} J_{q} \left(\frac{w}{a}\right) \right] \cos(q\phi)
$$
\n
$$
H_{z} = B J_{q} \left(\frac{w}{a}\right) \cos(q\phi)
$$
\n
$$
H_{r} = \left[ A \frac{j\omega\epsilon_{p} n_{z}^{3}}{(a/a)^{2}} \frac{q}{r} J_{q} \left(\frac{w}{a}\right) - B \frac{j\beta}{(a/a)} J_{q} \left(\frac{w}{a}\right) \right] \cos(q\phi)
$$
\n
$$
H_{\phi} = \left[ -A \frac{j\omega\epsilon_{p} n_{z}^{3}}{(a/a)^{2}} \frac{q}{r} J_{q} \left(\frac{w}{a}\right) - B \frac{j\beta}{(a/a)} J_{q} \left(\frac{w}{a}\right) \right] \cos(q\phi)
$$
\n
$$
H_{\phi} = \left[ -A \frac{j\omega\epsilon_{p} n_{z}^{3}}{(a/a)^{2}} \frac{q}{r} J_{q} \left(\frac{w}{a}\right) + B \frac{j\beta}{(a/a)^{2}} \frac{q}{r} J_{q} \left(\frac{w}{a}\right) \right] \sin(q\phi)
$$
\n
$$
E_{r} = C K_{q} \left(\frac{w}{a}\right) \sin(q\phi)
$$
\n
$$
E_{r} = \left[ C \frac{j\beta}{(w/a)} K_{q} \left(\frac{w}{a}\right) - D \frac{j\omega\mu}{(w/a)^{2}} \frac{q}{r} K_{q} \left(\frac{w}{a}\right) \right] \sin(q\phi)
$$
\n
$$
H_{r} = D K_{q} \left(\frac{w}{a}\right) \cos(q\phi)
$$
\n
$$
H_{r} = -C \frac{j\omega\epsilon_{p} n_{z}^{3
$$

#### *Figure A-1 : Les 6 composantes du champ calculées par Buck (Buck, 1995)*

Au terme de ce calcul, nous venons de mettre en avant l'existence de mode de propagation pour une fibre à saut d'indice et nous en avons calculé la forme qui est donnée par le tableau en Fig. 1. Avec ce type d'écriture, l'incrément q permet de définir le q<sup>ième</sup> mode de la fibre, mais nous allons voir dans la partie suivante qu'il existe plusieurs classifications pour les modes de fibre.

#### **Classification des modes**

La méthode classification des modes usuelle a été présentée en 1982 par T.Okoshi (Okoshi, 1982). Cette méthode se base sur le calcul de l'équation de dispersion à partir du calcul des équations de continuité du champ :

$$
E_z^{coeur}(r = a) = E_z^{gaine}(r = a)
$$
  
\n
$$
H_z^{coeur}(r = a) = H_z^{gaine}(r = a)
$$
  
\n
$$
E_\theta^{coeur}(r = a) = E_\theta^{gaine}(r = a)
$$
  
\n
$$
H_\theta^{coeur}(r = a) = H_\theta^{gaine}(r = a)
$$

Sous forme matricielle, ce système linéaire prend la forme suivante, avec les inconnues A,B,C et D.

$$
[M].\begin{pmatrix} A \\ B \\ C \\ D \end{pmatrix} = 0
$$

Ce système linéaire n'admet de solution si et seulement si le det[M]=0. En calculant le déterminant on obtient l'équation de dispersion suivante :

$$
\left(\frac{J'_q(u)}{uJ_q(u)} + \frac{K'_q(w)}{wK_q(w)}\right)\left(\frac{n_1^2}{n_2^2}\frac{J'_q(u)}{uJ_q(u)} + \frac{K'_q(w)}{wK_q(w)}\right) = q^2\left(\frac{1}{u^2} + \frac{1}{w^2}\right)\left(\frac{n_1^2}{n_2^2}\frac{1}{u^2} + \frac{1}{w^2}\right)
$$

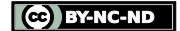

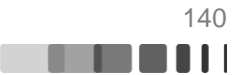

La méthode consiste maintenant à utiliser l'approximation du faible guidage ( $n_1 \approx n_2$ ) afin de simplifier l'équation précédente, une large majorité des fibres optiques à saut d'indice vérifie cette approximation :

$$
\left(\frac{J_q'(u)}{uJ_q(u)} + \frac{K_q'(w)}{wK_q(w)}\right) = \pm q\left(\frac{1}{u^2} + \frac{1}{w^2}\right)
$$

Dans le cas où q=0, cette équation donne la définition des modes TE0m et TM0m.D'autre part, les identités de Bessel permettent de simplifier l'équation :

$$
u\frac{J_0(u)}{J_1(u)} = -w\frac{K_0(w)}{K_1(w)}\ TE_{0m}
$$

Il reste maintenant deux cas à traiter, le cas +q et le cas –q. Selon la littérature, les définitions correspondant à ces cas s'interchangent. Ici nous considérons que les modes EH sont définis pour +q et les modes HE sont définis pour –q. Encore une fois, en utilisant les identités de Bessel on peut simplifier l'équation dans chacun des cas :

$$
u\frac{J_q(u)}{J_{q+1}(u)} = -w\frac{K_q(w)}{K_{q+1}(w)} \text{ modes } EH
$$
  

$$
u\frac{J_{q-2}(u)}{J_{q-1}(u)} = -w\frac{K_{q-2}(w)}{K_{q-1}(w)} \text{ modes } HE
$$

En introduisant une nouvelle variable  $l$  on peut réunir les expressions précédentes en une seule expression permettant de classer les modes de fibre :

$$
u\frac{J_{l-1}(u)}{J_l(u)} = -w\frac{K_{l-1}(w)}{K_l(w)} \quad l = \begin{cases} 1 \, TE_{0m}, TM_{0m} \\ q + 1 \, EH_{qm} \\ q - 1 \, HE_{qm} \end{cases}
$$

Pour chaque valeur de  $l$  nous pouvons maintenant trouver plusieurs couples (u,w) solutions de l'équation précédente. Bien sûr, une fois ce calcul effectué, il faut vérifier que la condition de guidage est respectée :  $n_{eff} \in [n_{gaine}; n_{coeur}]$ . Chaque *l* admettant plusieurs solutions, cela signifie qu'il y a des modes dégénérés : pour une unique constante de propagation, il y a plusieurs modes EH et HE. La notion de mode LP<sub>l,m</sub> a été introduite afin de regrouper les modes par constante de propagation. Ces « familles » de mode sont définies de la façon suivante :

- $\triangleright$  Si l=0, le mode HE1, l =>mode LP<sub>0.1</sub>
- $\triangleright$  Si l=1, les modes TE<sub>0m</sub>, TM<sub>0m</sub> et HE<sub>2m</sub> sont dégénérés =>Famille LP<sub>0,m.</sub>
- $\triangleright$  Si  $\triangleright$  1, les modes HE<sub>I+1,m</sub> et EH<sub>I-1,m</sub> sont dégénérés =>Famille LP<sub>I,m.</sub>

Ces étapes de calcul un peu factieuses nous ont permis d'identifier une classification des modes d'une fibre à saut d'indice, dans la classification  $LP_{l,m}$  les modes sont classés par constante de propagation, ce qui permet de réduire leur nombre. Sans passer par ces calculs, il est possible d'obtenir une estimation du nombre mode LP dans une fibre à saut d'indice par la formule suivante utilisant la fréquence normalisée  $V = \frac{2\pi a}{\lambda}$  $\frac{2\pi a}{\lambda_0} \sqrt{(n_1^2-n_2^2)}$ :

$$
Nonbre\,de\,mode=\frac{V^2}{4}
$$

Raphaël FLORENTIN | Thèse de doctorat | Université de Limoges | 6 novembre 2017 141

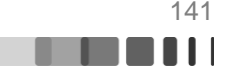

### **Annexe B : Comparaison des modèles d'amplification en champ et en puissance**

Dans cette annexe, à l'image de ce qui a pu être fait par (Trinel, 2017) je compare les résultats obtenus par une modélisation de l'amplification en champ et une modélisation en puissance. Les deux modèles utlisent les mêmes hypothèses :

- $\checkmark$  La fibre est pompée par la gaine. Comme cette gaine présente une géométrie hexagonale, afin de briser la symétrie de modes de pompe, nous considérerons que le pompage est homogène sur chacun des cœurs de fibre et tout le long de la fibre (Kouznetsov, 2002).
- L'émission spontanée amplifiée n'est pas prise en compte et seule l'onde signal copropagative est considérée.
- $\checkmark$  L'ion Ytterbium est assimilé à un système à deux niveaux dans lequel l'absorption de l'état excité est négligée.

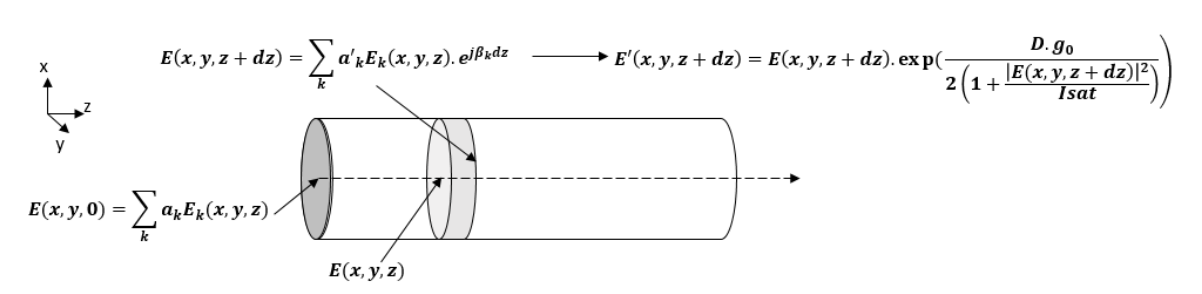

## **Modèle en champ :**

#### *Figure B-1 : Schéma de la modélisation de la fibre en utilisant la méthode en champ*

Dans ce modèle, on calcule le champ en un point z+dz à partir des informations sur le champ en z, on peut initialiser cette méthode en connaissant parfaitement le champ en 0.

### **Algorithme:**

En z=0, le champ total est la somme du champ calculé pour chacun des modes pondéré d'un coefficient a<sub>k</sub> qui représente l'intégrale de recouvrement entre le champ  $E<sub>k</sub>$  du k ième mode et le champ incident Ein.

$$
Pour \; le \; k^{i\`eme} mode, \, a_k = \frac{\iint E_k.E_{in}}{\sqrt{\iint |E_k|^2 \cdot \iint |E_{in}|^2}}
$$

Le calcul du champ en z+dz est réalisé en deux étapes : une première gère la propagation d'un dz.

$$
E(x, y, z + dz) = \sum_{k} a_{k} E_{k}(x, y, z) . e^{j\beta_{k}.dz}
$$
 (éq. III – 2)

La seconde gère l'amplification:

$$
E'(x, y, z + dz) = E(x, y, z + dz) \cdot \exp\left(\frac{D(x, y) \cdot g_0}{2\left(1 + \frac{|E(x, y, z + dz)|^2}{Isat}\right)}\right) \cdot (6q. \text{ III} - 3)
$$

Afin de passer à l'itération suivante, il faut calculer les nouveaux  $a_k$  qui sont les résultats des intégrales de recouvrements entre le champ E' et les modes Ek.

**THE STATE** 

CC BY-NC-ND

En injectant un mode unique en entrée de fibre, j'ai pu obtenir une première valeur du gain de chacun des modes, ces résultats sont présentés Figure B-2 a). En observant ces valeurs, nous remarquons que le gain d'un mode augmente avec l'ordre du mode, et que les modes dégénérés ont le même gain, ces constations sont en accord avec les simulations réalisées sur une fibre à 7 cœurs en structure hexagonale (Elkin, 2007). La figure B-2 b) présente la valeur de l'intégrale de recouvrement entre le milieu à gain et les modes de fibre, nous remarquons que les valeurs des intégrales de recouvrement sont liées à celles du gain, en effet plus le recouvrement d'un mode avec le milieu à gain est grand plus son amplification est forte.

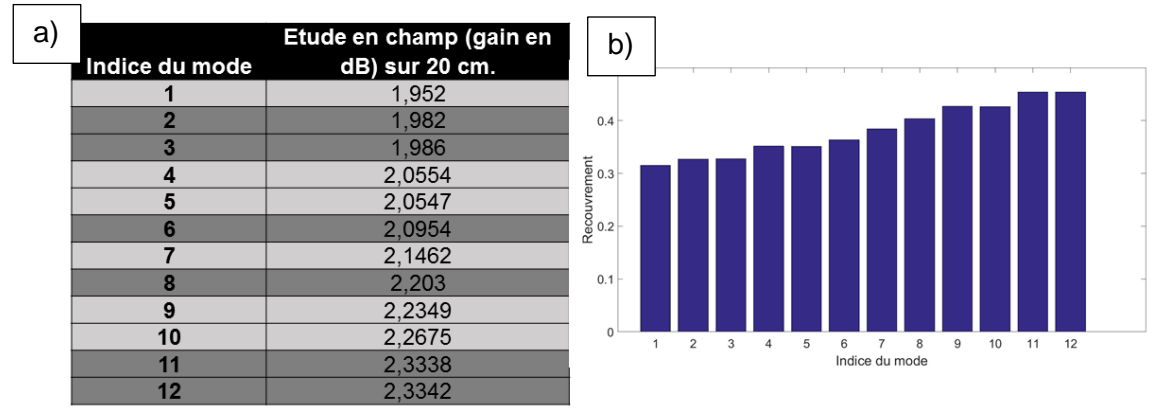

*Figure B-1 : a) Gain modal dans le cas du modèle en champ b) Valeurs des intégrales de recouvrement entre les modes et le milieu à gain.*

Lors de cette étude la valeur de dz doit être très petite devant la longueur de battement entre modes, dans notre cas la plus petite longueur de battement est de 1,29 mm entre le mode 1 et le 11. Cette contrainte limite grandement la capacité de notre modèle à représenter la propagation avec gain néanmoins par cette méthode on trouve des valeurs de gains compatibles avec la méthode de propagation en puissance (Figure III-2). Ce qui valide l'approche présentée dans la section III-1 du manuscrit.

Raphaël FLORENTIN | Thèse de doctorat | Université de Limoges | 6 novembre 2017 143

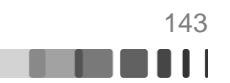
## <span id="page-144-0"></span>**Bibliographie**

- Amitonova, L. V., & al., e. (2016). High-resolution wavefront shaping with a photonic crystal fiber for multimode fiber imaging. *Optics Letters 41(3)*, 497-500.
- Anache-Ménier, D. (2008). Propagation des ondes dans les milieux désordonnés: étude de la phase des ultrasons et des ondes sismiques. *Thèse de doctorat-Université Joseph-Fourier -Grenoble I*.
- Andreasen, J., Asatryan, A., Botten, L., Byrne, M., Cao, H., Ge, L., . . . Vanneste, C. (2010). Modes of random lasers. *Advances in Optics and Photonics, 3*.
- Barnini, A., Robin, T., Cadier, B., Aka, G., Caurant, D., Guyon, C., . . . Montron, R. (2017). Rare earth-doped optical fiber core deposition using full vapor-phase SPCVD process. *Proceedings Volume 10100, Optical Components and Materials XIV*.
- Beal, M., & Ghahramani, Z. (2003). The variational bayesian em algorithm for incomplete data: with application to scoring graphical model structures,". *Bayesian Statistics 7*, 453–463.
- Berdagué, S., & Facq, P. (1982). Mode division multiplexing in optical fibers. *App. Opt. 21*, 1950-1955.
- Blochet, B., Martina, D., Bourdieu, L., & Gigan, S. (2016). Contrôle de front d'onde ultra rapide pour focaliser dans les milieux diffusants biologiques. *JRIOA*.
- Bochove, E., Cheo, P., & King, G. (2003). Self-organization in a multicore fiber laser array. *Opt. Lett 28*, 1200-1202.
- Bucholtz, A. (1995). Rayleigh-scattering calculations for the terrestrial atmosphere.". *Applied Optics 34.15*, 2765-2773.
- Buck, J. (1995). *Fundamentals of optical fibers.* John Wiley and Sons.
- Cao, H. (2005). Review on latest developments in random lasers with coherent feedback. *J. of Phys. A: Math Gen 38*, 10497-10535.
- Caravaca Aguirre, A. M., Niv, E., Conkey, D., & Piestun, R. (2013). Real time focusing through a perturbed multimode fiber. *Imaging and Applied Optics, OSA Technical Digest (online)*.
- Carpenter, J., Eggleton, B. J., & Schröder, J. (2014). 110x110 optical mode transfer matrix inversion. *Opt. Express 22*, 96-101.
- Carpenter, J., Eggleton, B. J., & Schröder, J. (2015). Observation of Eisenbud-Wigner-Smith states as principal modes in multimode fibre. *Nature Photonics, 9(11)*.
- Carpenter, J., Eggleton, B. J., & Schröder, J. (2016). Complete spatiotemporal characterization and optical transfer matrix inversion of a 420 mode fiber. *Opt. Lett. 41*, 5580-5583.
- Carpenter, J., Thomsen, B. C., & Wilkinson, T. D. (2012). Degenerate Mode-Group Division Multiplexing. *J. Lightwave Technol. 30,*, 3946-3952.
- Chiang, H.-S., Nilsson, J., Sahu, J., & Leger, J. R. (2015). Experimental measurements of the origin of self-phasing in passively coupled fiber lasers. *Opt. Lett. 40*, 962-965.
- Choi, Y., & all, e. (2012). Scanner-Free and Wide-Field Endoscopic Imaging by Using a Single Multimode Optical Fiber. *Phys. Rev. Lett. 109,*.

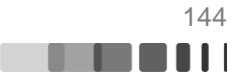

- Čižmár, T., & Dholakia, K. (2011). Shaping the light transmission through a multimode optical fibre: complex transformation analysis and applications in biophotonics. *Opt. Express 19*, 18871-18884.
- Conkey, D. B., Brown, A. N., Caravaca-Aguirre, A. M., & Piestun, R. (2012). Genetic algorithm optimization for focusing through turbid media in noisy environments. *Opt. Express 20*, 4840-4849.
- Corcoran, C., & Durville, F. (2009). Passive phasing in a coherent laser array. *IEEE Journal of Selected Topics in Quantum Electronics, 15(2)*, 294-300.
- Cui, M., & Yang, C. (2010). Implementation of a digital optical phase conjugation system and its application to study the robustness of turbidity suppression by phase conjugation. *Opt. Express 18*, 3444-3455.
- Daniault, L., & al, e. (2015). XCAN—A coherent amplification network of femtosecond fiber chirped-pulse amplifiers. *he European Physical Journal Special Topics, 224(13)*, 2609- 2613.
- Defienne, H., Barbieri, M., Walmsley, I., Smith, B., & Gigan, S. (2016). Two-photon quantum walk in a multimode fiber. *Science Advances, 2(1)*.
- Di Leonardo, R., & Bianchi, S. (2011). Hologram transmission through multi-mode optical fibers. *Opt. Express 19*, 247-254.
- Drémeau, A. e. (2015). Reference-less measurement of the transmission matrix of a highly scattering material using a DMD and phase retrieval techniques. *Optics express 23.9*, 11898-11911.
- Elkin, N., & all, e. (2007). Mode competition in multi-core fiber amplifier. *Optics communications 277.2*, 390-396.
- Fan, S., & Kahn, J. M. (2005). Principal modes in multimode waveguides. *Optics letters, 30(2),*, 135-137.
- Florentin, R., Kermene, V., Benoist, J., Desfarges-Berthelemot, A., Pagnoux, D., Barthélémy, A., & Huignard, J. P. (2017). Shaping the light amplified in a multimode fiber. *Light: Science and Applications, 6(2)*.
- Gerchberg, R., & Saxton, W. (1972). A practical algorithm for the determination of phase from image and diffractionplane pictures. *Optik 35*, 237–246.
- Gilles, C., & Desurvire, E. (1991). Modeling erbium-doped fiber amplifiers. *J. Lightwave Technol. 9*, 271-283.
- Gong, M., Yuan, Y., Li, C., Yan, P., Zhang, H., & Liao, S. (2007). Numerical modeling of transverse mode competition in strongly pumped multimode fiber lasers and amplifiers. *Opt. Express 15*.
- Goodman, J. (1976). Some fundamental properties of speckle. *J. Opt. Soc. Am. 66*, 1145- 1150.
- Hahn, D. W. (2006). Light scattering theory. *Department of Mechanical and Aerospace Engineering, Florida*.
- Helmchen, F., & Denk, W. (2005). Deep tissue two-photon microscopy. *Nat. Methods 2(12)*, 932–940.

Raphaël FLORENTIN | Thèse de doctorat | Université de Limoges | 6 novembre 2017 145

CC BY-NC-ND

- Ishimaru, A. (1978). Limitation on image resolution imposed by a random medium. *Appl. Opt. 17(3)*, 348-352.
- Jeux, F. (2013). Mise en phase de lasers à fibre par auto-organisation : nouvelle architecture pour la montée en nombre. *Thèse de doctorat-Université de Limoges*.
- Katz, O., & al, e. (2011). Focusing and compression of ultrashort pulses through scattering media. *Nature photonics, 5(6)*, 372-377.
- Kim, M. e. (2012). Maximal energy transport through disordered media with the implementation of transmission eigenchannels. *Nature photonics 6.9*, 581-585.
- Kouznetsov, D., & Molonev, J. V. (2002). Efficiency of pump absorption in double-clad fiber amplifiers. II. Broken circular symmetry. *J. Opt. Soc. Am. B 19*, 1259-1263.
- Krupa, K., Tonello, A., Barthélémy, A., Couderc, V., Shalaby, B., Bendahmane, A., . . . Wabnitz, S. (2016). Observation of geometric parametric instability induced by the periodic spatial self-imaging of multimode waves. *Phys. Rev. Lett. 116*.
- Lee, W. (1978). III computer-generated holograms: Techniques and applications. *Progress in optics, 16,*, 119-232.
- Lombard, L. (2005). Méthodes non linéaires de remise en forme de faisceaux pour amplificateur de puissance à fibre multimode. *Thèse de doctorat-Université Paris Sud-Paris XI*.
- Longhi, S. (2003). Modulational instability and space time dynamics in nonlinear parabolicindex optical fibers. *Opt. Lett. 28*, 2363-2365.
- Lu, P., Shipton, M., Wang, A., & Xu, Y. (2014). Adaptive control of waveguide modes using a directional coupler. *Opt. Express 22*, 20000-20007.
- Mahalati, R. N. (2012). Adaptive control of input field to achieve desired output intensity profile in multimode fiber with random mode coupling. *Optics express 20.13*.
- Marchenko, V., & Pastur, L. (1967). Distribution of Eigenvalues for Some Sets of Random Matrices. *Sbornik: Mathematics(1)*, 457-483.
- Morizur, J.-F. (2010). Programmable unitary spatial mode manipulation. *J. Opt. Soc. Am. A 27*, 2524-2531.
- Okoshi, T. (1982). Optical Fibers. *Adacdemic Press*.
- Panicker, R., & Kahn, J. (2009). Algorithms for compensation of multimode fiber dispersion using adaptive optics. *J. Lightwave Technol. 27(24)*, 5790–5799.
- Papadopoulos, I. N., Farahi, S., Moser, C., & Psaltis, D. (2012). Focusing and scanning light through a multimode optical fiber using digital phase conjugation. *Optics express, 20(10)*, 10583-10590.
- Paurisse, M., Hanna, M., Druon, F., Georges, P., Bellanger, C., Brignon, A., & Huignard, J. P. (2009). Phase and amplitude control of a multimode LMA fiber beam by use of digital holography. *Optics express, 17(15)*, 13000-13008.
- Poole, C. D., & Wagner, R. E. (1986). Phenomenological approach to polarisation dispersion in long single-mode fibres. *Electronics Letters, 22(19)*, 1029-1030.

**THE REAL** 

Raphaël FLORENTIN | Thèse de doctorat | Université de Limoges | 6 novembre 2017 146

CO BY-NC-ND

- Popoff, S. (2011). Contrôle spatio-temporel de la lumière en milieux complexes. *Thèse de doctorat-Université Paris-Diderot - Paris VII*.
- Popoff, S. e. (2010). Image transmission through an opaque material. *Nature communications 1*.
- Popoff, S., Lerosey, G., C., R., F. M., Boccara, A. C., & Gigan, S. (s.d.). Measuring the transmission matrix in optics: an approach to the study and control of light propagation in disordered media. *Physical review letters, 104(10)*, 2010.
- Redding, B., & Cao, H. (2012). Using a multimode fiber as a high-resolution low-loss spectrometer. *Opt. Lett. 37 (16)*, 3384-3386.
- Renninger, W., & Wise, F. (2013). Optical solitons in graded-index multimode fibres. *Nat Commun. 4*.
- Richarson, D., Fini, J., & L.E., N. (2013). Space-division multiplexing in optical fibres. *Nature Photonics 7*, 354-362.
- Rosen, S., Gilboa, D., Katz, O., & Silberberg, Y. (2015). Focusing and scanning through flexible multimode fibers without access to the distal end. *arXiv preprint arXiv:1506.08586*.
- Rotter, S., & Gigan, S. (2017). Light fields in complex media: Mesoscopic scattering meets wave control. *Rev. Mod. Phys. 89*.
- Shalaby, B. (2011). Source laser à fibre pour application à l'environnement « Laser à fibre multimodales et multicoeurs: cavité à contrôle modal ». *Thèse de doctorat-Université de Limoges*.
- Sinkin, O. V. (2003). Optimization of the split-step Fourier method in modeling optical-fiber communications systems. *Journal of lightwave technology, 21(1), 61.*
- Snyder, A. W., & Love, J. (2012). *Optical waveguide theory.* Springer Science & Business Media.
- Stockbridge, C., Lu, Y., Moore, J., Hoffman, S., Paxman, R., Toussaint, K., & Bifano, T. (2012). Focusing through dynamic scattering media. *Opt. Express 20*, 15086-15092.
- Stolen, R., & Lin, C. (1978). Self-phase-modulation in silica optical fibers. *Physical Review A, 17(4)*.
- Trinel, J.-B., Le Cocq, G., Quiquempois, Y., Andresen, E. R., Vanvincq, O., & Bigot, L. (2017). Theoretical study of gain-induced mode coupling and mode beating in few-mode optical fiber amplifiers. *Opt. Express 25*, 2377-2390.
- van Uden, R., & all, e. (2014). Ultra-high-density spatial division multiplexing with a few-mode multicore fibre. *Nat. Photon. 8*, 865–870.
- Vellekoop, I. M., & Mosk, A. (2008). Phase control algorithms for focusing light through turbid media. *Optics communications 281.11*, 3071-3080.
- Vellekoop, I. M., & Mosk, A. (2008). Universal optimal transmission of light through disordered materials. *Phys.Rev. Lett. 101(12)*.
- Vellekoop, I. M., & Mosk, A. P. (2007). Focusing coherent light through opaque strongly scattering media. *Opt. Lett. 32(16)*, 2309–2311.

<u> Timba di Ind</u>

Raphaël FLORENTIN | Thèse de doctorat | Université de Limoges | 6 novembre 2017 147

CO BY-NC-ND

- Vellekoop, I., Lagendijk, A., & Mosk, A. (2010). Exploiting disorder for perfect focusing. *Nature Photon. 4*, 320-322.
- Wang, L. e. (1991). Ballistic 2-D imaging through scattering walls using an ultrafast optical Kerr gate. *Science*.
- Wang, Q. Z. (1995). Fourier spatial filter acts as a temporal gate for light propagating through a turbid medium. *Optics letters 20.13*, 1498-1500.
- Watson, G. N. (1995). A treatise on the theory of Bessel functions. *Cambridge university press*.
- Xiong, W., Ambichl, P., Bromberg, P., Redding, B., Rotter, S., & Cao, H. (2016). Spatiotemporal Control of Light Transmission through a Multimode Fiber with Strong Mode Coupling. *Phys. Rev. Lett. 117*.
- Xiong, W., Ambichl, P., Bromberg, Y. R., B., R. S., & Cao, H. (2017). Principal modes in multimode fibers: exploring the crossover from weak to strong mode coupling. *Optics Express, 25(3)*, 2709-2724.
- Yoon, J., Lee, K., Park, J., & Park, Y. (2015). Measuring optical transmission matrices by wavefront shaping. *Optics Express, 23(8)*, 10158-10167.
- Zervas, M. N., & Codemard, C. (2014). High Power Fiber Lasers: A Review. *IEEE, Journal of selected topics in quantum electronics, 20,*.

### **Article dans une revue internationale à comité de lecture :**

- Florentin, R., Kermene, V., Benoist, J., Desfarges-Berthelemot, A., Pagnoux, D., Barthélémy, A., & Huignard, J. P. (2017). Shaping the light amplified in a multimode fiber. *Light: Science and Applications, 6(2)*.
- Florentin, R., Kermene, V., Benoist, J., Desfarges-Berthelemot, A., Pagnoux, D., Barthélémy, A., & Huignard, J. P. Adaptice control of the space-time distribution of femtosecond pulses amplified in an Yb doped multimode fiber, En préparation pour soumission à Optics Letters

## **Comunications orales à des conférences à comités de lecture avec actes :**

- Florentin, R., Kermene, V., Desfarges-Berthelemot, A., Pagnoux, D., Barthélémy, A.. Focalisation de l'énergie par contrôle modal à la sortie d'une fibre amplificatrice à grand nombre de modes. *Optique 2016*, Jul 2016, Bordeaux, France. pp.104-106, 2016, actes des journées nationales d'optique guidée
- Florentin, R., Kermene, V., Benoist, J., Desfarges-Berthelemot, A., Pagnoux, D., et al.. Focusing and shaping light through multimode fiber with gain. *Nice Optics*, Oct 2016, Nice, France (Conférence invitée)
- Florentin, R., Kermene, V., Desfarges-Berthelemot, Benoist, J., Barthélémy, A. Adaptive control of the output pattern of an Ytterbium doped multicore fiber amplifier using a deformable mirror. *Conference on Lasers and Electro-Optics*, OSA Technical Digest (2016) (Optical Society of America, 2016), paper STu1M.5.
- Florentin, R., Kermene, V., Desfarges-Berthelemot, A., Benoist, J., Barthélémy, A. Mise en forme adaptative d'un faisceau femtoseconde amplifié dans une fibre dopée fortement multimode. *JNOG 2017*, Jul 2017, Limoges, France. pp.17-19, 2017, actes des journées nationales d'optique guidée
- Florentin, R., Kermene, V., Desfarges-Berthelemot, Benoist, J., Barthélémy, A. Femtosecond beam adaptive shaping and space-time coupling at the output of a Ytterbium doped multimode fiber. *(2017*), CLEO/Europe-EQEC 2017, paper CJ-3.1 SUN

## **Posters :**

- Florentin, R., Benoist, J., Kermene, V., Desfarges-Berthelemot, A., Barthélémy, A.. Approches itératives pour le contrôle spatial de l'amplification dans une fibre multicœur au moyen d'un miroir déformable, *Optique 2015*, Jul 2015, Rennes, France. pp.249-251, 2016, actes des journées nationales d'optique guidée
- Florentin, R., Kermene, V., Desfarges-Berthelemot, A., Barthélémy, A., Benoist, J., Armand, P. Adaptive control of the output pattern of an Ytterbium doped multimode fiber amplifier, Workshop Doctorant XLIM, 2016

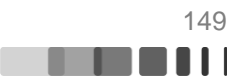

# **Table des illustrations**

Figure I-1 [: Diffusion par un diffuseur diélectrique en fonction de son diamètre. Lorsque le](#page-12-0)  [diffuseur est petit \(Cas Rayleigh\) la diffusion est quasi isotrope, alors que lorsque le diamètre](#page-12-0)  [du diffuseur est de l'ordre de grandeur de la longueur](#page-12-0) d'onde la diffusion est directive.........12

Figure I-2 [: Cas de propagation en milieu dilué, illustration schématique d'un photon](#page-13-0)  [balistique qui parvient à l'observateur...................................................................................13](#page-13-0)

Figure I-3 [: a\) Cas de la propagation à travers un milieu multiplement diffusant, il n'y a pas de](#page-14-0)  [photon balistique se propageant jusqu'à l'observateur](#page-14-0) : il y a une perte d'information sur [l'onde incidente. b\) Exemple de speckle en sortie d'un milieu diffusant extrait de \(Popoff S. ,](#page-14-0)  [2011\)....................................................................................................................................14](#page-14-0)

Figure I-4 : [Schéma de l'expérience de Vellekoop et Mosk, \(a\) état initial](#page-14-1) : un milieu diffusant [est illuminé par un front d'onde plan, la lumière se propage à travers le milieu et produit en](#page-14-1)  [sortie un speckle, \(b\) La pré-compensation du front d'onde en amont du milieu diffusant](#page-14-1)  [permet, par exemple, la focalisation du faisceau après traversée du milieu \(Vellekoop, 2007\).](#page-14-1) [.............................................................................................................................................14](#page-14-1)

Figure I-5 [: a\) Coupe transversale d'une fibre optique multimode, le diamètre du cœur varie](#page-15-0) 

[de quelques dizaines à quelques centaines de microns, le diamètre de la gaine peut](#page-15-0)  [atteindre plusieurs millimètres. b\) profil d'indice d'une fibre à saut d'indice. c\) profil d'indice](#page-15-0)  [d'une fibre à gradient d'indice...............................................................................................15](#page-15-0)

Figure I-6 [: Modes d'une fibre à saut d'indice de diamètre 17,5 µm et d'ouverture numérique](#page-16-0)  [0,19 à 1064 nm, classé par ordre azimutal \(en ligne\) et radial \(en colonne\).](#page-16-0) ........................16

Figure I-7 [: a\) Image au microscope d'une fibre multimode avec 7 cœurs monomodes](#page-16-1)  [couplés, et b\) ses 7 modes en intensité \(Shalaby, 2011\)......................................................16](#page-16-1)

Figure I-8 [: Speckle enregistré en sortie d'une fibre à saut d'indice admettant 127 modes de](#page-18-0)  [propagation, le cercle blanc représente la limite cœur-gaine................................................18](#page-18-0)

Figure I-9 [: Schéma du montage utilisé pour la première mesure d'une matrice de](#page-21-0)  [transmission d'un milieu diffusant optique. P=polariseur, L=lentille, D=diaphragme. La fenêtre](#page-21-0)  [d'observation a été choisie afin de correspondre parfaitement \(en nombre de pixels\) aux](#page-21-0)  pixels modulés par le SLM (Popoff, 2010). [...........................................................................21](#page-21-0)

Figure I-10 [: Exemple de matrice de transmission d'un milieu diffusant \(Popoff S. , 2011\): à](#page-22-0)  [gauche Amplitude de la matrice, à droite Phase de la matrice..............................................22](#page-22-0)

Figure I-11 [: Les différentes approches pour la mesure d'une matrice de transmission avec](#page-23-0)  un DMD [: a\) Utilisation d'une onde de référence externe. b\) Utilisation d'un DMD comme](#page-23-0)  [modulateur de phase, l'onde de référence est créé par des pixels fixes sur le DMD c\) Dans](#page-23-0)  [l'approche \(Drémeau, 2015\), il n'y a pas d'onde de référence..............................................23](#page-23-0)

Figure I-12 : *[a\) Amplitude de la matrice de transmission de](#page-24-0)* (Carpenter, 2014), *ayant pour [base les modes de la fibre. Le mode 1 correspond au LP](#page-24-0)0,1 polarisé horizontalement et le 110 correspond au LP9,1 [polarisé verticalement. Les quadrillages blancs](#page-24-0) sont des [regroupements de modes ayant à peu près la même constante de propagation. b\) Valeurs](#page-24-0)  [singulières, on remarque que les 15 dernières valeurs sont bien plus faibles que les autres.](#page-24-0)*  $24$ 

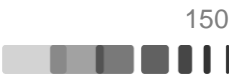

Figure I-13 : *Cas des faibles couplages [: a\) Matrice de transmission en amplitude, c\) Sortie](#page-25-0)  [en intensité d'un vecteur singulier de sortie e\)Décomposition modale correspondant à c\).](#page-25-0)  Cas des forts couplages [: b\) Matrice de transmission en amplitude, d\) Sortie en intensité d'un](#page-25-0)  [vecteur singulier de sortie f\) Décomposition modale correspondant à d\)](#page-25-0)* (Xiong W. ,Suppl. [Mat., 2016\)...........................................................................................................................25](#page-25-0)

Figure I-14 : *[a\) Speckle en sortie du milieu diffusant, sans pré-compensation du front d'onde](#page-28-0)  [incident, b\) utilisation de la matrice de transmission pour obtenir une focalisation en sortie du](#page-28-0)  [milieu diffusant. c\) Focalisation multipoint, nous pouvons remarquer que conformément aux](#page-28-0)  [résultats de Vellekoop, le facteur de renforcement est divisé d'un facteur trois lorsque l'on](#page-28-0)*  focalise sur trois points par rapport au cas de la focalisation sur un point unique (Résultats et *figures tirés de* (Popoff, 2010)) [.............................................................................................28](#page-28-0)

Figure I-15 : *Schéma expérimental tiré de* (Popoff S. e., 2010). *[Après avoir mesuré la matrice](#page-29-0)  [de transmission d'un milieu diffusant, les auteurs l'utilisent pour transmettre une image](#page-29-0)*......29

Figure I-16 : *[Schéma d'un montage de focalisation à travers un milieu diffusant par](#page-30-0)  conjugaison de phase (adapté de* (Cui & Yang, 2010)*).*[........................................................30](#page-30-0)

Figure I-17 : *[a\)Phase mesurée après avoir éclairé le milieu avec un faisceau possédant la](#page-30-1)  [forme souhaitée. b\) Focalisation sur la caméra 3 après avoir appliqué la phase conjuguée](#page-30-1)  [sur le SLM. c\) Image sur la caméra 3 lorsque le SLM est mis à zéro.](#page-30-1)*...................................30

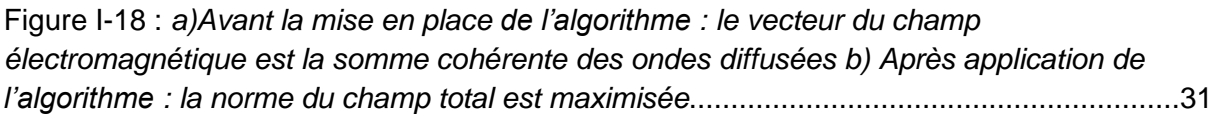

Figure I-19 : *[Algorithmes de mise en forme de la phase de l'onde incidente par recherche](#page-32-0)  [systématique, dans le but d'une focalisation à travers un milieu complexe](#page-32-0)* (Vellekoop, 2008). *(a) SSA (b) CSA (c) PA* [........................................................................................................32](#page-32-0)

Figure I-20 : *[Schéma block de l'algorithme génétique \(GA\)](#page-32-1)* (Conkey, 2012).........................32

Figure I-21 : *[Résultat numérique évaluant les performances des différents algorithmes en](#page-33-0)  présence de bruit* (Conkey, 2012), *GA [: l'algorithme de génétique, CSA](#page-33-0) : Continuous [Stepwise Algorithm \(avec 10 pas de phase sur 2](#page-33-0)*π*), TM : Calcul de la matrice de [transmission avec une méthode de décalage de phase à 4N mesures, PA](#page-33-0) : Partitioning algorithme (avec 10 pas de phase sur 2*π*).*[...........................................................................33](#page-33-0)

Figure I-22 : *[Tableau résumant les performances des différents algorithmes considérés.](#page-35-0)  [Résultats donnés pour un SLM de 1020 actuateurs de phase](#page-35-0)*..............................................35

Figure I-23 : *[Schéma expérimental de la mesure d'une matrice de transmission d'une fibre](#page-36-0)  optique multimode* (Čižmár, 2011). *[Le montage gère les deux polarisations, le faisceau](#page-36-0)  [référence est amené par une fibre monomode, PBS=Polarizing Beam Spliter, NPBS= Non-](#page-36-0)[Polarizing Beam Spliter, PBD=Polarizing Beam Displacer.](#page-36-0)*..................................................36

Figure I-24 : *[Contrôle spatial de la sortie d'une fibre multimode](#page-37-0) après détermination de sa [matrice de transmission: focalisation au centre de la fibre en privilégiant la polarisation S. La](#page-37-0)  [première image représente la sortie sur la polarisation S, la deuxième sur la polarisation P et](#page-37-0)  [la dernière représente la cible théorique à atteindre sur la polarisation S](#page-37-0)* (Čižmár & Dholakia, [2011\)....................................................................................................................................37](#page-37-0)

Figure I-25 : *[Focalisation en sortie de fibre, images extraites de l'article](#page-38-0)* (Caravaca Aguirre, 2013)*.* θ *[représente l'angle de courbure appliqué à la fibre. Le paramètre Enh représente le](#page-38-0)* 

facteur de renforcement. La première ligne présente les résultats obtenus uniquement avec *[la matrice mesurée dans la situation initiale \(](#page-38-0)*θ = 0°*). Sur la deuxième ligne la matrice de [transmission est actualisée pour chaque courbure de la fibre.](#page-38-0)*..............................................38 Figure I-26 : *Résultats extraits de* (Papadopoulos, 2012), *[\(a\) Excitation en entrée de fibre, \(b\)](#page-39-0)  [speckle en sortie de fibre après propagation du rayonnement injecté, \(c\) Matrice de phase](#page-39-0)  [appliquée au SLM, \(d\) Résultat après contra propagation](#page-39-0)* ....................................................39 Figure I-27 [: Résultat expérimentaux extraits de \(Di Leonardo, 2011\), \(a\) Distribution de](#page-40-0) 

champ en [sortie de fibre avant mise en phase, \(b\) Evolution du rapport énergie dans la cible](#page-40-0)  [sur énergie totale par rapport au nombre d'itérations \(chaque couleur différente signifie une](#page-40-0)  [nouvelle mesure\) \(c\) Distribution de champ en sortie de fibre lorsque la mise](#page-40-0) en phase est [active, \(d\) profils en intensité de la figure \(c\) en noir et de la figure \(a\) en bleu.....................40](#page-40-0)

Figure I-28 [: Résultat expérimentaux et numériques de \(Mahalati, 2012\) obtenus avec 16x16](#page-41-0)  blocks de phase [: Focalisation au centre de la fibre \(a\) Cas numérique, \(b\) Cas expérimental.](#page-41-0)  [Focalisation excentrée \(c\) Cas numérique, \(d\) Cas expérimental.........................................41](#page-41-0)

Figure II-1 [: a\) Image au microscope de la face de fibre multicoeur, l'insert en haut à droite](#page-44-0)  [est un zoom de la matrice de 19 cœurs. b\) numérotation arbitraire des cœurs utilisée durant](#page-44-0)  la modélisation [.....................................................................................................................44](#page-44-0)

Figure II-2 [: Les douze modes en intensité calculés par la méthode des modes couplés](#page-45-0) .....45

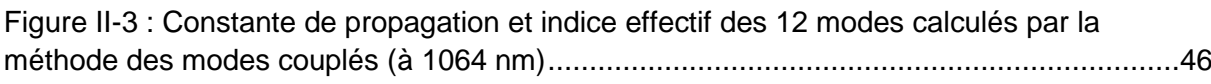

Figure II-4 [: Image au microscope de la fibre multimode à cœur unique \(Lombard, 2005\)....46](#page-46-1)

Figure II-5 [: a\) Répartition des 127 modes calculés sur la base des modes LP. b\) Répartition](#page-47-0)  [des constantes de propagation, en ordonnée l'indice azimutal des modes est indexé de 1 à](#page-47-0)  [27 au lieu de 0 à 26 et en abscisse l'indice radial est numéroté de 1 à 10............................47](#page-47-0)

Figure II-6 : Schéma illustrant la [modélisation de la propagation dans la fibre optique](#page-48-0)  multimode, ei représente le champ du ième [mode de la base modale de la fibre, N le nombre](#page-48-0)  total de modes, Ein [le champ incident...................................................................................48](#page-48-0)

Figure II-7 [: Illustration des deux configurations envisagées pour la position du SLM par](#page-50-0)  [rapport à la fibre. a\) Configuration où le SLM est imagé sur la face de fibre. Les schémas](#page-50-0)  [FMM/FMC représentent l'emplacement du cœur de la FMM/FMC par rapport aux pixels du](#page-50-0)  [SLM \(le nombre de pixels Ndm du SLM varie dans la simulation.](#page-50-0) ........................................50

Figure II-8 [: Taux de couplage et nombre de modes excités calculés pour les deux positions](#page-51-0)  du SLM [: en gris clair, le SLM est imagé sur la face d'entrée de la fibre, en gris foncé le SLM](#page-51-0)  [est dans un plan de Fourier de la face d'entrée de la fibre. Le couplage dans la fibre est](#page-51-0)  donné en % de la puissance incidente [.................................................................................51](#page-51-0)

Figure II-9 : Evolution de la fonction « objectif » (après [focalisation du faisceau\) en fonction](#page-52-0)  [du nombre de pixels structurant le front d'onde en entrée pour la fibre FMC à 12 modes.....52](#page-52-0)

Figure II-10 : Evolution de la fonction « objectif [» en fonction du nombre de pixels de phase](#page-53-0)  [contrôlés en entrée. Pour la fibre FMM.................................................................................53](#page-53-0)

Figure II-11 [: Les différents types de modulateurs de phase, a\) Un modulateur à cristaux](#page-54-0)  [liquides et son contrôleur \[Site internet de Hamamatsu\], b\) DMD et son contrôleur \[Site](#page-54-0)  [internet de Vialux\], c\) Un miroir déformable \[Site internet de Boston micromachines\]...........54](#page-54-0) Figure II-12 : *[Dynamiques comparées de construction d'un front d'onde adapté à une](#page-55-0)  [focalisation en sortie de fibre FMC sur le cœur central, en fonction du nombre de mesures du](#page-55-0)  paramètre à maximiser [: en rouge pour la méthode 3N PSA et en bleu pour la méthode CSA](#page-55-0)* [.............................................................................................................................................55](#page-55-0) Figure II-13 : *Schéma du montage expérimental*[. \(S=séparatrice, CP=cube polariseur\).......55](#page-55-1) Figure II-14 [: a\) Schéma du dispositif d'imagerie permettant le positionnement relatif de la](#page-56-0)  [fibre et du miroir. b\) Exemple d'image obtenue sur la caméra de positionnement](#page-56-0) ................56 Figure II-15 [: a\) Image obtenue sur la caméra de positionnement du schéma II-14 dans la](#page-58-0)  [configuration du montage en version FMC \(Multi DM 3.5 et fibre FMC\) b\) Illustration de la](#page-58-0)  [postion relative des cœurs de fibre \(rouge\) par rapport au miroir déformable.......................58](#page-58-0) Figure II-16 [: a\) Champ proche en intensité de la FMC sans mise en forme du front d'onde.](#page-60-0)  [Optimisation numérique sur différents cœurs de la fibre FMC](#page-60-0) : Lorsque la zone cible est située [: b\) sur le cœur central, c\) sur un cœur de la deuxième couronne, d\) sur un cœur de](#page-60-0)  [la couronne externe, e\) Phase du champ optimisé en II-15 d\)..............................................60](#page-60-0) Figure II-17 [: a\) Champ proche enregistré à la sortie de la FMC sans mise en forme du front](#page-61-0)  d'onde. Exemples de contrôle spatial [\(expériences\): Lorsque la zone cible est située](#page-61-0) : b) sur [le cœur central, c\) sur un cœur de la deuxième couronne, d\) sur un cœur de la couronne](#page-61-0)  externe. [................................................................................................................................61](#page-61-0) Figure II-18 : Evolution de la fonction « objectif [» FO normalisée au cours d'une optimisation](#page-62-0)  [en fonction du nombre de mesure. La courbe bleue représente le cas numérique, les](#page-62-0)  [courbes rouge, verte et noir représentent trois optimisations expérimentales successives sur](#page-62-0)  [le même cœur......................................................................................................................62](#page-62-0) Figure II-19 [: Tableau comparatif présentant le renforcement de l'intensité](#page-62-1) η et la fraction de puissance focalisée R [expérimentaux et simulés..................................................................62](#page-62-1) Figure II-20 [: Décomposition modale du champ en extrémité de fibre dans les cas](#page-63-0)  [correspondant aux simulations réalisées figure II-15](#page-63-0) : a) Cas d'une focalisation dans le cœur [central, b\) Cas d'une focalisation dans un cœur de la couronne extérieure..........................63](#page-63-0) Figure II-21 [: Focalisation en champ](#page-64-0) lointain de la fibre FMC : Résultats numériques : a) Cas [initial profilage aléatoire de l'entrée b\) Résultat d'une focalisation sur l'axe. Résultats](#page-64-0)  expérimentaux [: c\) Cas initial avec un profilage aléatoire de l'entrée d\) Résultat d'une](#page-64-0)  [focalisation sur l'axe optique e\) Coupe transversale de la figure d\)](#page-64-0) ......................................64 Figure II-22 [: Champ proche correspondant à la focalisation du champ lointain sur l'axe](#page-65-0)  (Figure II-19 d)) [....................................................................................................................65](#page-65-0) Figure II-23 [: Simulation de focalisations à travers la fibre à saut d'indice FMM \(le cercle en](#page-66-0)  pointillés délimite le cœur de la fibre) [: a\) Champ proche sans mise en forme du front d'onde](#page-66-0)  [incident. b\) Cas d'une focalisation au centre du cœur. c\)Cas d'une focalisation dans une](#page-66-0)  [zone proche de la limite cœur-gaine. d\) Cas d'une focalisation dans une](#page-66-0) zone intermédiaire e) Phase du champ optimisé en II-23 c) [...............................................................................66](#page-66-0) Figure II-24 [: Expériences de focalisations à travers la fibre à saut d'indice](#page-67-0) FMM : a) Champ [proche sans mise en forme du front d'onde incident. b\) Cas d'une](#page-67-0) focalisation au centre du [cœur de la fibre. c\) Cas d'une focalisation dans un zone proche de la limite cœur-gaine de la](#page-67-0)  [fibre. d\) Cas d'une focalisation dans une zone intermédiaire................................................67](#page-67-0)

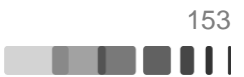

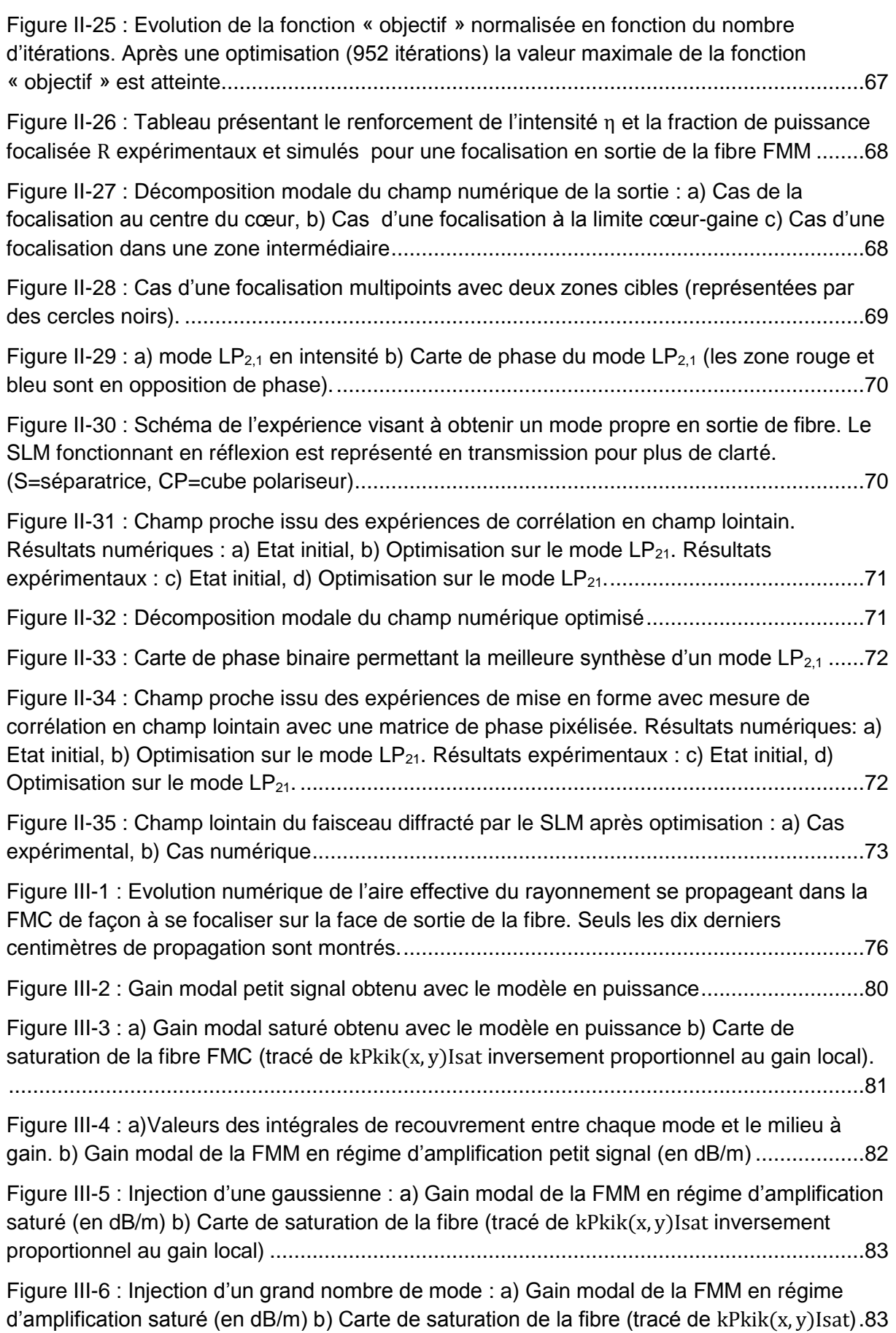

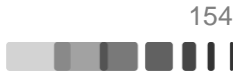

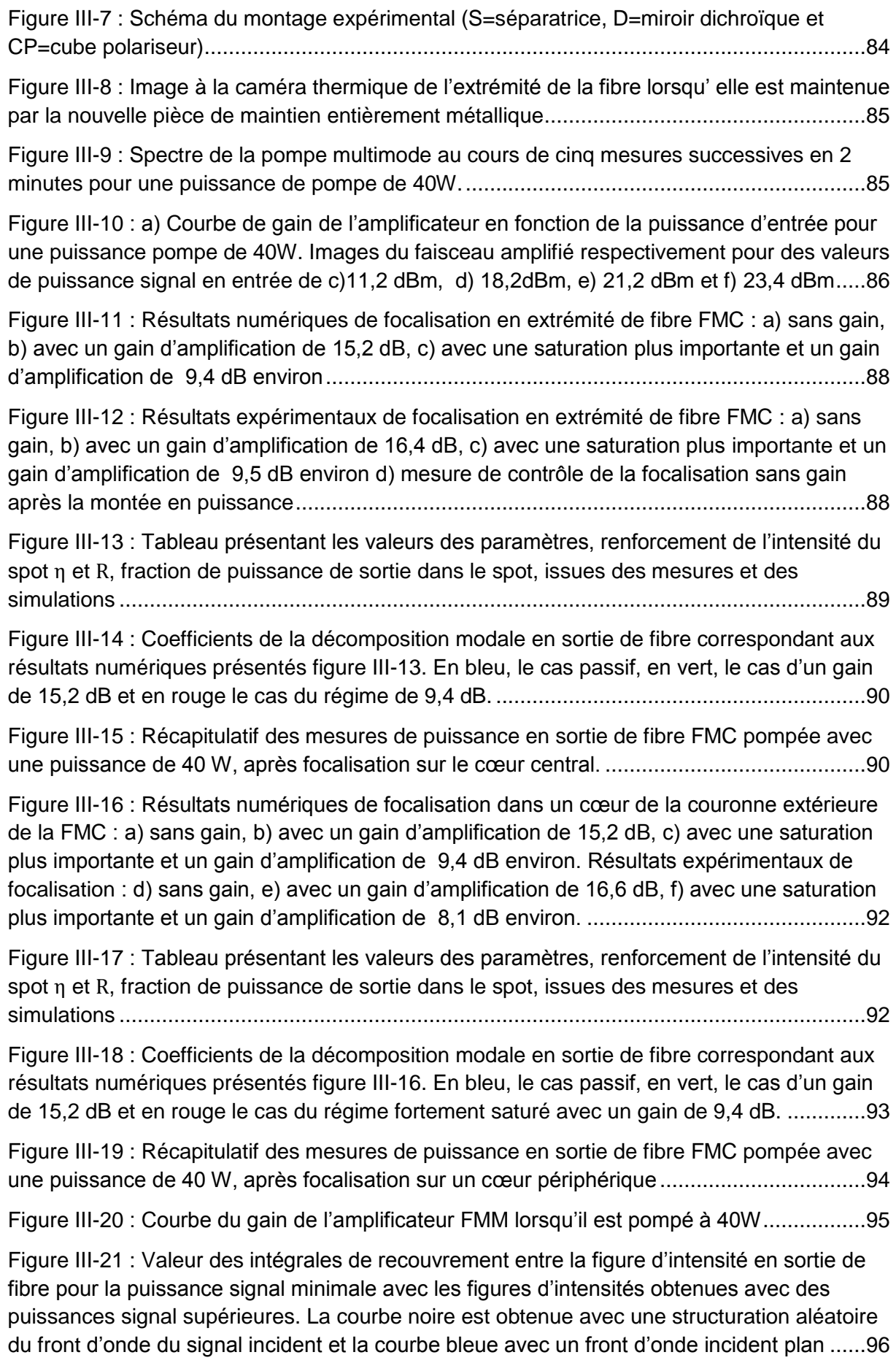

Figure III-22 [: Eclairements en extrémité de FMM obtenus numériquement, a\) avec un front](#page-97-0)  [d'onde excitateur plan et en régime d'amplification petit signal b\) avec un front d'onde](#page-97-0)  [excitateur plan et en régime de saturation de gain. c\) avec un front d'onde excitateur](#page-97-0)  [structuré aléatoirement et en régime d'amplification petit signal d\) avec un front d'onde](#page-97-0)  [excitateur structuré aléatoirement et en régime de saturation de gain](#page-97-0) ..................................97 Figure III-23 [: Simulation de la focalisation excentrée à travers la fibre multimodale](#page-98-0)  amplificatrice [: éclairement en extrémité de fibre après optimisation a\) sans gain b\) en](#page-98-0)  [régime de gain petit signal \(25 dB\) c\) en régime de saturation du gain \(10 dB\)](#page-98-0) ....................98 Figure III-24 [: Résultats expérimentaux de la focalisation excentrée à travers la fibre](#page-99-0)  [multimodale amplificatrice pompée avec une puissance de 40 W : éclairement en extrémité](#page-99-0)  [de fibre a\) après optimisation en régime de gain petit signal \(24,5 dB\), b\) lorsque](#page-99-0)  [l'optimisation est effectuée en régime petit signal et l'enregistrement pris après augmentation](#page-99-0)  [de la puissance signal jusqu'au régime de saturation de gain \(10,3 dB\), c\) après optimisation](#page-99-0)  [en régime de saturation de gain \(10,3 dB\)............................................................................99](#page-99-0) Figure III-25 : Résultats numériques [: Décomposition modale de l'éclairement en sortie de](#page-100-0)  [fibre après focalisation a\) dans le cas du régime de gain petit signal \(correspond à la](#page-100-0)  [décomposition modale de la figure III-24 b\)\) b\) dans le cas du régime de gain saturé](#page-100-0)  [\(correspond à l'éclairement de la figure III-24 c\)\)................................................................100](#page-100-0) Figure III-26 [: Tableau présentant les paramètres](#page-100-1) η et R pour les mesures et les simulations [dans le cas d'une focalisation excentrée à travers l'amplificateur multimode......................100](#page-100-1) Figure III-27 : Focalisation au centre de la fibre [: Résultats numériques a\) Cas du régime](#page-101-0)  [petit signal b\) Cas du régime de saturation](#page-101-0) : Résultats expérimentaux : c) Focalisation en [régime du régime petit signal d\) Sortie de fibre lorsque le profilage obtenu en régime petit](#page-101-0)  signal est conservé [sur le miroir mais que la puissance signal est augmentée jusqu'à obtenir](#page-101-0)  [le régime saturé. e\) Focalisation en régime de saturation...................................................101](#page-101-0) Figure III-28 [: Tableau présentant les paramètres](#page-102-0) η et R pour les mesures et les simulations [dans le cas d'une focalisation centrée à travers l'amplificateur multimode.........................102](#page-102-0) Figure III-29 [: Tableau des mesures de puissance en sortie de l'amplificateur multimode fibré](#page-102-1)  [après mise en forme de la sortie \(confinement du faisceau au centre de la fibre\)...............102](#page-102-1) Figure IV-1 [: Schématisation du modèle numérique de la propagation d'une impulsion brève](#page-105-0)  [à travers la fibre..................................................................................................................105](#page-105-0) Figure IV-2 : Distribution des valeurs de βk1 [en fonction des indices du mode LP](#page-106-0)mn [considéré. Le retard temporel maximum est ici de 11,5 ps/m](#page-106-0) .............................................106 Figure IV-3 [: Modélisation temporelle d'une impulsion transmise par 4 modes \(échelle](#page-107-0)  temporelle en [ps]) sur 1,2m de fibre [..................................................................................107](#page-107-0) Figure IV-4 [: Profil temporel de l'impulsion initiale \(bleu\), et après 1,2 m de propagation \(en](#page-108-0)  [rouge\) lorsque le mode fondamental seul est couplé dans la fibre](#page-108-0) .....................................108 Figure IV-5 : Résultats numériques [: a\) Champ en sortie de fibre \(en intensité et après](#page-108-1)  [intégration temporelle\) lorsqu'une grande partie des modes est injectée dans la fibre. b\)](#page-108-1)  [Profil temporel de l'impulsion transmise pour une impulsion initiale de 236 fs. \(c\) trace](#page-108-1)  d'autocorrélation de l'impulsion en (b) [................................................................................108](#page-108-1)

Figure IV-6 [: a\) Autocorrélation des impulsions du MIKAN, b\) Spectre du MIKAN](#page-109-0) ..............109

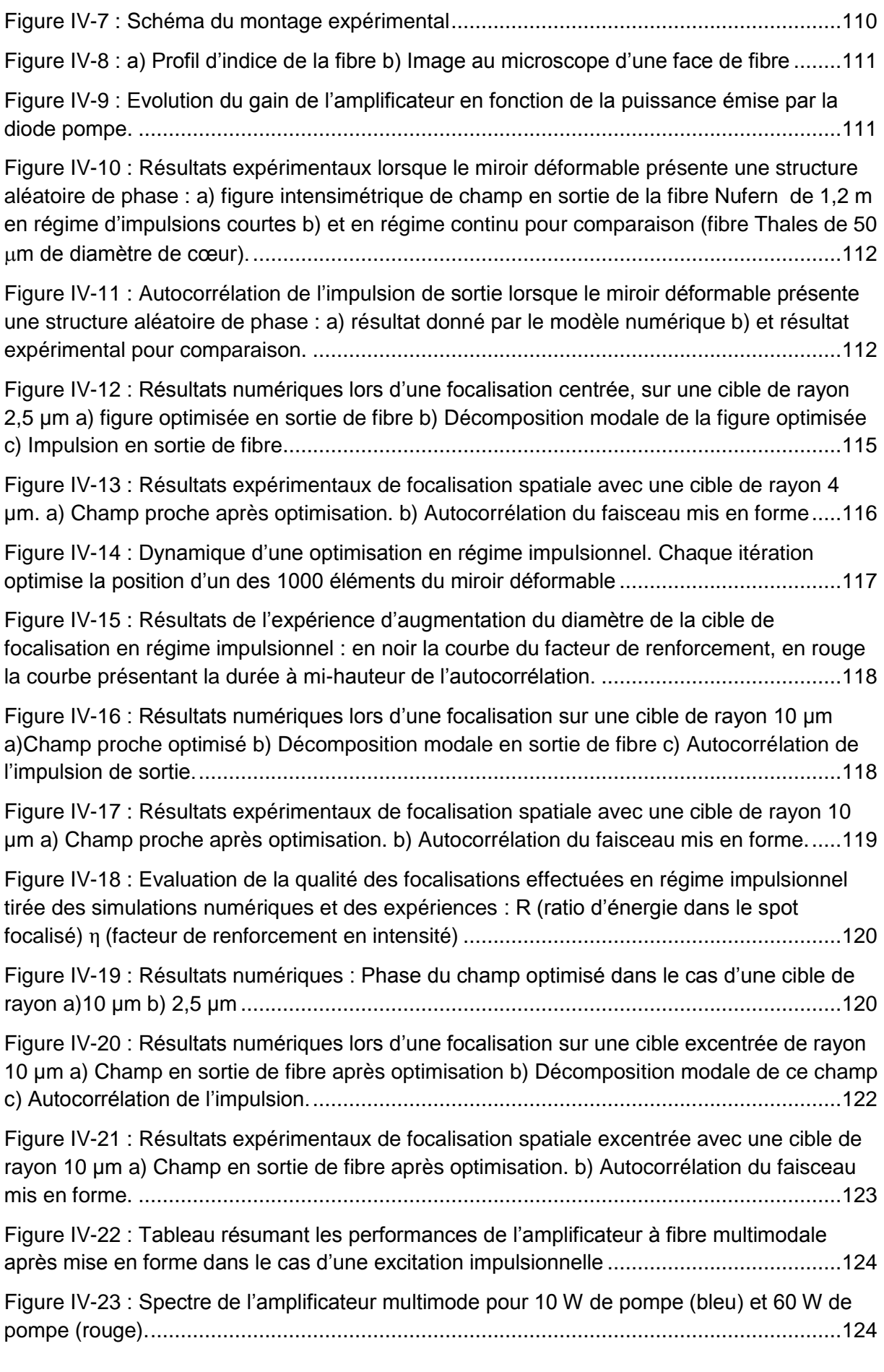

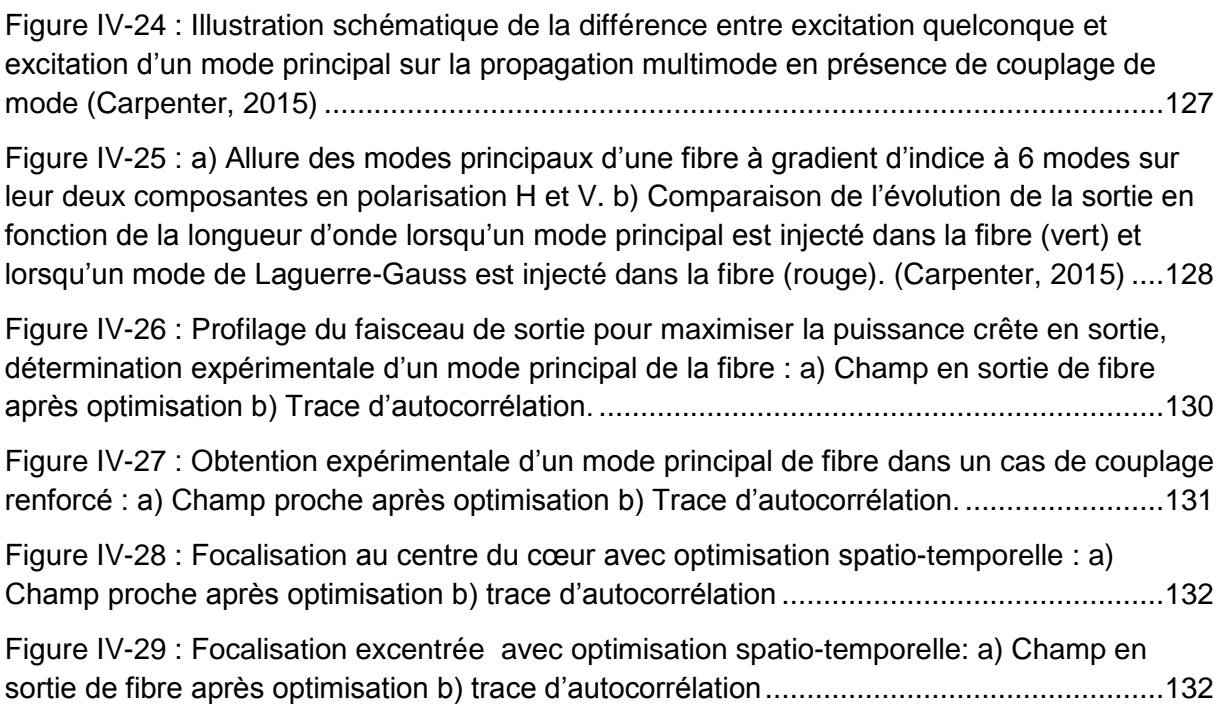

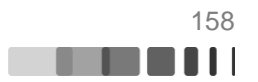

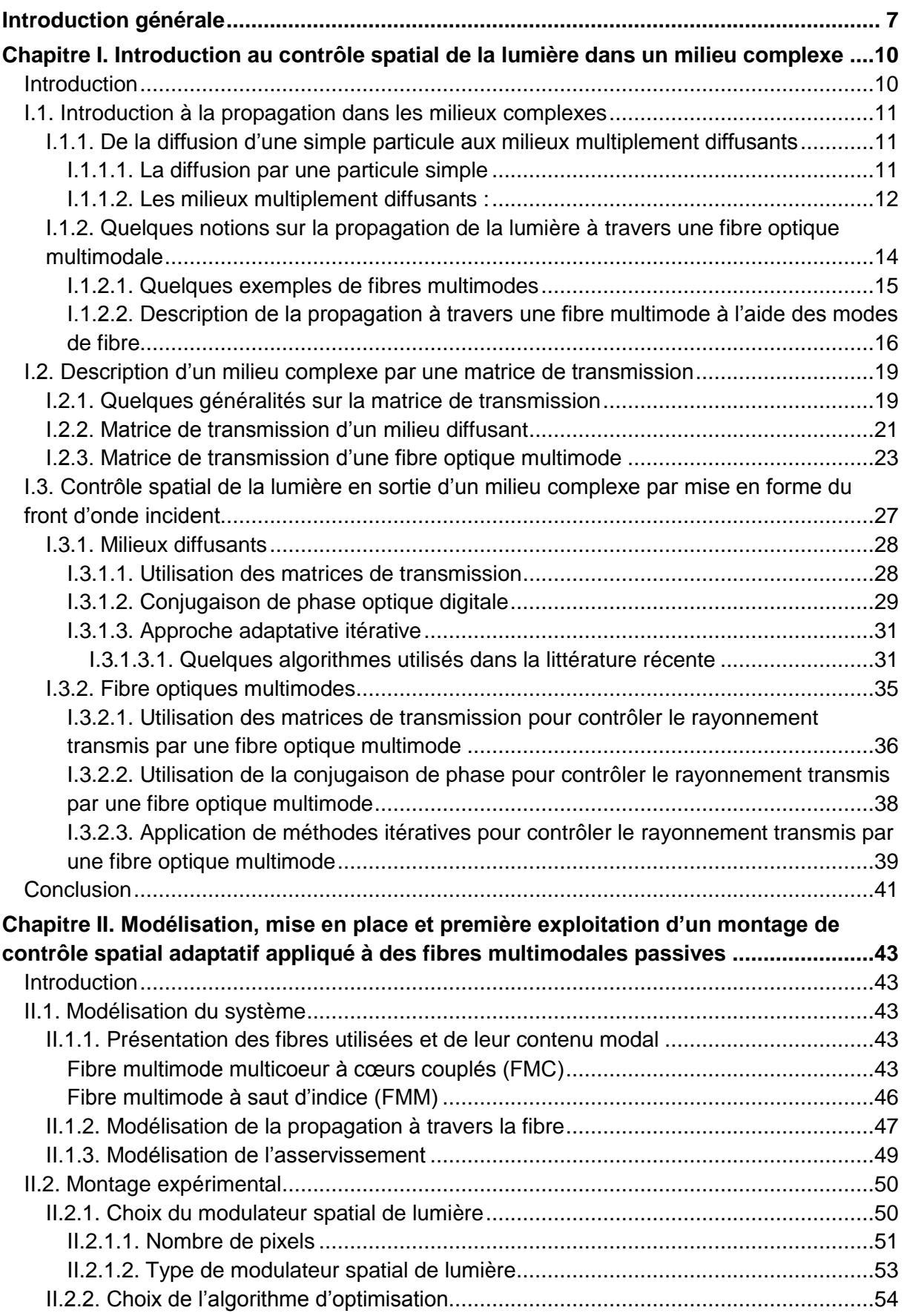

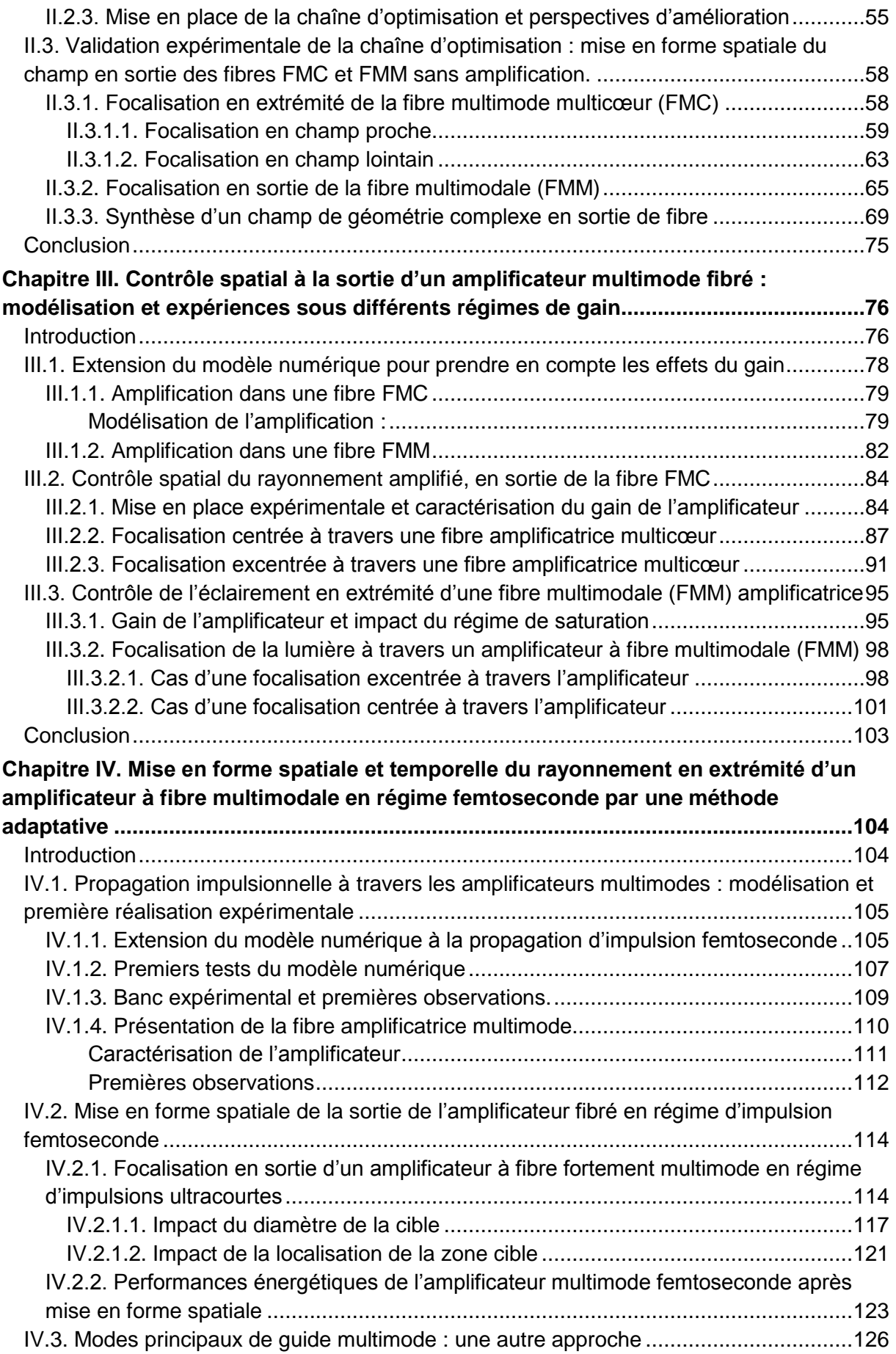

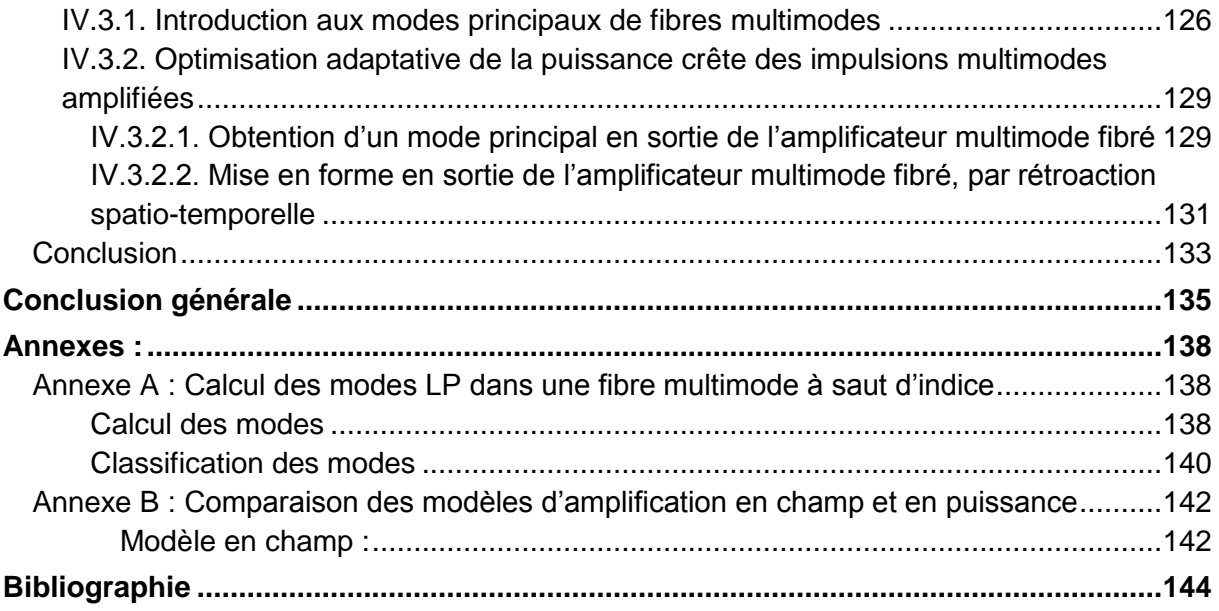

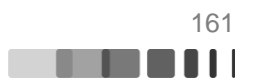

#### **Propagation et contrôle adaptatif de la lumière amplifiée dans une fibre multimode**

Les fibres multimodales ont longtemps été délaissées en raison des distorsions temporelles et spatiales subies par la lumière au cours de sa propagation dans la fibre. Ces distorsions sont les conséquences des couplages modaux et de la disparité des temps de propagation des modes de fibre. Bien que complexe, la propagation dans un guide multimodal reste déterministe et peut être maitrisée par une structuration cohérente de l'excitation. La manipulation d'ondes en présence de gain dans la fibre optique, au cœur de ces travaux de thèse, constitue une problématique plus complexe encore puisque la carte de saturation des modes hétérogène rend la propagation non linéaire.

Deux types d'amplificateurs multimodaux à fibre dopée ytterbium ont été étudiés : une fibre à saut d'indice à large cœur et une fibre à cœurs multiples couplés. Le contrôle spatial du faisceau transmis est obtenu en structurant le front d'onde incident à l'aide d'un miroir déformable couplé à un algorithme itératif. En régime d'excitation continue, cette technique de contrôle adaptatif, robuste et rapide a permis de focaliser le rayonnement en extrémité de fibre sur des spots uniphases, malgré les couplages modaux, l'hétérogénéité de gain modal et la saturation du gain. Il a aussi été démontré que la mise en forme du front d'onde incident ne réduisait pas le gain d'amplification. Une puissance de 2,8 W a été confinée dans un unique spot avec un gain de12 dB. Des structures intensimétriques plus complexes de type « multispots » ont également été obtenues. Enfin, la focalisation à travers la fibre amplificatrice a été réalisée avec succès en régime femtoseconde pour lequel la propagation s'accompagne de couplages spatio-temporels. Une première démonstration de principe a permis d'obtenir 120 kW de puissance crête avec un gain de 14 dB dans une impulsion uniquement limitée par la dispersion chromatique (350 fs), le profilage spatial permettant aussi de contrôler l'impulsion amplifiée par la sélection de modes dont les vitesses de groupe sont proches.

Mots-clés : Amplificateur multimode fibré, contrôle adaptatif,

#### **Adaptive control of amplified light through a multimode fiber**

For a long time, multimode fibers were sparsely investigated because of the spatial and temporal distortions occurring during propagation across the fiber. Those distortions are consequences of mode coupling and modal propagation constant disparity. Although the propagation in a multimode waveguide is complex, it is deterministic and can be controlled by spatial shaping of the excitation. Considering an amplifying medium, the problem, at the heart of this thesis, is more complex because of nonlinear propagation due to heterogeneous gain saturation.

Two kinds of Ytterbium doped multimode fiber amplifiers were tested: a step index fiber with a large core diameter and a coupled core multicore fiber. Spatial control of the output of the amplifier was achieved using a deformable mirror in combination with an iterative algorithm. In the case of a continuous wave excitation of the amplifier, we demonstrated that it was possible to confine light in a single-phase spot with a 2,8 W average power and 12 dB gain. We also demonstrated that the spatial shaping of the output has no effect on the amplifier gain. Furthermore, we obtained more complex output fields of multi-spot structure. Finally, focalization through the amplifying fiber was successfully demonstrated in femtosecond regime for which spatio-temporal couplings occur. A 120 kW peak power spot with a gain of 14 dB in a 350 fs pulse was obtained in a first experimental proof of concept. The spatial shaping allows also to control the duration of the amplified pulse by selection of modes with close group velocities.

Keywords : Multimode fiber amplifier, adaptive control,

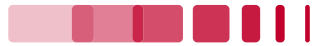